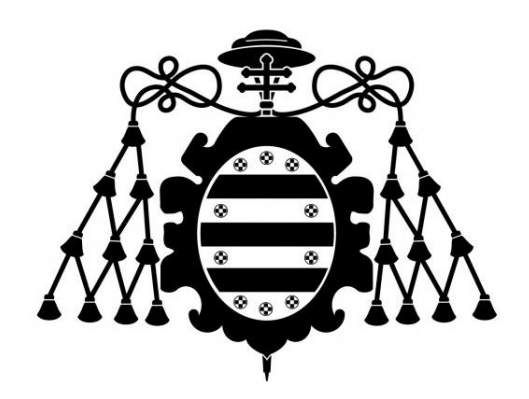

**UNIVERSIDAD DE OVIEDO**

**CENTRO INTERNACIONAL DE POSTGRADO**

# **MÁSTER EN INGENIERÍA MECATRÓNICA**

**TRABAJO FIN DE MÁSTER**

# **DISEÑO Y DESARROLLO DE UN NOVEDOSO CABEZAL PARA IMPRESIÓN 3D DE METAL CON AMD TECHNOLOGY®**

**JULIO 2021**

**CÉSAR MARTÍNEZ FERNÁNDEZ ALBERTO GARCÍA MARTÍNEZ**

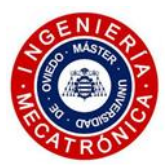

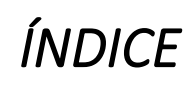

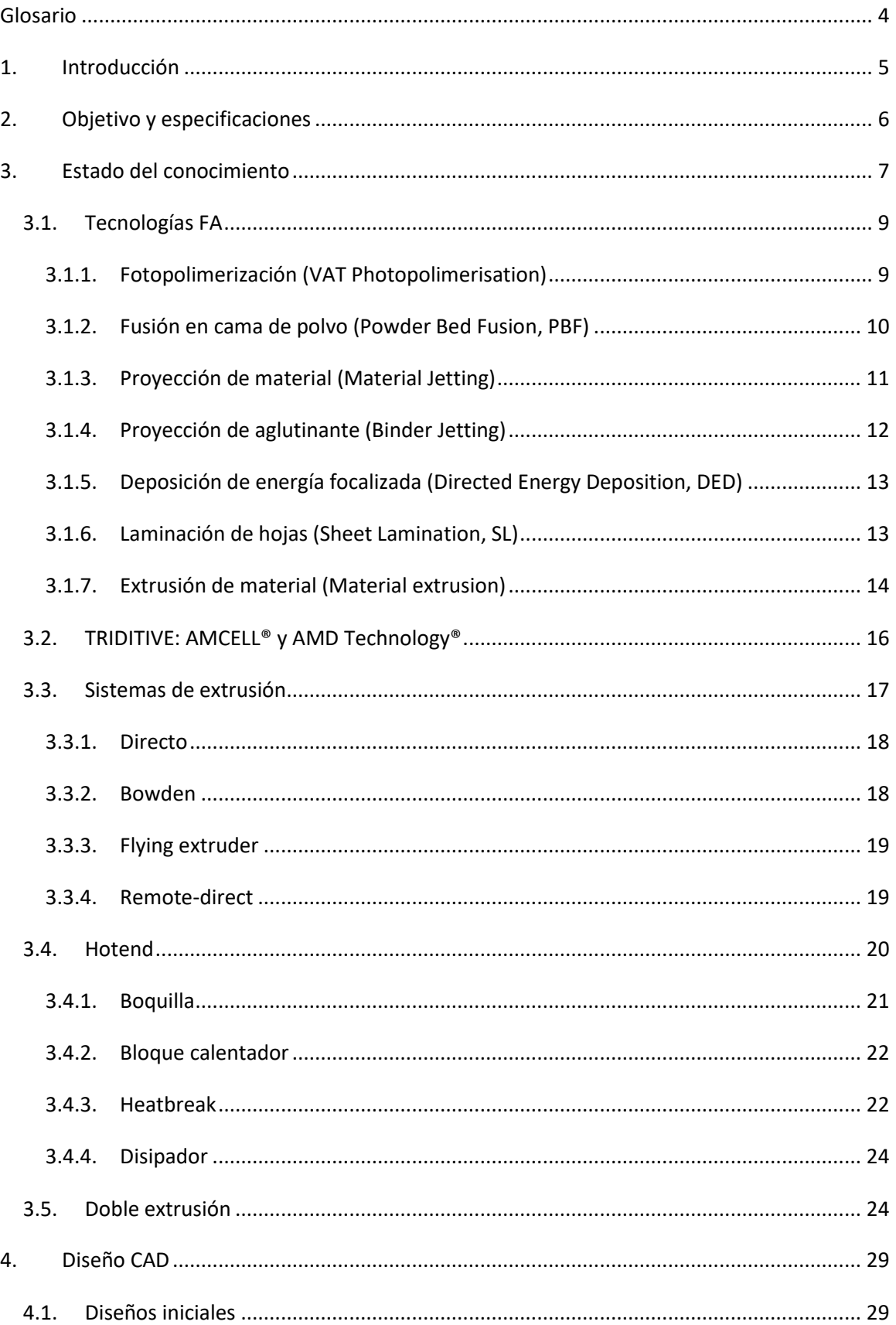

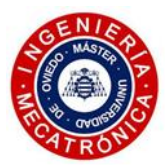

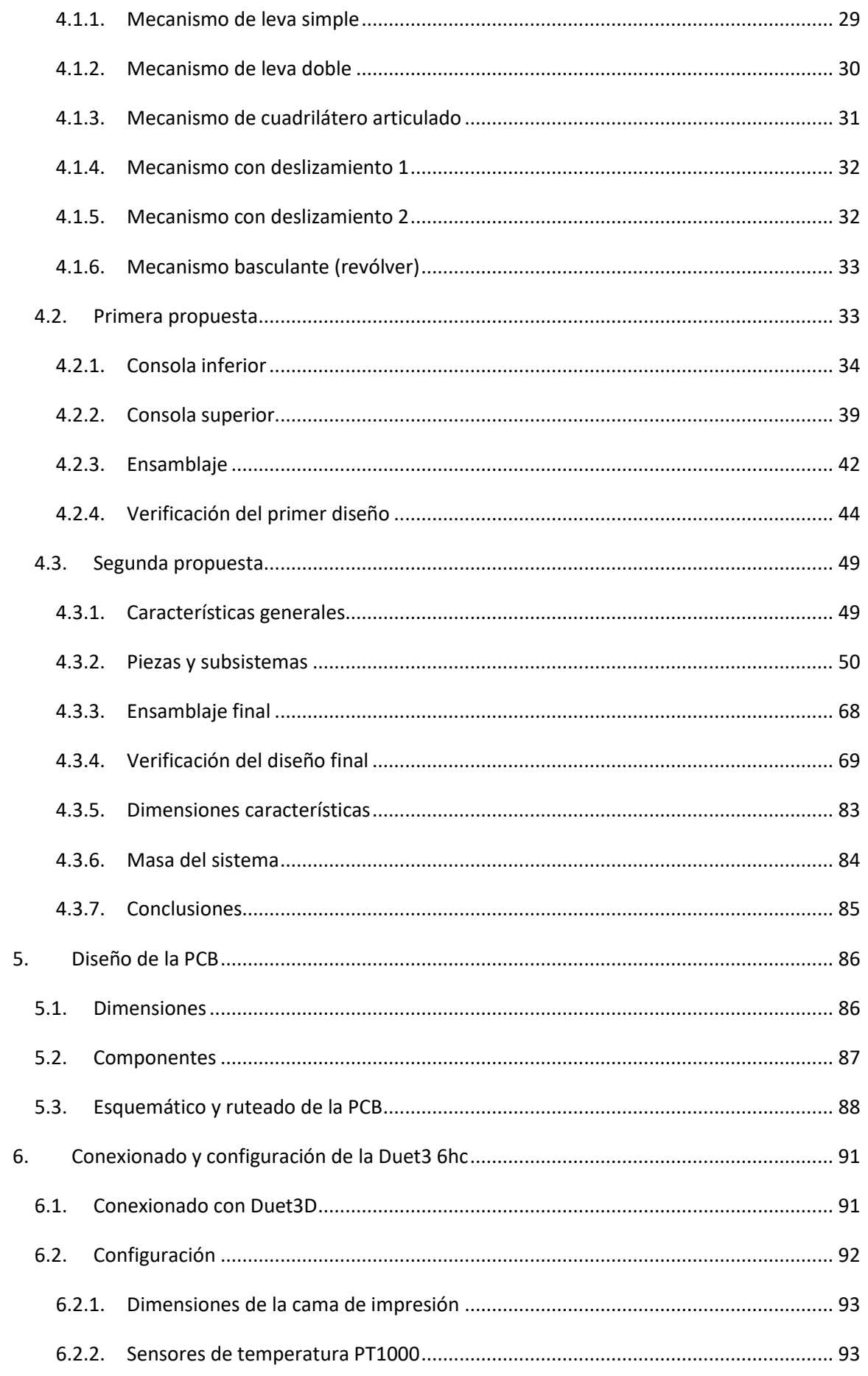

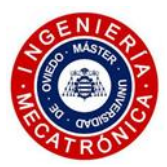

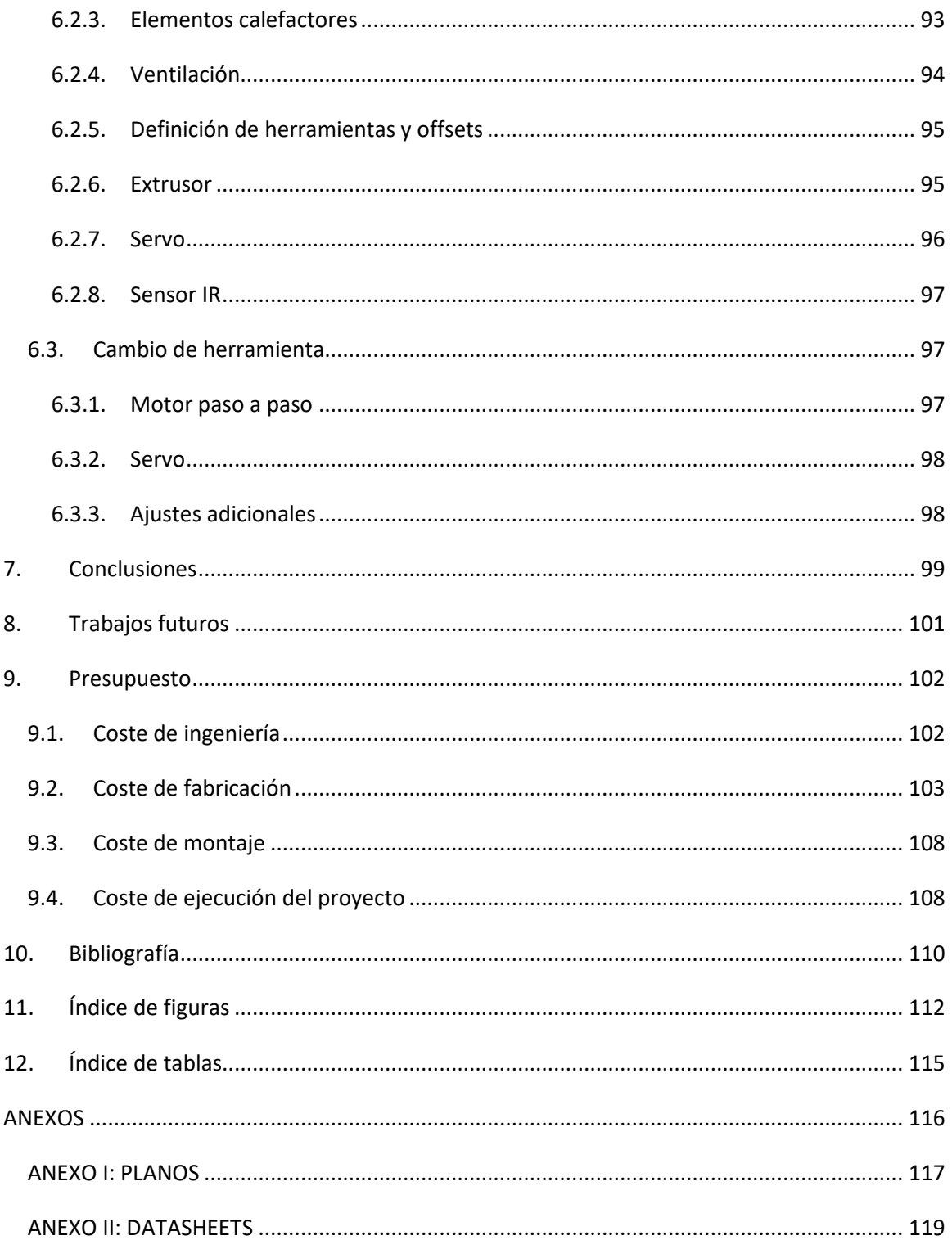

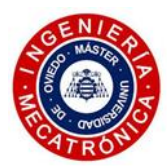

# *GLOSARIO*

<span id="page-4-0"></span>*AMD:* Automated Material Deposition

*MIM:* Metal Injection Moulding.

*FA:* Fabricación aditiva.

*FDM:* Fused Deposition Modeling, Modelado por deposición fundida.

*FFF:* Fused Filament Fabrication. Término equivalente a FDM.

*PTFE:* Politetrafluoroetileno, teflón.

*Slicer:* Software de laminación.

*G-code:* Lenguaje de máquinas herramienta.

*Compliant mechanisms:* Mecanismos flexibles que logran la transmisión de movimiento y fuerza a través de la deformación elástica de ciertas regiones de su geometría.

*Stringing:* Conocido como telas de araña, es un efecto que ocurre en la impresión FFF cuando la temperatura del hotend es muy elevada o cuando las retracciones no están bien calibradas. Se refiere a finos hilos de material que la boquilla deja a su paso durante la impresión. Fácil de retirar en postprocesado.

*Heat creep:* Efecto que describe un calentamiento excesivo en regiones superiores a la cámara de calentamiento del hotend. Puede ocasionar el bloqueo parcial o total del conjunto.

*Ghosting:* A veces conocido bajo el nombre de *ringing* o *rippling*, es un efecto que muestran las piezas impresas en máquinas FDM en las que ciertas esquinas o características geométricas parecen repetirse a lo largo de una superficie, perjudicando el aspecto final del modelo. Su origen se enmarca en las inercias del cabezal.

*Retracción:* Movimiento aplicado al filamento por el sistema de empuje de las máquinas FFF. El motor gira en sentido contrario para liberar presión en la cámara de calentamiento, evitando la salida del material fundido a través de la boquilla. Suele darse ante un cambio de capa o cuando el cabezal describe una trayectoria donde no se quiere depositar material.

*Heatbreak:* Rotura de calor, garganta, puente térmico, barrel. Canaliza el filamento hacia la boquilla, logrando un gradiente térmico para favorecer la correcta extrusión del material.

*Nozzle:* Boquilla. Elemento situado al extremo del sistema de extrusión, por donde sale el material fundido.

*Hotend:* Fusor. Usualmente referido al conjunto de elementos que componen la zona del cabezal por donde se extruye el material. Integra el disipador, heatbreak, boquilla y bloque calentador.

*Groove mount:* sistema de acople estandarizado del hotend, diseñado por la compañía E3D.

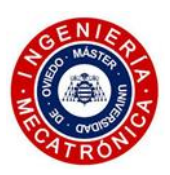

# *1. INTRODUCCIÓN*

<span id="page-5-0"></span>La empresa asturiana TRIDITIVE ha desarrollado una novedosa tecnología de fabricación aditiva, la llamada AMD Technology®. Toma como base los principios de funcionamiento del proceso FDM, que se vale de un material en forma de filamento para fundirlo y depositarlo capa a capa en el volumen de impresión para la generación de piezas. En este caso, el filamento está compuesto por una matriz de polímero termoplástico, con unas partículas de polvo metálico embebidas. De este modo, tras unos tratamientos térmicos, se obtienen piezas metálicas con propiedades mecánicas competitivas.

Con esta tecnología, la empresa utiliza sus células de fabricación aditiva AMCELL® para una producción seriada de piezas metálicas. No obstante, la incorporación de impresoras en dicha célula con un único cabezal de extrusión presenta ciertas limitaciones.

Este trabajo se enmarca en la necesidad de integrar en las impresoras de geometría delta de la AMCELL un cabezal de doble extrusión. El principal aspecto derivado de poder contar con dos materiales en el proceso de impresión es el hecho de ampliar en gran medida las posibilidades de diseño, pudiendo imprimir estructuras de soporte cerámico que permitan generar geometrías de gran complejidad. Otro punto a destacar es que se podría incrementar notablemente la productividad de la máquina, facultando la fabricación simultánea de dos piezas de materiales distintos, con lo que se evitaría ocupar otra impresora con el segundo rollo de filamento cargado. Por último, la doble extrusión permite generar piezas compuestas de varios materiales con el fin de adaptarlas a unos requerimientos específicos.

Se abordó el trabajo realizando un primer diseño que toma el *hotend* de ATOM como base y planteando un mecanismo de cambio de boquilla basculante. Se decidió separar el sistema de empuje del filamento en otra consola, siguiendo los diseños del *Flying-extruder* de la marca WASP. El desarrollo de parte del prototipo, después de realizar la configuración de la impresora para su adaptación y de lanzar una serie de pruebas de impresión, evidenció una serie de carencias.

En una segunda fase del trabajo se planteó otro cabezal de doble extrusión, centrado en solventar los problemas observados en el primer diseño. Se propuso, asimismo, un nuevo diseño de hotend basándose en la geometría del modelo Dragon. En este caso no se pudo llegar a la fabricación de este segundo prototipo, pero una serie de estudios MEF y ensayos físicos permitieron validar el diseño. Tras el diseño de una PCB para el fácil conexionado de los componentes del cabezal y la elaboración de un código de configuración de la placa controladora de la impresora para hacer funcionar el sistema planteado, se dió por concluido el trabajo recogido en este documento.

# *2. OBJETIVO Y ESPECIFICACIONES*

<span id="page-6-0"></span>El objetivo de este trabajo es el desarrollo de un cabezal con doble extrusión, para la impresión en metal con la tecnología AMD®. Con este sistema, dos materiales podrán ser utilizados en una misma impresión, aumentando la flexibilidad en el proceso de diseño y reduciendo los tiempos de producción. Para la consecución de este objetivo, se plantean una serie de especificaciones a cumplir, enumeradas a continuación:

- 1) El cabezal deberá incorporar un sistema de levantamiento de la boquilla inactiva.
- 2) Se deberá proponer un diseño de hotend para la impresión de materiales abrasivos, con el objetivo de, en un futuro, poder ser mecanizado en las instalaciones de la empresa.
- 3) Se tenderá a acortar la distancia entre el sistema de empuje del filamento y la boquilla con el fin de poder imprimir con los filamentos más exigentes.
- 4) Se usará como base la impresora delta desarrollada por la empresa TRIDITIVE, manteniendo la consola con rótulas magnéticas sobre la que se montará el resto de los componentes del cabezal.
- 5) Deberá ser lo más ligero posible.
- 6) Se deberá reducir su tamaño al máximo, evitando perder volumen de impresión.
- 7) Se primará la facilidad del mantenimiento.
- 8) Deberá incorporar una PCB de rápido conexionado y desenchufado.
- 9) Se deberán programar las rutinas necesarias para lograr el cambio de cabezal.

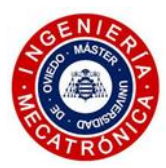

# *3. ESTADO DEL CONOCIMIENTO*

<span id="page-7-0"></span>La fabricación aditiva (FA), también conocida como impresión 3D, se basa en la fabricación de objetos por medio de la adición capa a capa de material. En el proceso de creación de un objeto se distinguen unos pasos comunes a todos los métodos de FA. Se parte de un modelo virtual 3D del objeto que se quiera imprimir, bien diseñado por software CAD (Computer Aided Design), o bien mediante ingeniería inversa, llevada a cabo a través del digitalizado de superficies de un objeto físico. Este modelo es entonces exportado a formato STL, que permite la teselación del modelo virtual en pequeñas superficies, definiendo la geometría del modelo y excluyendo información como el color, texturas o propiedades físicas. Entonces, el archivo STL se importa en el *slicer* o laminador, un software con el que se realiza el ajuste de los distintos parámetros de impresión como la velocidad de impresión, la altura de capa y el relleno, entre otros. Con este mismo software se procede al laminado o corte por secciones del modelo, definiendo en este proceso las trayectorias de la herramienta, para luego ser exportado a *G-code* y lanzado para su fabricación. Se obtiene, tras la impresión, el objeto físico final. Dependiendo de la tecnología usada o el tipo de acabado deseado se puede realizar un paso adicional de postprocesado.

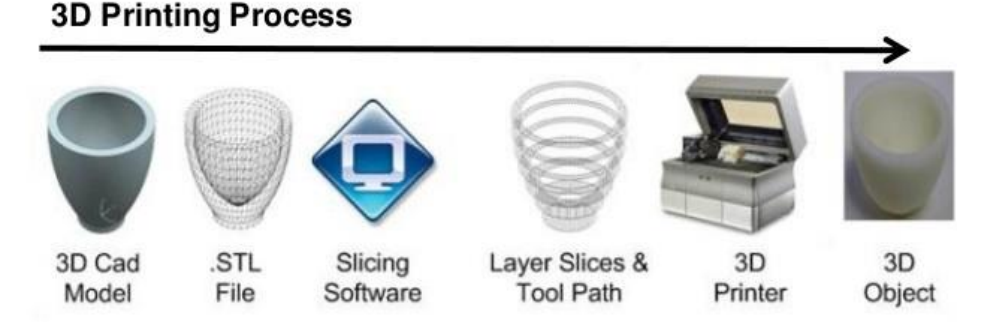

*Figura 1. Fases del proceso en la FA [1]* 

La fabricación aditiva presenta una serie de ventajas. Una de las más destacables es la gran flexibilidad que permite en el proceso de diseño, lo que posibilita la creación de piezas más ligeras y resistentes, con geometrías complejas. En este contexto, la optimización topológica y el diseño generativo son campos que tienen gran aplicación en este método de fabricación, favoreciendo la creación de piezas específicamente diseñadas para soportar las cargas a las que estarán sometidas.

A ello se añade una tendencia que está ganando tracción en la industria de FA, el diseño orientado a la fabricación aditiva (DfAM), que permite una gran reducción en los costes y tiempos de producción gracias al diseño de elementos que optimizan las capacidades de las distintas tecnologías de FA disponibles.

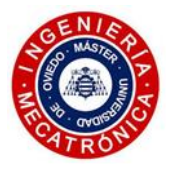

La incursión de nuevos materiales, así como avances en el diseño de los llamados *compliant mechanisms,* permite reducir el número de piezas usadas y simplificar los sistemas, con lo que se elimina en numerosos casos el proceso de ensamblaje.

Por estas razones, la fabricación aditiva es una de las tecnologías que más impacto está teniendo en la industria. En el año 2020, a pesar de la crisis sanitaria, la industria de la FA alcanzó un crecimiento del 7,5%, situándose en los 12.800 millones de dólares de valor de mercado en ese mismo año. El crecimiento, no obstante, se ha visto reducido con respecto a la media anual del 27,4% en los 10 años anteriores. Esto es lo que subscribe el Wohlers Report 2021 [2], una publicación anual consagrada en el mundo de la fabricación aditiva de la mano de Wohlers Associates, en la que se evalúa el estado anual de este método de producción. En l[a Figura 2](#page-8-0) se muestra la producción de piezas en FA para proveedores de servicios independientes, evidenciando la tendencia positiva de esta industria en los últimos años.

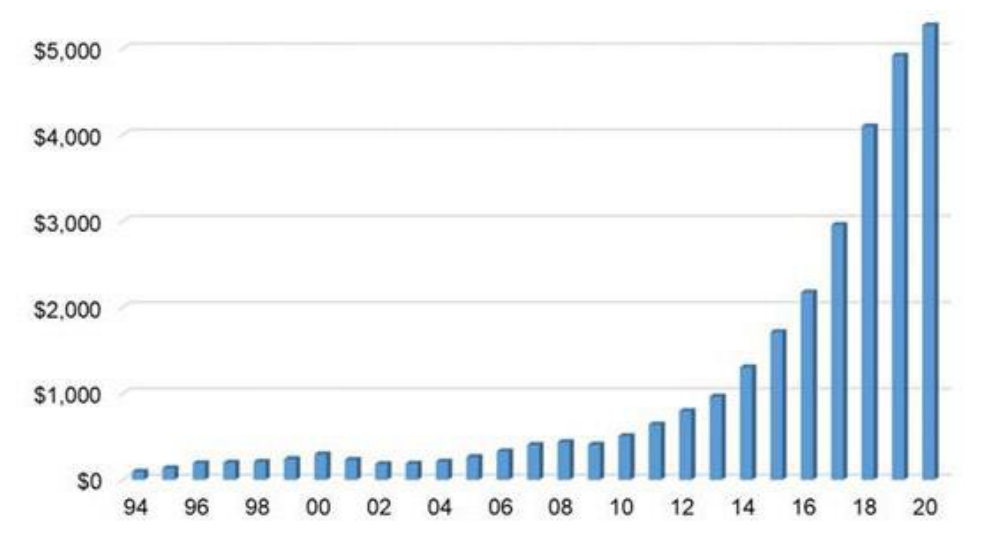

*Figura 2. Producción de piezas en FA por proveedores de servicios independientes [2]*

<span id="page-8-0"></span>Las tecnologías de FA están revolucionando la fabricación en ciertos sectores, reduciendo el predominio de tecnologías más tradicionales. El sector aeroespacial, el médico, el del transporte, y el de productos de consumo son industrias en las que la importancia de procesos de impresión 3D se hace cada vez más relevante.

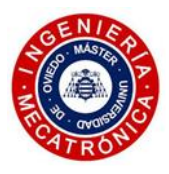

# <span id="page-9-0"></span>*3.1. Tecnologías FA*

El nacimiento de la fabricación aditiva tuvo lugar a comienzos de la década de los 80, gracias al trabajo de investigación del Dr. Kodama del Instituto de Investigación Industrial de Nagoya. Kodama desarrolló una técnica de prototipado rápido que sentó las bases para que años más tarde, en 1986, el ingeniero Chuck Hill presentara la primera patente comercial por una técnica llamada estereolitografía. A partir de ese momento, se fueron desarrollando las distintas tecnologías de FA presentes en la actualidad, como lo son la Sinterización Selectiva por Láser (SLS), FDM (Fused Deposition Modelling), Inyección de aglutinante (Binder Jetting), entre otras [3].

La norma ISO/ASTM DIS 52900 [4] plantea una clasificación de las distintas tecnologías de impresión 3D principales, distinguiendo siete categorías que se pasarán a explicar en este apartado.

#### *3.1.1. Fotopolimerización (VAT Photopolimerisation)*

<span id="page-9-1"></span>Se trata de la tecnología de fabricación aditiva más antigua. Se basa en el uso de un haz de luz ultravioleta con el que producir el endurecimiento de un fotopolímero líquido. De este modo se fabrican capas sólidas y, eventualmente, piezas enteras. La resina está contenida en un tanque y se cura sobre una plataforma móvil, que se separa lentamente del tanque a medida que se va materializando la pieza. Dentro de esta tecnología se distinguen tres procesos, diferenciados principalmente por la fuente de luz implicada en la solidificación del material: SLA, DLP y LCD [5,6].

SLA: Estereolitografía (*Stereolithography*). El proceso se basa en el curado de un fotopolímero líquido por medio de un haz de luz UV, creando la pieza por capas de material consecutivas. El haz láser, dirigido por galvanómetros de espejo, describe el patrón correspondiente a un corte de sección de la pieza a fabricar en la superficie del fotopolímero líquido. La exposición al haz del láser cura y solidifica la resina con el patrón trazado. Una vez finalizado el proceso de curado de la capa, la plataforma elevadora se aleja del láser una altura de capa, típicamente comprendida entre 0,05mm a 0,15mm, para continuar con el curado de la capa siguiente.

DLP: Procesamiento de luz digital (*Digital Light Processing*). Basado en la técnica de proyección de imágenes nacida en los años 80 en Texas Instruments, este proceso proyecta cada capa, creando un plano iluminado donde ocurre la fotopolimerización. En esta tecnología, a diferencia del curado en un solo punto del SLA, toda la capa se forma a la vez. Esto lo logra con un dispositivo de microespejo digital (DMD), que emite de forma rápida una imagen de una capa por toda la plataforma de construcción. La resolución XY de esta tecnología se ve limitada por la resolución del proyector utilizado, siendo full HD (1080p) la resolución más común.

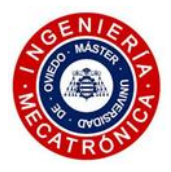

LCD o MLSA: Estereolitografía enmascarada (*Masked Stereolithography*). Este proceso se fundamenta en el uso de una fuente de luz UV y pantalla LCD que actúa como máscara, permitiendo el paso de la luz UV solamente en aquellas zonas donde debe solidificarse la resina. Se trata de la opción más barata, ya que no necesitan de un caro y complejo sistema de lentes de proyección que sí se encuentran en los dispositivos DMD.

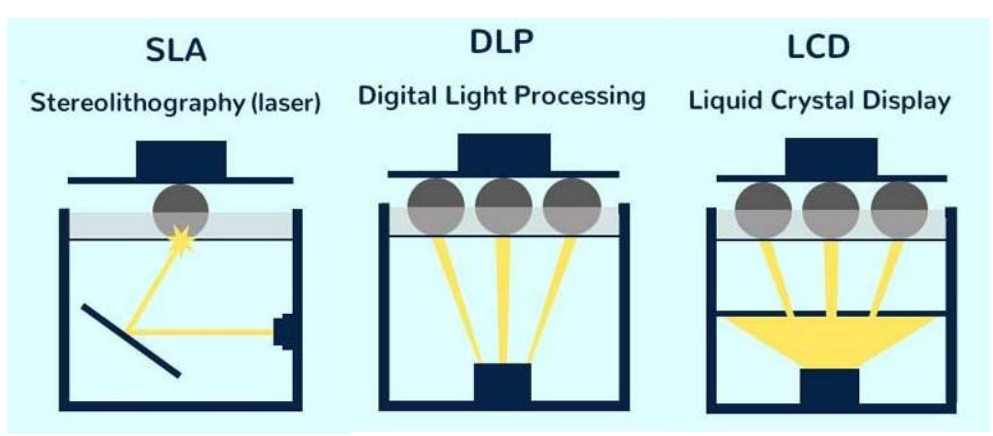

*Figura 3. Esquemas de los procesos SLA, DLP y LCD [6]*

#### *3.1.2. Fusión en cama de polvo (Powder Bed Fusion, PBF)*

<span id="page-10-0"></span>Los distintos procesos de PBF se basan en la aportación de calor a una capa de polvo de un material determinado para fundirlo capa a capa hasta obtener la pieza deseada [7-9].

EBM: Fusión por haz de electrones (*Electron Beam Melting*). Se caracteriza por la deposición de polvo metálico en una cámara de trabajo al vacío para ser fundido por la acción de un haz de electrones (*Electron Beam*). El vacío ayuda a reducir la porosidad de las piezas finales y tener un mayor control del proceso.

SLS: Sinterización selectiva por láser (*Selective Laser Sintering*). Este proceso sustituye el haz de electrones del EBM por un láser de  $CO<sub>2</sub>$ con el que generar el calor necesario para sinterizar polímero en polvo. Entre los materiales más usados en este proceso destaca el nylon y la polieteretercetona (PEEK).

DMLS: Sinterización directa de metal por láser (*Direct Metal Laser Sintering*). Esta técnica se usa para la generación de piezas hechas de polvo de gran variedad de aleaciones metálicas. Un láser sinteriza las partículas metálicas, alcanzando una temperatura inferior a la de fusión del material, obteniendo como resultado piezas libres de estrés residual y un reducido número de defectos internos.

SLM: Fusión selectiva por láser (*Selective Laser Melting*). A diferencia del DMLS, este proceso se caracteriza por la fusión completa del material gracias a la aplicación de un haz de luz generado por un láser de alta potencia, en una atmósfera de gas inerte (Ar). Esta tecnología produce objetos impresos muy densos (reducida porosidad interna) y fuertes. Su uso está limitado a unos pocos materiales. Entre ellos figuran el aluminio, el acero inoxidable y el acero para herramientas, entre otros.

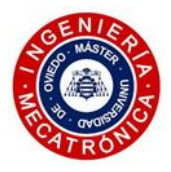

SHS: Sinterización selectiva por calor (*Selective Heat Sintering*). Este método se vale de un cabezal de impresión térmico que se desplaza por la plataforma sinterizando el material en polvo para la generación capa a capa de objetos tridimensionales.

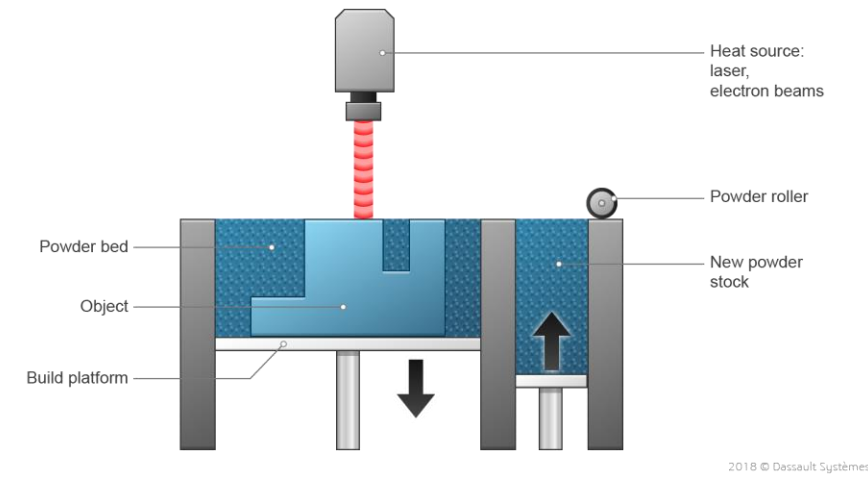

*Figura 4. Esquema del proceso PBF [9]*

#### *3.1.3. Proyección de material (Material Jetting)*

<span id="page-11-0"></span>En este proceso el fotopolímero es aplicado en pequeñas gotas a través de boquillas de tamaño reducido, de forma similar a cómo impresora de papel convencional deposita la tinta sobre una hoja de papel. En este caso, en vez de limitarse a únicamente dos dimensiones, el material es depositado en capas sobre la plataforma de construcción y es solidificado gracias a la acción de una fuente de luz UV. La plataforma desciende a medida que se generan capas nuevas, dando como resultado la pieza tridimensional final. Dependiendo del método de deposición usado, se distinguen tres procesos: Modo continuo, DOD y PolyJet [8,9].

## *(1) Modo continuo*

Una presión aplicada de forma continua a un reservorio de fotopolímero líquido genera una columna de material que es eyectada desde la boquilla. Al tren de gotas resultante se le infiere una carga electrostática y la deposición en la superficie de impresión se consigue gracias a la acción de un deflector.

## *(2) Drop on Demand (DOD)*

Este método se vale generalmente de un actuador piezoeléctrico que genera los pulsos necesarios para la generación de las gotas de resina que se van depositando en el sustrato.

#### *(3) PolyJet*

De las manos de la empresa Stratasys, este sistema usa un cabezal móvil con un gran número de boquillas para generar la deposición del fotopolímero líquido en una fina capa sobre una bandeja. El cabezal incorpora la lámpara de luz UV para un rápido curado del material.

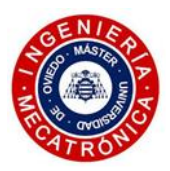

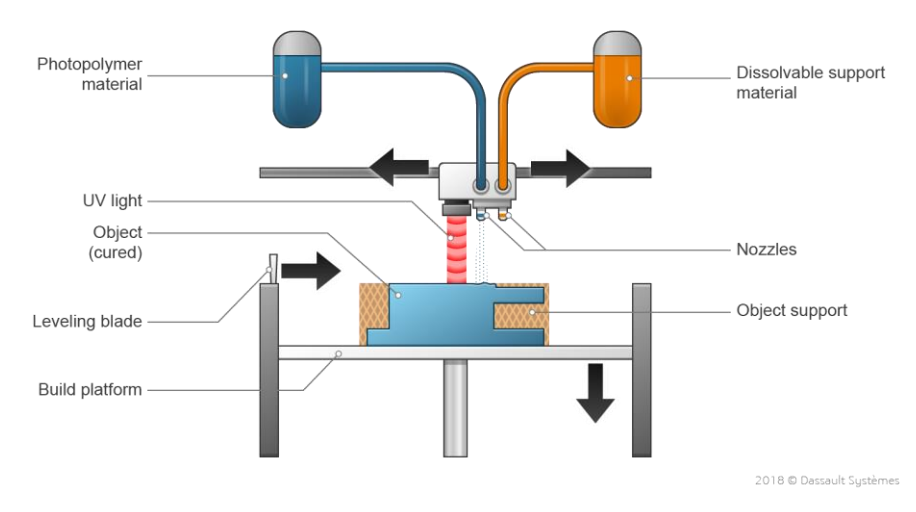

*Figura 5. Esquema del proceso Material Jetting [9]*

## *3.1.4. Proyección de aglutinante (Binder Jetting)*

<span id="page-12-0"></span>*Binder Jetting* es un proceso basado en la proyección de un adhesivo o aglutinante sobre el material dispuesto en una cama de polvos. Los materiales usados comprenden desde metales, hasta arenas y materiales cerámicos. En un primer paso, un rodillo distribuye en una fina capa el material en polvo sobre la plataforma de construcción. En un segundo paso, un cabezal proyecta el aglutinante solidificando las regiones requeridas. La plataforma de construcción baja una altura de capa determinada para volver a iniciar el proceso, que se repetirá hasta concluir en la creación de la pieza deseada. En el caso de usar polvo metálico, procesos posteriores de desbanderizado (retirada del aglutinante) y sinterizado serán necesarios para conseguir piezas funcionales [8,9].

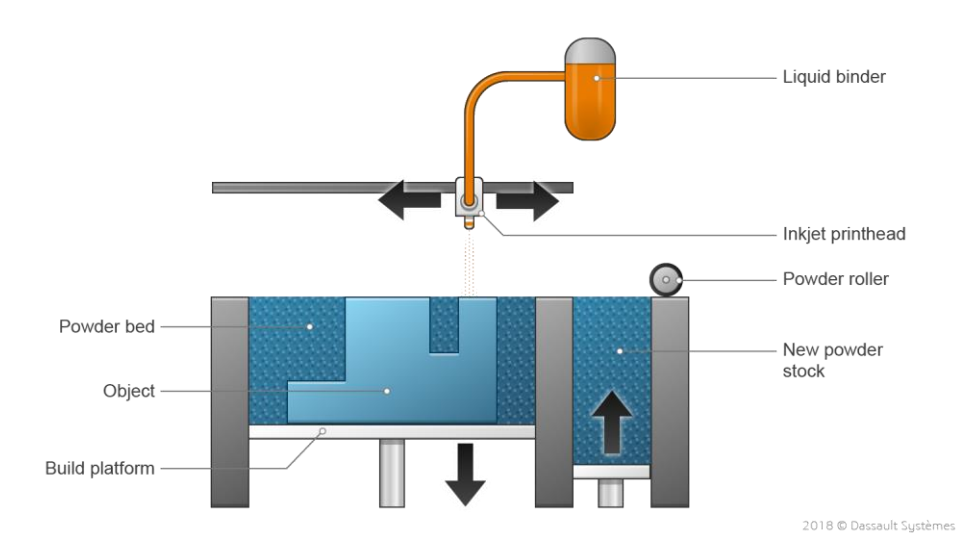

*Figura 6. Esquema del proceso Binder Jetting [9]*

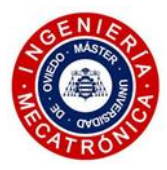

#### *3.1.5. Deposición de energía focalizada (Directed Energy Deposition, DED)*

<span id="page-13-0"></span>Este proceso es usado principalmente en la industria metalúrgica para la creación de piezas. También es usado para la reparación de piezas complejas, como álabes de turbinas y hélices. La característica principal que diferencia éste de otros procesos anteriormente expuestos es que el material no se encuentra almacenado en un lecho de polvo, sino que se alimenta en forma de filamento o se proyecta en forma de polvo metálico hacia una fuente de calor. Dependiendo del método de calentamiento del material se distinguen los procesos de LENS (Laser Engineered Net Shape) y EBAM (Electron Beam Additive Manufacture). El LENS se vale de un láser para producir la fusión del material, mientras que el EBAM usa un haz de electrones para ese mismo propósito [8,9].

En la [Figura 7](#page-13-2) se muestra el proceso de EBAM.

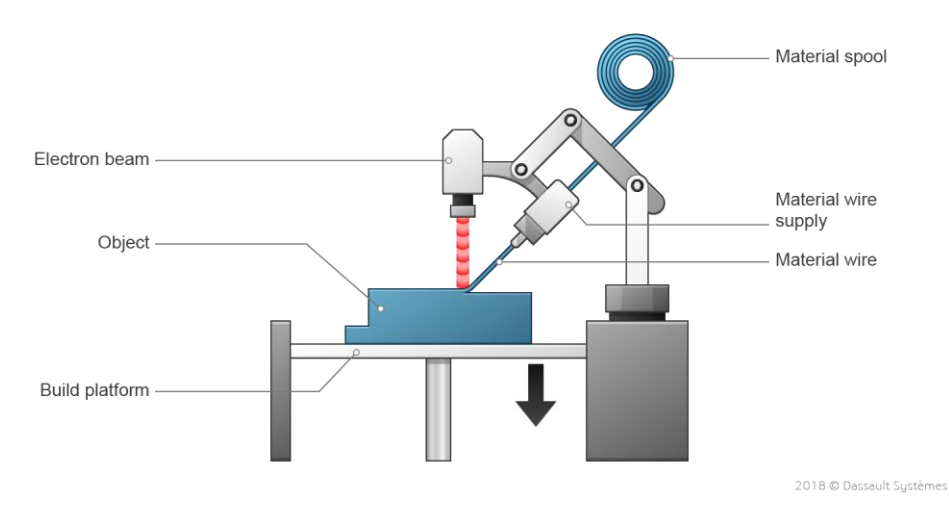

*Figura 7. Esquema del proceso EBAM [9]*

#### *3.1.6. Laminación de hojas (Sheet Lamination, SL)*

<span id="page-13-2"></span><span id="page-13-1"></span>Esta técnica consiste en el corte de finas láminas de material correspondientes a la sección transversal del objeto a fabricar, para superponerlas usando distintos métodos de adhesión hasta crear el objeto final [8-10].

#### *(1) LOM*

Fabricación mediante el laminado de objetos (Laminated Object Manufacturing). De las primeras tecnologías aditivas en aparecer, se caracteriza por el pegado con adhesivos de diversas láminas de material, usualmente papel, para la generación de modelos no funcionales, relegando su aplicación a un uso meramente estético. Posteriormente, se procede a su recorte mediante láser o cuchilla.

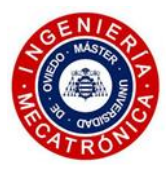

## *(2) UAM*

Fabricación aditiva por ultrasonidos (Ultrasonic Additive Manufacturing). En este caso se usan láminas metálicas, que se fusionan unas con otras por medio de soldadura ultrasónica. El proceso de corte se realiza con tecnología CNC. El calor generado en este método es muy reducido, y permite la asociación de capas de materiales disímiles. Una característica particular de este método es que permite la integración de componentes electrónicos y cableado en la propia estructura de la pieza creada.

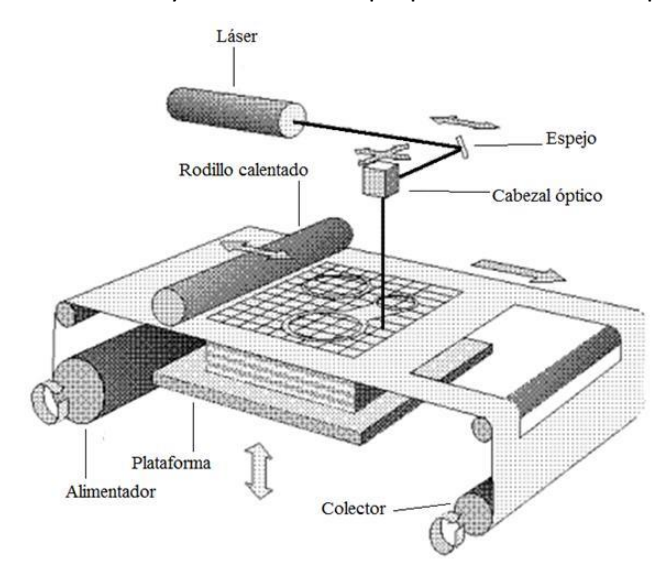

*Figura 8. Esquema del proceso LOM [10]*

## *3.1.7. Extrusión de material (Material extrusion)*

<span id="page-14-0"></span>Esta tecnología, conocida indistintamente con el nombre de FDM (Fused Deposition Modelling) o FFF (Fused Filament Fabrication), se fundamenta en el uso de un filamento continuo de material para la generación de las piezas. Este filamento, presentado habitualmente en forma de rollo, es conducido con un sistema de empuje y calentado para que pueda ser extruido a través de una boquilla (*nozzle*). La boquilla debe alcanzar una temperatura lo suficiente alta como para conseguir la fluidificación del material con la intención de permitir la extrusión, pero lo suficientemente baja como para no ocasionar la degradación del mismo ni el retroceso del flujo ante un aumento de la presión interna de la cámara de calentamiento (*extruder backflow*). El cabezal de extrusión sigue unas trayectorias predefinidas por el Slicer (software de laminado) por las que va depositando el material que solidifica sobre la base de impresión, consolidando capa a capa el modelo deseado [8-11].

Esta tecnología de FA permite la utilización de gran variedad de materiales, desde polímeros como el PLA, TPU, ABS y el PETG, hasta filamentos con fibras de carbono o de vidrio embebidas en una matriz polimérica, pudiendo incluir partículas metálicas.

Para la impresión de geometrías complejas se pueden dar configuraciones con doble cabezal con las que, aparte de imprimir con el material base, se posibilita la impresión de estructuras de soporte de material soluble (PVA o HIPS).

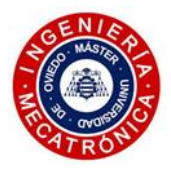

La gran flexibilidad que aporta este proceso lo convirtió en una opción popular entre impresoras 3D de escritorio y bajo coste, suponiendo una revolución en el mundo DIY.

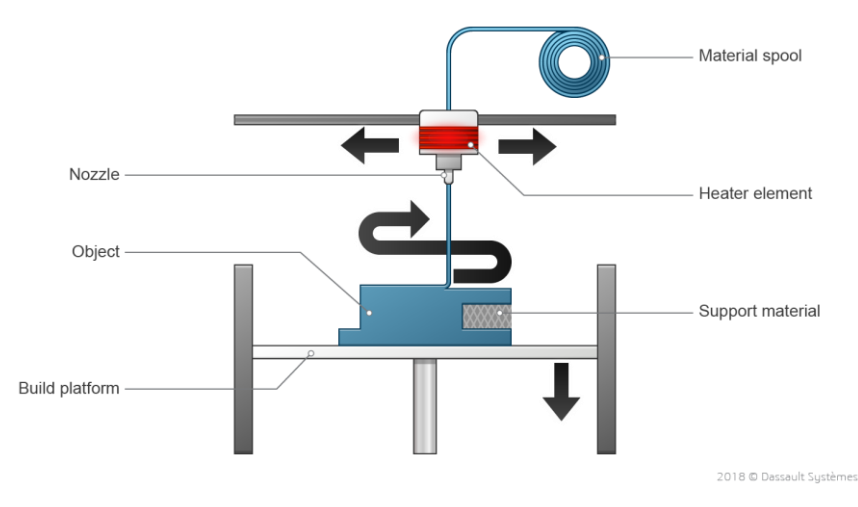

*Figura 9. Esquema del proceso FDM [9]*

Atendiendo a la naturaleza de los movimientos involucrados en el desplazamiento del cabezal de impresión en las distintas máquinas FFF, se realiza la siguiente clasificación [11]:

- 1) Cartesiana: estas máquinas generan las impresiones otorgando al cabezal un movimiento rectilíneo en cada uno de los tres ejes de movimiento (sistema de coordenadas cartesiano). Tradicionalmente, el conjunto extrusor se desplaza en el eje X y la base de impresión se desplaza en el eje Y, permitiendo la generación de una capa de material en el plano horizontal. Para la creación de capas sucesivas, el conjunto extrusor se desplaza verticalmente en el eje Z. Existen una serie de impresoras derivadas de esta configuración, como lo son las CoreXY o las H-Bot, que usan un sistema de correas para generar el movimiento XY del cabezal, mientras que el eje Z se consigue con el movimiento descendente de la plataforma de impresión.
- 2) Delta: Las impresoras delta trabajan con un sistema de coordenadas cartesiano, pero su planteamiento es diferente a las expuestas anteriormente. El cabezal de impresión se conecta con unos acoples esféricos a una serie de brazos fijos a unos patines verticales. El movimiento vertical coordinado de estos patines genera el desplazamiento del cabezal de impresión. En esta configuración la plataforma de impresión se mantiene fija.
- 3) Polar: Este tipo de impresoras usan un sistema de coordenadas polar. Ángulo y distancia son los parámetros de interés que definen las posiciones que toma el cabezal en el plano XY. El brazo que soporta el cabezal bascula en el plano horizontal y la base de impresión circular rota para la generación de las capas. El brazo del cabezal asciende en Z para la generación de capas sucesivas.

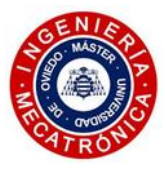

4) SCARA (Selective Compliance Assembly Robotic Arm): Se trata de un tipo de impresoras FFF complejas, en las que un brazo robótico articulado lleva a cabo el movimiento del cabezal, que es montado en el extremo. Dos motores generan los movimientos del brazo y antebrazo, desarrollados en el plano horizontal, mientras que un tercer motor eleva el conjunto en el eje Z.

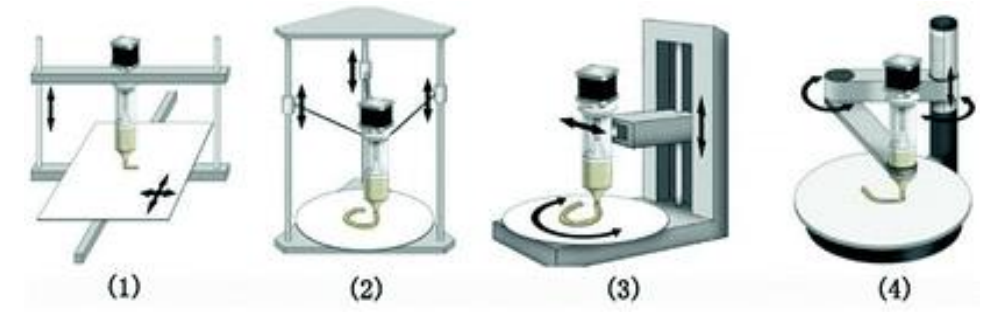

*Figura 10. Tipos de impresoras FDM; de izquierda a derecha: cartesiana, delta, polar y SCARA [11]*

# <span id="page-16-0"></span>*3.2. TRIDITIVE: AMCELL® y AMD Technology®*

La empresa TRIDITIVE apuesta por la tecnología FDM en una serie de impresoras de geometría delta que conforman la AMCELL® [12]. Se trata de una célula de fabricación automatizada compuesta por ocho impresoras delta dispuestas en dos líneas de producción paralelas. En la parte central, un sistema de descarga expulsa las camas con las piezas impresas hacia los extremos de la máquina para su posterior clasificación y almacenaje. Con este sistema, junto con el software propietario EBAM®, se concibe una nueva forma de producción seriada de fabricación aditiva, en la que se permite una planificación exhaustiva de la producción y se mantiene un control remoto del proceso desde cualquier lugar del mundo. De este modo, la empresa apunta a la optimización de los tiempos de producción, dejando a la AMCELL encargarse de la mayor parte de las fases involucradas en el proceso.

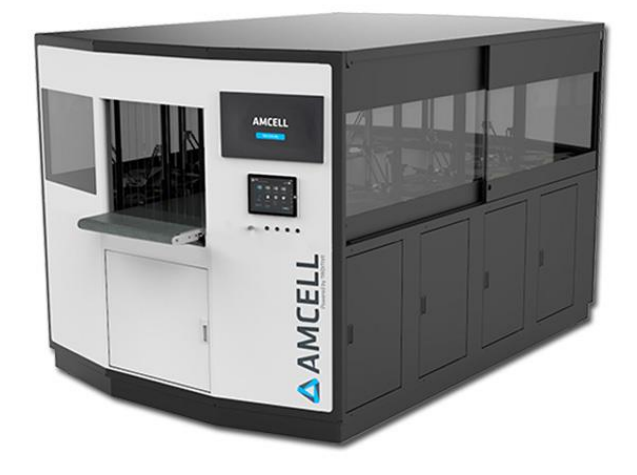

*Figura 11. Célula de fabricación aditiva AMCELL® [12]*

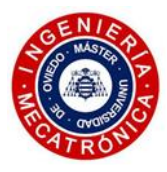

AMD (Automated Multimaterial Deposition), conocido también por CEM (Composite Extrusion Modeling)[13], es un proceso que combina la tecnología MIM (Metal Injection Moulding), ya establecida en la industria, con el proceso FDM. La tecnología AMD se vale de un filamento compuesto, que usa materiales poliméricos (generalmente POM) como matriz o aglutinante, en el que aparecen partículas de polvo metálico embebidas. La impresión con este filamento da como resultado una "pieza en verde". Con el fin de deshacerse de la mayor parte del aglutinante se somete a la pieza a un proceso de desbanderizado o debinding. Un proceso de sinterizado posterior elimina el aglutinante remanente (alrededor de un 10%) y cohesiona la pieza, reduciendo su porosidad interna.

En el presente trabajo se aporta una solución para la impresión multimaterial AMD que incorporar a las impresoras delta de la AMCELL.

# <span id="page-17-0"></span>*3.3. Sistemas de extrusión*

Normalmente referido como *cold end,* o extremo frío, el extrusor es una parte fundamental de una impresora 3D encargado del empuje del filamento hacia el fusor o hotend, en donde es calentado, derretido y depositado. Las características comunes que comparten todos los sistemas de empuje es que cuentan con un motor paso a paso, una rueda dentada que tracciona el filamento y un sistema compuesto por una palanca tensada con un resorte para asegurar que el filamento mantenga el contacto sobre dicha rueda dentada. Algunos extrusores, tanto en configuración bowden como directa, plantean el uso de una segunda rueda dentada acoplada al sistema de palanca mencionado, que engrana con la rueda tractora (Bondtech BMG [14]). De este modo el filamento se ve empujado por dos lados, aumentando la fricción y logrando una extrusión más efectiva. Este sistema se conoce con el nombre de *dual drive.*

Dependiendo de la configuración, es posible encontrarse con etapas de reducción para permitir incorporar motores de menor tamaño sin perjudicar el par que el sistema es capaz de desarrollar. En estos casos, uno de los parámetros de interés que tener en cuenta es el factor de transmisión o *gear ratio*. El factor de transmisión afecta directamente sobre la fuerza de empuje que el extrusor es capaz de desarrollar para un tamaño de actuador determinado. Este parámetro afecta, asimismo, a la resolución del sistema. Una relación de transmisión baja (elevada reducción) deriva en un incremento en la resolución, lo que implica un mayor control en el proceso de extrusión y evita la aparición de irregularidades cuando se imprimen a reducidas alturas de capa. No obstante, factores de transmisión demasiado bajos reducen las velocidades y aceleraciones máximas del sistema de empuje de filamento, lo que puede acarrear deficiencias en las retracciones y que los problemas de *stringing* sean más difíciles de eliminar.

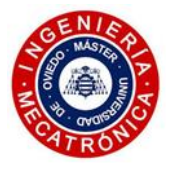

Otro factor de relevancia a considerar es la masa del sistema de extrusión. Dependiendo del tamaño del motor paso a paso, de dónde se sitúe en la impresora FFF y del sistema de transmisión usado, se podrán clasificar los extrusores en cuatro categorías: Directo, Bowden, Flying-extruder y Remote-direct.

#### *3.3.1. Directo*

<span id="page-18-0"></span>En este sistema el motor se sitúa en el cabezal móvil de la impresora, justo encima del hotend. Para reducir las inercias se suele optar por usar un motor paso a paso de pequeño tamaño (NEMA 17 *pancake* o NEMA 14) con el que reducir la masa del conjunto, unido a una etapa de reducción para no sacrificar la fuerza de empuje que el sistema es capaz de desarrollar. Este enfoque es beneficioso sobre todo en la impresión de materiales flexibles, donde una corta distancia entre las ruedas dentadas y el hotend se considera importante para reducir los rozamientos y la aparición de pandeos en el propio filamento que puedan perjudicar la extrusión. No obstante, la masa en movimiento lo hace más propenso a sufrir efectos derivados de las inercias *(ghosting)* si la velocidad de impresión supera cierto umbral. Sintetizando: se trata de una opción lenta, pero fiable.

Los extrusores directos más extendidos son el BMG de Bondtech, el Titan Aero [15] y el Hemera [16]. Los dos últimos, de la empresa E3D, muestran una solución híbrida que adapta el hotend en el propio cuerpo del extrusor, reduciendo aún más la longitud recorrida por el filamento. Estos extrusores presentan una etapa de reducción de 1:3 que, unida al motor NEMA 17 pancake, permite desarrollar grandes flujos de material sin incurrir en una prematura pérdida de pasos.

Cabe mencionar la aparición en el mercado de dos nuevas soluciones de extrusión directa menos robustas que las anteriores, pero que reducen en gran medida el peso del sistema de empuje al incorporar un pequeño motor LDO NEMA 14. Uno de ellos es el llamado Orbiter [17], que con su etapa epicicloidal logra alcanzar una relación de reducción de 1:7,5. El otro es el Sherpa Mini [18], que presenta una reducción de 1:5.

#### *3.3.2. Bowden*

<span id="page-18-1"></span>Este sistema se caracteriza por que el sistema de empuje se encuentra separado del hotend a través de una determinada longitud de tubo de PTFE, por donde circula el filamento. En este caso el motor se fija al bastidor de la impresora. Por ello, las limitaciones de peso no se consideran, pudiendo incorporar motores más pesados y potentes. El cabezal, al liberarse del peso extra que supone el sistema de empuje, puede desarrollar velocidades y aceleraciones mayores que en el enfoque directo, pero, como ya se comentó anteriormente, puede ocasionar problemas de eficiencia en la extrusión. La longitud que separa extrusor y hotend hace que existan rozamientos y un cierto retardo del proceso de extrusión. Aspectos clave de la configuración de la impresión, como las retracciones y aceleraciones del filamento, se ven perjudicadas.

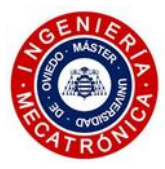

## *3.3.3. Flying extruder*

<span id="page-19-0"></span>El extrusor suspendido, muy común en impresoras delta como la Delta WASP 4070 [19], se sitúa a medio camino entre los otros dos métodos comentados. Suspendiendo el sistema de empuje del filamento con una serie elementos elásticos a una determinada distancia del hotend (en ocasiones mediante un sistema de poleas con contrapeso), logra recoger las ventajas tanto de los sistemas directos como de los bowden. El extrusor se mantiene lo suficientemente alejado del cabezal como para reducir notablemente las inercias, pero lo suficientemente cerca como para evitar los problemas de extrusión típicos de las configuraciones bowden. Sin embargo, ante cambios bruscos en la dirección del cabezal, el sistema de empuje sufre movimientos violentos que, si bien se ven amortiguados en cierto grado por el sistema de suspensión, pueden ocasionar vibraciones indeseadas. Asimismo, el conducto de teflón que comunica el cold end con el hot end en ocasiones llega a describir curvaturas cerradas, haciendo que la impresión de materiales frágiles se vea comprometida.

## *3.3.4. Remote-direct*

<span id="page-19-1"></span>Un sistema reciente que está ganando tracción en el mercado es el sistema directo-remoto. Este sistema cuenta con un motor fijo al bastidor, y transmite el par a través de un eje flexible (similar al que muestran algunas herramientas rotativas como las Dremel) hasta el cabezal. Un sistema de tornillo sinfincorona montado en el cabezal toma el giro del eje flexible para extruir el material. Se trata, por tanto, de un sistema que aprovecha las ventajas del enfoque directo pesando tan solo 25g, en el caso del Zeisty Nimble [20]. Este enfoque tampoco está exento de aspectos negativos. Uno de ellos es la elevada reducción que presentan (de 1:20 a 1:30), con la intención de reducir al máximo las holguras del sistema tornillo sinfín-corona y el error rotacional del eje flexible. De este modo se reduce el par aplicado al eje, aumentando asimismo la resolución, pero con la contrapartida de reducir considerablemente las velocidades y aceleraciones máximas.

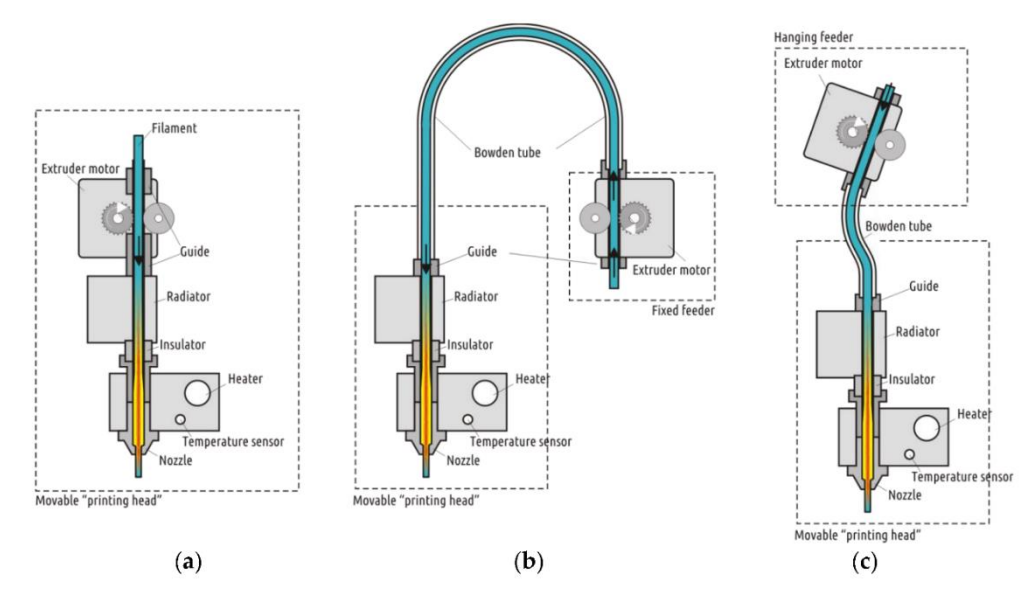

*Figura 12. Sistema directo (a), bowden (b) y Flying extruder (c) [21]*

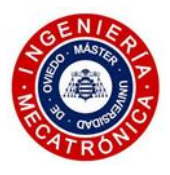

# <span id="page-20-0"></span>*3.4. Hotend*

El fusor o hotend es otra de las partes esenciales que componen una máquina FDM. Pese a su aparente simplicidad, hay numerosos factores que determinan la eficacia de este componente para la aplicación concreta a la que esté destinado. En este apartado se analizarán las distintas opciones disponibles, realizando un análisis de los elementos que lo componen para así poder tomar una decisión fundamentada en estadios futuros de este trabajo.

El hotend se compone por una serie de elementos encargados de fundir y extruir el material, antes de depositarlo en el volumen de impresión. El sistema de empuje fuerza el filamento hacia el hotend, donde es derretido en una pequeña cámara de calentamiento y, gracias a la presión generada, se hace pasar el material fundido a través de un pequeño orificio para ser depositado sobre la base de impresión o pieza.

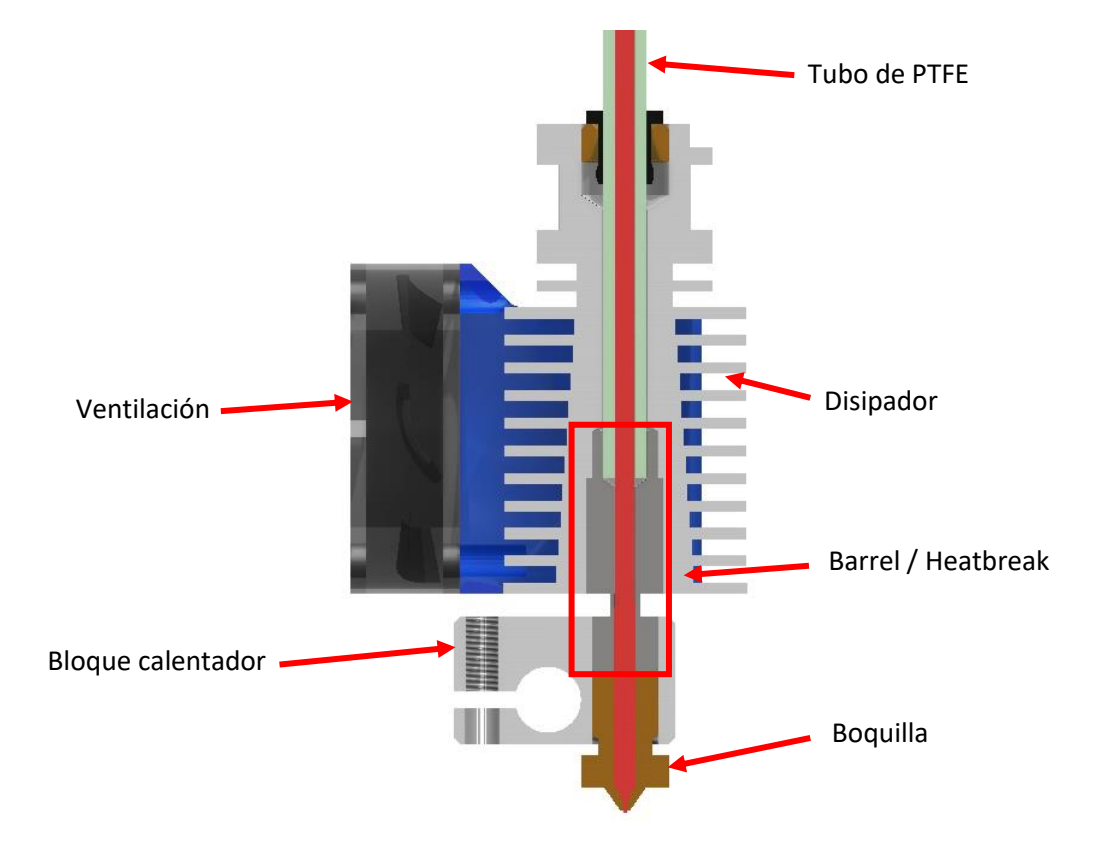

Las distintas partes que componen el hotend v6 de E3D [22] se señalan en l[a Figura 13:](#page-20-1)

<span id="page-20-1"></span>*Figura 13. Partes del hotend E3D v6 [22]*

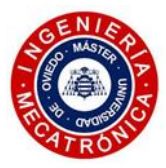

### *3.4.1. Boquilla*

<span id="page-21-0"></span>Se trata del elemento por el cual el filamento es extruido, conduciendo la energía térmica otorgada por la resistencia del bloque calentador hacia el filamento, derritiéndolo.

Existen variedad de geometrías de punta diferentes, siendo las más destacables las que muestran las boquillas MK8, T-V6 y V6 [23]. Se diferencian en la cantidad de material que presentan en la punta. En el caso de las MK8 y T-V6, una punta más gruesa aumenta la masa térmica de este elemento, proporcionando una mayor eficacia en el mantenimiento de la temperatura. Todas las anteriormente mencionadas comparten una sección roscada M6 con la que se acoplan a multitud de bloques calentadores del mercado.

El factor más relevante de este componente es el diámetro del orificio de salida, por donde el filamento es expulsado, ya que determina la resolución de la impresora en el plano XY. Los diámetros comprenden desde los 0,2mm para aquellas impresiones en las que prime la calidad; pasando por los 0,4mm, diámetro estándar que la mayor parte de las impresoras de escritorio utilizan; llegando hasta los 1,4mm de diámetro en boquillas enfocadas para impresiones rápidas, con elevados flujos de deposición, y con calidades superficiales groseras en las piezas impresas.

La impresión con boquillas de pequeño diámetro afecta negativamente a la productividad ya que, como es evidente, los flujos de deposición son inferiores al reducir la sección por la que fluye el filamento. Con el fin de mantener bajo control las presiones alcanzadas en la cámara de calentamiento, las velocidades se ven drásticamente reducidas. En el caso de las boquillas de gran diámetro, el factor limitante es que no se llegue a derretir el suficiente plástico para alcanzar el flujo de material requerido. Por ello, se plantea la extensión de la zona de calentamiento, usando boquillas y bloques calentadores más largos. Este es el caso de las boquillas Volcano y SuperVolcano.

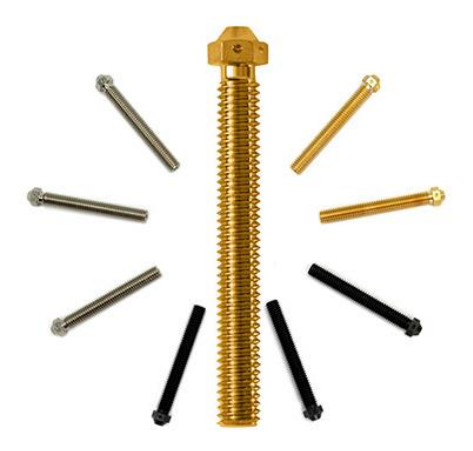

*Figura 14. Boquillas SuperVolcano [24]*

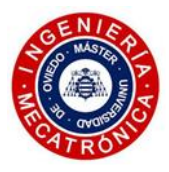

La elección del material con el que están compuestas se ve condicionada por el tipo de filamentos a imprimir. El material cuyo uso está más extendido es el latón, gracias a sus buenas propiedades térmicas y fácil mecanizado. No obstante, este material no está indicado para la impresión con materiales abrasivos. El uso de acero endurecido (acero para herramienta) y titanio mejora el comportamiento de las boquillas ante la abrasión, sacrificando la eficiencia en el calentamiento por sus reducidos coeficientes de conductividad térmica. Otros materiales con un buen balance entre las propiedades son las aleaciones de cobre chapadas en níquel, permitiendo alcanzar temperaturas elevadas y con un comportamiento aceptable ante la abrasión. Por último, cabe mencionar las boquillas ensambladas, hechas de cobre o latón, pero con un inserto de rubí o diamante situado en la punta. Se trata de las opciones más eficientes en cuanto a la conductividad y a la resistencia al desgaste, viniendo acompañadas, asimismo, de precios elevados.

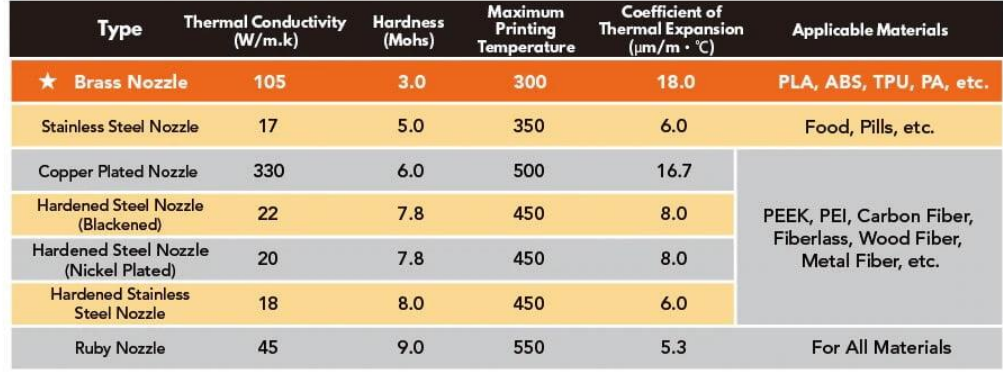

#### **Nozzles Performance Comparison**

*Figura 15. Comparación de boquillas según el material [23]*

#### *3.4.2. Bloque calentador*

<span id="page-22-0"></span>Es el elemento responsable de transmitir el calor a la boquilla y a la zona caliente del *heatbreak.*  Este bloque aloja el cartucho calentador y el sensor de temperatura. El material más común con el que se fabrican los bloques calentadores es el aluminio. Para la obtención de temperaturas más elevadas de impresión, se considera apropiado el uso de aleaciones de cobre chapadas en níquel.

#### *3.4.3. Heatbreak*

<span id="page-22-1"></span>El hotend muestra dos zonas bien diferenciadas: la zona de calentamiento es donde ocurre la fusión del material; la zona de enfriamiento se encarga de reducir la temperatura del hotend con el fin de evitar el llamado *heat creep.* Éste es un efecto que se desencadena por la subida excesiva de la temperatura del filamento en la parte superior del hotend, provocando un ablandamiento prematuro del material antes de llegar a la cámara de calentamiento. Este efecto aumenta las posibilidades de atasco.

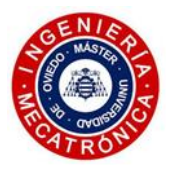

El heatbreak es el elemento que sirve de puente de unión entre ambas zonas térmicas, realizando la conexión entre el disipador con el bloque calentador. Presenta una geometría característica en la que se evidencia un cambio de sección en la zona donde tiene lugar el acusado gradiente térmico. Cuanto más finas sean las paredes en esta zona, mayor será la capacidad de evitar el paso de calor a las zonas superiores del hotend. Otro factor de relevancia es la rugosidad interna del conducto, que debe ser la mínima posible para reducir el rozamiento del material, y evitar al máximo la aparición de atascos.

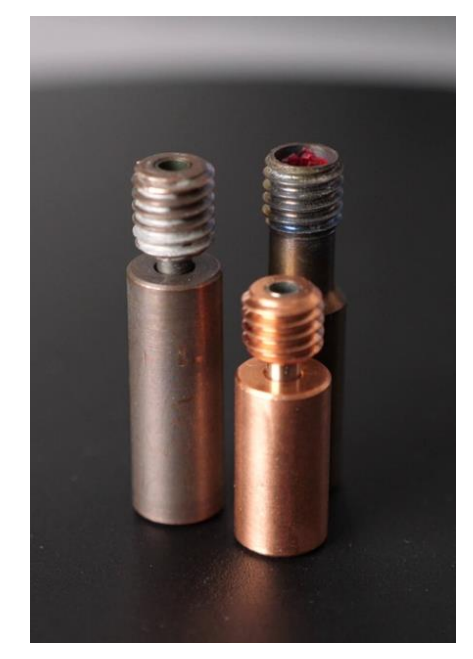

*Figura 16. Heatbreaks [23]*

Atendiendo a su geometría se distinguen los heatbreaks con conducto interno de PTFE, los *allmetal,* y los bimetálicos.

> • Conducto interno de PTFE: Se valen de un tubo de teflón interno, que llega hasta la boquilla. De este modo se canaliza de forma suave el filamento, evitando que se llegue a adherir a las paredes internas del conducto. Además, el potencial aislante del teflón hace que el comportamiento de estos heatbreaks ante el heat creap sea excelente. No obstante, el teflón se desgasta, aumentando las holguras y reduciendo la calidad de impresión, por lo que su mantenimiento es más frecuente. Además, temperaturas por encima de los 240-250°C ocasionan la deformación del tubo, así como su degradación, emitiendo gases nocivos. Es por ello por lo que están especialmente indicados para la impresión de materiales de bajo punto de fusión, como el PLA o PETG. Para materiales que requieran temperaturas mayores se hace necesario optar por las opciones explicadas a continuación.

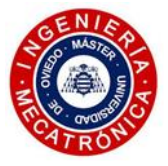

- All-metal: Estos elementos prescinden del teflón para permitir la impresión de materiales técnicos, pudiendo alcanzar altas temperaturas de impresión. Estos heatbreaks poseen una gran precisión y buena durabilidad. No obstante, la impresión de PLA se dificulta al no poder evitar por completo su adhesión a las paredes internas. Normalmente están fabricados en acero inoxidable o, en el caso de los más caros, en titanio. De este modo, se origina la barrera térmica deseada gracias el bajo coeficiente de conductividad térmica de estos materiales. Esto también acarrea que la conducción del calor en la zona de acople con el bloque calentador se vea ralentizada, así como la conducción en la parte superior, donde se une al disipador. Por tanto, pese a estar muy extendidos, poder desarrollar impresiones de gran calidad y no requerir de un mantenimiento frecuente, no son muy eficientes.
- Bimetálicos: De incorporación relativamente reciente al mercado, estos heatbreaks prometen un buen comportamiento con todo tipo de filamentos. Se trata de componentes ensamblados multimaterial. El conducto central es un tubo quirúrgico de acero inoxidable 304 estirado, que alcanza valores de rugosidad superficial muy bajos. Tanto en la parte inferior como en la superior de la garganta, estos componentes suelen usar unas piezas de cobre para obtener una mayor conductividad, lo que mejora la eficiencia térmica del conjunto. No obstante, estos componentes requieren de unas tolerancias muy estrechas de fabricación, vigilando de cerca las aleaciones usadas para no tener problemas añadidos ante los distintos factores de expansión térmica de los materiales.

#### *3.4.4. Disipador*

<span id="page-24-0"></span>Este elemento se encarga de enfriar la zona fría del heatbreak. Típicamente se le aplica un flujo de aire para aumentar su efectividad, proporcionado por un ventilador. Normalmente posee una serie de agujeros de montaje o una superficie de acople determinada (E3D *groove mount*) [22] que permita fijar el conjunto al cabezal de la impresora.

# <span id="page-24-1"></span>*3.5. Doble extrusión*

La doble extrusión o *dual extrusion* es cada vez más común en el ámbito de las impresoras de tecnología FDM.

La aplicación más práctica de estos cabezales es la capacidad de contar con un material secundario de soporte soluble, proporcionando una libertad completa en el proceso de diseño para la creación de geometrías complejas.

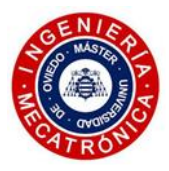

Otra aplicación de interés de este tipo de cabezales es que permiten producir piezas compuestas por distintos materiales en las que se conjuguen las propiedades de uno y otro para lograr una funcionalidad determinada. Por ejemplo, se pueden imprimir ciertas zonas de una pieza compuesta de material rígido con uno flexible para poder crear mecanismos de un solo elemento (compliant mechanisms) que sean más resistentes a la fatiga; o reforzando una pieza impresa en un material de bajas prestaciones, generando una parte de la geometría con materiales técnicos, como aquellos con partículas de fibra de carbono embebidas.

También, la doble extrusión permite fabricar piezas multicolor, usando el mismo material con pigmentos diferentes para conseguir componentes en los que prima la estética. Esto puede ser de gran relevancia para destacar ciertas zonas de un modelo con fines educacionales (maquetas de motores, etc.).

Otro aspecto de gran relevancia que posibilita el hecho de incorporar un segundo cabezal es la optimización de los tiempos de producción, permitiendo la fabricación simultánea de dos o más piezas de distintos materiales en una misma cama de impresión.

Se distinguen varios tipos de doble extrusión, detallados a continuación:

• Paralelo: El método más simple de doble extrusión, usa dos hotends que se desplazan solidarios para acometer el proceso de impresión. Se trata del diseño más fácil de implementar, pero su uso es cada vez más reducido. Además de perder volumen efectivo de impresión, presenta una importante desventaja. En este sistema, el cabezal inactivo puede llegar a gotear material mientras espera en un estado de calentamiento. El hecho de situarse esta boquilla en la misma cota que la del hotend activo hace que sea muy fácil que el material rezumado acabe cayendo sobre la pieza, contaminándola. Otro efecto negativo es que, de solidificarse este material rezumado, puede llegar a impactar con la pieza, generando daños o incluso que se acabe separando de la cama de impresión, ocasionando el fallo total de la misma.

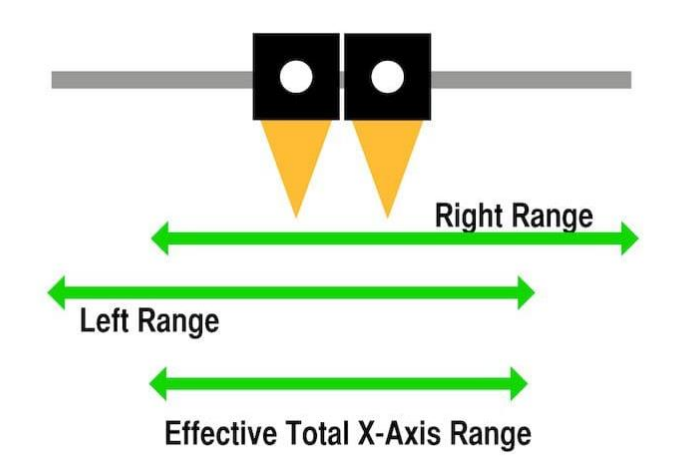

*Figura 17. Configuración en paralelo para doble extrusión [25]*

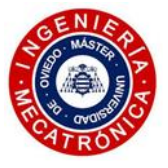

• Levantamiento/basculante: Este método es una modificación del anterior enfoque, en el cual las boquillas son separadas del plano de impresión cuando no están activas. Esto se consigue levantando la boquilla, ya sea con un mecanismo basculante o por un método de desplazamiento vertical, como el observado en impresoras de gran calidad como la Ultimaker 3 y la Ultimaker S5 [26]. De este modo se evita la contaminación y los posibles impactos de la pieza con el material que sale por la boquilla inactiva. El movimiento axial y basculante del cabezal, presentes en las impresoras Ultimaker S5 y el doble extrusor WASP ZEN [27] respectivamente, se lleva a cabo sin la necesidad de incorporar actuadores, retrayendo el cabezal hasta cierto punto del volumen de impresión para mover una palanca que desencadena el cambio de cabezal. Otras propuestas se valen de un servo para este mismo propósito.

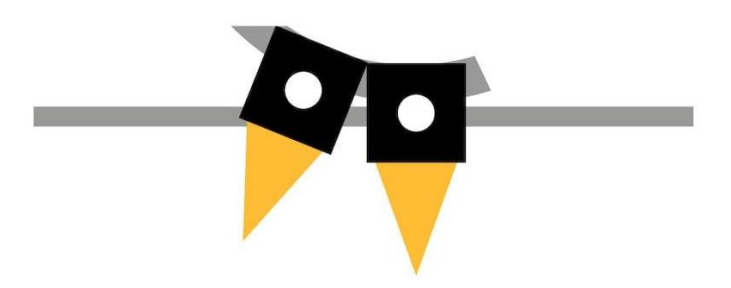

*Figura 18. Mecanismo basculante de levantamiento de boquilla [25]*

• IDEX (Independent Dual Extruder System) [28]: Este sistema, concebido por el fabricante BCN, plantea la incorporación de dos cabezales independientes. Este sistema se limita a impresoras cartesianas, en las que se permite el movimiento independiente de los cabezales en el eje X, mientras que para los ejes Y y Z, se desplazan solidariamente. Este método, aunque algo complejo en cuanto al hardware y software en comparación con los anteriores, presenta la principal ventaja de poder imprimir dos objetos al mismo tiempo, o imprimir en dos regiones distintas de la pieza simultáneamente. Esto aumenta considerablemente la productividad de la impresora.

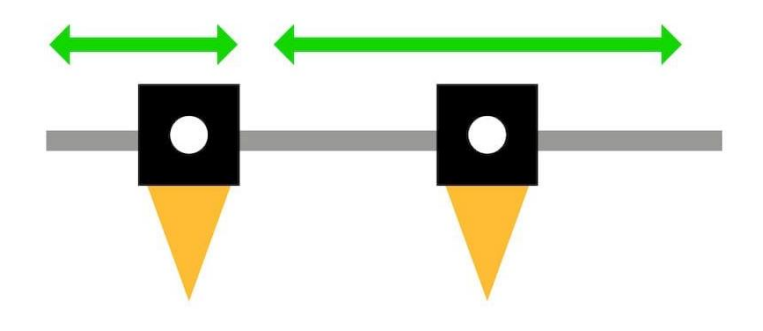

*Figura 19. Sistema IDEX [25]*

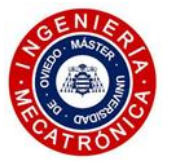

• Boquilla única: Este sistema plantea el uso de una sola boquilla por la que se extruyen los dos filamentos. Se puede imprimir un filamento y otro de forma independiente o, incluso, realizar mezclas. Este diseño cuenta con una serie de aspectos positivos como la reducción de la masa del conjunto, una pérdida nula del volumen de impresión, y evita la contaminación de la pieza con el material rezumado. Normalmente se plantea este sistema para impresiones multicolor. Ejemplos en el mercado comprenden desde el E3D Cyclops [29] y el Diamond Hotend [30], en los cuales los conductos de los materiales confluyen en el elemento calentador del cabezal, o el Prometheus System [31], que usa un hotend convencional, realizando el cambio de material en una pieza con un conducto interno en forma de "Y", situada sobre este último. De usar varios materiales con diferente punto de fusión, se ralentiza notablemente el conjunto ya que se deben esperar los tiempos de calentamiento. Además, el flujo del material por el mismo conducto hace que sea necesario introducir retracciones elevadas en el momento del cambio de material, aumentando la posibilidad de incurrir en atascos. Un proceso de purgado también es necesario, consumiendo material y aumentando los tiempos de espera.

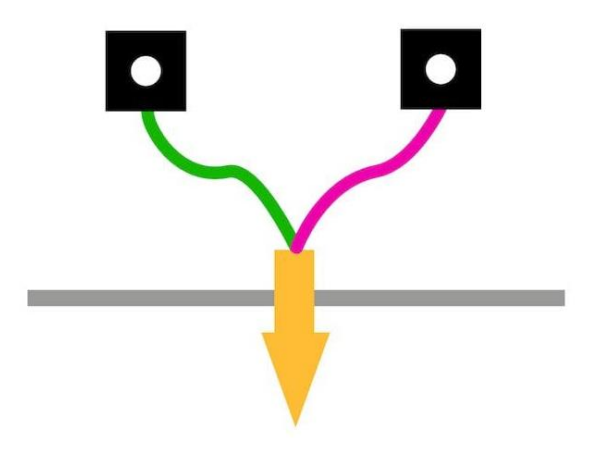

*Figura 20. Sistema de doble extrusión con boquilla única [25]*

• Filamento multimaterial: Este es el enfoque presentado por la compañía Mosaicc Manufacturing que con su producto Pallete [32] ofrecen un sistema de impresión multimaterial muy novedoso capaz de imprimir piezas multicolor e incluso piezas con estructuras de soporte con material soluble. Se trata de una máquina que analiza el gcode de la impresión para cortar ciertas longitudes de distintos filamentos y unirlos, dando como resultado un filamento multicolor o también compuesto por varios materiales. Esta solución evita las problemáticas anteriormente mencionadas. No obstante, se trata de un sistema complejo y caro y, en el caso de darse un fallo en el transcurso de la impresión, el filamento creado debe ser descartado.

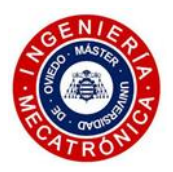

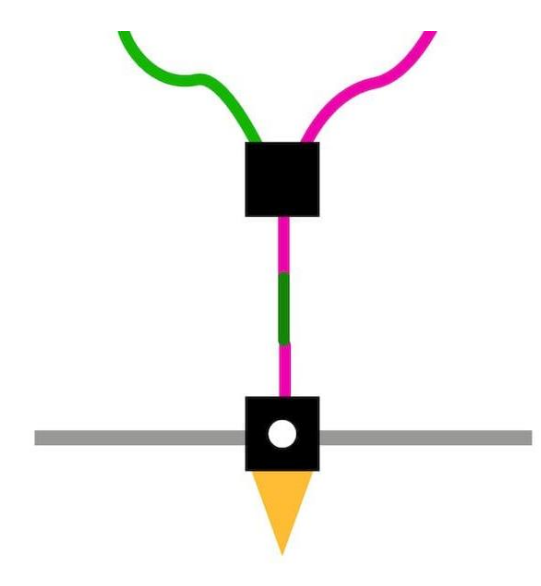

*Figura 21. Filamento compuesto de varios materiales [25]*

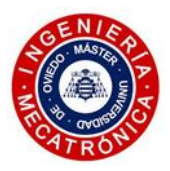

# *4. DISEÑO CAD*

<span id="page-29-0"></span>A continuación, se procede a desarrollar el proceso de diseño del cabezal, exponiendo con detalle las decisiones tomadas para la consecución de los objetivos planteados. Para un prototipado rápido, se proponen los primeros diseños adaptando el cabezal de ATOM, presente en la mayor parte de las impresoras que actualmente operan en TRIDITIVE. Añadido a su amplia disponibilidad, sus reducidas dimensiones permiten un diseño más compacto. Asimismo, con el fin de mantener inalterada la geometría de la delta, se conserva en todos los diseños propuestos en este capítulo la consola de aluminio mecanizado con las rótulas de acero. De este modo no será necesario modificar la longitud de las varillas o *rods* de fibra de carbono, que conectan mecánicamente el cabezal con el resto de la impresora.

# <span id="page-29-1"></span>*4.1. Diseños iniciales*

Los modelos desarrollados en este apartado tienen el cometido de ir acotando el diseño en torno a un mecanismo concreto que permita el cambio de boquilla, dejando en esta fase la búsqueda de un sistema de empuje del filamento en un segundo plano. Inicialmente, se tomó como base conceptual el mecanismo mostrado en las impresoras Ultimaker, en las que los hotends se desplazan axialmente.

## *4.1.1. Mecanismo de leva simple*

<span id="page-29-2"></span>En esta propuesta se plantea un mecanismo fundamentado en una pieza (verde) que actúa como una leva. Por medio de la actuación de un servo se le transmite un giro en el plano horizontal. Los dos hotends, guiados verticalmente, cumplen la función de seguidores, realizando el contacto con una zona cilíndrica de mayor sección: mientras uno reposa en la zona de cota inferior de la pieza verde, el otro se encontraría en la zona más elevada del plano inclinado, y viceversa. Un muelle de compresión fuerza a ambos hotends a asegurar el contacto.

Estos muelles tienen a su vez la función de fusible mecánico ya que, ante posibles interferencias de una boquilla con un posible rizado que pueda aparecer en la pieza impresa, el muelle se comprimiría produciendo el desplazamiento del hotend y evitando la rotura de algún elemento del cabezal o la desconexión de los rods con las esferas (magball).

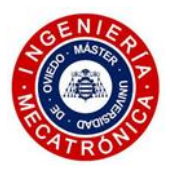

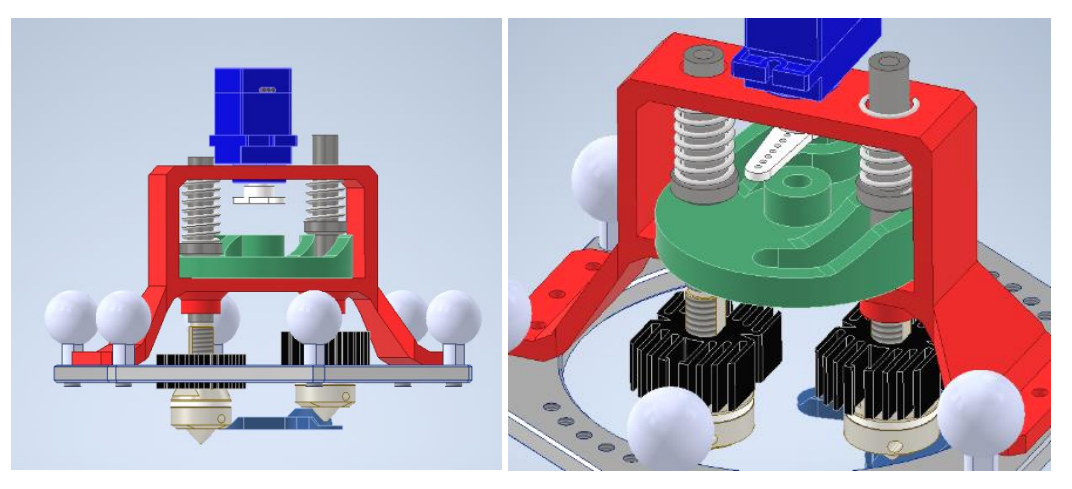

*Figura 22. Vista de perfil (izq.) y detalle de la leva del mecanismo de leva simple (dcha.)*

Este diseño conceptual incorpora a su vez una pieza que cumple la función de tapar la boquilla inactiva con la intención de impedir el rezumado de material, eliminando la necesidad de introducir torres de purgado que supongan un gastos y tiempos de producción añadidos. Esta pieza rota en el plano horizontal, solidariamente a la pieza verde.

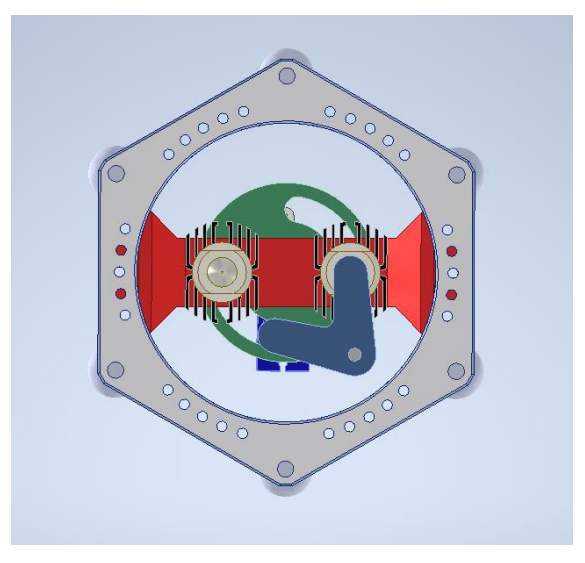

*Figura 23. Vista en planta del mecanismo de leva simple*

# *4.1.2. Mecanismo de leva doble*

<span id="page-30-0"></span>Esta segunda propuesta se vale del mismo concepto de leva, sólo que en este caso se divide el elemento rotativo en las dos piezas rojas que se muestran en el modelo siguiente.

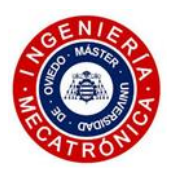

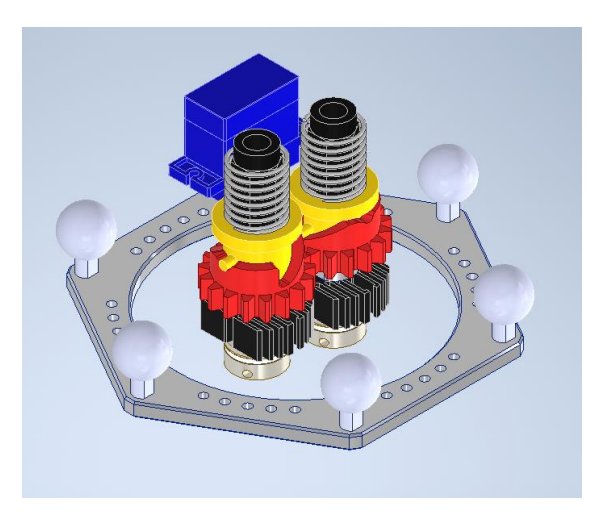

*Figura 24. Mecanismo de leva doble (isométrica)*

El servo contaría con una rueda dentada que transmite la rotación a una de las dos piezas rojas y ésta, a la siguiente. Esta propuesta consigue un mayor equilibrio en los esfuerzos, ya que la fuerza axial aplicada por el seguidor (piezas amarillas) se sitúa en el mismo eje de rotación que la pieza roja.

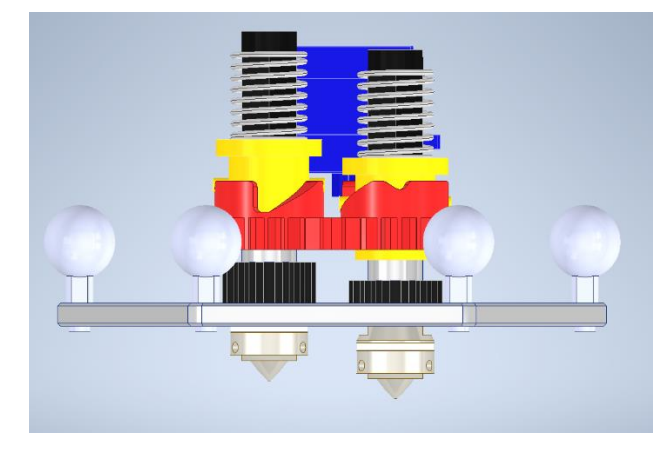

*Figura 25. Mecanismo de leva doble (perfil)*

No obstante, la inclusión de dicha transmisión dentada supone la aparición de holguras o blacklash en este sistema, así como de rozamientos no deseados con su correspondiente pérdida de eficiencia.

## *4.1.3. Mecanismo de cuadrilátero articulado*

<span id="page-31-0"></span>Esta tercera idea se basa en el mecanismo del paralelogramo articulado. El bastidor, atornillado a la consola, presenta dos puntos (marcados en rojo) sobre los que pivotan las dos piezas que sostienen ambos hotends. Se trata de una solución interesante ya que se evita el guiado lineal de los hotends, asegurándose en todo momento el paralelismo entre estos. También, cabe mencionar que, en las posiciones extremas de su trayectoria como la mostrada en la [Figura 26,](#page-32-2) las características geométricas de este mecanismo hacen que los ejes de ambos hotends se aproximen en el plano horizontal. Esto implica una mayor superficie de impresión aprovechable por el cabezal.

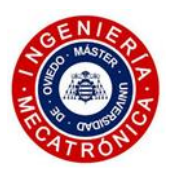

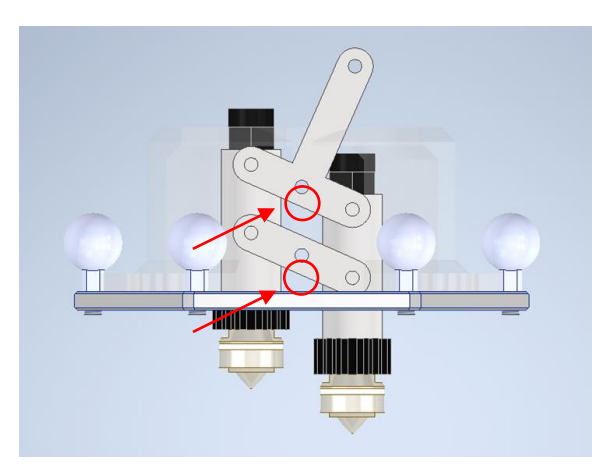

*Figura 26. Mecanismo de cuadrilátero articulado*

# *4.1.4. Mecanismo con deslizamiento 1*

<span id="page-32-2"></span><span id="page-32-0"></span>Se prosigue modificando el diseño anterior, alterando los pares cinemáticos involucrados en el mecanismo. En este caso se sustituye el par cinemático R de la camisa que abraza el hotend con el eslabón del mecanismo fijo al bastidor por un par RP. Este sistema precisa de guiado lineal de los cabezales.

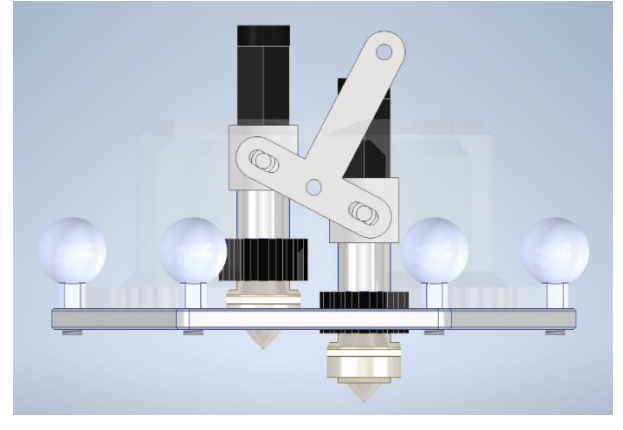

*Figura 27. Mecanismo con deslizamiento (2 pares RP)*

# *4.1.5. Mecanismo con deslizamiento 2*

<span id="page-32-1"></span>Otra versión de la idea anterior es mostrada a continuación:

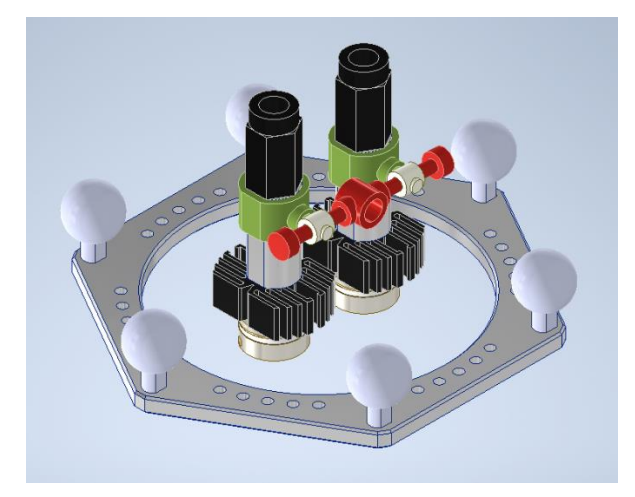

*Figura 28. Mecanismo con deslizamiento 2 (2 pares RP)*

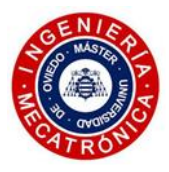

La ventaja que ofrece con respecto a la anterior es una relativamente sencilla incorporación de un muelle de compresión en cada una de las geometrías cilíndricas que se extienden a ambos lados de la pieza roja. De este modo se podría conseguir un sistema que actuase como un péndulo invertido, constituyendo los dos extremos de su movimiento como estados de mayor estabilidad. En el momento en el que los hotends se encuentran a la misma altura el muelle se encontraría comprimido, generando un equilibrio inestable que, ante un ligero desplazamiento hacia cualquiera de los dos lados, tendería a posicionar los cabezales a una de sus dos posiciones extremas.

#### *4.1.6. Mecanismo basculante (revólver)*

<span id="page-33-0"></span>La última propuesta descarta el movimiento axial de los cabezales dado a la complejidad que añade al mecanismo, bien debido al guiado lineal de los cabezales, o bien debido a la introducción de numerosos pares cinemáticos.

Este diseño preliminar contempla la integración de los dos cabezales en ángulo, fijos a una pieza de soporte que bascule en torno a un único par de rotación.

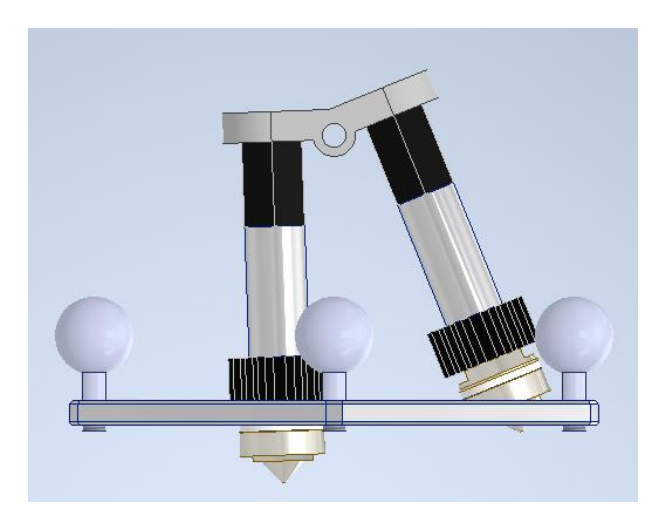

*Figura 29. Mecanismo basculante*

Este enfoque abre la puerta a la posibilidad de obtener ciertos diseños en los que se pueda conseguir que ambas boquillas confluyan en un mismo punto, con lo que se evitaría sacrificar volumen de impresión.

# <span id="page-33-1"></span>*4.2. Primera propuesta*

Una vez exploradas las distintas opciones se opta por el sistema basculante de cambio de cabezal, ya que su único par cinemático simplifica en gran medida el diseño, a la vez que se evita el peso extra correspondiente al guiado axial de los cabezales.

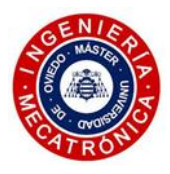

En esta iteración se toma como base conceptual el sistema de extrusión *flying-extruder*, expuesto en el apartado 3.3.3, dividiendo el diseño en dos bloques independientes. Por un lado, se cuenta con una consola inferior, que soporta los dos hotends y en donde se lleva a cabo el cambio del cabezal mediante un mecanismo basculante. El segundo bloque, situado a una cota determinada sobre la anterior consola, se encarga de alojar el sistema de empuje del filamento. De este modo, se minimiza la masa soportada por la unión magnética entre las rótulas y las varillas de fibra de carbono, reduciendo la posibilidad de una desconexión del cabezal.

<span id="page-34-0"></span>En los apartados siguientes se expondrá el diseño de este sistema.

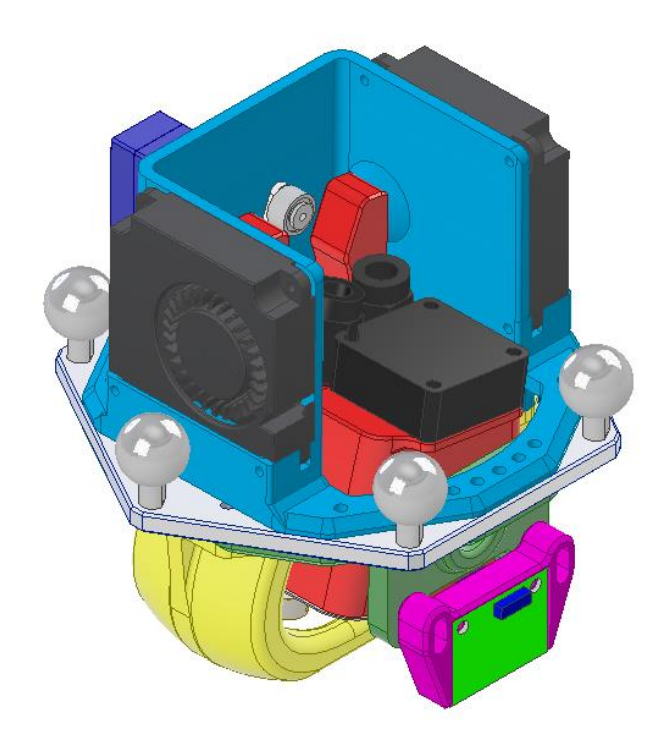

#### *4.2.1. Consola inferior*

*Figura 30. Primer prototipo, consola inferior*

## *(1) Características principales*

El conjunto cuenta con una serie de características básicas:

- Uso de los cabezales de ATOM por su tamaño compacto y elevada disponibilidad.
- Se opta por un sistema basculante para el cambio de cabezal, cuyo elemento actuador es un servo de 9g TowerPro SG90.
- Se fijan las dos posiciones límite gracias a una serie de imanes de neodimio embebidos en ciertas zonas de la geometría.
- Se plantea una solución para la ventilación de los disipadores de los hotends, así como para la ventilación de capa.
- Se incorpora al diseño un soporte para el sensor IR.

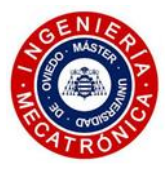

### *(2) Dimensiones características*

Antes de pasar a explicar en detalle los elementos que componen el subconjunto, se plantean una serie de dimensiones clave para el correcto funcionamiento del cabezal:

- Ángulo entre hotends: Se trata de una dimensión de gran relevancia. En el caso de tener que imprimir determinados filamentos frágiles, en los que se comprometa su integridad al someterlos a curvaturas con radios reducidos, se pretende minimizar dicho ángulo. De este modo, la trayectoria del filamento se puede mantener lo más recta posible, evitando roturas en el tramo previo a su entrada en este subsistema.
- Distancia de la boquilla a la zona inferior de la consola: Interesa reducirla ya que afecta directamente a la altura máxima a la que se puede imprimir y, consecuentemente, al volumen disponible de impresión.
- Separación horizontal entre puntos de impresión: Esta distancia afecta al área disponible de impresión en el plano horizontal. Cuanto menor sea, más compacto será el cabezal y mayor espacio tendrá a su disposición sobre la cama de impresión. Esta dimensión es igual al doble de la separación mínima entre el eje del hotend y el eje sobre el que bascula el mecanismo.

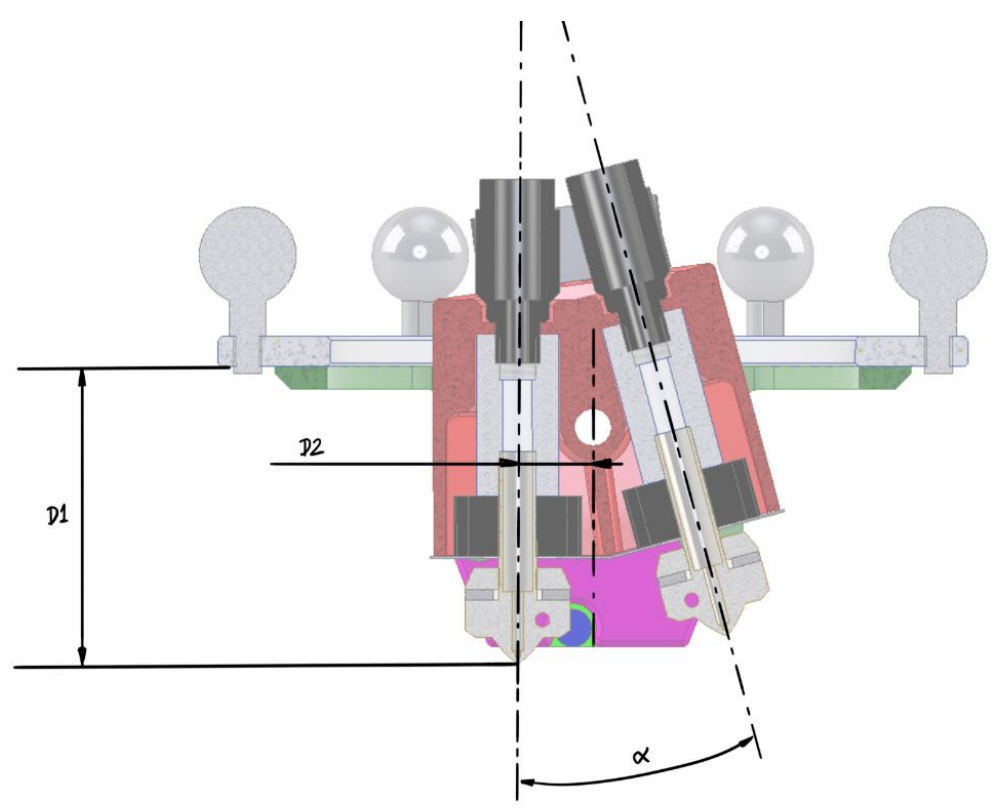

*Figura 31. Detalle de las dimensiones características de la consola inferior*
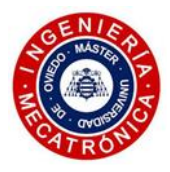

<span id="page-36-0"></span>Tras varias iteraciones en las que se fueron modificando las dimensiones mencionadas, se dieron las recogidas en l[a Tabla I,](#page-36-0) que corresponden a un adecuado balance para obtener un conjunto compacto, reduciendo al mínimo la curvatura que describe el filamento al ser alimentado a través de los tubos de teflón, acoplados a los racores de la parte superior.

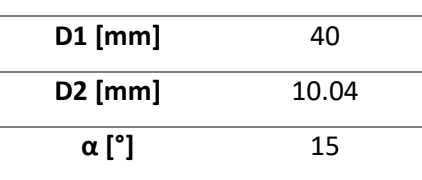

*Tabla I. Dimensiones características de la consola inferior (primer prototipo)*

#### *(3) Partes del subensamblaje*

Este diseño se plantea con un uso combinado de los materiales disponibles en el taller de la empresa con piezas impresas en una máquina personal. De este modo, se facilita el proceso de prototipado, sacrificando en cierto modo la flexibilidad para adoptar según qué decisiones, lo que condiciona el resultado final.

Representada en rojo, el soporte de los cabezales es la pieza principal, que sostiene a los dos cabezales y gira en torno a un eje, produciendo el movimiento de balanceo requerido para el cambio de boquilla.

En la [Figura 32](#page-37-0) se puede apreciar el modo con el que el cabezal de ATOM se fija a esta pieza. La unión roscada del racor con el cilindro metálico central del cabezal permite ejercer la presión necesaria sobre el soporte para asegurar un conjunto sin holguras.

Asimismo, se indica el modo con el que se resuelve la ventilación de los dos disipadores. Tal y como se muestra en la imagen, desde un pequeño ventilador de 25mm se conduce el flujo bifurcándolo hacia las dos cavidades dispuestas en la zona inferior del soporte, donde choca con una pieza en chapa metálica de 0.3mm de espesor. El flujo incidente gira 90º y, tras circular a través de las aletas de los disipadores, se extrae por la parte posterior del subconjunto.

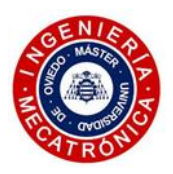

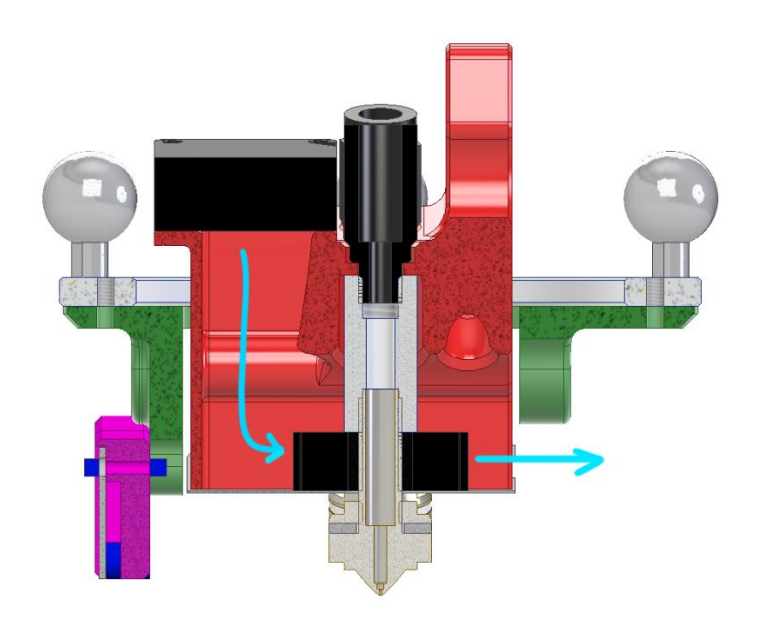

*Figura 32. Flujo del sistema de ventilación de los disipadores de los hotends*

<span id="page-37-0"></span>La función de la chapa metálica, llamada deflector, es de gran relevancia ya que, además de redirigir el flujo, evita que la refrigeración del ventilador incida directamente sobre el bloque calentador del cabezal. Esto supone que, en la mayoría de los hotends comerciales, le cueste al sistema más tiempo en alcanzar la temperatura objetivo, incurriendo en costes energéticos añadidos e inconsistencias en el proceso de calentamiento. En este caso, el uso de los cabezales de ATOM agrava este efecto notablemente ya que, debido a que el cabezal utiliza un sistema combinado de bloque calefactor y boquilla hecho de titanio, no se llega a estabilizar la temperatura deseada para la impresión de ciertos materiales si se prescinde de la chapa metálica anteriormente mencionada.

En la [Figura 33](#page-38-0) se expone la zona inferior del subconjunto, donde se aprecia el deflector y la zona de extracción de la ventilación de ambos hotends. Además, se aprecia uno de los dos rodamientos que se introducen con apriete en los asientos correspondientes de la pieza verde, atornillada por la parte inferior de la consola, sirviendo como puntos de apoyo al eje central.

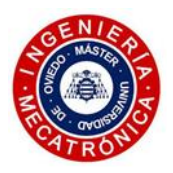

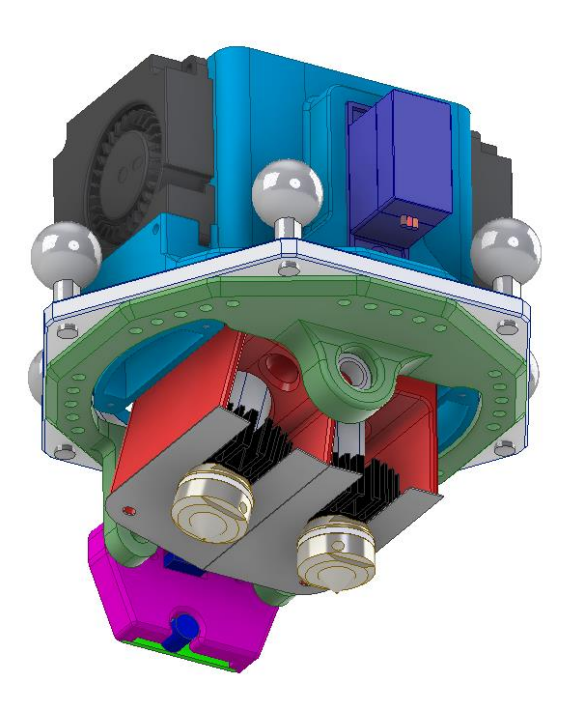

*Figura 33. Región inferior de la consola inferior*

<span id="page-38-0"></span>En la zona superior del soporte rojo se distinguen dos orejetas. Sobre ellas se efectúa el contacto con el brazo del servo, que ejerce un par torsor con respecto al eje de giro mencionado que hace rotar al conjunto. En cada una de las caras externas de estas dos geometrías se sitúa un receso en el que se encastran imanes de neodimio de 6mm de diámetro. Estos imanes coinciden en las dos posiciones límite de rotación del mecanismo con sus homólogos, fijados en sus correspondientes recesos observados en la pieza azul. Esta pieza azul cuenta también con una zona a la que fijar el servo.

<span id="page-38-1"></span>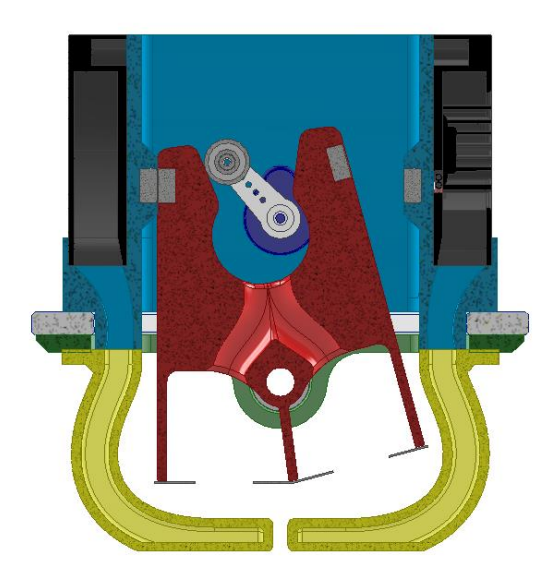

*Figura 34. Corte de sección de la consola inferior*

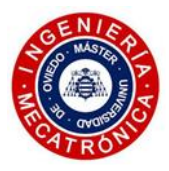

En la [Figura 34](#page-38-1) se ofrece una vista de sección que también permite apreciar el sistema de ventilación de capa. Dos ventiladores centrífugos 4010 se atornillan a unos receptáculos practicados en la pieza azul, mientras que las toberas amarillas redirigen el flujo de aire para que incida en las proximidades de la punta de la boquilla, por dos lados, donde se requiere un enfriamiento rápido y uniforme del material extruido.

Por último, cabe mencionar la solución tomada para soportar el sensor IR, un elemento de bajo coste que permite, con aceptable grado de precisión, detectar la cama de impresión. Este elemento toma una nube de puntos con los que realizar un correcto nivelado del sistema y conseguir impresiones con una primera capa de buena calidad. Con ello, también se mejora la adherencia. Representada en la [Figura](#page-39-0)  [35](#page-39-0) en rosa, los dos colisos que se extienden a ambos lados del soporte del sensor IR permiten un ajuste de la altura del mismo. De esta manera, ciertos desajustes que se puedan dar en cuanto a la cota que toman las dos boquillas pueden ser tenidos en cuenta, desplazando verticalmente el soporte del sensor una distancia adecuada para que el proceso de nivelado se realice de forma satisfactoria.

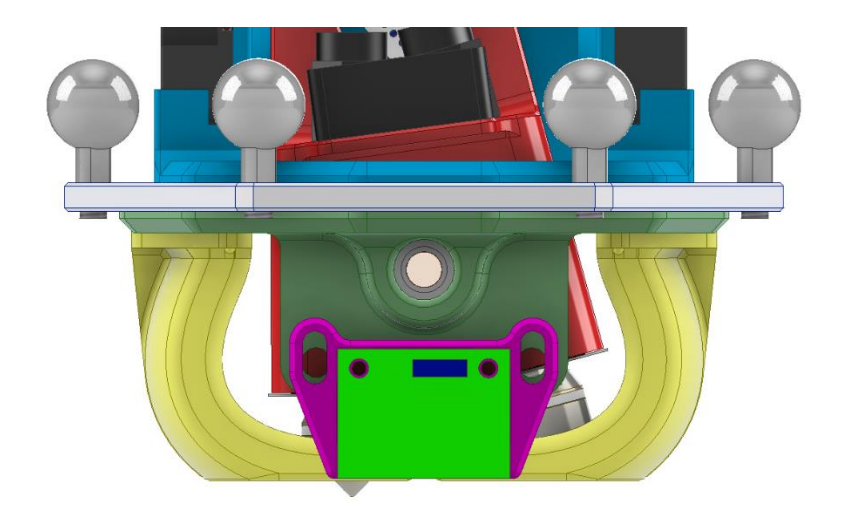

*Figura 35. Detalle del montaje del sensor IR*

## *4.2.2. Consola superior*

<span id="page-39-0"></span>En la consola superior se instala el sistema de empuje. Tal y como se planteó en el apartado 3.3.3, los flying-extruders mantienen el sistema de empuje del filamento alejado del cabezal de impresión para reducir las inercias, al mismo tiempo que mantiene una distancia moderada entre los engranajes que traccionan el material y el hotend. Se puede considerar como un sistema situado a medio camino entre el Bowden y la extrusión directa.

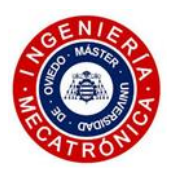

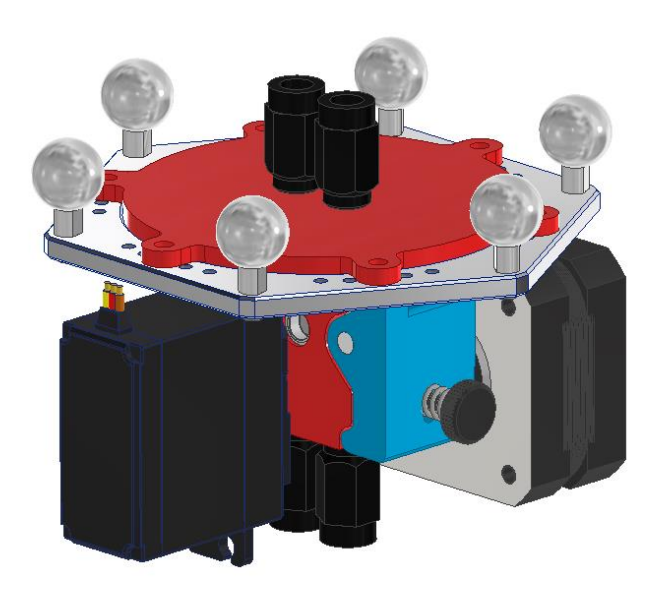

*Figura 36. Sistema de empuje de filamento (vista superior)*

# *(1) Características principales*

Si bien este diseño no se llegó a desarrollar en profundidad, incorpora una serie de características que marcaron las fases posteriores de este trabajo, tomándolas como base para acometer la elaboración de propuestas futuras.

- Uso de un motor paso a paso de NEMA 17 estilo pancake junto con una etapa de reducción 1:3.
- Adaptación del set de ruedas dentadas de Bondtech de 8mm de diámetro interno.
- Incorporación de un servo MG995 para realizar el cambio del sistema de transmisión.
- Sistema para mantener la tracción de las ruedas dentadas sobre el filamento.

## *(2) Partes del subensamblaje*

Esta propuesta se vale de una pieza roja atornillada a la consola, que sirve de base sobre la que montar el resto de los componentes. Soporta tanto el servo como el motor paso a paso, e incorpora en su interior las cavidades necesarias para alojar el sistema de transmisión.

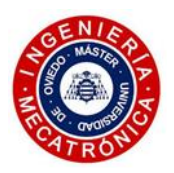

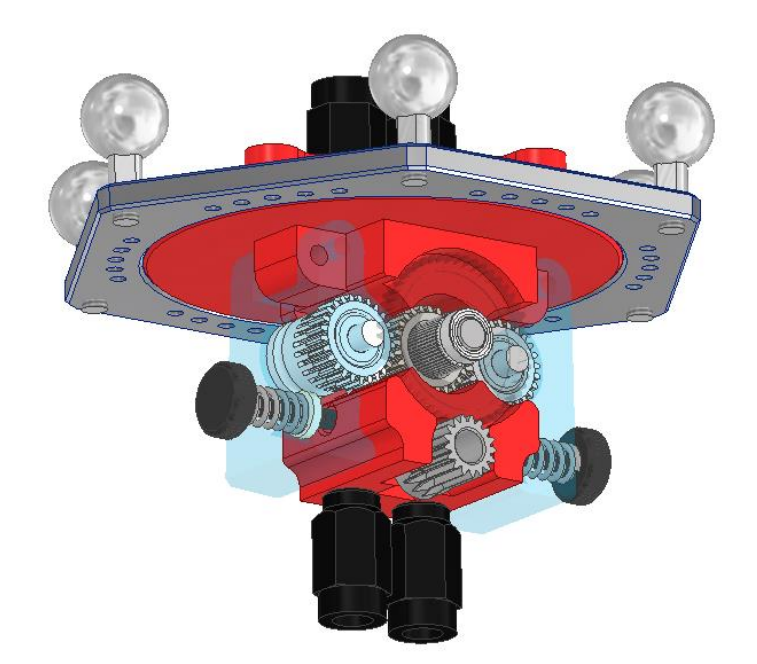

*Figura 37. Sistema de empuje de filamento (vista inferior)*

Debido a las grandes ventajas que ofrece el dual drive para un reducido aumento en el peso, se elige éste como método para empujar el filamento. Como ya se había comentado, el dual drive implica que las ruedas dentadas agarran el filamento por ambos lados, restringiendo su paso de forma muy eficiente y reduciendo en gran medida las posibilidades de pérdida de tracción. Se usan las ruedas dentadas Bondtech de 8mm (diámetro interno del orificio pasante), frente a las que cuentan con eje de 5mm. Con ello, se consiguen ciertas características deseables, como lo son una tracción más uniforme con filamentos de distintos materiales. Al aumentar el diámetro, un mayor número de dientes realizan el contacto con el filamento, lo que desemboca en un control de flujo más preciso. Además, para un par determinado, la fuerza de empuje que se le confiere al filamento es mayor.

En la [Figura 38](#page-42-0) se aprecia el corte del subsistema, que muestra el conducto por el que circula el material. El filamento entra por uno de los racores de la parte superior y llega al sistema de empuje. La rueda central es tractora, accionada por el motor paso a paso a través de la etapa de reducción. Las dos ruedas laterales son las ruedas conducidas, instaladas en la palanca (pieza azul) que permite mantener la presión sobre el filamento gracias a un resorte con precarga regulable. Así, se compensan posibles irregularidades en el diámetro del filamento, asegurando siempre el contacto del filamento con la rueda tractora. El servo se encarga de desplazar cada palanca según convenga, alternando la transmisión de una de las ruedas conducidas o la otra.

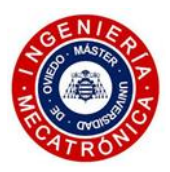

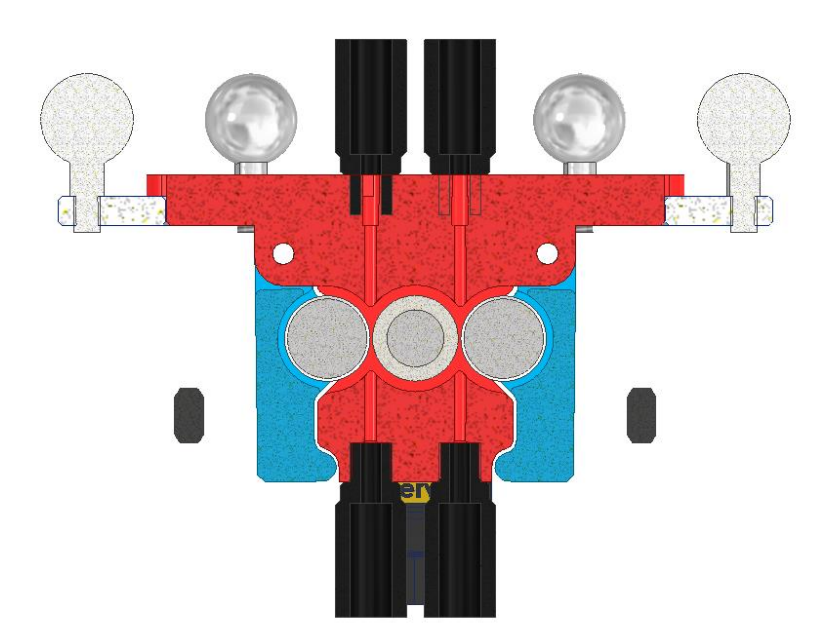

*Figura 38. Vista de sección del sistema de empuje de la consola superior*

#### *4.2.3. Ensamblaje*

<span id="page-42-0"></span>A diferencia de la mayoría de los flying-extruder encontrados en el mercado, se prescinde del uso de elementos elásticos de los que colgar el sistema de extrusión. El movimiento del cabezal de impresión (consola inferior) genera unas vibraciones del bloque de empuje de filamento, lo que empeora el comportamiento dinámico del sistema, así como reduce la vida útil de los componentes. Este hecho, unido a la complejidad añadida en el cálculo del sistema de suspensión del subensamblaje a través de elementos elásticos y su rápida degradación, hace que se opte por otra solución.

En un intento por solventar la problemática anterior, se toma la propuesta adoptada en los diseños de la ATOM 3, aún en fases de desarrollo, en los que el sistema de extrusión se une al resto de la estructura de la impresora del mismo modo con que lo hace la consola inferior, acoplando las rótulas magnéticas con los extremos de un juego secundario de varillas de fibra de carbono de menor longitud. De este modo, se logra un movimiento más controlado, haciendo que la consola superior tenga un desplazamiento plano en toda la extensión del área de impresión.

Para ello, se realiza una modificación a la pieza que va acoplada sobre los patines de las guías lineales verticales instaladas en las columnas de la impresora. Se toma el diseño original de esta pieza mecanizada, que actualmente opera en las máquinas de TRIDITIVE, mostrada en la

[Figura](#page-43-0) 39 para practicarle en una extensión de las dos orejetas y añadir otro par de taladros roscados en ángulo en los que fijar un segundo juego de rótulas de acero.

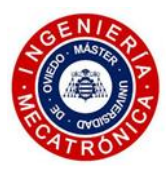

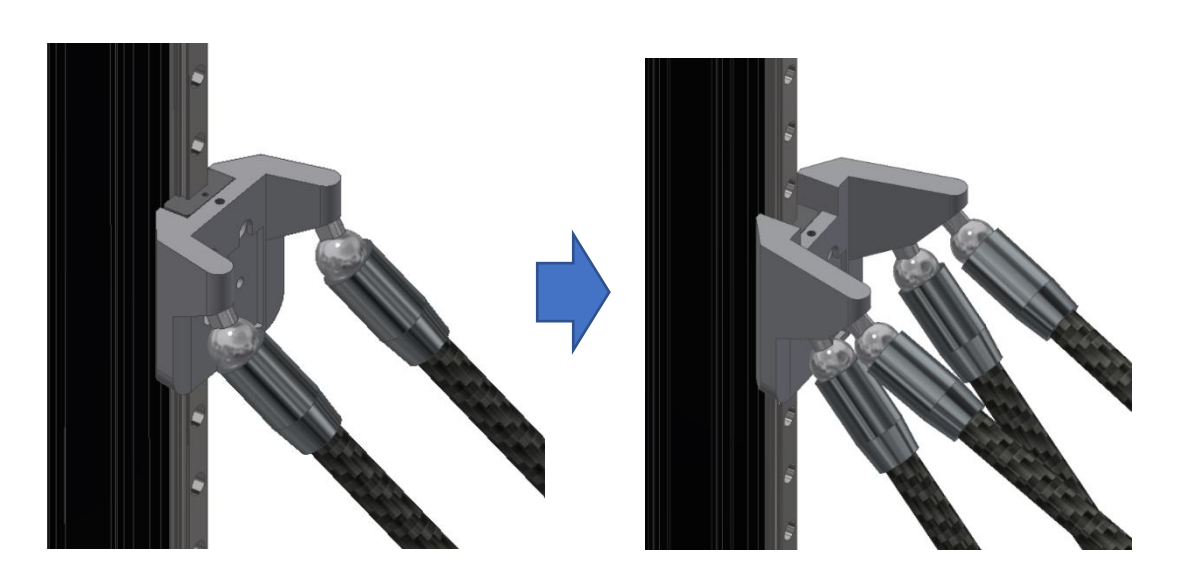

*Figura 39. Patín portarótulas: Diseño original (izquierda) y diseño propuesto (derecha)*

<span id="page-43-0"></span>Incorporando los diseños de los dos subsistemas en el ensamblaje original se obtiene el resultado mostrado a continuación:

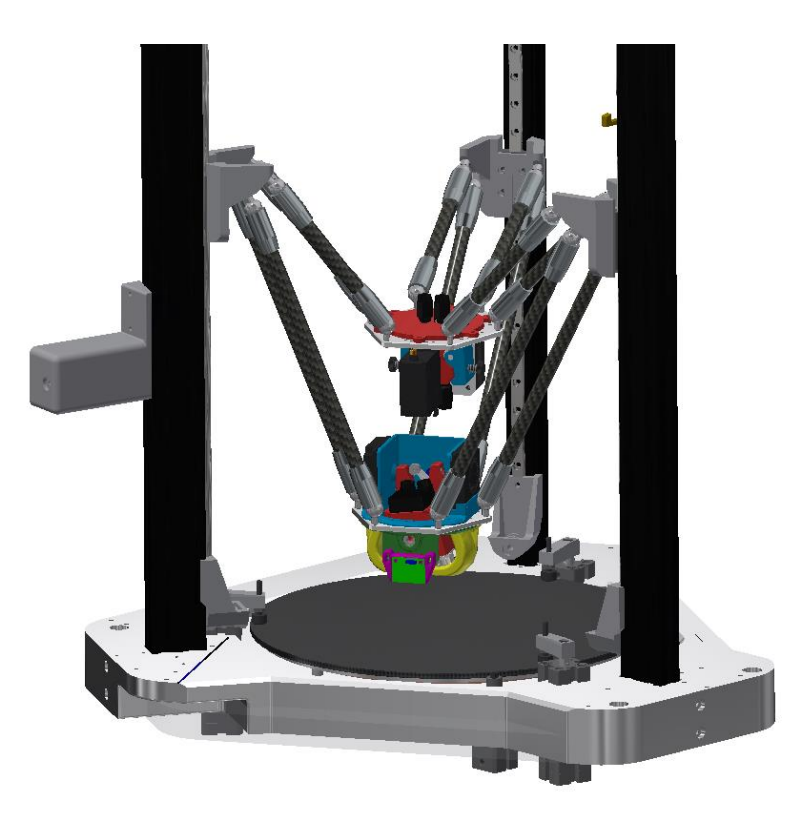

*Figura 40. Ensamblaje impresora delta adaptando la primera propuesta del cabezal*

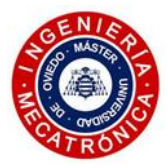

#### *4.2.4. Verificación del primer diseño*

En el presente apartado se analiza la viabilidad de la primera iteración del cabezal con doble extrusión, para a continuación pasar a sintetizar lo expuesto en una serie de conclusiones derivadas del proceso.

## *(1) Consola inferior*

Este primer diseño se pudo materializar en un prototipo funcional. Con los componentes eléctricos y la consola disponibles en las instalaciones de la empresa, sólo fue necesario fabricar las piezas necesarias en la impresora 3D del autor de este trabajo. Tras invertir alguna sesión en el montaje del cabezal, el resultado es el siguiente:

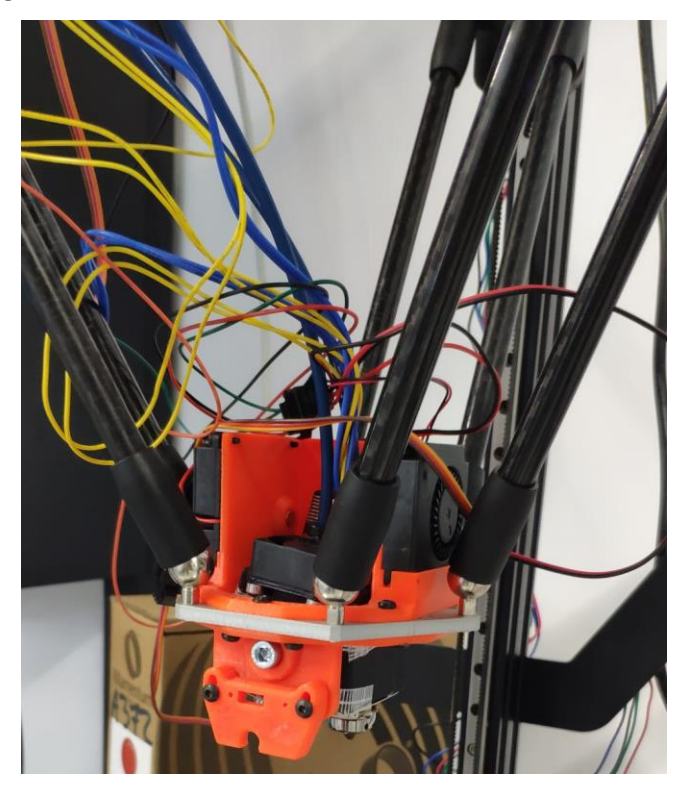

*Figura 41. Prototipo funcional en configuración bowden*

Este prototipo tenía el cometido de esclarecer si la propuesta ofrecida sobre el cambio de cabezal era válida. Por ello, las pruebas de impresión se hicieron con un sistema bowden de empuje, con dos extrusores BMG para la extrusión de cada filamento, anclados a la estructura de la impresora.

Puesto que los deflectores de chapa disponibles en el taller no se adaptaban a las dimensiones del diseño, se tuvo que cubrir la zona que quedaba expuesta con cinta con malla de fibra de vidrio embebida, en un intento por bloquear el flujo del sistema de ventilación de los hotends. En la [Figura 42](#page-45-0) se muestra un detalle de esta zona del cabezal que, aunque de estética cuestionable, resultó ser una solución funcional.

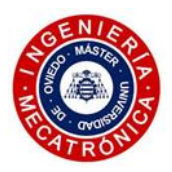

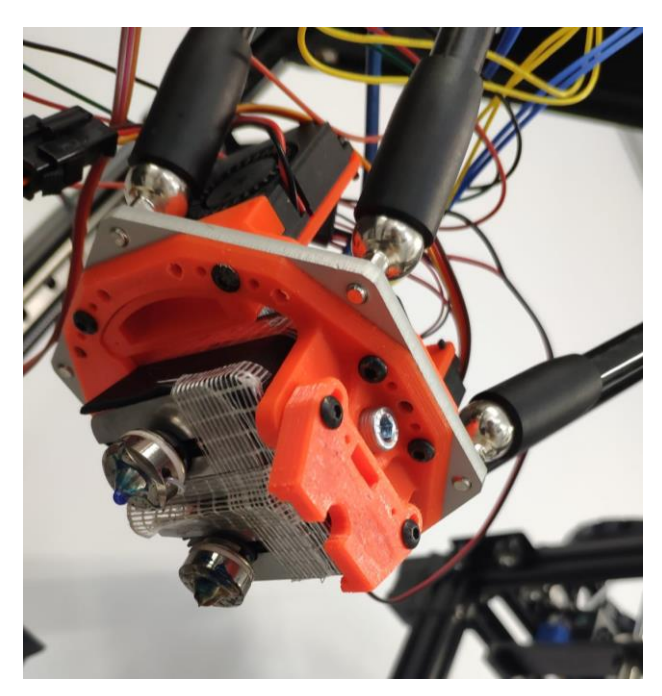

*Figura 42. Vista de la región inferior del prototipo*

<span id="page-45-0"></span>En unas pruebas preliminares se comprobó las carencias en el diseño de las toberas de ventilación de capa, encargadas de dirigir el flujo de aire hacia el extremo de la boquilla. El flujo que estas toberas expulsaban no se proyectaba de manera eficiente, así que se decidió prescindir de ellas en las pruebas de impresión realizadas. El material usado, PLA, no requiere el uso de ventilación de capa, si bien la calidad de los voladizos de las piezas impresas puede verse comprometida.

La configuración se realizó en la placa controladora de la impresora, la Duet3 6HC. Se procedió a la declaración en el firmware de la placa los nuevos elementos como el segundo hotend, con su correspondiente elemento calefactor y termistor, el servo y los dos ventiladores de capa. El ventilador de los hotends se alimentó directamente a 24V. Se incluyó el offset horizontal de las boquillas, igual al doble del valor D3 recogido en l[a Tabla I.](#page-36-0) El resultado es igual a 20.08mm de separación entre boquillas. Además, se le asignaron los ángulos límite a los que se le indica girar al servo en el momento del cambio de hotend. Para mayor redundancia del sistema de fijación y que no dependa únicamente de la fuerza ejercida por los imanes, se programa el servo para que mantenga la posición tras el cambio de hotend, oponiéndose a posibles movimientos que se puedan producir en el sistema basculante.

Una vez realizada la configuración de la máquina, se procedió a imprimir una prueba en PLA. Se optó por el modelo más utilizado dentro de la comunidad de impresión 3D: el 3DBenchy. Se trata de una figura considerada como referencia para saber el nivel de calibración de una determinada impresora. La presencia de detalles, superficies con pocos grados de inclinación y voladizos, permiten diagnosticar gran parte de los efectos involucrados en la impresión. En este caso, como era de esperar, se optó por un 3DBenchy para impresión multicolor. En la [Figura 43](#page-46-0) se aprecia el aspecto del modelo, una vez finalizada la impresión.

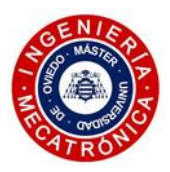

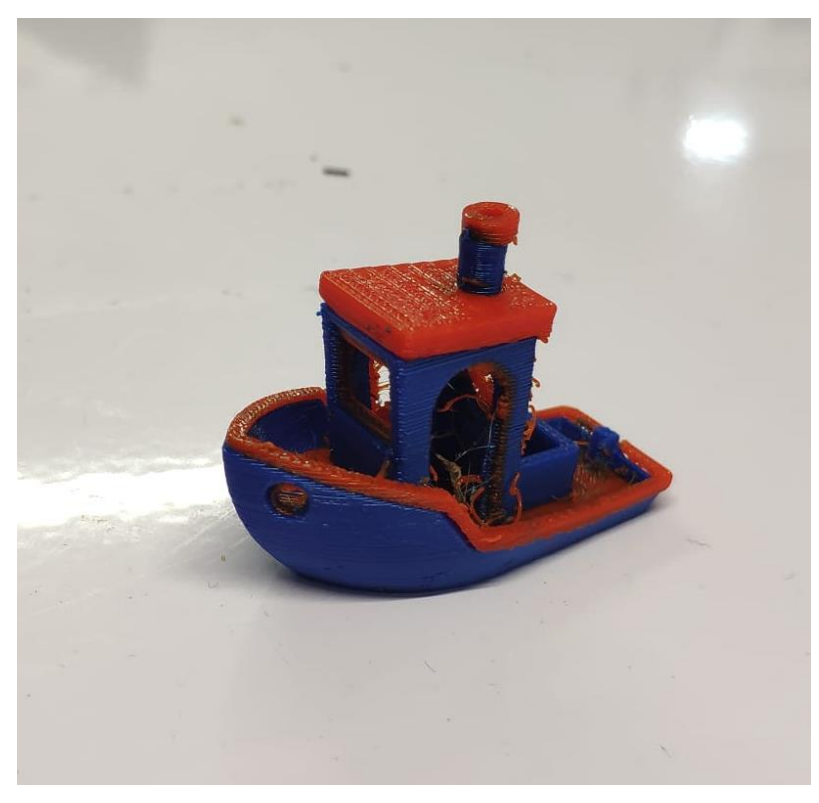

*Figura 43. Benchy3D multicolor (PLA)*

<span id="page-46-0"></span>Se distingue el llamado stringing en algunas zonas, con lo que un ajuste más riguroso de las retracciones es necesario para evitar este efecto.

Además, se evidencia una ligera desalineación en las capas de la interfase de un color con el otro. Esto indica que el offset de posición de las boquillas introducido en la configuración de la placa controladora no está totalmente afinado. Se considera necesario un sistema mecánico para el ajuste de los cabezales, de tal forma que este proceso no se realice exclusivamente desde el software.

Pese a los problemas identificados, la calidad general de la geometría de la pieza es aceptable, indicando que el sistema basculante de cambio de cabezal es válido.

# *(2) Consola superior*

La consola superior no se llegó a fabricar ya que, una vez incorporado este sistema de extrusión sobre el ensamblaje global de la impresora, fueron evidentes los distintos problemas que esta solución introducía.

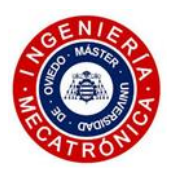

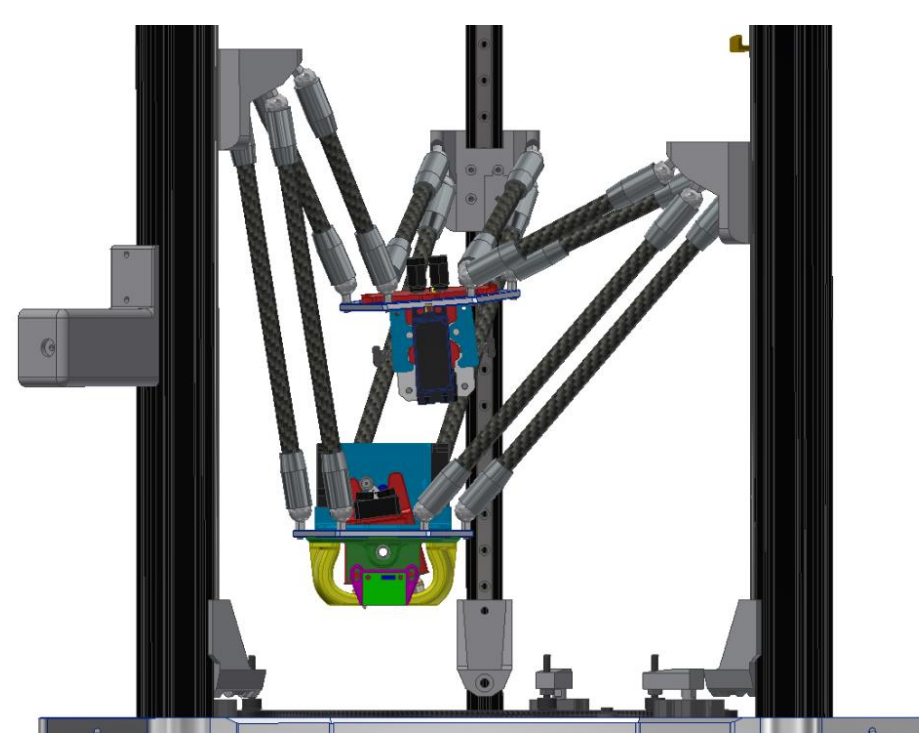

*Figura 44. Desalineación de las consolas en la periferia del área de impresión*

En las regiones próximas al eje central de la máquina, normal a la cama de impresión, las dos consolas se sitúan una encima de la otra sin una desalineación notable. No ocurre lo mismo en el momento en el que se lleva el cabezal de impresión hacia la periferia de la cama, donde aparece un desfase grande entre las dos consolas en el plano horizontal. El uso de varillas de carbono de menor longitud afectó negativamente al rango de movimiento de la consola superior. Esta desalineación es perjudicial ya que se obliga a los tubos de teflón que comunican ambas consolas a describir un radio de curvatura muy cerrado, aumentando la fricción del filamento en el interior de dicho tubo y pudiendo incluso llegar a romper el filamento si se trata de un material quebradizo. Asimismo, el propio movimiento basculante de los hotends agrava la curvatura descrita por el tubo de PTFE.

Otro factor que llevó a descartar esta idea se puede observar en la [Figura 38.](#page-42-0) Los ejes de ambos conductos son tangentes al círculo primitivo de la rueda motriz del sistema de empuje del filamento. Al no contar con un sistema que separe el filamento inactivo de la rueda motriz, un cambio en el sentido de giro del motor paso a paso haría que el filamento inactivo se retraiga por el conducto hasta el punto de situarse por encima de las ruedas dentadas. Este diseño descarta la posibilidad de una cambio rápido y fiable del material.

A continuación, se sintetizan los aspectos ofrecidos en este apartado en una serie de puntos clave.

#### *(3) Conclusiones*

• Resulta ser un conjunto compacto en el que se minimiza la pérdida de volumen de impresión al situar las puntas de las boquillas relativamente cerca de la cara inferior de la consola.

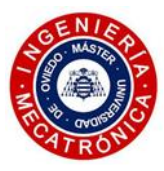

- Distancia reducida entre los dos puntos de deposición del material (20.08mm).
- La fijación del sistema basculante mediante imanes resultó ser efectiva, teniendo el servo como elemento que incorpore cierta redundancia a la fijación.
- Necesidad de aportar un sistema de ajuste mecánico que permita regular el ángulo girado por cada hotend, así como su desplazamiento axial, combatiendo los posibles errores geométricos y desalineaciones en el prototipo, producto de las tolerancias que acarrea el proceso de fabricación usado.
- Se reduce la posibilidad de una desconexión de las rótulas de la consola con los imanes de las varillas al estar los elementos distribuidos en dos consolas, en vez de una sola.
- Incremento de la masa total del sistema, al añadir otra consola con su correspondiente juego de rótulas, varillas de fibra de carbono con sus correspondientes imanes y un segundo servo.
- Carencias en el sistema de extrusión. Necesidad de evitar que el filamento que no es utilizado roce con la rueda motriz del sistema de empuje.
- Viabilidad del flying-extruder descartada por las curvaturas generadas en los tubos de teflón.
- Tras algún atasco esporádico del hotend a lo largo del proceso de prueba del cabezal, preocupa la efectividad del sistema de enfriamiento de los dos hotends. El único ventilador de 25mm se considera insuficiente como para estar a la altura en la fabricación con materiales cuya temperatura de impresión sea elevada. Además, la trayectoria descendente del flujo de aire no es muy eficiente.
- Las toberas para la ventilación de capa, pese a abrazar la boquilla por ambos lados, no conducen el flujo de manera eficiente.
- Los dos ventiladores de capa se encuentran muy próximos a los imanes del acople de las rótulas de la consola, por lo que pueden sufrir corrientes inducidas indeseables.
- El soporte de los hotends de la consola inferior llega hasta las proximidades de los elementos calefactores y, siendo la geometría de esta zona de un espesor reducido, se puede ocasionar la deformación del material a largo plazo.
- Los dos hotends, con sus correspondientes resistencias calefactoras, termistores y ventiladores, hacen que el número de cables sea elevado. Atendiendo a las fotografías mostradas del prototipo fabricado, se hace necesario plantear una solución al problema del cableado.
- Aunque el diseño no esté exento de aspectos positivos, se determina su inviabilidad, haciendo necesario adoptar otro sistema para desarrollar un cabezal de doble extrusión funcional.

# *4.3. Segunda propuesta*

Este segundo diseño recoge lo aprendido en el anterior y lo aplica para obtener un sistema con un planteamiento diferente. Se descarta, según lo establecido, el flying-extruder en beneficio de un sistema de extrusión directa, concentrando todos los componentes en una única consola.

Los principales retos que plantea esta propuesta son el de mantener bajo control la masa del sistema y, al concentrar todos los elementos en una misma consola, una organización rigurosa del espacio disponible se torna imprescindible.

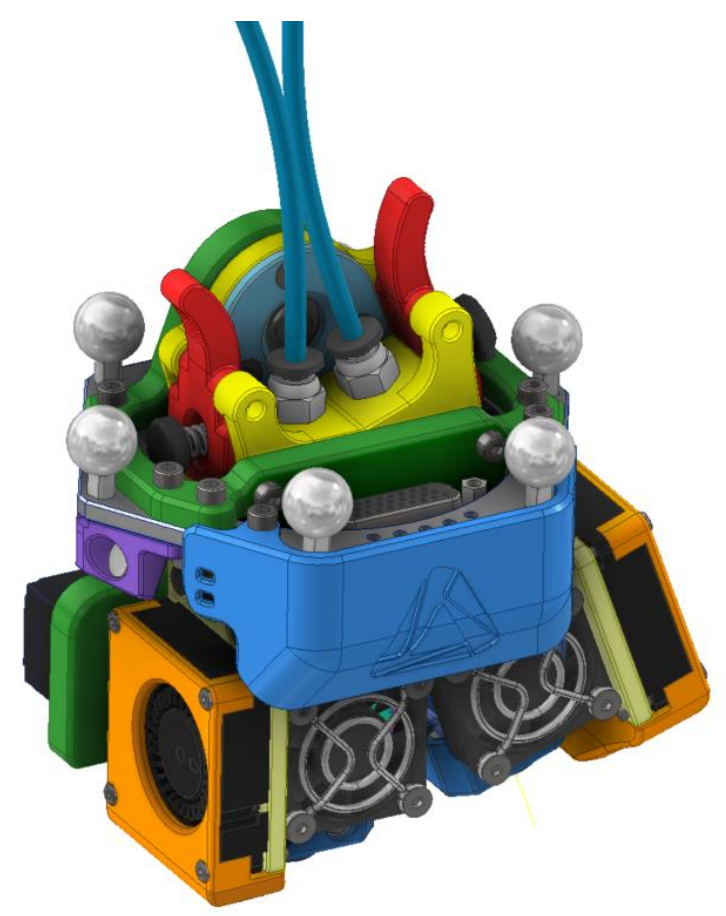

*Figura 45. Diseño final del cabezal de doble extrusión*

## *4.3.1. Características generales*

Se enumeran una serie de características principales que definen este sistema:

- Adaptación de extrusión directa.
- Uso de un motor paso a paso de NEMA 17 estilo pancake junto con una etapa de reducción 1:3.
- Adaptación del set de ruedas dentadas Bondtech de 8mm de diámetro interno.
- Incorporación de un servo MG995 para realizar simultáneamente el cambio de empuje de un filamento al otro y el movimiento basculante de los hotends.

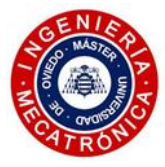

- Sistema para mantener la tracción de las ruedas dentadas sobre el filamento.
- Incorporación de un diseño propio del hotend, tomando inspiración en el hotend Dragon.
- Introducción de opciones de ajuste axial y límites de giro de los hotends.
- Uso de imanes de neodimio para fijar los límites de giro de los hotends.
- Se plantea una solución para la ventilación de los disipadores de los hotends, así como para la ventilación de capa.
- Se añade al diseño un soporte ajustable para el sensor IR.
- Se incorpora una PCB para concentrar el cableado en un solo conector.
- Se incluye un carenado que cubra la PCB.

#### *4.3.2. Piezas y subsistemas*

En el presente apartado se llevará a cabo una explicación pormenorizada de los distintos subsistemas y elementos que componen el cabezal, analizando la funcionalidad de cada uno de ellos. Los ensamblajes y piezas se designarán en base al número de plano correspondiente. Todos ellos se encuentran recogidos en el Anexo I.

#### *(1) Hotend*

El hotend (00.03.03) es el encargado de aceptar el filamento proveniente del sistema de empuje y fundirlo adecuadamente para obtener una correcta extrusión. En este apartado se plantea la adopción de un hotend simple y robusto, que pueda ser mecanizado con facilidad en las instalaciones de la empresa, basándose en las soluciones aportadas por diseños populares en el mercado. Adicionalmente, se realiza una breve explicación de los distintos materiales de los que están compuestos sus distintos elementos.

#### *(a) Características geométricas*

El hotend diseñado toma inspiración de otros como el Mosquito de Slice Engineering o el Dragon de Trianglelabs, basados en el uso de heatbreaks bimetálicos. De este modo no hay limitaciones con el tipo de filamento a imprimir, ya que al prescindir del uso del tubo de PTFE se aumenta la temperatura máxima de operación (>250°C).

Otra principal ventaja de éstos es que permiten el cambio de boquilla con una sola mano. Esto implica que no es necesario sujetar el bloque calentador mientras se aplica el par necesario con una llave de vaso para desenroscar la boquilla. Cuatro tubos de acero inoxidable AISI 304 de pared fina (0,23mm de espesor) conectan el disipador secundario con el bloque calentador, impidiendo el giro de este último. De este modo se agiliza y facilita en gran medida el proceso de cambio de boquilla. Como punto extra a considerar, dichos tubos también rigidizan el hotend y protegen el conducto central, por donde circula el filamento, ante posibles impactos de la boquilla contra la cama de impresión o la pieza impresa, haciendo que el conjunto sea menos propenso a sufrir daños.

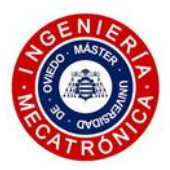

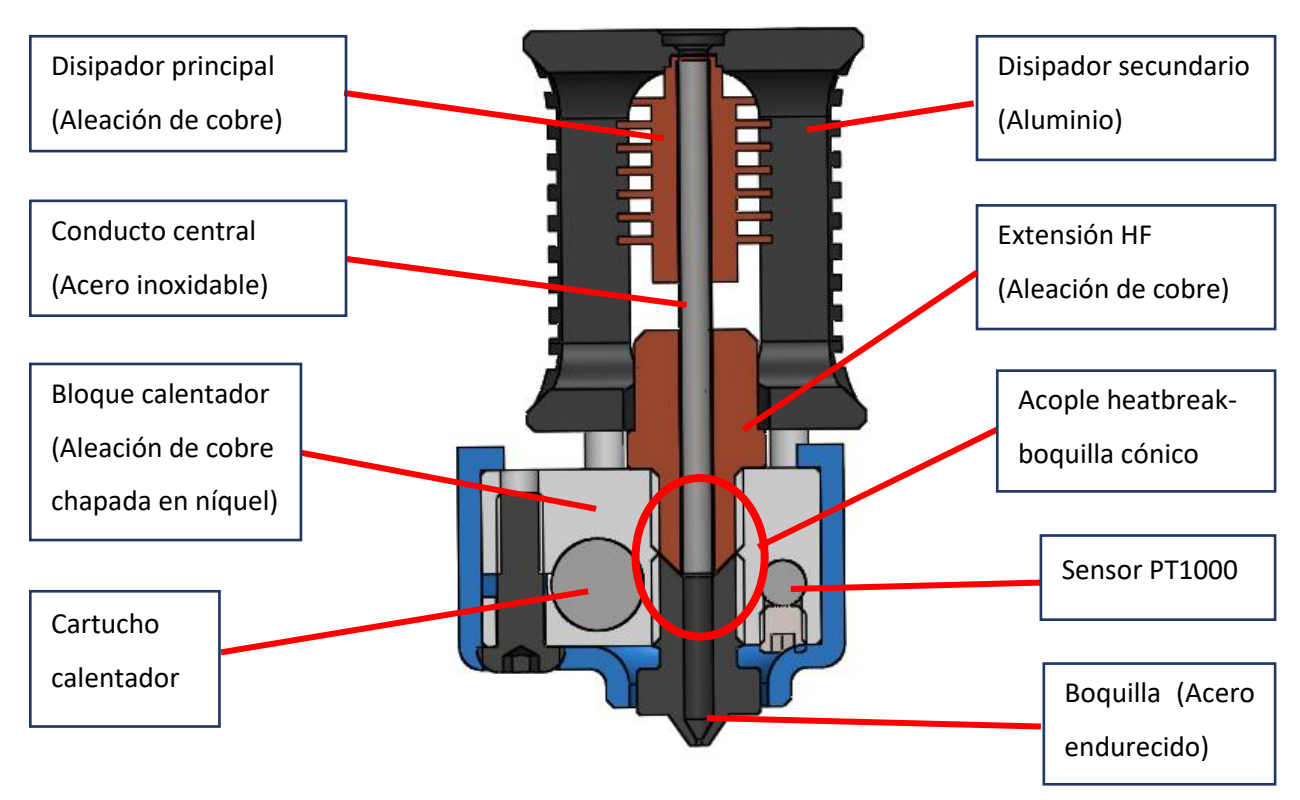

*Figura 46. Partes del hotend propuesto*

<span id="page-51-0"></span>La geometría que muestra el diseño propuesto comparte muchas similitudes con el hotend de Dragon especialmente, ya que se consideró como un diseño relativamente fácil de mecanizar, en contraste a su competidor de Slice Engineering. En estas opciones comerciales, la zona fría del heatbreak tiene un disipador de cobre expuesto al flujo del sistema de ventilación, otorgando gran eficiencia en el enfriamiento y una reducción del heat creep.

Al igual que en el hotend Dragon, se incorpora en el nuevo diseño la extensión HF (00.03.03/04), con la que se aumenta la masa térmica del conjunto permitiendo flujos mayores, al mismo tiempo que se mantiene una relación de aspecto reducida del bloque calentador. Para evitar un enfriamiento de dicha extensión de cobre producido por la ventilación del hotend, se opta por recubrirla de un tubo de protección térmica. Dos tornillos de fijación aseguran el sensor de temperatura PT1000 y el elemento calefactor firmemente al bloque calentador.

El aspecto más destacable de este hotend se aprecia en la vista de sección de la [Figura 46](#page-51-0) donde se señalan las superficies cónicas donde se da el contacto entre el extremo caliente del heatbreak y la zona superior de la boquilla. Esta unión se plantea debido a la problemática de que, si estas dos superficies no embocan perfectamente, la presión ejercida por la extrusión puede provocar que el material rezume en el hueco creado entre el heatbreak y la boquilla, llegando a bloquear parcialmente el conducto. Las caras cónicas aseguran el contacto de manera efectiva, reduciendo la posibilidad de que aparezcan atascos [33].

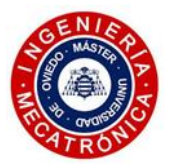

#### *(b) Materiales*

A continuación, se procede a la asignación de los materiales de los distintos elementos para ajustarse a los requerimientos de esta parte fundamental del cabezal.

- Boquilla: puesto que el cabezal está enfocado (aunque no limitado) a la impresión con filamentos con contenido en polvo metálico, la boquilla debe ser de un material que no sea susceptible a la abrasión. Se opta por el acero endurecido que, pese a su bajo coeficiente de conductividad térmica que pueda acarrear tiempos de calentamiento mayores, supone una mejora sustancial en la resistencia a la abrasión, comparado con otros materiales como el latón. Asimismo, se elige esta opción para bajar el coste del material y del mecanizado, encontrándose por debajo de otras opciones, como en las boquillas hechas de titanio o las ensambladas con punta de rubí o diamante.
- Heatbreak: Este componente, compuesto por tres piezas, tiene la particularidad de valerse de varios materiales para aprovecharse de los distintos coeficientes de conductividad térmica. De este modo, se usa acero inoxidable AISI 304 endurecido en el conducto central. Su bajo coeficiente de conductividad térmica, unido a la facilidad de conformar este material en tubos de pared fina con elevada calidad superficial, hacen de éste un material muy indicado para generar la barrera térmica deseada. Por otro lado, tanto para el disipador principal (00.03.03/01) como para la extensión HF (00.03.03/04), se propone el uso de una aleación de cobre. El alto coeficiente de conductividad térmica del cobre permite una mayor disipación del calor que cruza la barrera térmica hasta la parte superior del heatbreak, mientras que en el caso del acople con el bloque calentador el flujo de calor se transmite de forma más eficiente hacia el interior, donde se encuentra el filamento.
- Bloque calefactor: Con el fin de mejorar las propiedades térmicas del conjunto se elige una aleación de cobre chapada en níquel para el bloque calentador. Además de presentar un considerable aumento de la conductividad térmica con respecto a los bloques calentadores de aluminio, los más comunes, se mejora la dureza de la pieza.
- Camisa del bloque calentador: Este componente está fabricado en silicona mediante un proceso de moldeo por inyección. Permite mantener limpio tanto el bloque calentador como la boquilla el mayor tiempo posible. Además, aísla el conjunto para reducir las pérdidas de calor al ambiente.
- Tubos de soporte: Tubos de precisión de acero inoxidable AISI 304 endurecido.
- Disipador exterior: Esta pieza se elabora en aluminio 6061.
- Funda anticalórica del acople con del bloque calentador: Fibra de vidrio trenzada.

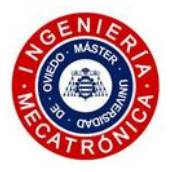

## *(2) Ensamblaje hotend y ventilación*

El hotend se une al sistema de ventilación en un mismo subensamblaje (00.03.00 y 00.04.00), mostrado a continuación:

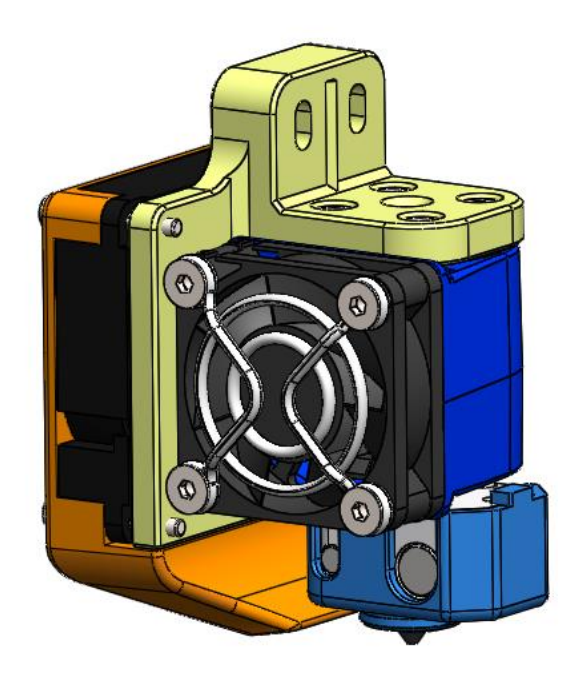

*Figura 47. Hotend, soporte y ventilación*

## *(a) Soporte del hotend*

<span id="page-53-0"></span>Representada en amarillo en l[a Figura 47,](#page-53-0) se trata de una pieza mecanizada en aluminio a la cual se le instalan los anteriores elementos, sirviendo de base para el subconjunto. Esta pieza presenta dos versiones simétricas (00.03.01 y 00.04.01) que se fijan cada una al cuerpo del basculante con un par de tornillos M3. En dicha unión presenta dos colisos, con los que se permite un ajuste axial máximo de 2,5mm de las boquillas. Esta funcionalidad otorga al sistema la capacidad de realizar un ajuste físico del conjunto, adaptando a conveniencia la cota que toma el extremo de cada boquilla. Gracias a este elemento, se permite contrarrestar los posibles defectos de montaje o las tolerancias de las piezas involucradas en el cabezal. Asimismo, el uso de boquillas con geometrías variadas es una posibilidad que permite este sistema.

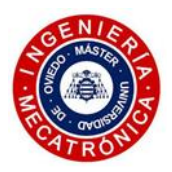

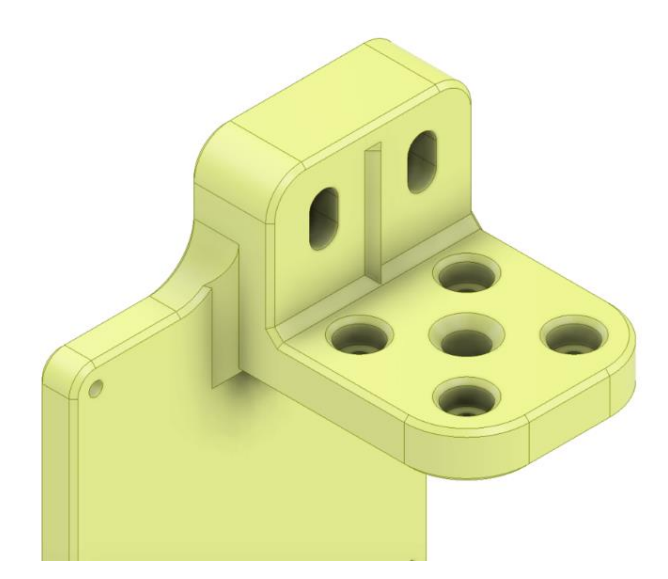

*Figura 48. Detalle del soporte del hotend (dcha.)*

<span id="page-54-0"></span>En l[a Figura 48](#page-54-0) se muestra el detalle de los colisos mencionados, así como el de una extrusión con forma de prisma de base triangular, practicada sobre la superficie de contacto con el elemento basculante. Esta geometría, que encaja en su negativo presente en la superficie enfrentada del soporte basculante, tiene el cometido de guiar la unión entre ambos componentes para facilitar al máximo el montaje y el ajuste.

Otro aspecto derivado del modo con que el subensamblaje mencionado se acopla al resto de la estructura, es que se facilita en gran medida el mantenimiento. De ocasionarse un atasco en uno de los dos subconjuntos presentes en el cabezal, sólo sería necesario retirar dos tornillos, junto con el cableado correspondiente que se conecta a la PCB, para desacoplarlo por completo. De este modo, se podría disponer de una serie de subensamblajes preensamblados para instalarlos con rapidez y reducir los tiempos muertos durante el proceso de fabricación.

# *(b) Ventilación*

Teniendo presentes los problemas que presentaban los sistemas de ventilación del hotend y de capa del anterior diseño, se plantea una propuesta que los elimina en gran medida.

Por un lado, se tiene la ventilación del disipador del hotend, compuesto por un ventilador 3010 axial y una tobera comercial, igual a la presente en el diseño del hotend V6 de E3D. Esta última, hecha en policarbonato translúcido, se acopla por presión (*snap-fit*) al cuerpo del disipador secundario de aluminio y concentra el flujo de manera eficiente hacia el disipador primario de cobre. El recorrido que toma el flujo de aire es horizontal, lo que aumenta la efectividad del sistema al no interferir con el bloque calentador.

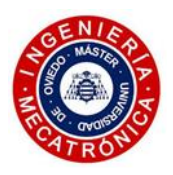

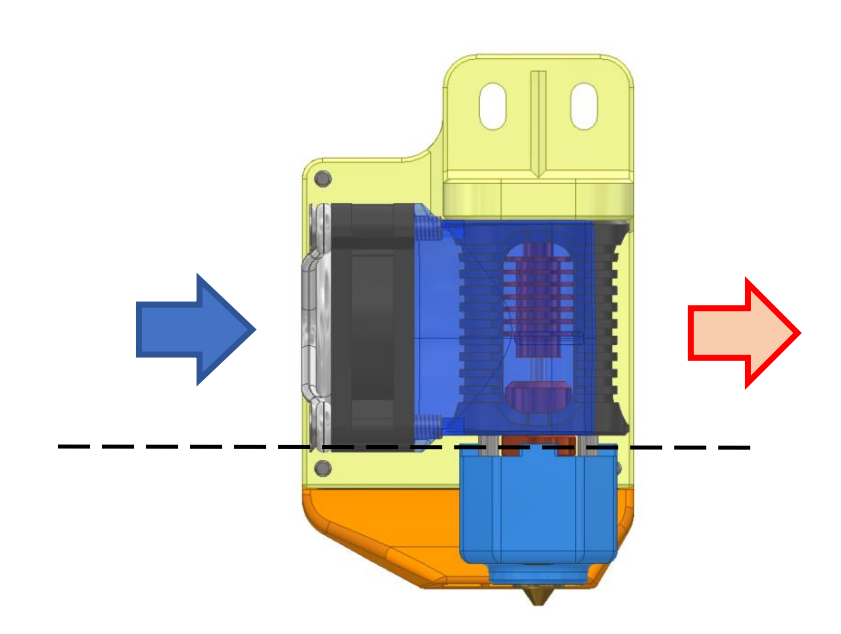

*Figura 49. Dirección tomada por el flujo de la ventilación del hotend*

Por otro lado, para el sistema de ventilación de capa se desarrolla una tobera que abraza por completo el mismo ventilador 4010 centrífugo usado por el prototipo inicial. Tal y como se indica en la [Figura 50,](#page-55-0) el flujo de aire se focaliza de forma mucho más efectiva que en diseños anteriores, incrementando la calidad de voladizos y detalles en las piezas impresas.

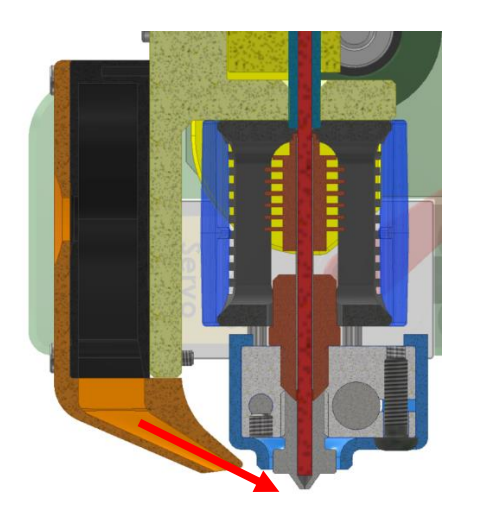

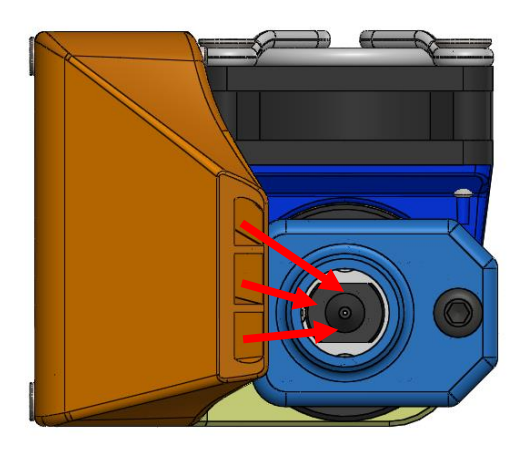

*Figura 50. Detalles del funcionamiento de la ventilación de capa*

<span id="page-55-0"></span>Asimismo, la distancia de separación de la tobera de ventilación de capa con el plano horizontal definido por la punta de la boquilla es de aproximadamente 2mm. Se considera como una distancia lo suficientemente alejada como para no interferir con la pieza impresa ni con la cama de impresión, pero lo suficientemente próxima como para focalizar el flujo correctamente.

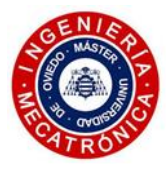

## *(3) Base accionamientos*

Esta pieza (00.01.01), impresa en ABS/PC, se atornilla a la consola del cabezal y tiene el cometido de sostener todo el sistema en posición. Sirve de base para el montaje del sistema de empuje de filamento, del servo, del soporte IR y de la PCB. Asimismo, sirve de punto de anclaje para el sistema basculante. La mayor parte de estas fijaciones se posibilitan mediante la instalación de una serie de insertos roscados M3.

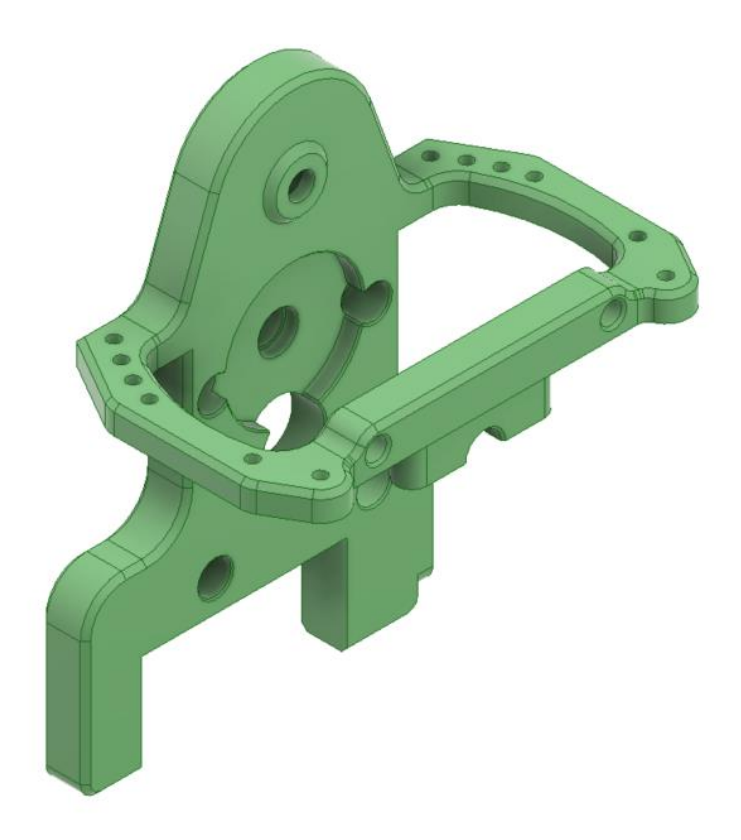

*Figura 51. Base accionamientos*

## *(4) Sistema de empuje de filamento*

Si bien en la explicación del anterior prototipo se trató de manera superficial el sistema de empuje del filamento, en las líneas siguientes se expondrá razonadamente los aspectos que llevaron a adoptar este sistema en la propuesta final del cabezal.

Una vez descartado el flying-extruder por los problemas derivados de la curvatura a la que se someten los tubos de PTFE, se barajó el uso de un sistema de extrusión directa-remota, como el que cuenta el Flex3Drive G5 o el Zesty Nimble V2. Los sistemas mencionados se valen de un motor paso a paso fijo al bastidor de la impresora, encargado de transmitir el par hacia el cabezal a través de un eje flexible. En el cabezal, dicho eje se acopla a un conjunto tornillo sinfin-corona, que genera el giro necesario en la rueda dentada que empuja el filamento. Tal y como se comentó con anterioridad, con el fin de reducir al máximo el par torsor al que se somete el cable flexible para así mantener bajo control los errores

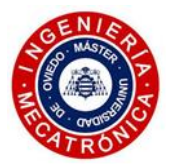

angulares del mismo, estos sistemas de tornillo sin fin-corona cuentan con relaciones de reducción muy elevadas, desde 1:20 hasta 1:30. Esto implica que, si bien se alcanza una resolución muy elevada proporcionando gran control de la extrusión del material, las velocidades de extrusión máximas se ven limitadas, puesto que el motor debería operar en un régimen de revoluciones muy elevado, lo que conllevaría un aumento de las temperaturas y la consiguiente pérdida de vida útil del motor. Por este mismo motivo, las aceleraciones máximas se ven también reducidas. Además, el eje flexible se opone, según la curvatura que describa, al movimiento del cabezal, pudiendo en algún caso provocar la desconexión de las rótulas magnéticas.

El hecho de integrar el motor del sistema de extrusión en el propio cabezal, siguiendo una configuración directa, incrementa la masa soportada por los imanes acoplados a las rótulas. No obstante, la principal ventaja que ofrece este enfoque y la principal razón por la que se optó finalmente por él es que se reduce la distancia que recorre el filamento desde que es empujado por las ruedas dentadas del extrusor hasta que llega al hotend, bajando el rozamiento y haciendo que la extrusión sea más uniforme y eficiente.

Un ejemplo de sistema de extrusión válido para una configuración de extrusión directa es el Orbiter. Su pequeño tamaño y peso reducido se explican por el uso de una etapa epicicloidal, con la que se obtienen una fuerza de empuje y velocidades muy competitivas. El sistema de transmisión que incorpora es un pequeño motor NEMA 14. No obstante, este sistema introduce una complejidad añadida al incorporar un gran número de piezas, por lo que se acaba descartando.

Teniendo en consideración los objetivos del trabajo y las razones expuestas, se acaba optando por un sistema de extrusión directa basado en el funcionamiento de sistemas probados como lo pueden ser el Titan y el Hemera de E3D, o el BMG de Bondtech. Todos ellos, en sus configuraciones de extrusión directa, se fundamentan en el uso de un motor paso a paso NEMA 17 tipo pancake (25 a 30mm de largo), junto con una etapa de reducción 1:3. Esta combinación da como resultado sistemas compactos y robustos, con un balance entre fuerza de extrusión y velocidad en las retracciones óptimo. La etapa de reducción permite que el motor aplique un menor torque para una fuerza de extrusión dada, permitiendo incorporar motores más pequeños y ligeros. En la [Figura 52](#page-58-0) se muestra el sistema de transmisión usado en el diseño.

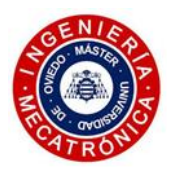

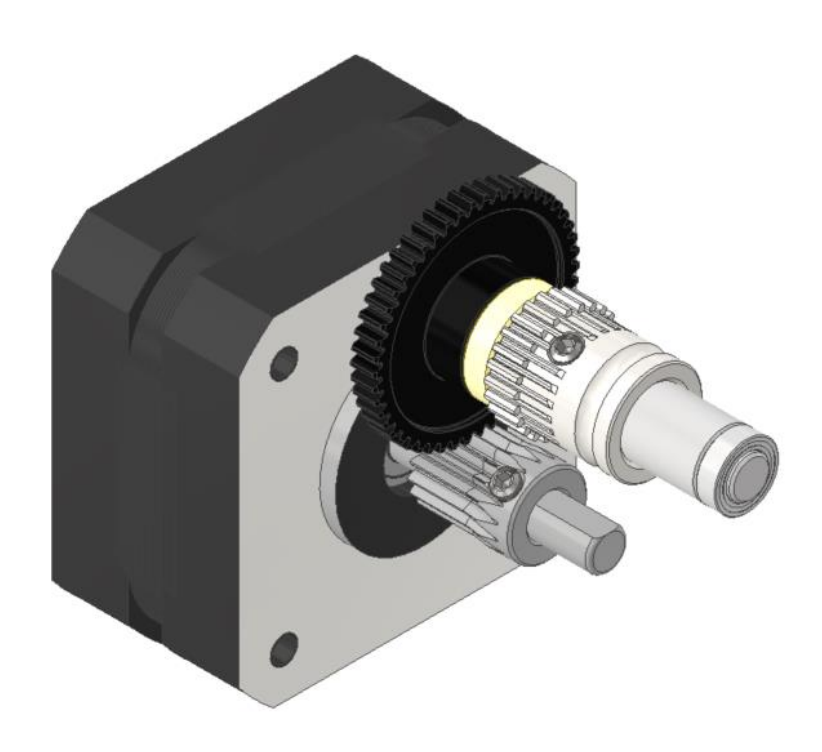

*Figura 52. Sistema de transmisión del cabezal*

<span id="page-58-0"></span>La presencia de las rótulas y sus correspondientes acoples con los tubos de fibra de carbono hacen que en la parte superior de la consola del cabezal exista una limitación importante del espacio, lo que imposibilita situar este sistema de transmisión en esta zona. Se toma la decisión de situar el motor paso a paso por la zona inferior de la consola. Esto condicionó en gran medida la geometría y disposición del resto de componentes que constituyen el cabezal sujeto del trabajo.

El motor paso a paso del sistema de transmisión se fija al soporte principal. El eje al que van acoplados la rueda grande de POM, el espaciador y la rueda dentada conducida que tracciona contra el filamento, es sostenido por un par de rodamientos MR85ZZ. Uno de estos rodamientos se encastra en un alojamiento practicado en la región del soporte principal cercana al motor. El otro rodamiento se fija por medio de un soporte (00.01.04), mostrado en la [Figura 53.](#page-59-0) Para asegurar la correcta instalación de dicho soporte, tanto esta pieza como en la zona de acople con el soporte principal, se cuenta con dos orificios en los que insertar un par de pines metálicos de 2mm de diámetro.

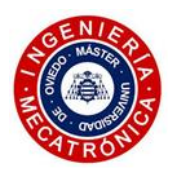

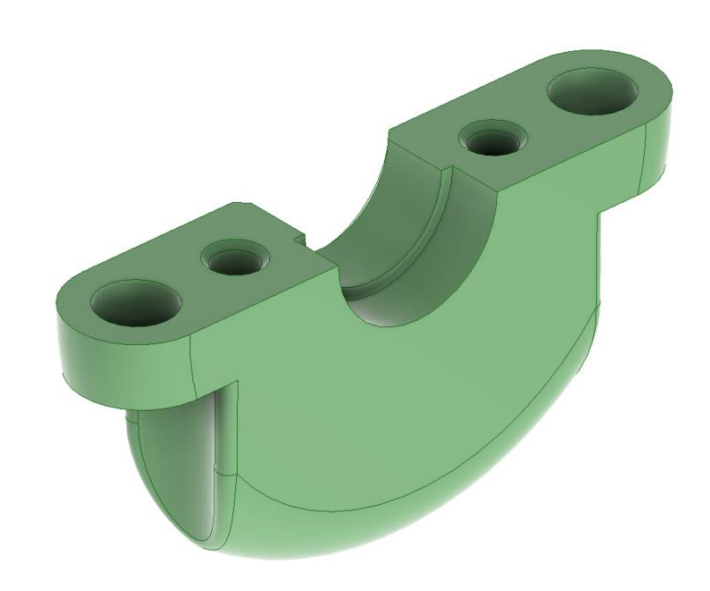

*Figura 53. Soporte rodamiento*

<span id="page-59-0"></span>El sistema de transmisión utilizado, una vez instalado en la base de los accionamientos y previo al montaje del resto de componentes del cabezal, muestra la siguiente vista en sección:

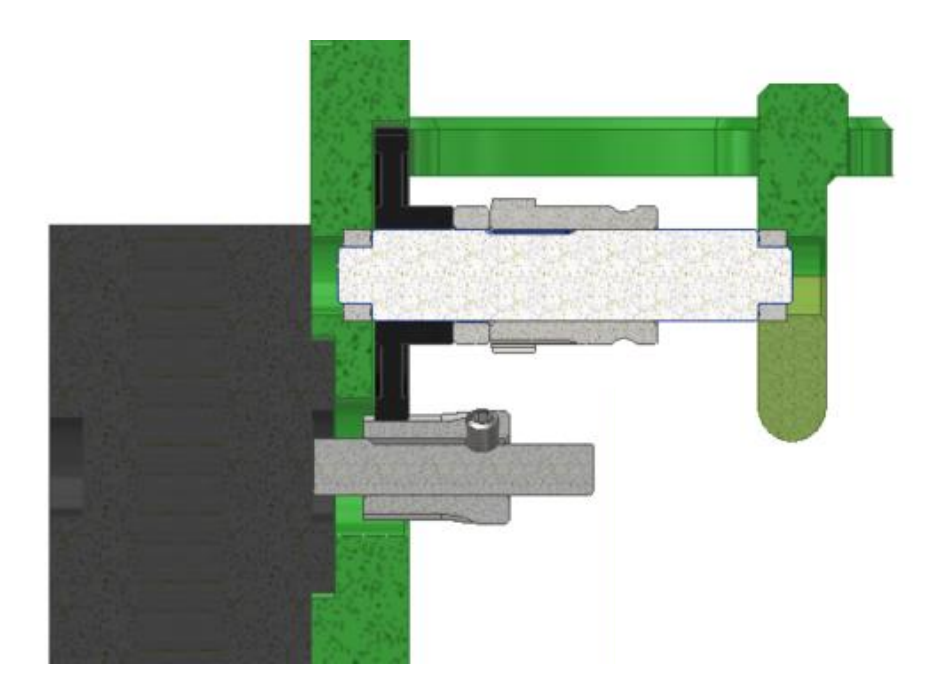

*Figura 54. Vista en corte del sistema de empuje*

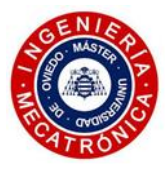

# *(5) Dual drive*

La idea detrás del desarrollo de este cabezal es que sea lo más fiable posible, pudiéndose adaptar a cualquier tipo de filamento y a los requerimientos de extrusión más exigentes. Con el fin de obtener una extrusión eficaz se plantea la incorporación al sistema de empuje de un par de ruedas conducidas iguales que las del diseño anterior, que engranen con la rueda tractora dentada de la transmisión. Estas ruedas favorecen la fricción aplicada al filamento, reduciendo las posibilidades de que se produzca un deslizamiento con el sistema de empuje. Se asegura en todo momento el contacto de las ruedas dentadas con el filamento, al aplicar una fuerza normal al mismo. De este modo, el sistema de empuje sigue siendo efectivo incluso con filamentos de tolerancias reducidas, ya que es capaz de adaptarse sin problemas ante cambios en la sección de los mismos. Este sistema, llamado dual drive, se vale de una palanca (00.02.03) cargada con un resorte, con la que se aplica la fuerza normal mencionada. Dicha palanca muestra en la zona superior una zona ergonómica con un estriado para permitir aplicar por parte del operario una fuerza que libere la presión sobre el filamento en el proceso de carga/descarga del mismo. Un tornillo con cabeza moleteada permite regular la fuerza aplicada, posibilitando la impresión desde de los materiales más duros como el nylon, a los más blandos y flexibles, como el TPU.

<span id="page-60-0"></span>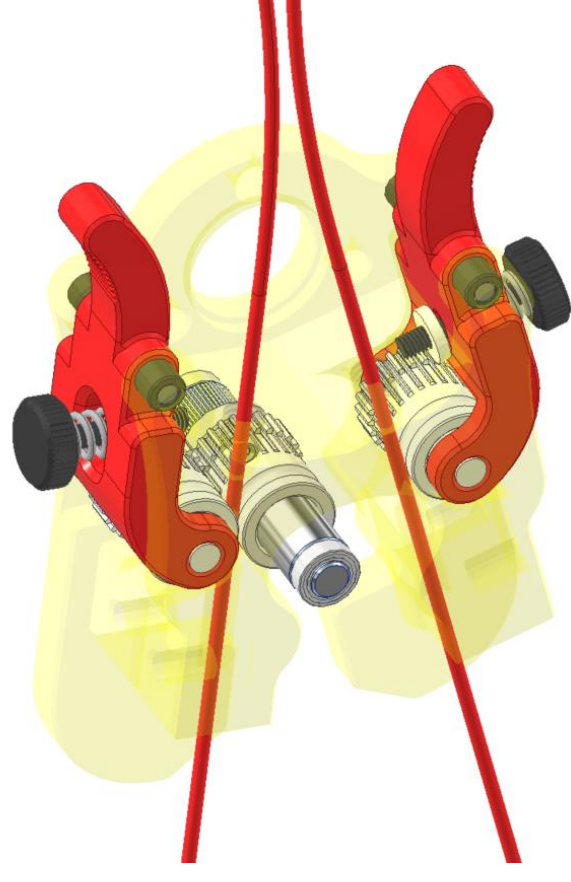

*Figura 55. Sistema dual drive*

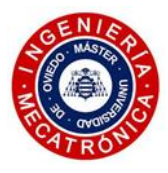

En l[a Figura 55](#page-60-0) se muestra el montaje del sistema dual drive en el soporte basculante. La rotación de las palancas se posibilita con la adición de un pin de 3mm de diámetro, que gira libremente en unos casquillos de fricción encastrados en las orejetas dispuestas en la zona superior del soporte basculante. Gracias a las características geométricas del conjunto, la zona superior de la consola se encuentra bastante despejada, permitiendo un fácil acceso y manipulación de las palancas y facilitando el proceso de extracción del filamento.

## *(6) Soporte basculante*

Esta pieza (00.02.01) presenta una de las geometrías más complejas del conjunto de elementos que componen el cabezal. El diseño enfocado a la fabricación aditiva permite desarrollar estas características de manera efectiva. No obstante, un proceso de iteración para lograr las tolerancias deseadas se torna necesario ya que, pese a que el cabezal cuenta con métodos de ajuste, de este elemento depende el buen funcionamiento del sistema. A continuación, se analizan las distintas características geométricas de la pieza, siguiendo un orden descendente.

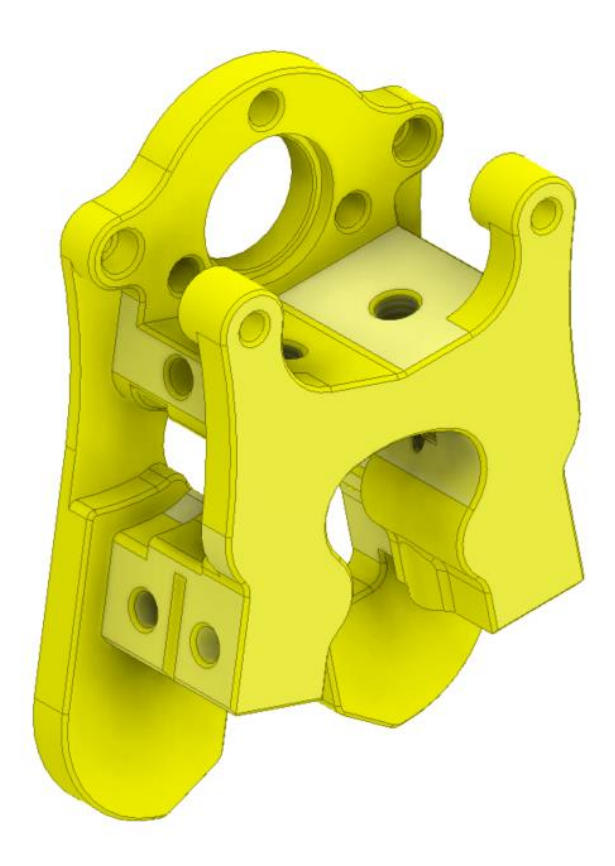

*Figura 56. Soporte basculante*

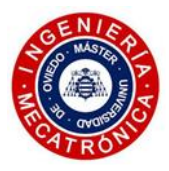

Como su nombre indica, esta pieza bascula gracias a la acción de un rodamiento encastrado en el asiento presente en la zona superior de su geometría. Los tres orificios que rodean al asiento alojan unos insertos roscados que permiten atornillar la tapa del rodamiento (00.02.02), fijándolo en posición. En esta región superior también se pueden distinguir unos recesos donde se encastran los casquillos que permiten el giro del sistema dual drive. Asimismo, se aprecia el comienzo del conducto por el cual entran los dos filamentos, en donde se atornillan los correspondientes racores PC4-M6. Éstos sujetan una determinada longitud de tubo de PTFE con el fin de dirigir la entrada de filamento, haciendo que su paso al sistema de empuje sea más suave y evitando la aparición de radios de curvatura reducidos que puedan ocasionar su rotura.

Continuando el análisis de la geometría, en la zona central cuenta con una serie de cavidades para alojar el sistema de transmisión, así como para permitir el libre movimiento las palancas que soportan las ruedas conducidas que constituyen el sistema de dual drive. Se aprecia la zona donde se produce el contacto de las ruedas dentadas del sistema de empuje con el filamento. Esta geometría abraza a las ruedas dentadas de tal forma que se limita en gran medida la posibilidad de que el filamento se llegue a doblar y ocasione un atasco de la transmisión. Otra característica que se puede observar en esta zona central es la superficie donde se fija el soporte del hotend. Dos orificios en los que insertar los insertos M3 y un corte de extrusión de base triangular facilita el proceso de ajuste axial de los hotends.

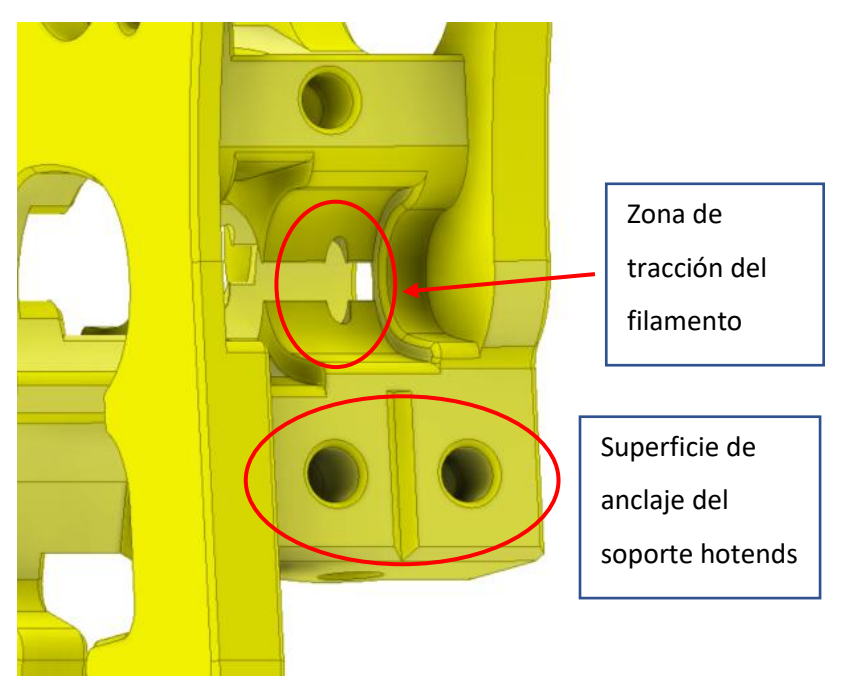

*Figura 57. Detalle del soporte basculante*

Finalmente, en la región inferior, se distinguen dos extrusiones que se extienden a ambos lados de la pieza, que crean la superficie necesaria con la que el brazo del servo realiza el contacto y así poder generar el movimiento basculante deseado.

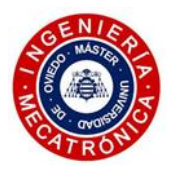

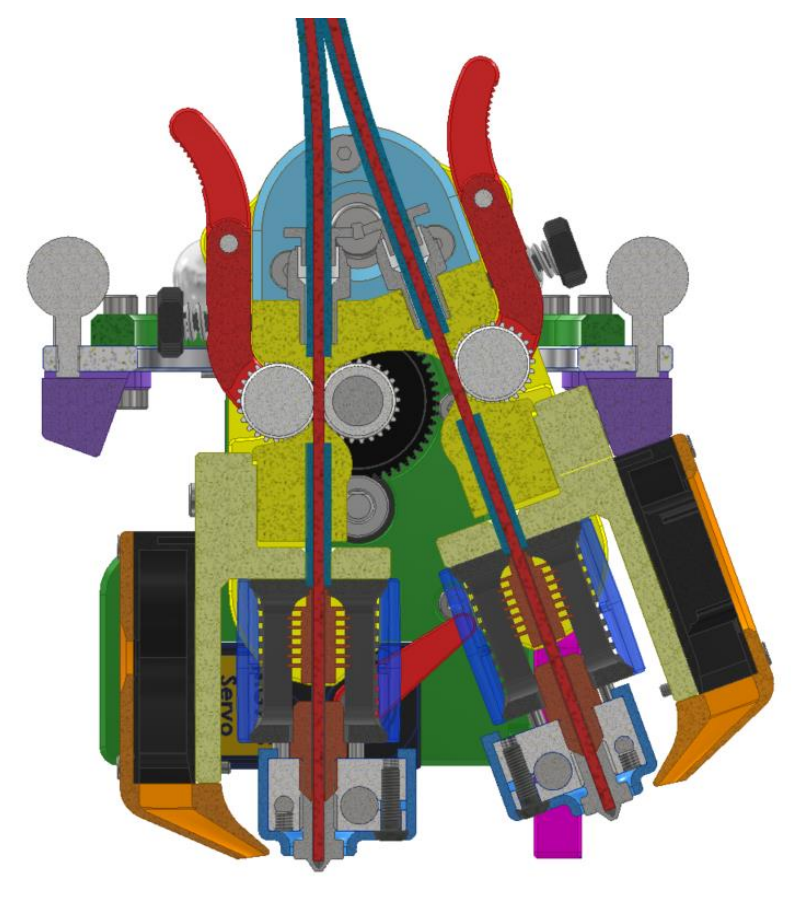

A continuación, se presenta una vista de sección del conjunto:

*Figura 58. Vista en corte del cabezal*

Se evidencia el paso del filamento a través del soporte basculante, para ser conducido hacia el hotend correspondiente. La trayectoria recta que toma el filamento, unido a la corta distancia entre el sistema de empuje y el hotend, se consideran los puntos más interesantes de esta propuesta ya que mejoran el comportamiento de la extrusión de materiales con características variadas. De este modo, se reducen los rozamientos del filamento, minimizando las distancias de retracción necesarias para evitar la aparición del llamado *stringing*, efecto conocido en español como telas de araña. También, cabe mencionar la incorporación en el tramo inferior de los conductos del soporte basculante de unos trozos de PTFE, con el fin de conducir el filamento la mayor distancia posible, evitando rozamientos con la pieza impresa. Estas secciones de tubo de teflón deben ajustarse a la posición que tomen cada uno de los soportes de los hotends, de tal forma que el movimiento axial de dichos tubos se encuentre totalmente restringido. Por tanto, en el proceso de instalación y ajuste se deberá tener en cuenta su longitud.

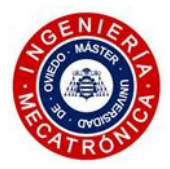

En la [Figura 59](#page-64-0) se evidencia el sistema de fijación del soporte basculante al soporte principal. Un tornillo DIN 7991 M5 se atornilla a un inserto roscado con valona encastrado en la cara posterior del soporte principal, aplicando una fuerza de compresión sobre el anillo interno del rodamiento del basculante. Este tornillo avellanado permite el correcto centrado del rodamiento.

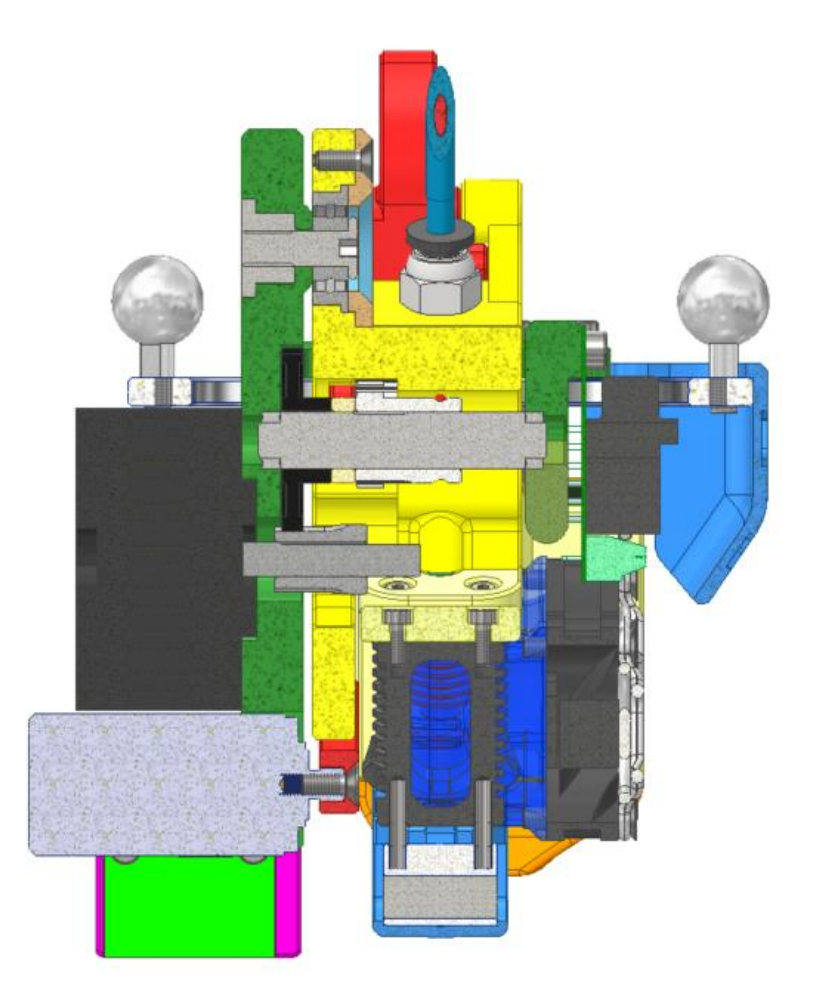

*Figura 59. Vista de sección del cabezal*

## *(7) Sistema de fijación y ajuste de los límites de giro del soporte basculante*

<span id="page-64-0"></span>El cabezal lleva a cabo la fijación de las posiciones límite del soporte basculante por medio de una pieza, representada en la [Figura 60](#page-65-0) en morado. Este elemento, denominado tope imantado (00.00.01), se atornilla a la consola principal y, gracias a los colisos que presenta, se permite su ajuste horizontal. De este modo se puede variar el ángulo máximo alcanzado por el sistema basculante, con el objetivo de tener un mayor control en el proceso de ajuste mecánico.

La sujeción del basculante se consigue con dos imanes encastrados en la geometría de la pieza, que ejercen una fuerza magnética de atracción sobre las cabezas de los tornillos que fijan los soportes de los hotends.

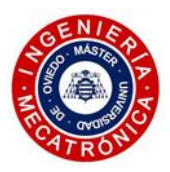

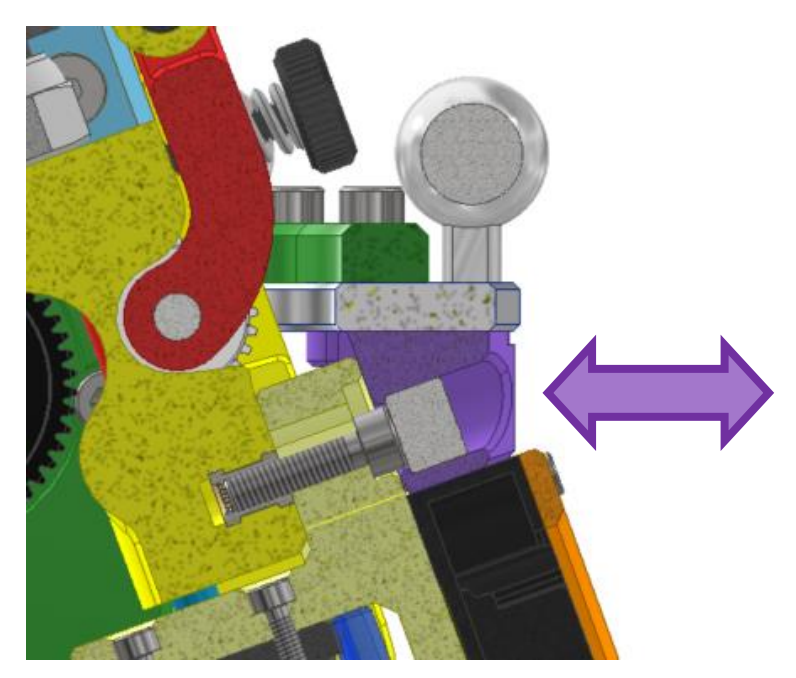

*Figura 60. Ajuste horizontal del tope magnético*

#### *(8) Sistema de cambio de cabezal y de transmisión*

<span id="page-65-0"></span>Por medio de un servo MG995 se permite el movimiento del soporte basculante. El brazo del servo realiza el contacto con una de las dos superficies inferiores que se extienden a ambos lados del soporte basculante para producir el giro deseado. Con este movimiento se posiciona el hotend activo en la vertical, mientras que el inactivo se eleva. Esto favorece la impresión multimaterial, ya que el rezumado que pueda ocasionarse en la boquilla inactiva no contamina la pieza impresa, al existir una distancia de separación entre ellas razonable. Además, este mismo movimiento ocasiona la conmutación del sistema de transmisión hacia uno u otro filamento, produciéndose el engrane de una de las dos ruedas dentadas conducidas de los sistemas dual drive.

Para evitar que el único método de fijación sea a través de los imanes del soporte imantado, se propone que el servo se sitúe en una posición próxima a la superficie del lado del hotend inactivo, tal y como muestra la situación representada en l[a Figura 61.](#page-66-0) De este modo, manteniendo el servo energizado, se logra redundancia en la fijación de la posición de ambos hotends, favoreciendo, asimismo, que se mantenga la tensión en el sistema de dual drive en el caso de que la fuerza de fijación de los imanes del tope no fuera suficiente.

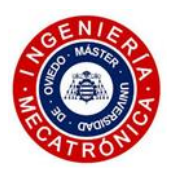

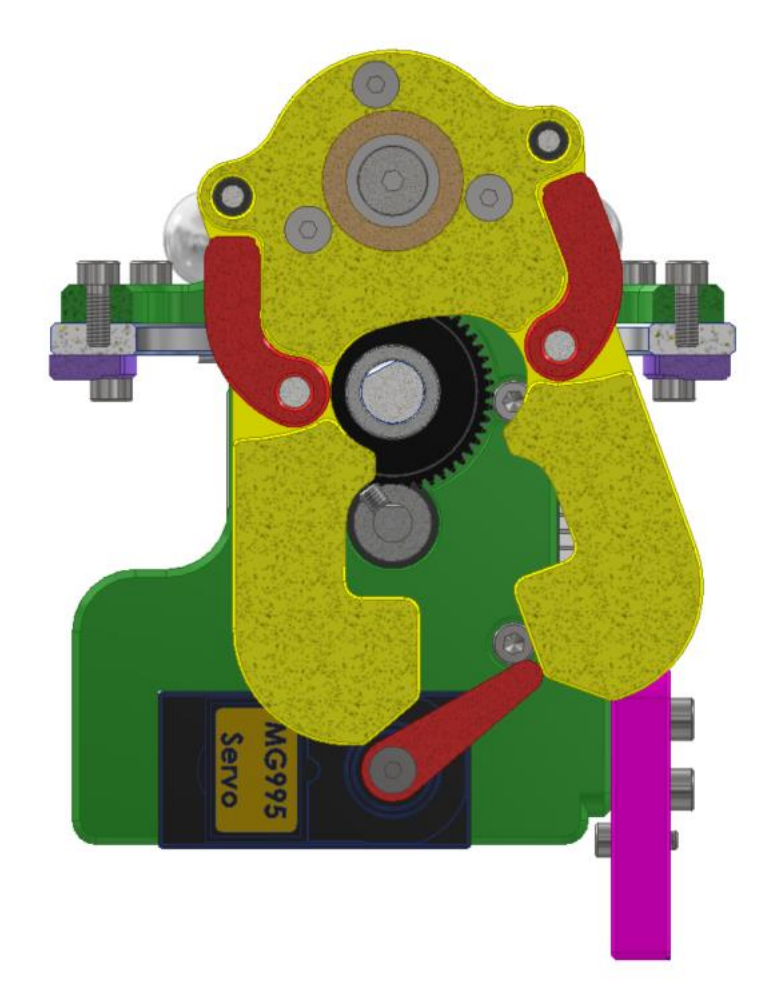

*Figura 61. Detalle del posicionamiento del brazo del servo en el transcurso de la impresión*

<span id="page-66-0"></span>Adicionalmente, cabe destacar que, gracias a la geometría impuesta en este sistema de fijación mediante el brazo del servo, se consigue que los esfuerzos en la zona de contacto se orienten con un alto grado de alineación con respecto al brazo del servo. Esto hace que el par torsor que estas cargas generan en el eje del servo sean reducidas. Los ángulos límite descritos por el servo son +50° y -50° con respecto al plano vertical. En el montaje, se deberá verificar que el punto neutro del servo elegido, con un rango de ±180°, sitúe el brazo del servo en la vertical. Estos valores tendrán relevancia a la hora de configurar el movimiento deseado desde el firmware de la placa controladora de la impresora.

## *(9) Soporte del sensor IR*

Este elemento (00.01.06), tomando la idea de la primera iteración del diseño, permite ajustar la altura que toma con respecto a la punta de la boquilla. De este modo se puede establecer una detección fiable de la cama de impresión, independientemente de cómo se ajusten axialmente los subensamblajes de los hotends con sus correspondientes sistemas de ventilación. Este ajuste se lleva a cabo gracias al modelado de dos colisos en el soporte del sensor, que permiten una variación de 2,5mm de su cota.

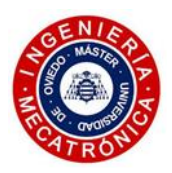

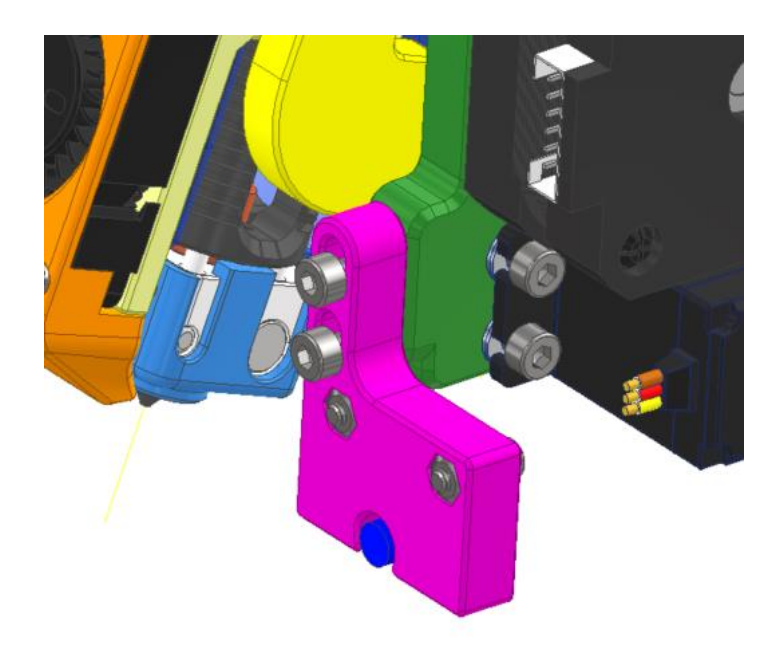

*Figura 62. Soporte del sensor IR*

## *(10) Carenado frontal*

Por último, figura el carenado, que tiene como cometido el ofrecer una mejora en la estética y seguridad del cabezal, ocultando el cableado que se conecta a la PCB. Además, presenta una pareja de orificios a cada lateral, practicados con el fin de hacer pasar una brida que asegure los cables. De esta forma se hace que éstos se mantengan separados de los elementos móviles del cabezal. La pieza se fija a la consola de aluminio con dos tornillos M3.

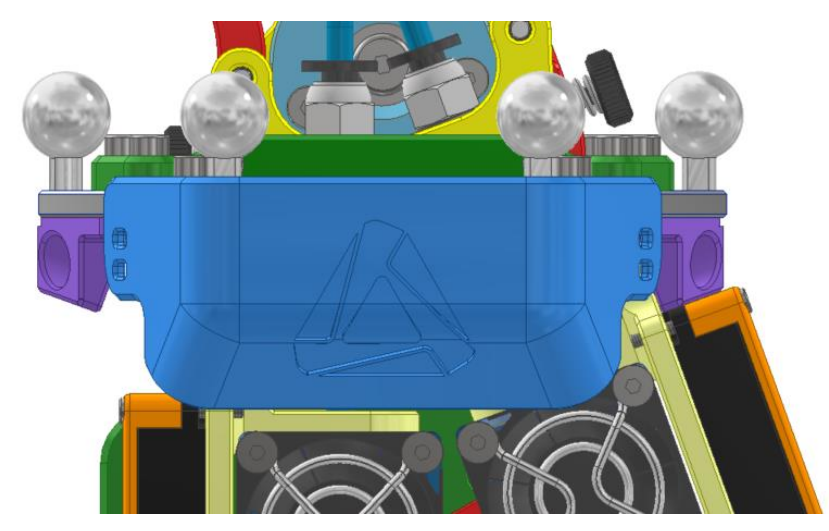

*Figura 63. Carenado del cabezal*

<span id="page-67-0"></span>Como se puede apreciar en la [Figura 63](#page-67-0) el carenado cumple su función, tapando la PCB y el cableado de forma efectiva, pero dejando el especio necesario para la entrada sin perturbaciones del aire al sistema de ventilación de los hotends. Además, no obstaculiza el ajuste axial de los soportes de los hotends.

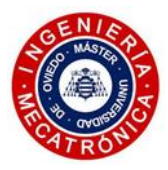

# *4.3.3. Ensamblaje final*

Se presentan a continuación una serie de imágenes que muestran el ensamblaje final, una vez se instala el cabezal en la impresora delta.

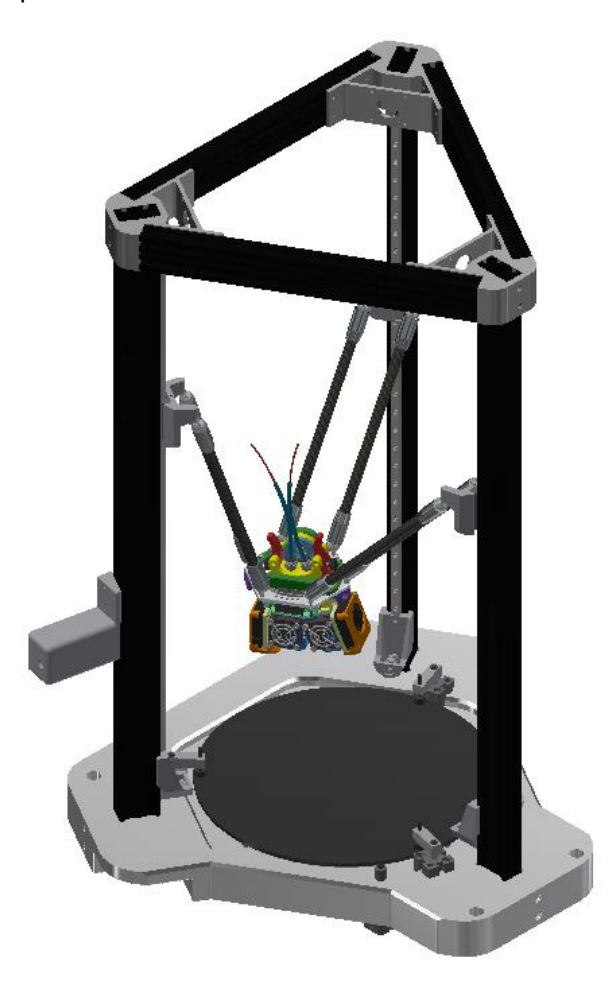

*Figura 64. Ensamblaje del cabezal en la impresora (vista completa)*

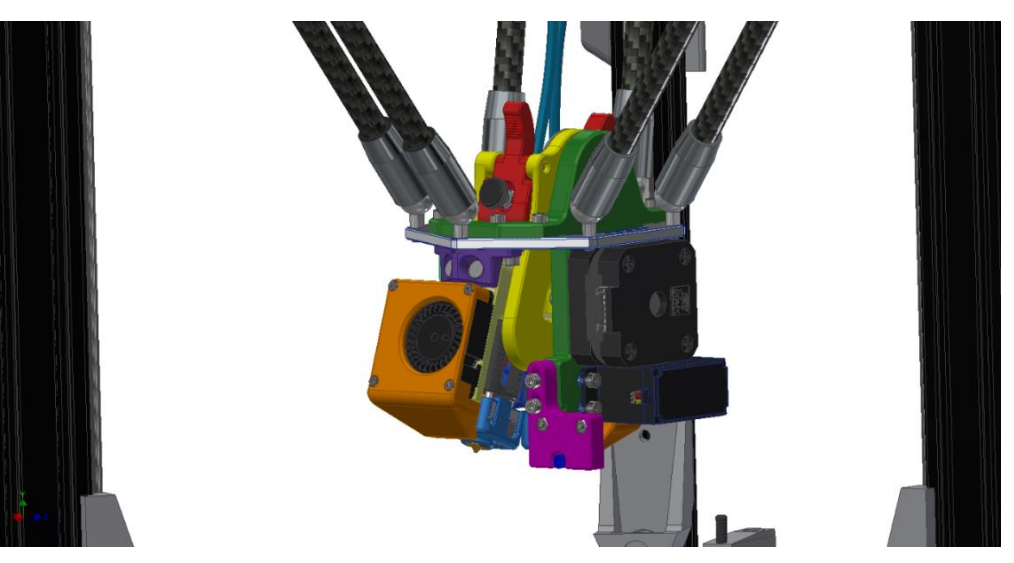

*Figura 65. Ensamblaje del cabezal en la impresora (zona posterior)*

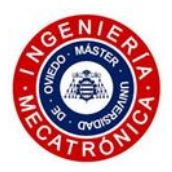

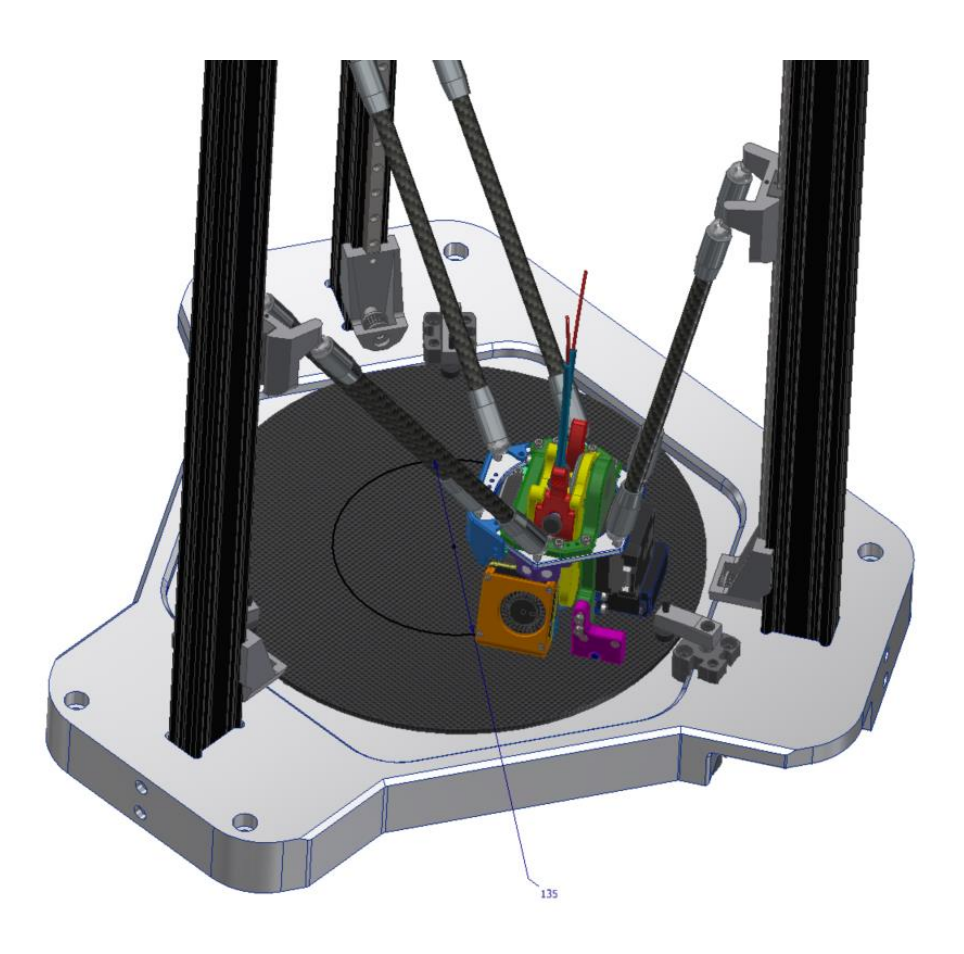

*Figura 66. Detalle del diámetro del área de impresión disponible*

De cara a la configuración de la placa controladora usada por la impresora, es de gran relevancia tener en cuenta la superficie disponible de la cama de impresión. La incorporación de este nuevo cabezal con doble extrusión y extrusión directa ocasiona una reducción del volumen de impresión disponible. Para conocer este volumen útil de la impresora se sitúa el cabezal en un extremo, lo más cerca posible de uno de los brazos neumáticos que sujetan la cama de impresión. En este punto, y sin que llegue a interferir el cabezal con dicho brazo, se traza un círculo concéntrico a la cama que pase por una de las boquillas. Este diámetro es igual a 135mm.

#### *4.3.4. Verificación del diseño final*

La segunda propuesta del cabezal no se llegó a fabricar, con lo que el proceso de verificación que se llevó a cabo, a excepción de un ensayo experimental, ofrece un enfoque fundamentalmente teórico.

Con el objetivo de confirmar que el cabezal cumple con las especificaciones, se llevan a cabo una serie de estudios. Con ellos se pretende determinar el correcto dimensionado de los elementos accionadores, así como la resistencia a las cargas aplicadas a las piezas más solicitadas del conjunto.

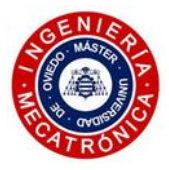

# *(1) Fuerza de empuje*

<span id="page-70-0"></span>El motor usado para generar el empuje del filamento es el LDO 42STH25-1404MAC. Este motor paso a paso, recomendado específicamente por el fabricante para la aplicación requerida en este trabajo, cuenta con una serie de características recogidas en su datasheet (ver Anexo II). Las especificaciones del motor, útiles para explicar esta sección del proyecto, se plasman en l[a Tabla II.](#page-70-0)

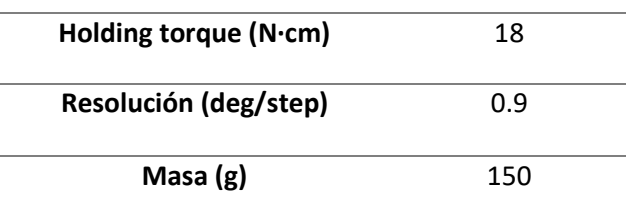

*Tabla II. Especificaciones básicas del motor 42STH25-1404MAC*

El par que el motor es capaz de desarrollar antes de sufrir pérdida de pasos alcanza un valor oportuno para los requerimientos de extrusión. Este par máximo (*pull-out torque*) es función de la velocidad de operación del motor y, siguiendo la curva de par proporcionada por el fabricante, es muy similar al llamado *holding torque* para bajas revoluciones. Su giro de 0,9 grados por paso hace que, unido a la etapa de reducción, se obtenga un sistema con una gran resolución, evitando la aparición de inconsistencias en la extrusión. En otras configuraciones con menor resolución se aprecia un efecto "pulsante" del flujo de material, provocando una ligera superficie corrugada en la pieza impresa.

A continuación, se realiza un cálculo de la fuerza de empuje del sistema de transmisión. Considerando la rueda dentada 1 la acoplada al eje del motor paso a paso, la 2 el engranaje grande de POM y 3 la rueda dentada que empuja al filamento, se presentan en la [Tabla III](#page-70-1) los siguientes datos de partida:

<span id="page-70-1"></span>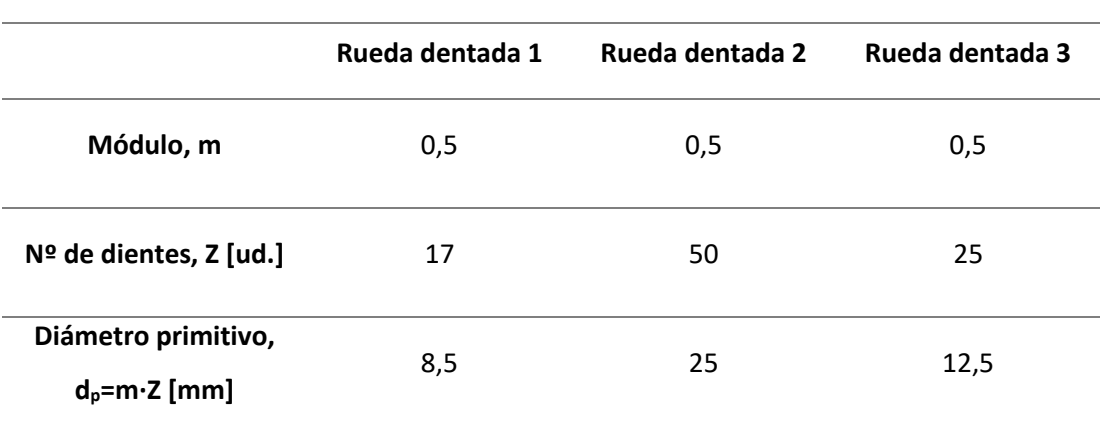

*Tabla III. Características geométricas de los engranajes involucrados en la transmisión*

Teniendo en cuenta que la relación de transmisión, *i ,* es igual a la relación entre el número de dientes de la rueda de entrada y el número de dientes de la rueda de salida:

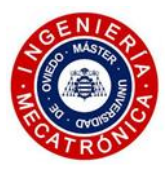

$$
i = \frac{Z_e}{Z_s} = \frac{Z_1}{Z_2} = \frac{17}{50} = 0.34\tag{1}
$$

Se comprueba que la relación de transmisión es la requerida con los componentes seleccionados.

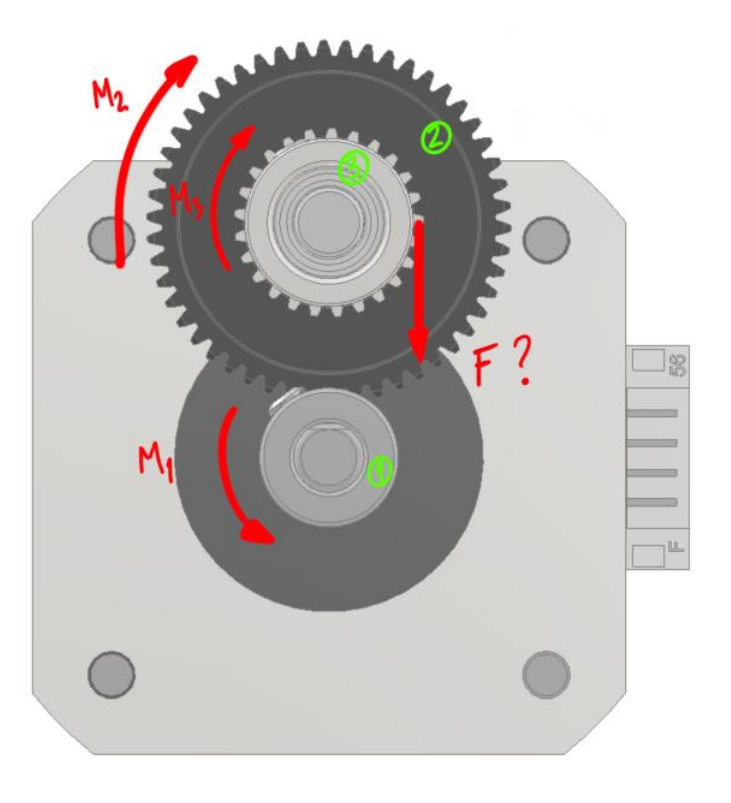

*Figura 67. Esquema de momentos y fuerzas involucradas en la transmisión*

Al transmitirse un par torsor  $M$  a un engranaje con diámetro primitivo  $d_p$ , con número de dientes Z y módulo m, la fuerza tangencial se obtiene de la siguiente manera:

$$
F_t = \frac{M}{d_p/2} = \frac{2M}{m \cdot Z} \tag{2}
$$

Puesto que las fuerzas tangenciales de la rueda 1 y la rueda 2 son iguales en magnitud, se plantea la siguiente relación:

$$
F_{t_1} = F_{t_2} \tag{3}
$$

$$
\frac{2M_1}{m \cdot Z_1} = \frac{2M_2}{m \cdot Z_2} \tag{4}
$$

Simplificando y reordenando se obtiene la expresión que permite el cálculo del par torsor en la rueda dentada número 2:

$$
M_2 = \frac{Z_2}{Z_1} M_1 = \frac{M_1}{i}
$$
 (5)

Teniendo en cuenta que las ruedas 2 y 3 giran solidarias al mismo eje, se considera que giran gobernadas por el mismo par torsor. De este modo:
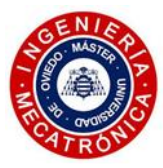

$$
M_3 = M_2 = \frac{M_1}{i}
$$
 (6)

Finalmente, volviendo a tomar la ecuación (2), se calcula la fuerza que la rueda 3 aplica sobre el filamento, que coincide con la fuerza tangencial de este mismo engranaje. Siendo  $M_1 = 180 N \cdot mm$ ;  $Z_3 = 25$  dientes;  $i = 0.34$ ;  $m = 0.5$  y  $Z_3 = 25$ :

$$
F = F_{t_3} = \frac{2M_1}{i \cdot m \cdot Z_3} = 84.7 \text{ N}
$$
 (7)

Este sistema de extrusión será capaz de desarrollar como máximo en torno a los 85 N de empuje lo que hace que, unido a la geometría del hotend, sea posible alcanzar grandes flujos de material. Esto resulta ser de especial interés si se pretende montar una boquilla de gran diámetro (0,8mm o 1mm) en el segundo hotend para imprimir soportes en material cerámico, muy utilizado en la impresión 3D de filamentos de polímero con polvo metálico. De este modo se aumenta el ritmo de deposición de material y, con él, se incrementa la productividad de la máquina.

#### *(2) Análisis MEF del soporte del hotend*

Una vez conocida la fuerza de empuje se procede a determinar la viabilidad del diseño de una de las piezas más solicitadas del conjunto: el soporte del hotend. Para ello se usará el software Ansys Workbench, con el que se realizará un estudio MEF de esta pieza.

Como ya se mencionó, este componente se encarga de soportar tanto el hotend como el sistema de ventilación del hotend y de capa. La funcionalidad de permitir el ajuste axial del cabezal gracias a la incorporación de los dos colisos en la geometría del soporte, resulta ser de gran interés. Sin embargo, esto supone que, los 85 N que el sistema de empuje puede desarrollar en el caso desfavorable de darse la pérdida de pasos a bajas revoluciones (máxima fuerza alcanzada), pueden desembocar en el deslizamiento de la superficie de contacto entre el soporte del hotend y el soporte basculante. Los resultados obtenidos arrojarán luz sobre el correcto dimensionado de los tornillos e insertos roscados que fijan la unión. Además, se debe asegurar bajo estas condiciones que la flexión de la zona en voladizo donde se fija el hotend no supere unos valores determinados como para producir la rotura o deformación permanente de dicha región. De este modo, se pretende validar la pieza propuesta y su unión al resto de la estructura bajo las condiciones más desfavorables que el cabezal pueda encontrar.

#### *(a) Geometría*

Se plantea una geometría simplificada de la unión entre el soporte de los hotends con el soporte basculante. Por tanto, se conserva de este último la zona de interés, donde tiene lugar el contacto entre ambas piezas, eliminando características geométricas como chaflanes y los agujeros que no intervengan en la unión. Se hace lo propio con el soporte de los hotends y con los tornillos M3, donde se conserva la geometría base con el fin de facilitar el proceso de mallado y reducir la carga computacional del estudio.

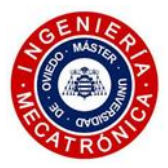

#### *(b) Materiales*

Dado que la zona del soporte de los hotends sobre la que se atornilla el propio hotend trabaja a flexión, se opta en esta pieza por el uso de la aleación de aluminio 6061.

En el caso del soporte basculante, se pretende que sea impresa en 3D en polímero. Atendiendo a la [Figura 58,](#page-63-0) como la geometría que se encarga de hacer contacto con el brazo del servo se extiende próxima a la salida del sistema de ventilación del difusor de los hotends, se prioriza el uso de un polímero que ofrezca resistencia a la temperatura. El material elegido para el soporte basculante es el PC-ABS. Gracias a sus excelentes propiedades de resistencia a la temperatura, estabilidad dimensional, dureza y rigidez, hacen que sea una opción muy apropiada para esta aplicación.

Los tornillos incluidos en este estudio se consideran de clase 5.8, según la norma ISO 898-1 [34]. Se trata de una categoría que determina la composición y la calidad del tornillo. En este caso figura como acero al carbono. En el momento de la configuración del material en ANSYS se establece como acero estructural.

#### *(c) Malla*

Se procede a continuación a elaborar la malla del conjunto, refinando aquellas zonas de interés y modificando la forma de los elementos de la malla. Se usaron diversos procesos para la manipulación de la malla, expuestos a continuación:

- Body Sizing: Con este método se refina el tamaño de los elementos de la malla a 1mm. Se aplica a cada uno de los componentes del conjunto.
- Multizone: Se aplica a los dos tornillos con el fin de obtener una malla con una distribución homogénea de elementos de forma cuadrada.
- Hex dominant method: Se configura este método para forzar la generación de elementos cuadriláteros y/o triangulares en la pieza correspondiente a la sección del soporte basculante.

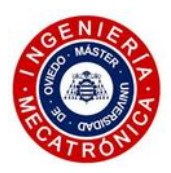

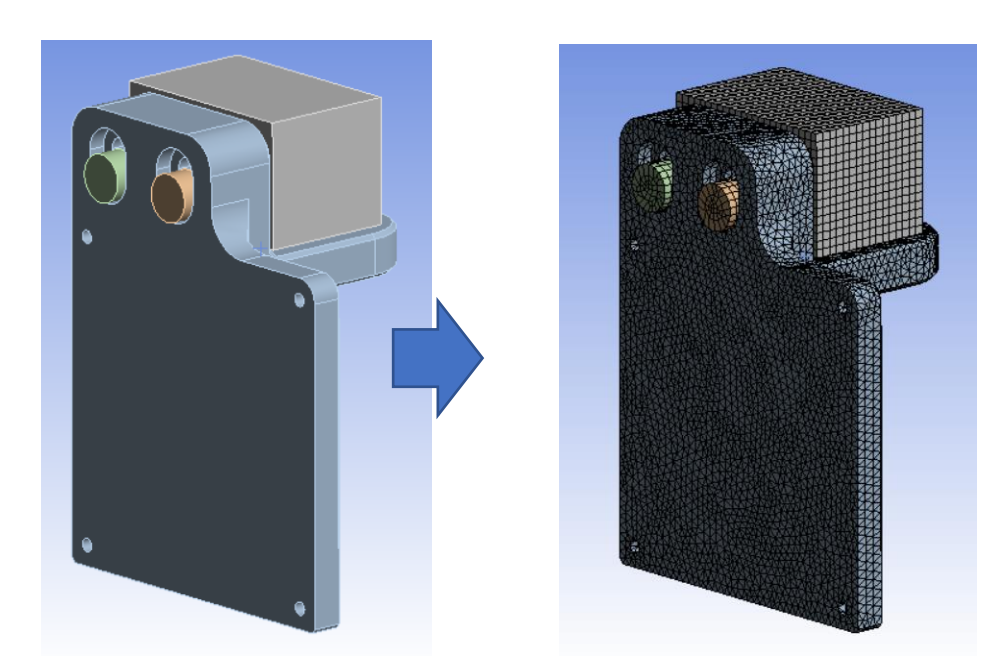

*Figura 68. Geometría de la unión del soporte de los hotends (izq.) y mallado propuesto (dcha.)*

#### *(d) Contactos*

Se establece una serie de contactos, caracterizando los distintos tipos de uniones existentes entre los componentes de este conjunto sometido al estudio.

- Bonded: Se consideran como uniones fijas las superficies de contacto de los tornillos con sus correspondientes agujeros del soporte basculante, donde irían acoplados los insertos roscados (obviados en este estudio).
- Frictional: puesto que se pretende obtener resultados acerca de la viabilidad de la unión mediante colisos entre ambos soportes, se establecen contactos con rozamiento entre las dos caras en contacto de éstos, así como entre la superficie de apoyo de los tornillos con las superficies de los abocardados de los colisos. Para mayor simplicidad se considera un coeficiente de rozamiento general igual a 0,2.

#### *(e) Cargas y condiciones de contorno*

Antes de proceder a la configuración de las cargas y condiciones de contorno del estudio, es preciso tener en cuenta una serie de consideraciones al respecto de la precarga a la que se someten los tornillos de la unión. Por un lado, esta carga debe ser inferior a aquella que genere una deformación permanente en el tornillo, conocida en inglés como *proof load*. Por otro lado, independientemente que en este estudio no se llegue a considerar la presencia de los insertos roscados de la unión, sí que se debe tener en cuenta la fuerza de tracción máxima que éstos aguantan antes de ser arrancados de sus alojamientos. La fuerza de precarga introducida en el estudio deberá de estar por debajo del menor de los valores anteriores para asegurar la integridad de la unión.

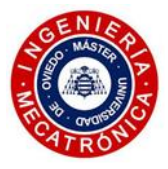

Atendiendo a las tablas de la norma ISO 898-1, se determina la máxima precarga que estos tornillos son capaces de aguantar a tracción sin sufrir deformación plástica alguna. Este valor es de 1910N.

Para los insertos roscados, se eligen los de la marca SI®. Se opta por unos insertos M3x5 de pared recta e instalación por calor. Acudiendo a las tablas proporcionadas por el fabricante se determina que la fuerza máxima que son capaces de soportar a tracción antes de ser extraídos de sus alojamientos, considerando ABS como el material base, es igual a 730 N. Este valor se toma como máximo valor de precarga para los cálculos posteriores.

Una vez se conoce el máximo (730 N) de la fuerza de precarga a utilizar, se procede a acotar el mínimo necesario como para asegurar que no exista deslizamiento entre las caras de los dos soportes. Siendo  $F_e$  la fuerza de empuje (85 N),  $F_r$  la fuerza de rozamiento,  $F_{p\_min}$  la fuerza de precarga mínima de cada tornillo y  $\mu$  el coeficiente de rozamiento estático (0,2), se plantea el equilibrio de fuerzas entre la fuerza de empuje del filamento y la fuerza de rozamiento lo que indica, de manera aproximada, el momento en el que se produce deslizamiento:

$$
F_e = F_r \tag{8}
$$

Siendo la fuerza de rozamiento en este caso igual a:

$$
F_r = 2 \cdot \mu \cdot F_{p\_min} \tag{9}
$$

Sustituyendo y reordenando se obtiene:

$$
F_{p\_min} = \frac{F_e}{2 \cdot \mu} \tag{10}
$$

La fuerza de precarga mínima resultante de introducir los datos en la fórmula anterior es igual a 212,5 N. De darse una precarga en cada tornillo inferior a este valor, se corre el riesgo de incurrir en el deslizamiento del soporte del hotend bajo la situación de carga propuesta.

En este punto, se procede a describir las fuerzas y condiciones de contorno involucrados en este análisis:

- Un apoyo fijo aplicado en la superficie donde se realizó el corte del soporte basculante.
- Una fuerza de 85 N se aplica en los abocardados de los tornillos de fijación del soporte del hotend. Esta fuerza toma el sentido negativo del eje Y, y simula la fuerza de empuje del filamento en el caso más desfavorable, cuando el motor alcanza su límite de par operando a bajas velocidades.
- Para que el análisis sea satisfactorio, se precisa crear un sistema de coordenadas local para cada uno de los tornillos. La precarga de cada tornillo se establece en 365 N en la dirección axial (eje Z local). Este valor equivale a un uso de un factor de seguridad igual a 2. Se confirma, a su vez, que este valor no supera el máximo dictado anteriormente.

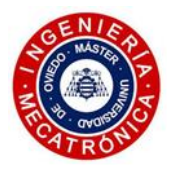

Otro aspecto a tener en cuenta es que el análisis se divide en dos pasos, de un segundo de duración cada uno. En un primer paso, se procede a precargar los tornillos y, hasta que no se llega al segundo paso, en el cual se alcanza la precarga completa, no se aplica la fuerza de empuje del filamento. Así se pretende emular el comportamiento real del sistema. Este comportamiento se ejemplifica en la [Figura 69](#page-76-0) y l[a Figura 70,](#page-76-1) mostradas a continuación:

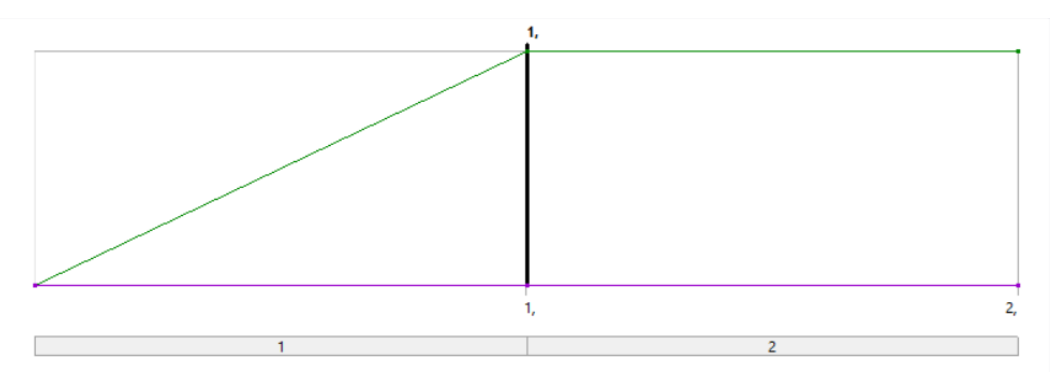

*Figura 69. Evolución de la aplicación de precarga a los tornillos en el tiempo*

<span id="page-76-0"></span>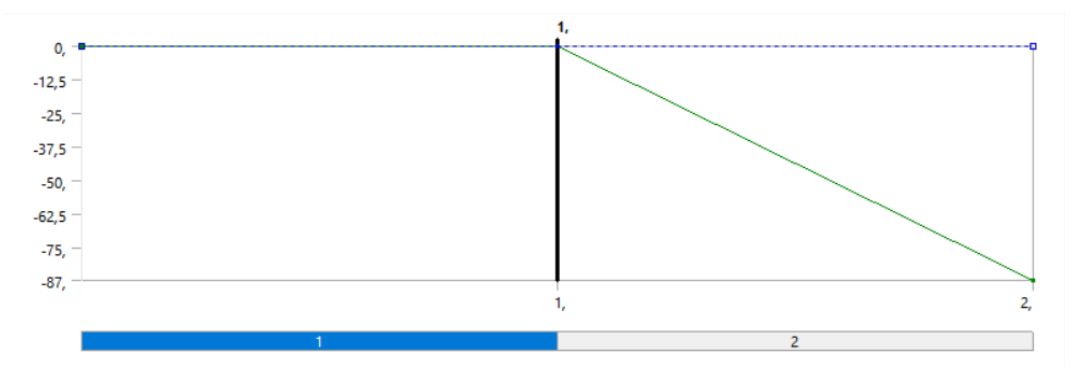

*Figura 70. Evolución de la carga aplicada sobre el soporte del hotend*

#### *(3) Resultados*

<span id="page-76-1"></span>El ensayo de tensiones evidencia que no se alcanza el fallo en ninguno de los componentes del ensamblaje.

En la [Figura 71](#page-77-0) se muestra un corte de sección, coincidiendo con el plano longitudinal de uno de los tornillos. Las tensiones máximas se alcanzan en el vástago del tornillo, no llegando a alcanzar los 250 MPa del límite elástico del material. Otra de las regiones conflictivas es la zona de contacto de los tornillos M3 con el soporte de los hotends, en este punto, se alcanza un máximo de 39 MPa.

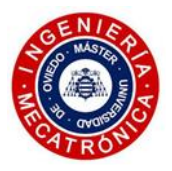

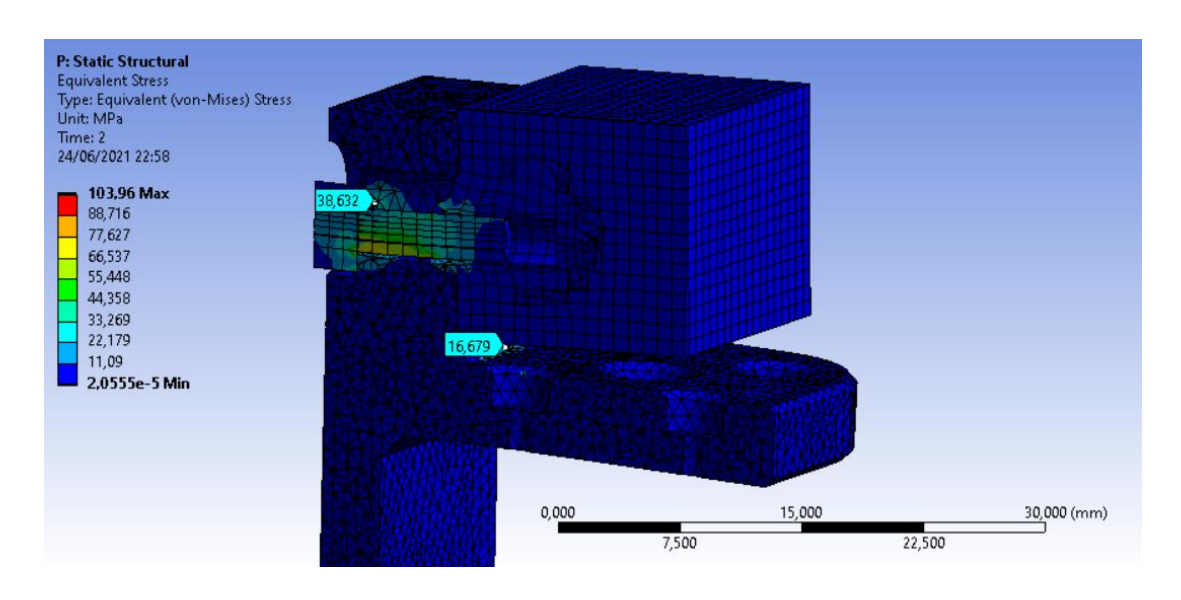

*Figura 71. Tensiones de la unión del soporte hotends con el soporte basculante*

<span id="page-77-0"></span>En la [Figura 72](#page-77-1) se muestran los desplazamientos que sufren las distintas geometrías. La principal zona de interés es la región en voladizo a la que se fija el hotend. Se obtiene 12 µm de desplazamiento en el asiento del tornillo más próximo a la superficie de contacto, alcanzando un valor de 27 µm en el asiento más alejado. Esta diferencia acarrea una ligera desviación del eje vertical del hotend. Tras unos sencillos cálculos trigonométricos considerando los 46,5mm de altura del hotend y los 12mm de separación entre tornillos, se llega a la conclusión de que el desplazamiento aproximado en el plano horizontal de la punta de la boquilla es igual a 50 µm.

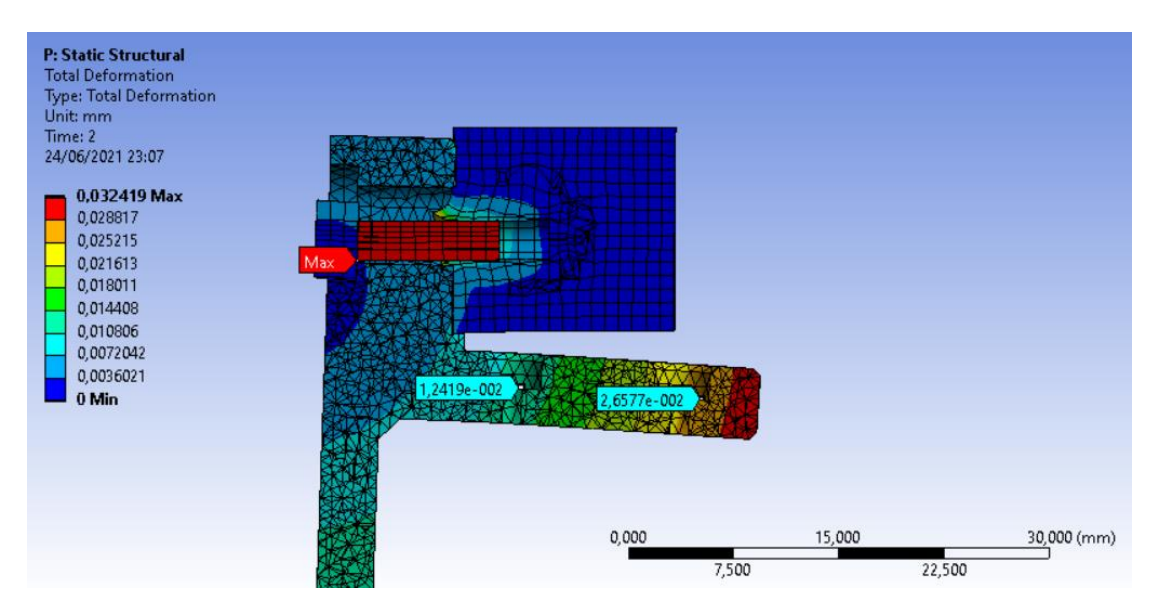

<span id="page-77-1"></span>*Figura 72. Desplazamientos totales de la unión del soporte hotends con el soporte basculante*

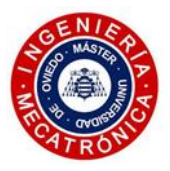

El no considerar la acción rigidizadora del disipador secundario del hotend acarrea que se alcancen en este estudio unos desplazamientos horizontales más elevados en la punta de la boquilla.

Estos valores, al darse en una situación desfavorable en la que el motor está operando con su par máximo recayendo toda la fuerza de empuje sobre el hotend, son considerados excelentes para abordar la impresión de los materiales más técnicos y a los flujos más elevados. Asimismo, las deformaciones observadas son lo suficientemente bajas como para confirmar que, en una operación normal del cabezal en la que los esfuerzos sufridos por esta pieza son sustancialmente menores, el elemento mencionado no sufrirá deformaciones relevantes que lleguen a repercutir en la calidad de impresión. Se confirma, por tanto, la integridad estructural y el buen comportamiento de esta zona del cabezal para todo el rango de operación del extrusor.

#### *(4) Análisis MEF térmico del hotend*

En este apartado se describe brevemente el procedimiento seguido en el desarrollo de un estudio térmico del hotend propuesto. El objetivo es el de llegar a una conclusión cualitativa de la efectividad de la barrera térmica ocasionada por el heatbreak. Por ello, se prescinde de la adición del flujo forzado que incidiría sobre el disipador principal y también se descarta la incorporación del disipador secundario.

#### *(a) Configuración*

Se asignan los materiales tratados en el apartado 4.3.2.(1) a los distintos componentes del hotend. Tras elaborar la malla con su correspondiente refinamiento en las zonas de interés, como el tubo central y la extensión HF del heatbreak, así como del disipador principal, se obtiene un conjunto mallado que presenta el siguiente aspecto:

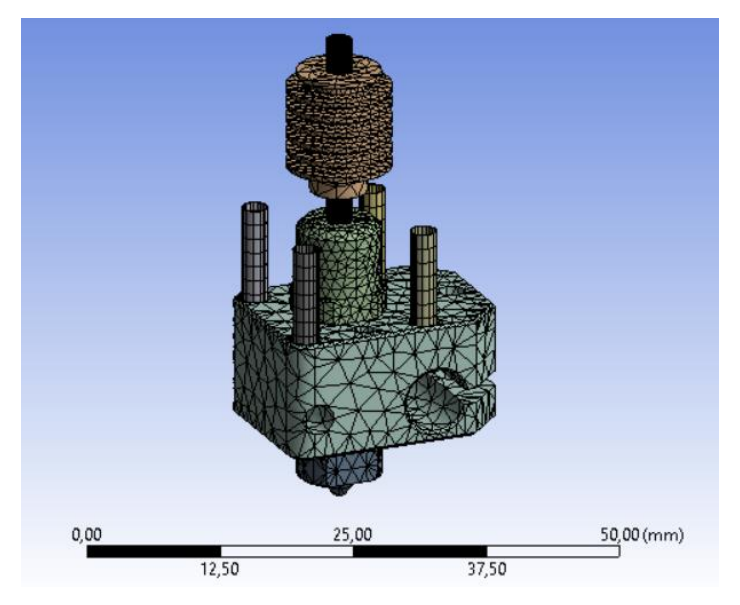

*Figura 73. Mallado propuesto para el análisis térmico del hotend*

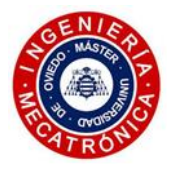

Se procede a continuación a desarrollar los siguientes pasos de configuración del estudio, como lo son la asignación de superficies en contacto con el entorno, donde tiene lugar la convección. Se establece un coeficiente de película constante de 5E-06W/mm<sup>2</sup> a todas ellas para simplificar el estudio. Asimismo, se establece una temperatura variable en la superficie del bloque calentador donde se fija el elemento calefactor.

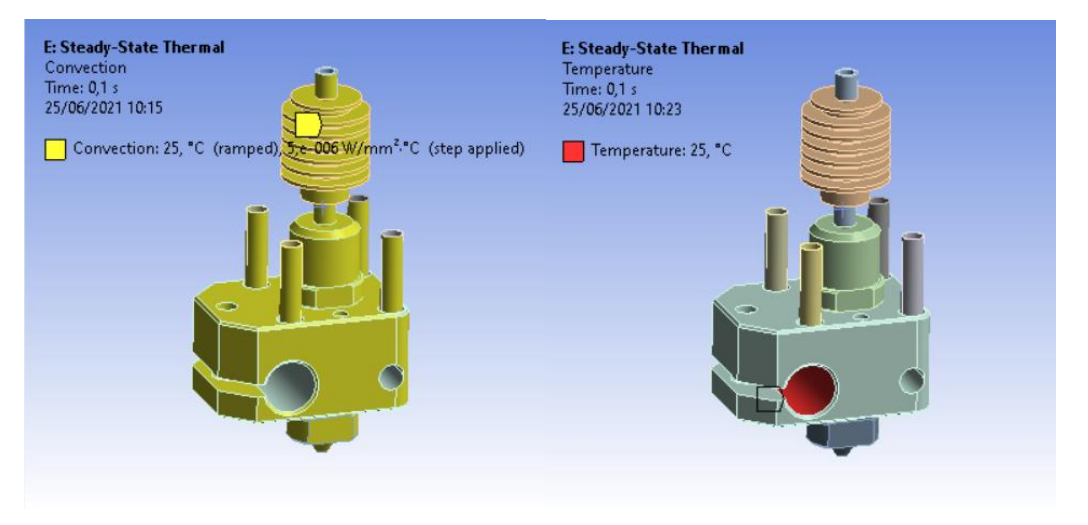

*Figura 74. Selección de las superficies para la convección (izq.) y para la generación de temperatura (dcha.)*

 Atendiendo a la evolución de la temperatura en el proceso de calentamiento del cabezal previo a la impresión, se plantea la siguiente gráfica:

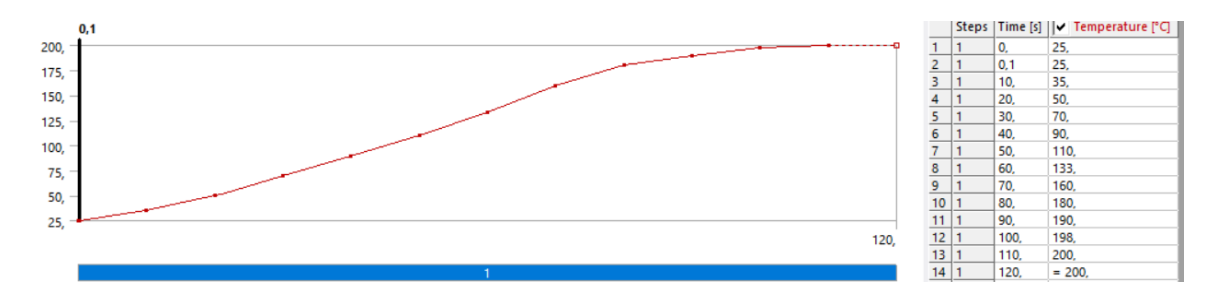

*Figura 75. Evolución de la temperatura en el proceso de calentamiento del cabezal*

#### *(b) Resultados*

En l[a Figura 76](#page-80-0) se aprecian las diferencias de temperatura a las que estaría sometido el filamento entre la parte inferior y superior de la barrera térmica. Se alcanza a disipar en torno a los 63°C de temperatura, confirmando la tesis acerca del funcionamiento de este componente, de vital importancia para el óptimo funcionamiento de las retracciones durante la impresión. Asimismo, se evidencia la acción de la extensión HF (00.03.03/04), que aumenta notablemente la masa térmica de la cámara caliente, haciendo al sistema más apto para fundir elevados flujos de material.

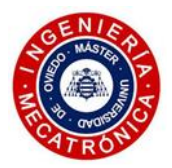

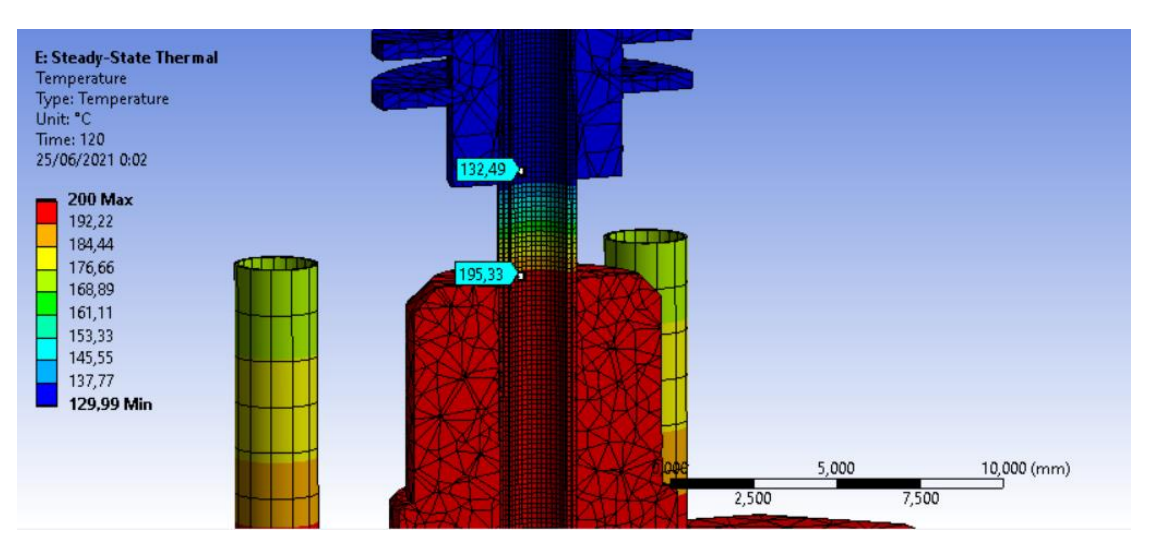

*Figura 76. Gradiente térmico en la rotura de calor*

<span id="page-80-0"></span>Este ensayo, como se mencionó al comienzo del apartado, no contempla el uso del disipador secundario ni del sistema de ventilación forzada, lo que acarrearía una diferencia térmica substancialmente mayor.

#### *(5) Ensayos de la fuerza de sujeción del tope magnético*

En este punto se aborda el proceso experimental para determinar la fuerza de sujeción ejercida por los topes imantados (00.00.01).

Se procedió a fabricar en una impresora personal una serie de piezas, entre las que figuran el tope imantado, una probeta con dos tornillos roscados y una base para facilitar el proceso experimental.

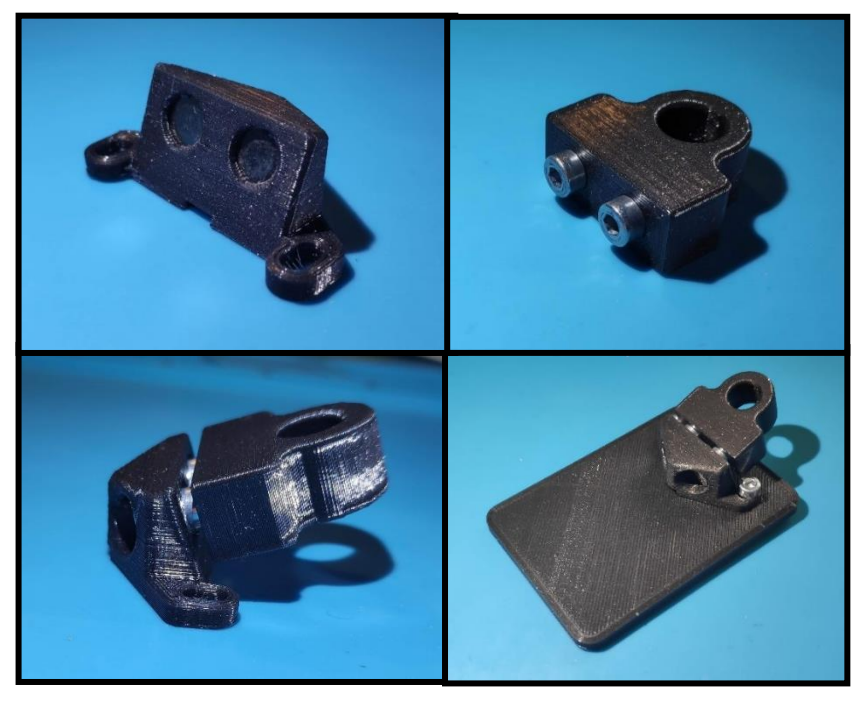

*Figura 77. Piezas involucradas en el ensayo de la fuerza de retención del tope imantado*

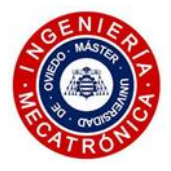

A continuación, se lleva a cabo el montaje de la [Figura 78](#page-81-0) en el cual, con la ayuda de una báscula digital de equipaje de la marca SilverCrest, con una resolución de 50 gramos, se pudo determinar la fuerza de retención del sistema de topes magnéticos planteado en el diseño del cabezal. La masa soportada por el sistema mencionado es de, aproximadamente 550g.

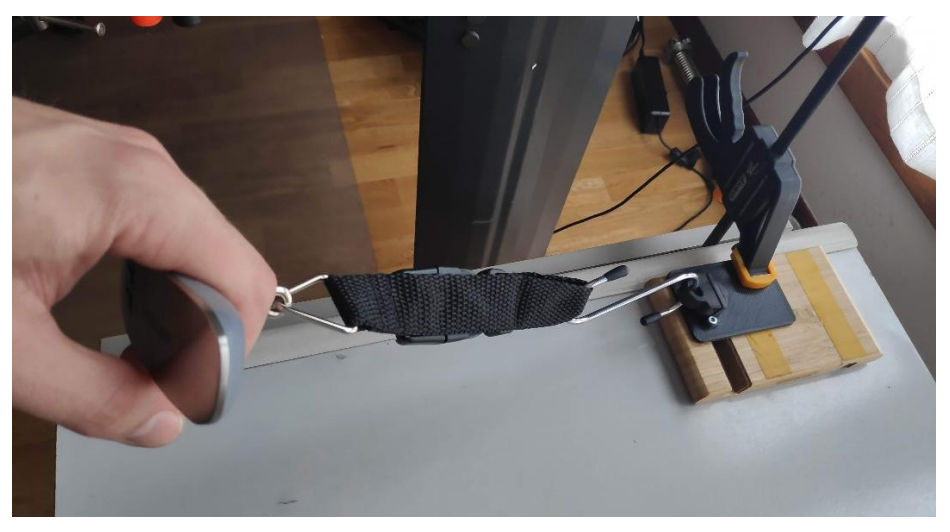

*Figura 78. Configuración del ensayo experimental de la fuerza de retención del tope imantado*

<span id="page-81-0"></span>Puesto que no se confía plenamente en la precisión del aparato anterior, se opta por validar el estudio colgando del gancho insertado en la probeta un objeto de masa conocida. En este caso se mide con una báscula SilverCrest con una resolución de 1 g. Se estima una fuerza de retención de unos 570 g (5.7N) antes de producirse el desacople de la probeta con los imanes.

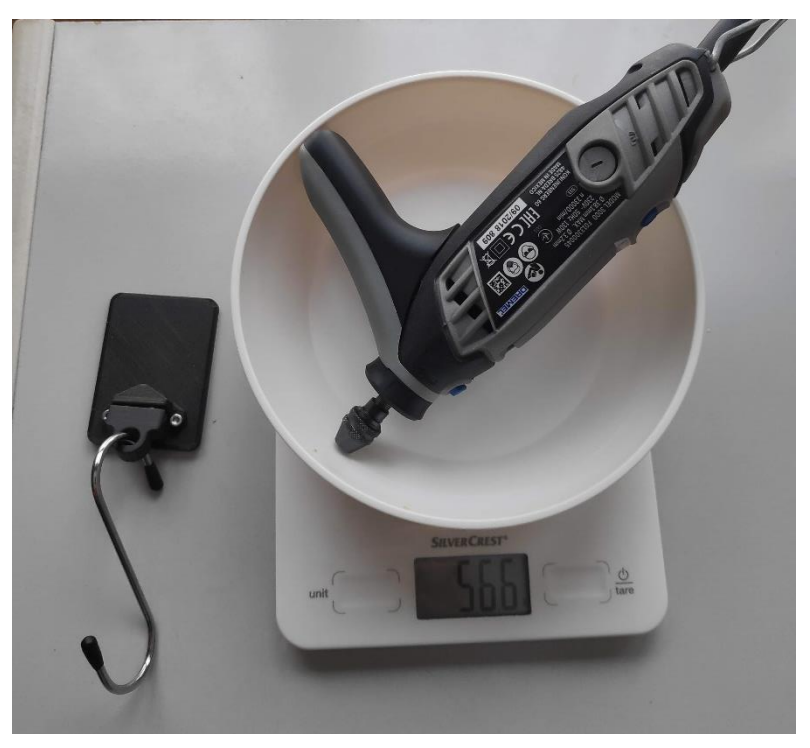

*Figura 79. Verificación de la masa soportada usando un Dremel 3000, de masa conocida*

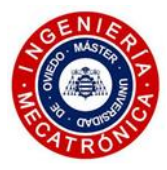

#### *(6) Validación del servo MG995*

Una vez se determina la fuerza que es capaz de sostener el sistema de fijación magnética del elemento basculante, se procede a comprobar el correcto dimensionado del servo MG995. Este servo debe ser capaz de vencer dicha fuerza de retención para ocasionar el movimiento deseado.

Atendiendo a la posición del sistema en el punto de cambio de material, se simplifica el mecanismo en dos eslabones numerados. El nº1 representa el soporte basculante, siendo el nº2 el correspondiente al brazo del servo. Se definen una serie de puntos:

- A: Centro del eje de rotación del sistema basculante
- B: punto de contacto con los imanes, donde se ubican los agujeros de los insertos roscados que permiten la sujeción del soporte del hotend.
- C: Punto de contacto entre el brazo del servo y la superficie inferior del soporte basculante

La representación del mecanismo se exhibe a continuación:

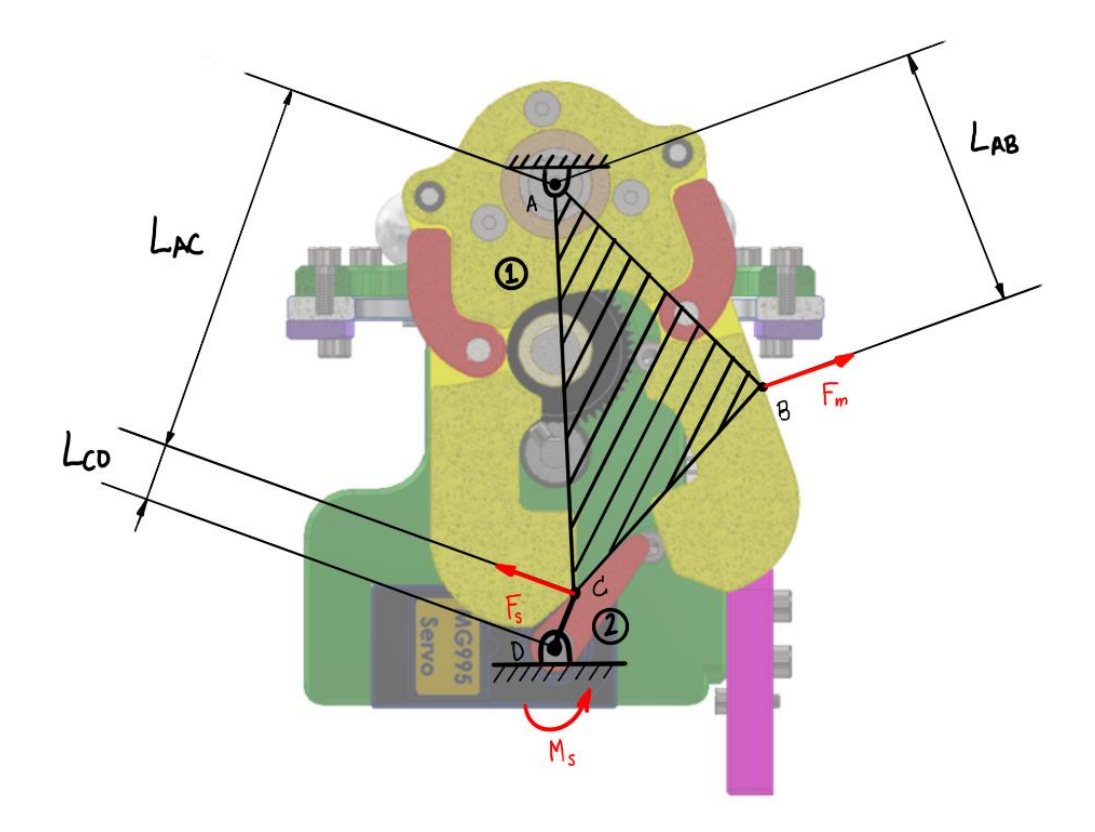

*Figura 80. Fuerza y momentos involucrados en el mecanismo de cambio de boquilla*

Siendo  $F_m$  la fuerza de retención de los imanes,  $F_{\scriptscriptstyle S}$  la fuerza en el punto de contacto y  $M_{\scriptscriptstyle S}$  el par necesario que el servo debe suministrar, se plantea el equilibrio de momentos en el punto de pivote del soporte basculante (punto A), tomando el sentido antihorario de éstos con signo positivo:

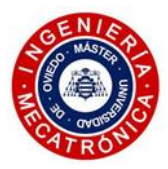

$$
\Sigma M = 0 \tag{11}
$$

$$
F_m \cdot L_{AB} - F_s \cdot L_{AC} = 0 \tag{12}
$$

Reordenando y despejando  $F_s$ :

$$
F_s = \frac{F_m \cdot L_{AB}}{L_{AC}}
$$
\n(13)

Teniendo en cuenta que:

$$
M_s = F_s \cdot L_{CD} \tag{14}
$$

Sustituyendo (13) en (14) Se obtiene la ecuación que permite el cálculo del par que el servo necesita aportar:

$$
M_s = \frac{F_m \cdot L_{AB} \cdot L_{CD}}{L_{AC}}
$$
\n(15)

En el ensamblaje CAD del cabezal, se crean los planos y ejes de referencia necesarios para obtener las dimensiones necesarias:

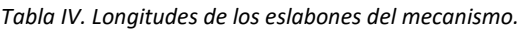

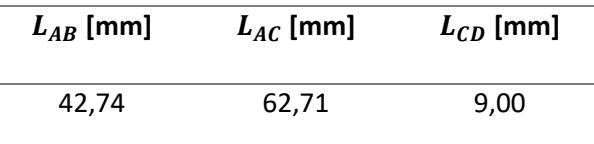

El valor resultante del par ejercido por el servo es de 34,35 N·mm, muy por debajo de los 834 N·mm máximos que el MG995 es capaz de desarrollar cuando es alimentado con un voltaje de 4,8V (ver Anexo II). Pese a darse una diferencia muy acusada entre el par necesitado frente al que es capaz de desarrollar, se opta por este servo debido a la función de bloqueo del basculante mencionada en apartados anteriores. El servo se posiciona haciendo contacto con la superficie del basculante opuesta al hotend activo, evitando que las inercias o posibles impactos que pueda sufrir la boquilla contra la pieza impresa no generen movimiento alguno en el sistema.

#### *4.3.5. Dimensiones características*

Se muestran a continuación las dimensiones características del cabezal completo, que afectan directamente a la configuración posterior de la placa controladora de la impresora:

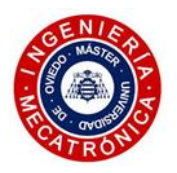

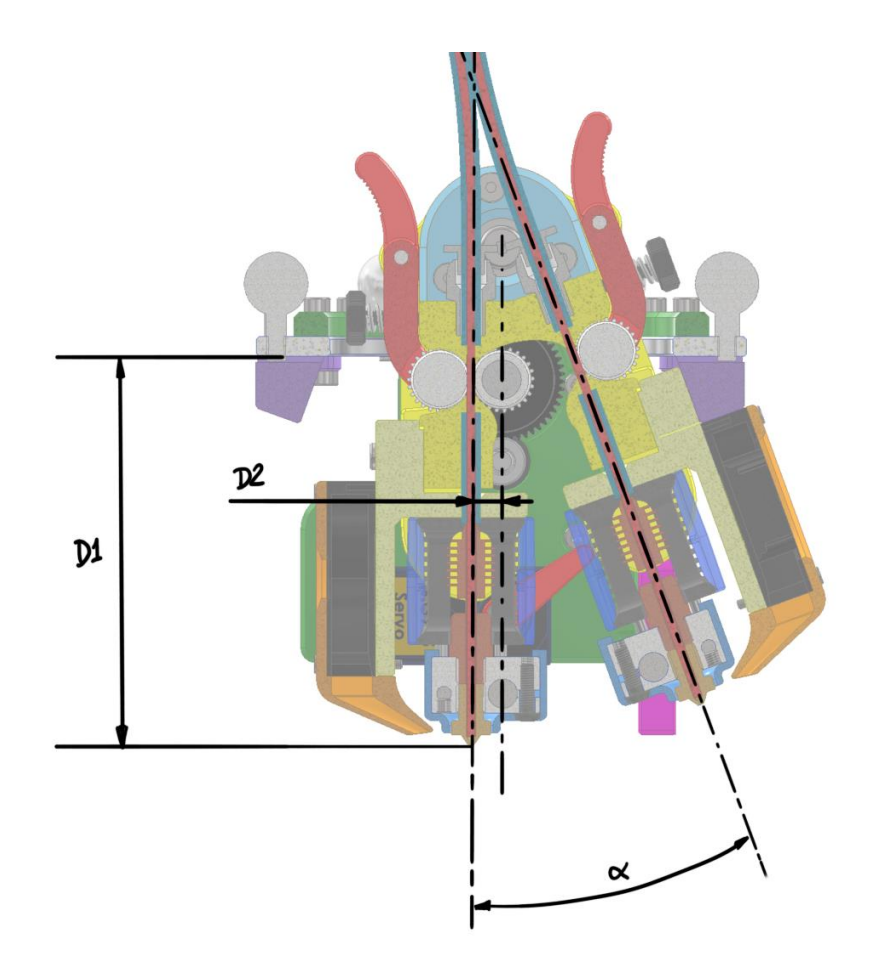

*Figura 81. Dimensiones características del segundo prototipo*

*Tabla V.Dimensiones características del segundo prototipo*

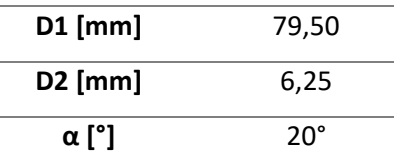

#### *4.3.6. Masa del sistema*

El cabezal, una vez asignados los materiales de los elementos mecanizados o impresos y los de los componentes comerciales, se alcanza una masa total de, aproximadamente, 750g. La incorporación del motor paso a paso (150g) y el servo (50g) repercute negativamente en cuanto a la masa alcanzada por el sistema.

Unos ensayos realizados antes de la incorporación del alumno a la empresa permitieron obtener la fuerza con la que el imán encastrado en el extremo de cada una de las varillas de fibra de carbono sostiene la rótula de la consola a la que se acopla. Se calculó la media de las mediciones tomadas, igual a 1,3kg. Suponiendo el caso de que los 6 rods se sitúen en la vertical, este sistema de sujeción es capaz de soportar 7,8kg. De este modo se valida la masa obtenida en el cabezal diseñado.

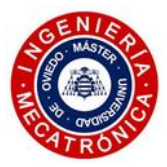

#### *4.3.7. Conclusiones*

Para finalizar, se presenta una recopilación de los puntos más importantes extraídos del proceso de diseño y de verificación.

- La fuerza máxima del sistema de empuje del filamento, con sus 85 N, se considera que alcanza un valor oportuno para poder realizar impresiones con flujos elevados.
- El soporte del hotend aguanta con las cargas a las que está sometido.
- El servo MG995 se comporta adecuadamente en el proceso de cambio de cabezal y supone un elemento de bloqueo robusto ante vibraciones e inercias.
- Se sacrifican 79,5mm de altura de impresión y el offset horizontal de las boquillas se establece en 12,5mm.
- La masa del sistema alcanza los 750g. La impresora es capaz de soportar el cabezal, pero la velocidad de impresión debe reducirse.
- La incorporación de los sistemas de ajuste axial y el ángulo de giro del basculante suponen un avance con respecto al anterior diseño.
- La zona superior, donde se sitúan las rótulas de la consola, queda razonablemente despejada, evitando la interferencia de la geometría del cabezal con los tubos de fibra de carbono. Además, esto permite una mayor facilidad al acceso de las palancas de las ruedas conducidas del dual drive.
- El carenado frontal mejora la estética del conjunto al cubrir el cableado y la PCB, al mismo tiempo que realiza la función de protección.

En general, se considera que el diseño expuesto supone una mejora importante con respecto al prototipo inicial.

Se da por concluida esta parte del proyecto, pasando a continuación a exponer el diseño de la PCB del cabezal.

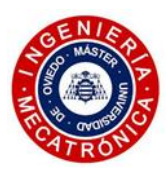

## *5. DISEÑO DE LA PCB*

El hecho de desarrollar un sistema de doble extrusión con sistema de empuje directo hace que haya numerosos elementos electrónicos. Esto implica un notable aumento del número de cables que conectan el cabezal con la placa de la impresora. Para depurar el diseño anteriormente expuesto, resultando en un conjunto seguro y estético, se opta por realizar las conexiones de los distintos elementos en una PCB integrada en el propio cabezal. En ella se pretende incorporar una serie de borneras y un conector principal único con el que se realice el conexionado con la placa principal de la impresora. De este modo también se favorece el mantenimiento, puesto que la operación de desconexión del cabezal se reduce a un único paso.

A continuación, una serie de consideraciones se exponen de manera ordenada que indican el proceso seguido en la concepción de esta PCB.

### *5.1. Dimensiones*

Se parte de unas limitaciones geométricas considerables. Tal y como se lleva mencionando en el transcurso de este trabajo, el espacio disponible en una consola de una impresora de geometría delta es reducido. La presencia de las rótulas y las varillas de fibra de carbono, junto con la incorporación del segundo cabezal con su correspondiente ventilación, un sistema de empuje directo y dual drive, dificultan la integración de más elementos.

El lugar considerado como el más adecuado para alojar la PCB se ubica en la parte frontal del cabezal, orientada verticalmente, en el espacio entre la consola y los ventiladores de los disipadores de ambos hotends. En esta localización, se debe asegurar que el cableado conectado a las borneras no interfiera con el movimiento de los hotends. Para ello, se plantea la siguiente geometría de la PCB:

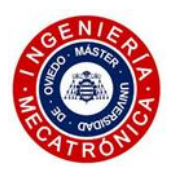

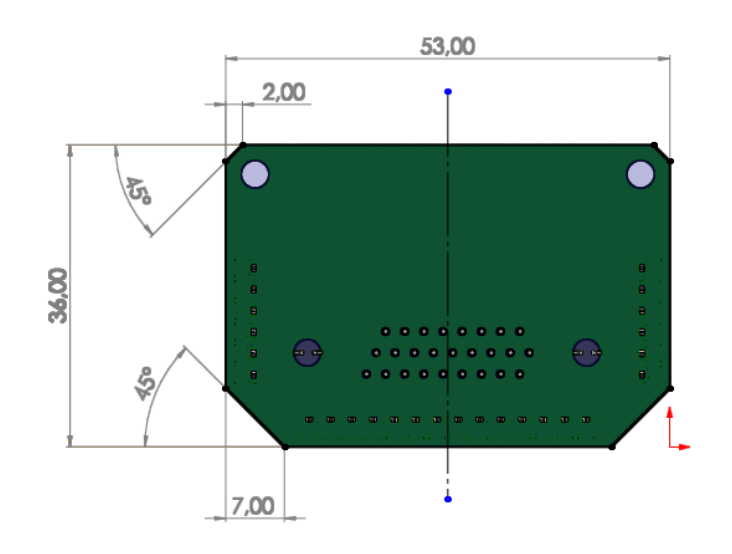

*Figura 82. Dimensiones de la PCB del cabezal.*

### *5.2. Componentes*

Uno de los factores más relevantes en cuanto al diseño de placas de circuito impreso es la corriente que circula por sus pistas. El valor de corriente determina el ancho que se deberá asignar a cada una de ellas. De este modo se evita que las pistas no alcancen unas temperaturas lo suficientemente altas como para ocasionar daños que comprometan la continuidad por ellas. A continuación, se presenta una tabla en la que se recogen los componentes eléctricos que componen el cabezal, junto a sus requerimientos de corriente.

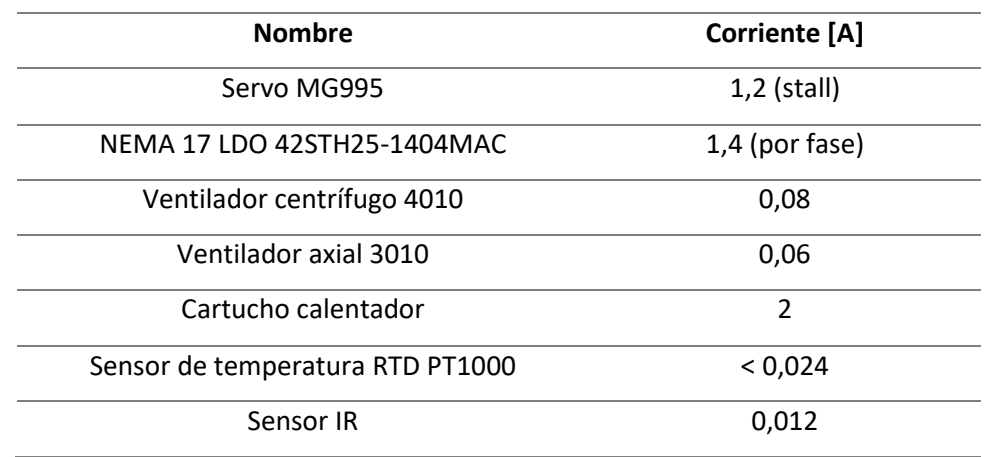

*Tabla VI. Corrientes de operación de los componentes eléctricos del cabezal*

Una vez conocidos los requerimientos de corriente, se realiza la selección de las borneras y del conector principal al cual confluirá el conexionado de los distintos componentes.

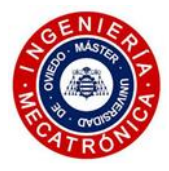

Las borneras elegidas son las DG308-02P del fabricante Degson Electronics (ver Anexo II). Su distancia entre pines es de 2,54mm y la corriente máxima que admiten es de 8A. Se comprueba la viabilidad de este componente para la PCB propuesta, gracias a que sus especificaciones de corriente son suficientes para los requerimientos del cabezal, y su reducido tamaño favorece un buen aprovechamiento del espacio disponible.

El segundo componente que conforma la PCB es el conector principal. Se opta por un conector D-Sub de 26 pines. Con sus 5A de corriente de operación, este conector del fabricante Amphenol FCI se ajusta a la perfección a la aplicación deseada.

## *5.3. Esquemático y ruteado de la PCB*

El software usado en esta sección del proyecto es el Altium Designer. Su extensión en el ámbito industrial y la rapidez y facilidad en el proceso de integración de esquemáticos y modelos 3D importados desde las páginas de los fabricantes, convierten a este programa en una opción adecuada para el diseño de la PCB.

Se acomete el conexionado de las borneras con el conector D-Sub, mostrado en el esquemático de la Figura 83.

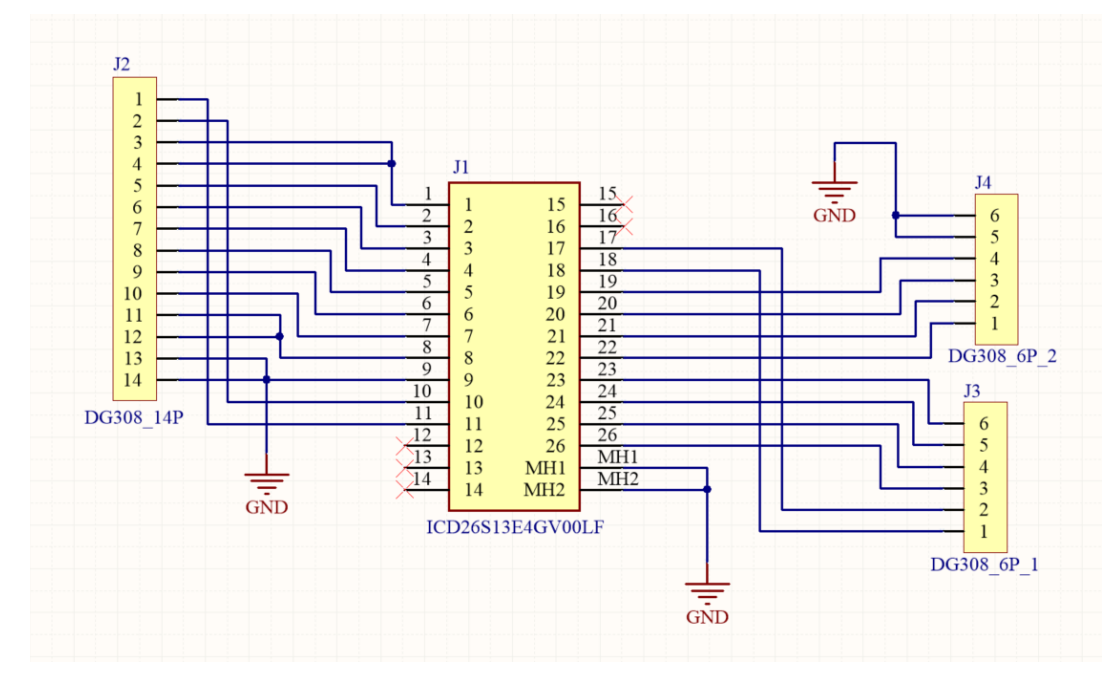

*Figura 83. Esquemático de la PCB propuesta.*

Los pines del 12 al 17 no se les proporciona conexión alguna, con la intención de posibilitar la incorporación en iteraciones futuras del cabezal de una serie de sensores que mejoren la funcionalidad del sistema, por ejemplo, mediante la adición de un acelerómetro que asista en el proceso de calibración.

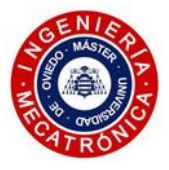

Se plantea acto seguido el ruteado de la PCB, mostrado en la Figura 84 una serie de consideraciones tomadas en el proceso:

- Se establece una separación mínima entre el plano de masa y las pistas y pads a 20 mils.
- Se configura una separación mínima entre pistas, y entre pistas y pads de 10 mils.
- El ancho de pista del motor paso a paso y de los dos cartuchos calentadores es igual a 60 mils.
- Las pistas de alimentación del servo y de los ventiladores se configuran con un ancho de 40 mils.
- Para el resto de las pistas, como los cables de los sensores de temperatura y la señal del servo, se establece un ancho de 20 mils.

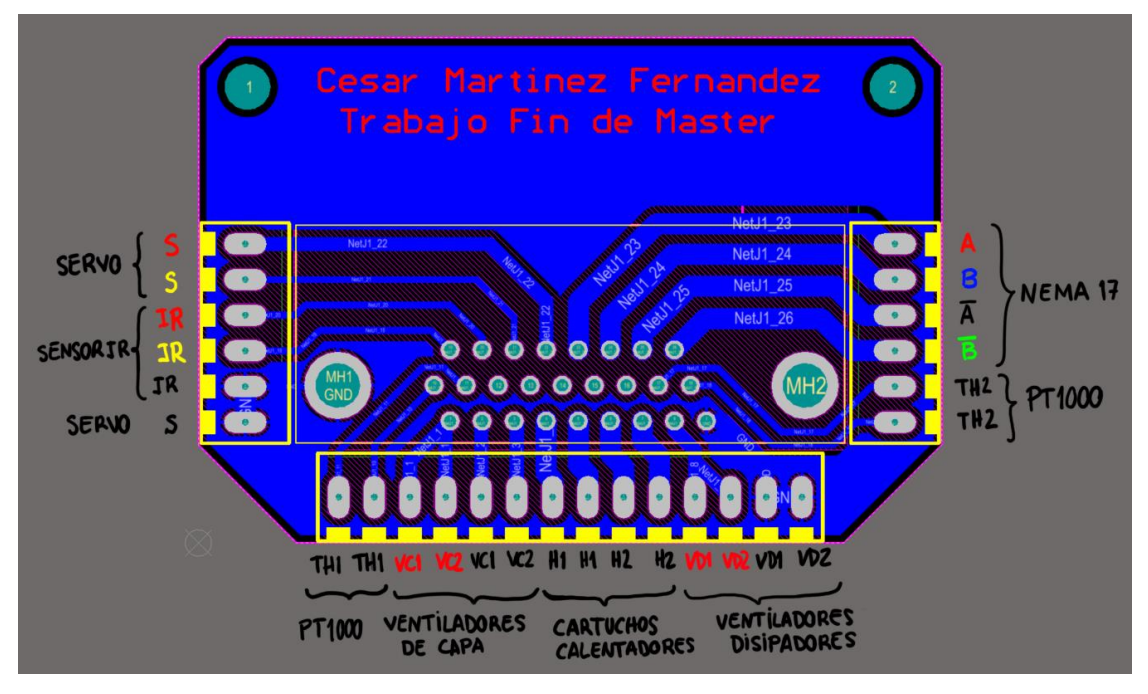

*Figura 84. Ruteado de la PCB y detalle de las conexiones de los distintos elementos a sus borneras*

Se detallan las conexiones de los componentes eléctricos del cabezal con cada una de las borneras, distinguiendo con un código de colores si el cable entrante es positivo (rojo), negativo (negro) o se trata de una señal (amarillo). En el caso de los sensores de temperatura y de los elementos calefactores (resistencias), al no tener polaridad, se representan ambos contactos en negro.

Cabe destacar que los ventiladores de ambos hotends se conectan en paralelo ya que su efectividad no depende del material que se esté imprimiendo. Ambos giran de continuo a su máximo régimen de revoluciones para generar el mayor flujo posible a través del disipador principal. Además, las pistas correspondientes a los positivos de los ventiladores de capa se unen a un mismo pin del conector D-Sub. Estos aspectos se desarrollarán en mayor detalle a la hora de explicar el conexionado con la placa controladora de la impresora, la Duet3.

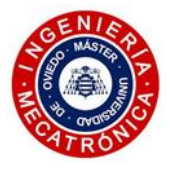

Las imágenes mostradas a continuación muestran las caras superior e inferior de la PCB, dejándola preparada para producción.

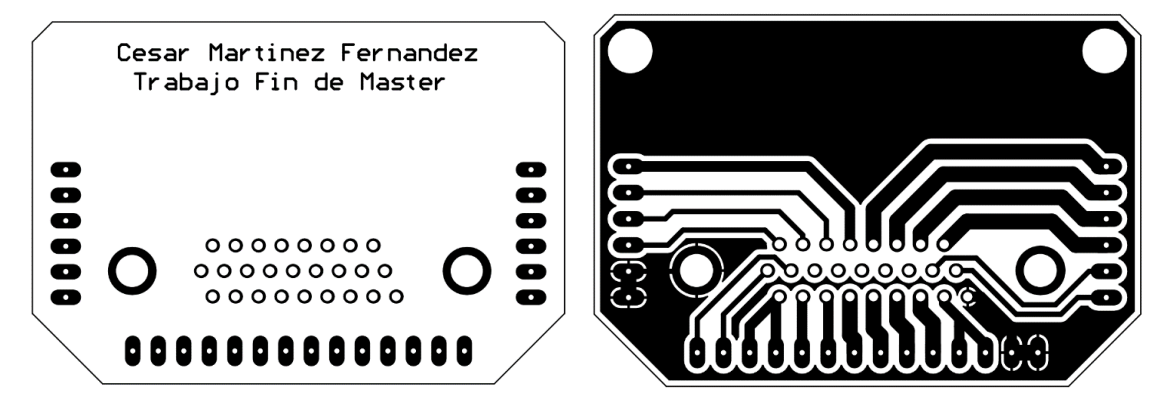

*Figura 85. Cara superior (izq.) y cara inferior (dcha.) de la PCB*

También, se expone una vista en 3D del resultado final.

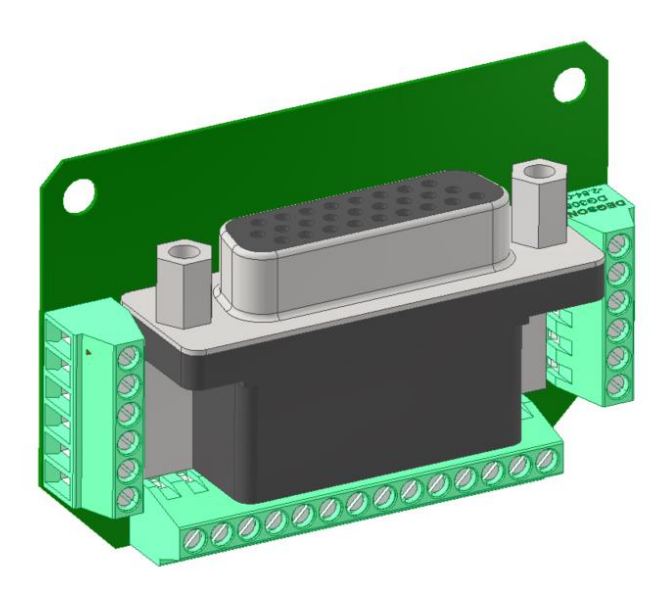

*Figura 86. Modelo 3D de la PCB*

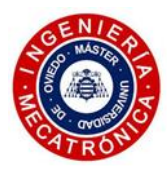

# *6. CONEXIONADO Y CONFIGURACIÓN DE LA DUET3 6HC*

En el presente apartado, se aborda el conexionado de los elementos del cabezal con la placa controladora Duet3 6HC, usada en la gran mayoría de las impresoras que operan en la empresa. Asimismo, se aplicará la configuración necesaria a la placa a través de G-CODE, discretizando entre los distintos sistemas.

## *6.1. Conexionado con Duet3D*

Se plantea a continuación el conexionado de los elementos que componen el cabezal con el cableado proveniente de la PCB. Se obviarán las conexiones del resto de componentes eléctricos de la impresora.

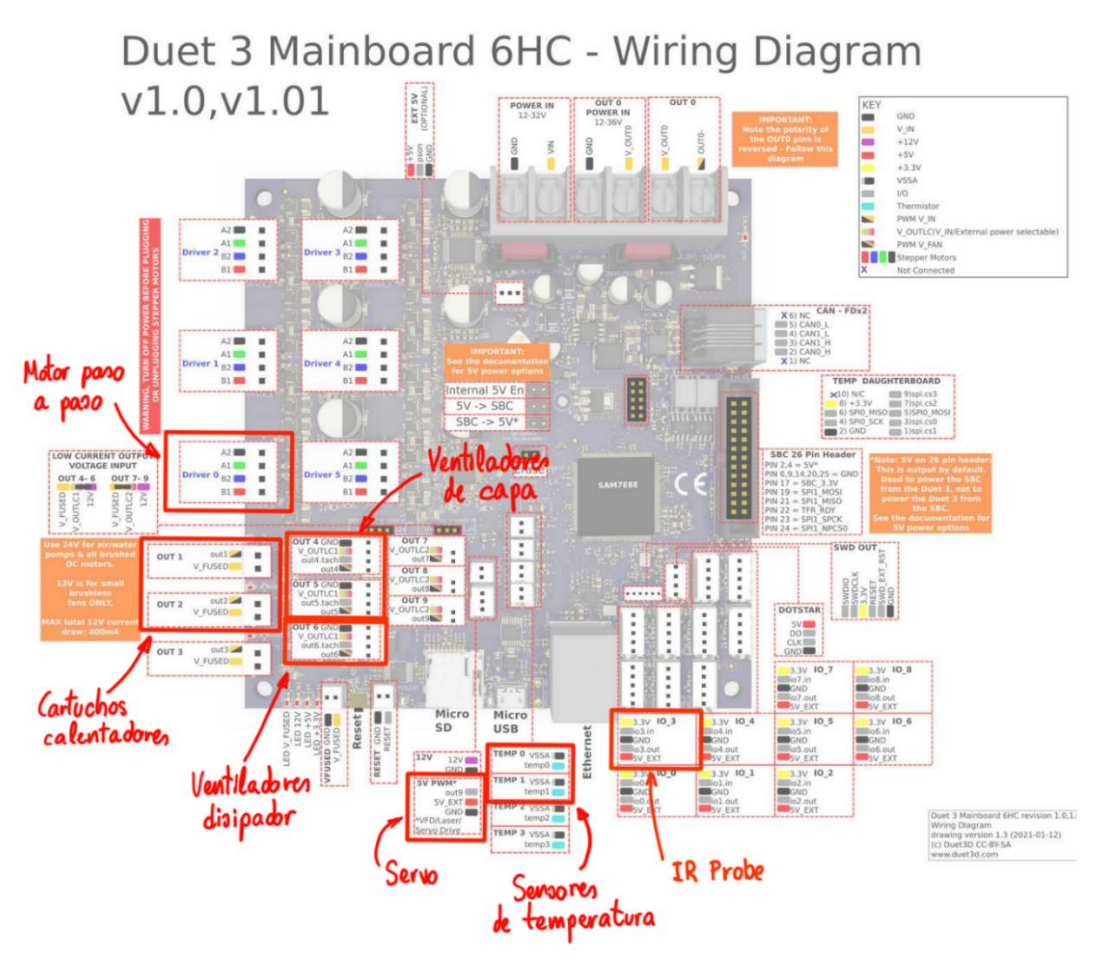

*Figura 87. Diagrama de conexionado de la Duet 3 Mainboard 6HC*

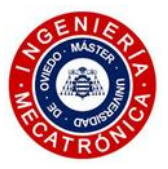

- El GND del cable principal que conecta la PCB del cabezal con la Duet se puede conectar a cualquiera de los disponibles en esta última, ya que todos ellos están conectados.
- Las fases del motor paso a paso se conectan directamente a los pines del Driver 0.
- Los dos cartuchos calentadores se conectan a los puertos OUT 1 y OUT 2. Al no tener polaridad, es indiferente el pin al que se conecte cada cable del cartucho.
- Los ventiladores de capa se conectan a los puertos OUT 4 y OUT 5. Como ya se había mencionado brevemente, los positivos de ambos ventiladores están conectados. De este modo, a la PCB sale un único cable positivo, que se conecta al pin V\_OUTLC1 de cualquiera de los dos puertos. El PWM de estos puertos circula por los pines out4 y out5. En ellos, se conecta los negativos de los ventiladores de capa.
- Los ventiladores de los hotends, al estar conectados en paralelo y no precisar de control de velocidad, sólo necesitan el pin V\_OUTLC1 del puerto OUT 6, al cual se conectan sus dos positivos. Los negativos de los ventiladores se conectan al GND. De este modo se consigue que los ventiladores de los hotends se encuentren siempre funcionando a régimen máximo, con voltaje de 24V. Así se evita el calentamiento excesivo del filamento en la parte alta del heatbreak, lo que puede ocasionar atascos.
- El servo se conecta a los 3 pines del conector denominado como 5V PWM. La alimentación del servo se lleva a cabo entre los pines 5V\_EXT y GND. La señal se extrae del pin out9.
- Los sensores de temperatura se conectan a los pines de los puertos TEMP 0 y TEMP 1. Al igual que los elementos calentadores, no se tiene en cuenta la polaridad del cableado.
- Finalmente, el sensor IR se conecta al puerto IO\_3 de la Duet. La alimentación se establece conectando el sensor a los 3.3V y al GND. La señal del sensor se conecta al pin io.in del mismo puerto.

## *6.2. Configuración*

Una vez realizadas las conexiones de los elementos del cabezal a la Duet se da paso a la labor de configuración de la misma. Esto se realiza en su archivo de configuración config.g, ejecutado por el firmware en el arranque. Sólo se considerarán las modificaciones para adaptar el nuevo cabezal con doble extrusión a una impresora delta funcional, exponiéndolas de forma ordenada a la vez que se detallan los distintos campos de las líneas de G-Code para una mayor comprensión del código y tener una referencia del proceso de configuración.

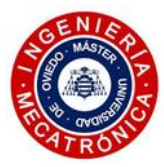

#### *6.2.1. Dimensiones de la cama de impresión*

El primer paso a acometer en el proceso de configuración del código proporcionado es el de modificar las dimensiones de la impresora. El nuevo diseño ocupa más volumen que en la anterior configuración. Por tanto, con el objetivo de que la impresora conozca los límites físicos de posición para no hacer impactar el cabezal contra uno de los tres brazos neumáticos que sujetan la cama de impresión, se procede a reestablecer los valores del comando M665. El campo "L" establece la longitud de las varillas de fibra de carbono. El campo "R" especifica el radio de la impresora Delta usada. El campo "B" indica el radio de impresión. Finalmente, los campos "X", "Y" y "Z" establecen el offset de posición de las columnas.

Puesto que no se modifica la longitud de la longitud de las varillas ni la geometría de la estructura, los campos "L", "R", "X", "Y" y "Z" se mantienen inalterados. Atendiendo a las dimensiones comentadas en el apartado 4.3.3 del trabajo, se procede a la modificación de los valores de B y H, dando como resultado la siguiente línea de gcode:

➢ M665 L227.4 R110 B67.5 H270.0 X0 Y0 Z0

#### *6.2.2. Sensores de temperatura PT1000*

A diferencia de los sensores PT100, los PT1000 pueden ser conectados directamente a los pines de la Duet del puerto específico, sin la necesidad de contar con placas controladoras extra. Pese a tener una menor resolución que sus competidores, este tipo de sensores pueden alcanzar a medir temperaturas muy altas (hasta 400°) con una muy buena precisión.

Valiéndose del comando M308 se procede a la declaración y configuración de los dos sensores de temperatura con los que cuenta el cabezal. El campo "S" define el número del sensor. El campo "P" el nombre del pin al que se conecta. El campo "Y" configura el tipo de sensor utilizado. El campo "R" indica el valor de la resistencia en serie en ohmios. Finalmente, el campo "A" permite asignar un nombre al sensor para ser reconocible en la interfaz web.

- ➢ M308 S1 P"temp0" Y"pt1000" R4700 A"Dragon1" ; Sens temp.1
- ➢ M308 S2 P"temp1" Y"pt1000" R4700 A"Dragon2" ; Sens temp.2

#### *6.2.3. Elementos calefactores*

Se definen los elementos calefactores, asignándoles un número y el pin al que se conectan en la Duet y el sensor pt1000 al que se asocia cada uno. El campo "H" indica el numero del calentador. El campo "C" indica el pin al que se conecta. El campo "T" indica el sensor de temperatura asociado.

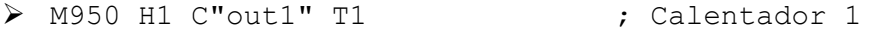

➢ M950 H2 C"out2" T2 ; Calentador 2

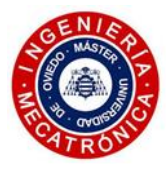

Con el comando M307, se establecen los parámetros del proceso de calentamiento de los elementos calefactores. El campo "H" selecciona el número del calentador. El campo "A" establece la ganancia. El campo "C" expresa la constante dominante de tiempo del proceso de calentamiento en segundos. El campo "D" defina el tiempo muerto en segundos. Se toman los mismos valores que a los encontrados en la configuración, previos a la configuración del doble extrusor.

- ➢ M307 H1 A308.7 C82.4 D3.6
- ➢ M307 H2 A308.7 C82.4 D3.6

Con el fin de aumentar la seguridad de la máquina, previniendo riesgo de incendio ocasionado por un posible desacople del cartucho calentador o del sensor de temperatura del boque calentador, se plantea la configuración siguiente, que se vale del comando M570. El campo "H" indica el número del calentador. El campo "P" indica el tiempo en segundos que la temperatura errónea persiste antes de considerarse la existencia de un fallo en el calentador. El campo "T" especifica la variación de temperatura permitida con respecto al valor asignado. Finalmente, el campo "S" establece el tiempo en segundos después de darse el fallo en el calentador hasta que se fuerza la detención de la impresión.

➢ M570 H1 P15 T20 S120

➢ M570 H2 P15 T20 S120

#### *6.2.4. Ventilación*

Se usa el mismo comando M950 para declarar los ventiladores. El campo "F" indica el número del ventilador. Los ventiladores de capa se declaran por separado, debido a las exigencias particulares de cada material extruido por cada una de las boquillas. Los dos ventiladores del hotend, conectados en paralelo, se consideran como un único elemento que, al ser alimentado a 24V sin necesidad de control PWM, se obvian en la configuración de la Duet.

- ➢ M950 F0 C"out4" ; Ventilador 0, conectado a out4
- ➢ M950 F1 C"out5" ; Ventilador 1, conectado a out5

Una vez declarados los ventiladores de capa, se configuran atendiendo al comando M106. El campo "P" indica el número asignado al ventilador. El campo "S" indica la velocidad inicial del ventilador. El campo "H" determina si el control termostático está o no activado. Finalmente, el campo "C" asigna un nombre al ventilador.

```
➢ M106 P0 S0 H-1 C"VentCapa1" ; Control termostático off
➢ M106 P1 S0 H-1 C"VentCapa2" ; Control termostático off
```
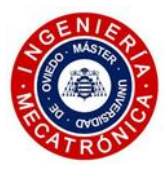

#### *6.2.5. Definición de herramientas y offsets*

Se definen las dos herramientas correspondientes a los hotends. Estas herramientas son reconocidas por el software de laminado con el que asignar una u otra dependiendo de las características de la pieza a fabricar. El campo "P" especifica el número de la herramienta. El campo "D" especifica el extrusor usado, en este caso el mismo para ambas herramientas. El campo "H" especifica el elemento calefactor usado. El campo "S" define el nombre que se le asigna a la herramienta. Finalmente, el campo "F" especifica el ventilador asociado a cada herramienta, siendo una configuración de importancia para que éstos funcionen de manera independiente en concordancia con las necesidades de ventilación de cada material. Puesto que la mayoría de *slicers* disponibles sólo consideran el fan 0, se mapea el fan 1 al anterior de tal forma que su control pueda ser independiente según la herramienta seleccionada.

- > M563 PO DO H1 FO S"FDM1" ; Herramienta O
- > M563 P1 D0 H2 F1 S"FDM2" ; Herramienta 1

Con las siguientes líneas de código se establecen los offsets de posición de las puntas de las boquillas de ambas herramientas, así como las temperaturas iniciales de estado activo y "stand-by". En este caso sólo se considera la separación de los extremos de cada boquilla al plano central que atraviesa el centro de la consola, el plano YZ del cabezal. El campo "P" especifica el número de herramienta, el "S" la temperatura del cabezal inicial en estado activo, "R" la temperatura del cabezal en modo "stand-by" y, finalmente, el campo "X" indica la desviación de la boquilla en este mismo eje. Se obvia los offsets de posición de los otros dos ejes ya que el cabezal propuesto permite el ajuste mecánico de las boquillas.

- $\triangleright$  G10 P0 S0 R0 X12.5 ; Offset X de FDM1 igual a 12.5mm
- $\triangleright$  G10 P1 S0 R0 X-12.5 ; Offset X de FDM2 igual a -12,5mm

#### *6.2.6. Extrusor*

Para obtener una extrusión de material controlada con valores de flujo óptimos, se debe tener en consideración las características del sistema de empuje en el proceso de calibración. El valor que define el flujo de material, leído por el firmware de la impresora, son los llamados pasos por mm. Esto indica el número de pasos (e-steps) que se le ha de aplicar al servomotor a través de su correspondiente driver para extruir 1mm de filamento. A continuación, se muestra la ecuación que permite el cálculo de este dato:

> Pasos por mm = Pasos\_motor · Micro\_pasos · ( $\frac{1}{2}$ Relación\_de\_transmisión)  $\overline{(Diámetro \: rueda \: tallada \cdot \pi)}$

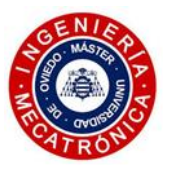

- Pasos motor: indica el número de pasos que se aplican al motor para alcanzar una revolución completa. Como el ángulo por paso del motor elegido es de 0,9°, dividiendo los 360° de una revolución completa entre 0,9, se obtiene el número de pasos del motor por revolución, igual a 400.
- Micro\_pasos: este valor indica la subdivisión de cada uno de los pasos. En este caso, se configura en 16 micropasos por paso realizado.
- La relación de transmisión del sistema de engranajes propuesto es igual a 1/3.
- El diámetro de la rueda tallada con la que se aplica la fuerza sobre el filamento es de 12,5mm.

Tras introducir los datos en la ecuación planteada se determina que el número de pasos por mm de material extruido es igual a 489 pasos/mm. Este valor es un dato de partida. Calibraciones posteriores pueden ser necesarias tras realizar pruebas de extrusión.

A la hora de configurar la impresora con el valor anterior, al igual que el microstepping seleccionado, la corriente que entregan los drivers a cada motor y el factor de la corriente en reposo en tanto por ciento, se recurre a introducir las siguientes líneas de código:

- ➢ M350 E16 ; Microstepping igual a x16
- ➢ M92 E489 ; Pasos por mm
- $\triangleright$  M906 E1000 I60 ; I=10000 mA y factor de reposo iqual a 60%

#### *6.2.7. Servo*

Hay ciertas consideraciones a tener en cuenta en la selección del servo adecuado para su correcta operación con la Duet. Los dos factores limitantes es la corriente de bloqueo del servo (stall current) y el freno regenerativo (regenerative breaking). Estos efectos pueden generar una subida en la corriente de la rama de 5V de la placa, pudiendo ocasionar daños.

- Corriente de bloqueo: se trata de la corriente demandada por el servo cuando éste aplica su máximo par, bien porque su movimiento está bloqueado o bien porque se le impone una aceleración que no es capaz de desarrollar por la carga a la que está sometido.
- Freno regenerativo: en el caso de forzar el movimiento del brazo del servo, éste actúa como un generador, aplicando corriente a la rama de 5V de la Duet.

Siendo la corriente máxima del servo elegido igual a 1,2A , se valida su uso ya que la Duet3 6HC es capaz de suministrar hasta 3A por la rama de 5V. Debido al funcionamiento mecánico del cabezal, el efecto del freno regenerativo no se considera. Por ello, la incorporación de hardware extra para proteger la placa no se cree necesaria.

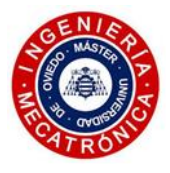

Para la configuración del servo se vuelve a recurrir al comendo M950, siendo el campo "S" el encargado de numerar el elemento y el "C" el que establece el pin al que se conecta su cable de señal.

➢ M950 S0 C"out9" ; Servo, conectado al pin out9

#### *6.2.8. Sensor IR*

Para concluir el proceso de configuración del archivo config.g se procede a la declaración del sensor IR para la nivelación de la cama. Se selecciona el puerto IO 0 para conectar dicho sensor. Valiéndose del comando M558 se declara el sensor IR. El campo "P" establece el tipo de sensor de detección de cama. El campo "C" selecciona el pin de la Dueta al que se le conecta el cable de señal del sensor. El campo "H" indica la altura con respecto la cama de impresión a la cual se inicia el proceso de detección de la misma. Por último, el campo "F" establece la velocidad a la que ocurre dicha detección en mm/min.

➢ M558 P8 C"io0.in" H5 F300

Se posibilita con el comando G31 la configuración del sensor IR utilizado. El campo "P" indica el valor de disparo alcanzado por el sensor. Los campos "X" e "Y" definen el offset de posición del sensor y, finalmente, el campo "Z" establece la altura de detección.

➢ G31 P500 X0 Y0 Z2.198

### *6.3. Cambio de herramienta*

El proceso de cambio de herramienta se lleva a cabo gracias a la generación de varios scripts asignados a cada herramienta. Son tres: "tfpreN", "tfreeN" y "tfpostN", siendo N el número de la herramienta. El script tfpreN se ejecuta justo antes de realizar el cambio de herramienta, tfreeN se ejecuta en el momento del cambio y tfpostN se ejecuta una vez el cambio se haya realizado. En este caso, se opta por concentrar el código en los scripts tfpreN de ambas herramientas, denominados como tfpre0 y tfpre1.

#### *6.3.1. Motor paso a paso*

Uno de los aspectos más destacables del diseño de este cabezal es el uso de un único motor paso a paso para realizar la extrusión con un filamento u otro, dispuestos a ambos lados de la rueda dentada que empuja el filamento. Esto hace que sea necesario un cambio en el sentido de giro del motor. Para ello, se introduce el comando M569 en los scripts mencionados. Siendo el campo "P" el que selecciona el driver conectado al extrusor y el campo "S" la dirección que toma el motor:

- ➢ M569 P0 S0 ; Sentido de giro normal en FDM1 (tfpre0)
- ➢ M569 P0 S1 ; Sentido de giro invertido en FDM2 (tfpre1)

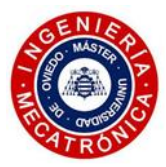

#### *6.3.2. Servo*

Para producir el movimiento del soporte basculante y, atendiendo a los ángulos tomados por el servo en sus dos posiciones límite, se introduce el comando M280. Siendo el campo "P" el número del servo y "S" la posición en ángulo que el servo debe tomar:

➢ M280 P0 S140 ; Servo a 140° (tfpre0)

➢ M280 P0 S40 ; Servo a 40° (tfpre1)

Estos valores de posición son orientativos. En el momento del ajuste mecánico del cabezal se debe proceder a la calibración de la posición del servo para que el funcionamiento sea el adecuado.

#### *6.3.3. Ajustes adicionales*

Es de gran importancia esperar a que la temperatura de operación del cabezal inactivo se llegue a estabilizar cuando éste es seleccionado antes de proseguir la impresión. Para ello se usa el comando M116, en el que únicamente se debe especificar el nombre del cabezal cambiado. Puede llegar a ser necesario desplazar el cabezal a una "zona de aparcamiento" mientras se espera con el fin de que las boquillas no rezumen material que pueda acabar cayendo sobre la pieza impresa.

➢ M116 P0 ; Esperar estabilización temp. (tfpre0)

➢ M116 P1 ; Esperar estabilización temp. (tfpre1)

Otro de los aspectos de interés en el cambio de la herramienta es el apagado del ventilador de capa de la herramienta que pasa a estar inactiva. Esto se lleva a cabo por medio del comando M106. Siendo "P" el número asignado al ventilador y el campo "S" el que establece su velocidad se tiene:

- ➢ M106 P0 S0 ; Apagar el ventilador 0 (tfpre1)
- ➢ M106 P0 S0 ; Apagar el ventilador 1 (tfpre0)

En el proceso de calibración de la máquina hay un gran número de ajustes que tratar, algunos de ellos establecidos desde el propio Slicer en el momento de la configuración de la impresión. En este apartado se abordó la configuración básica, dejando otro tipo de parámetros no imprescindibles, como las retracciones o movimientos del cabezal entre cambios de herramienta, a estadios más avanzados del proceso de calibración. Entonces, se da por concluido el proceso de configuración de la Duet 3.

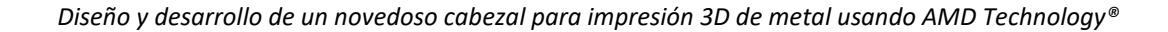

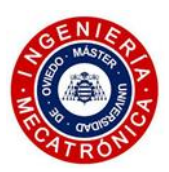

## *7. CONCLUSIONES*

Este trabajo sirve de base para futuros desarrollos de cabezales de doble impresión por parte de la empresa TRIDITIVE. El desarrollo de un primer prototipo funcional supuso una toma de contacto en el funcionamiento de los distintos aspectos de relevancia para la concepción de un sistema FDM dual adaptado a la tecnología AMD, sentando las bases para la elaboración de un segundo diseño. En éste se abordaron las carencias observadas en el primer sistema planteado, mejorando notablemente la estética y funcionalidad del conjunto.

La adopción de un sistema directo con dual drive plantea una serie de beneficios como lo es una extrusión más eficiente y uniforme, posibilitando la impresión de un amplio abanico de materiales. La corta distancia presente entre el sistema de empuje y el extremo caliente donde ocurre la fusión del material reduce en gran medida la fricción sufrida por el filamento. Pese al incremento de la masa del sistema y del volumen que ocupa, aspectos de gran relevancia en las impresoras de geometría delta, se optó por esta ruta con el fin de obtener un cabezal preparado para operar con los requerimientos de extrusión más exigentes.

A lo anterior se suma la capacidad de imprimir filamentos técnicos ya que, al integrar en el hotend un heatbreak bimetálico, se pueden alcanzar temperaturas más elevadas de las recomendadas en el caso de usar un heatbreak con tubo interno de teflón (degradación del PTFE en torno a los 240-250°C). Asimismo, las superficies cónicas presentes en el acople entre el adaptador HF del *heatbreak* con la boquilla reducen la posibilidad de atascos por una instalación deficiente.

La incorporación de los mecanismos de ajuste mecánico explicados a lo largo del desarrollo de la segunda iteración del cabezal permite variar la posición de cada hotend de forma independiente, aumentando notablemente la funcionalidad del sistema. Se podrá asegurar la verticalidad del hotend activo, así como su cota, con lo que la calidad de impresión no se ve exclusivamente condicionada a un proceso de ajuste por software. Los distintos ensayos y estudios MEF realizados, así como la elección de los componentes eléctricos, validan el diseño final.

El diseño propuesto plantea grandes beneficios con respecto al mantenimiento. La PCB diseñada, junto con el sistema de sujeción de los hotends, suponen una mejora sustancial en la modularidad del cabezal. Se permite una desconexión rápida del cableado del conjunto, así como un fácil desacople de los subsistemas de extrusión por separado.

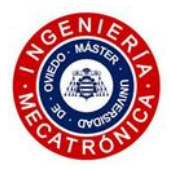

Por último, cabe mencionar el trabajo realizado en cuanto a la programación de la Duet 3, la placa controladora que gobierna todos los procesos de la impresora. Se plantea una configuración básica, atendiendo a los aspectos más importantes para el funcionamiento del cabezal. Los comandos expuestos son añadidos a la configuración previa de la máquina, dando lugar a un funcionamiento que fue validado en las pruebas realizadas con el primer prototipo.

Atendiendo a lo expuesto en este trabajo se considera que los objetivos propuestos fueron alcanzados. Por tanto, se da por concluido el proyecto.

## *8. TRABAJOS FUTUROS*

En este apartado, se enumeran una serie de propuestas a implementar en el sistema de doble extrusión planteado, con el fin de mejorar ciertos aspectos.

- Añadir un elemento metálico de canalización del filamento fijo al soporte basculante por la zona de salida del sistema de empuje para prevenir el desgaste prematuro de dicha pieza cuando se imprime con materiales abrasivos.
- Adición de un cubo de purgado con el fin de estabilizar la extrusión inmediatamente después de producirse el cambio del hotend. Este cubo podría estar provisto de cepillo de latón que permita limpiar la boquilla una vez finalizado el proceso de purgado. Se deberá incorporar una rutina de purgado mediante G-code, pudiendo activarla cada cierto número de capas impresas para evitar la acumulación de material rezumado en la boquilla, incluso cuando sólo se imprima con un material. Asimismo, podría resultar de gran interés que el cubo estuviese situado en un brazo actuado por un servo, posibilitando el reposicionado del mismo hacia una zona separada de la cama de impresión una vez terminada la operación de purgado y limpieza del hotend. De este modo, se evitaría perder volumen de impresión.
- Una propuesta alternativa a la anterior, de implementación sencilla pero menos efectiva, es la de añadir los llamados *ooze shields*. Se trata de unas piezas hechas en chapa metálica que bloquean el rezumado de material por la boquilla inactiva.
- Acercar el sensor IR a los cabezales lo máximo posible para no incurrir en errores en el proceso de calibración por puntos. Esto se debe a la ligera inclinación que describe el cabezal en los puntos extremos del plano horizontal, un efecto inherente a las impresoras de geometría delta, muy difícil de eliminar.
- Proponer la incorporación de una galga extensiométrica en cada cabezal para realizar una detección de la cama por contacto. Se trata de una solución que aporta una gran precisión y repetibilidad en el proceso de calibración de la cama por puntos. No obstante, es costosa de implementar.
- Situar el sistema de ventilación fijo al bastidor de la impresora y canalizar el flujo mediante tubos flexibles. Las pérdidas sufridas en el conducto se pueden atenuar sobredimensionando los ventiladores que, al estar estáticos, no repercuten negativamente en las inercias del cabezal.

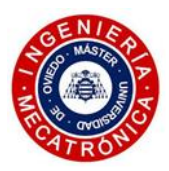

## *9. PRESUPUESTO*

En este apartado se tratará el análisis de los costes relacionados con el desarrollo del proyecto.

## *9.1. Coste de ingeniería*

#### *(1) Coste laboral*

Se considera un coste laboral de 40,00 €/h. La duración global del proceso de ingeniería se estima en torno a las 650 horas, repartidas a lo largo de cuatro meses de trabajo. En este apartado se incluye el tiempo aportado en el proceso de diseño de los dos prototipos, en la configuración de la placa controladora de una impresora 3D, el conjunto de los estudios y procesos de verificación realizados y, finalmente, en la elaboración de la documentación presentada.

El coste laboral asciende a los 26.000,00 €.

#### *(2) Coste de amortización del equipo informático*

Se estima un coste del equipo informático usado de 1.000,00 € y una etapa de amortización de 4 años. Siendo la duración del proyecto igual a cuatro meses, el coste de amortización del equipamiento informático usado alcanza los 83,30 €.

#### *(3) Software utilizado*

Se estima un coste de uso de los diferentes softwares utilizados para la elaboración del proyecto, de aproximadamente cuatro meses de duración.

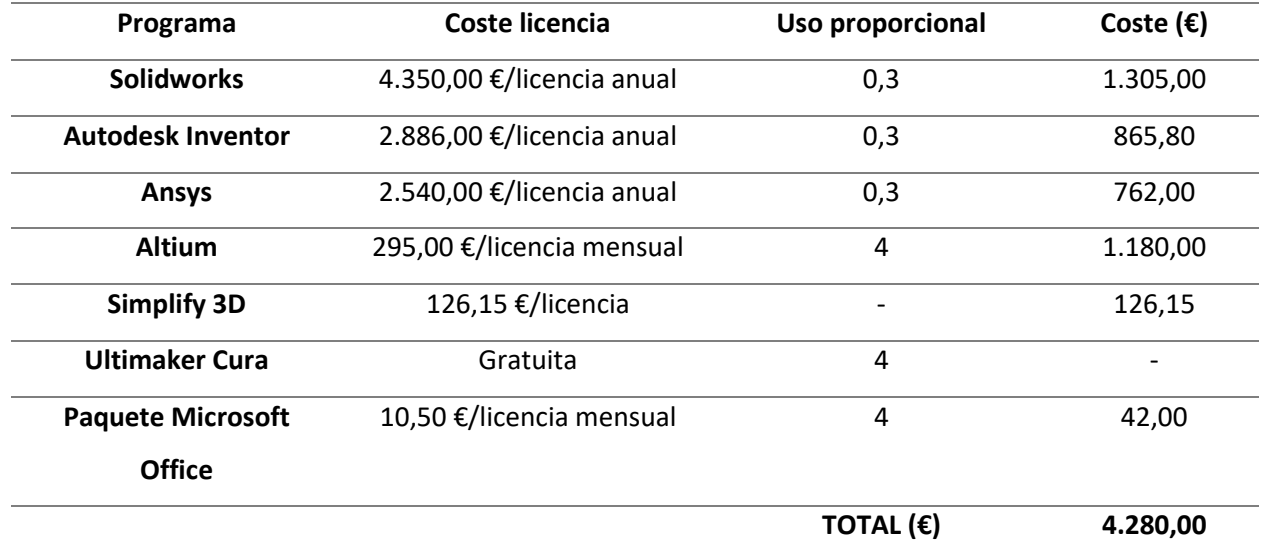

*Tabla VII. Cálculo del coste del software*

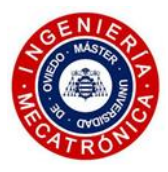

#### *(4) Coste total de ingeniería*

Considerando el coste laboral, el coste de amortización del equipo informático y el coste del software usado, se alcanzan los 30.363,30 €.

## *9.2. Coste de fabricación*

Se discretiza el coste de fabricación en los dos prototipos realizados.

#### *(1) Primer prototipo*

En el primer prototipo se considera únicamente el precio correspondiente a la creación de la consola inferior, que resultó ser el subconjunto fabricado sobre el que se realizaron las pruebas de impresión.

#### *(a) Elementos comerciales*

*Tabla VIII. Elementos comerciales de la consola inferior del primer prototipo*

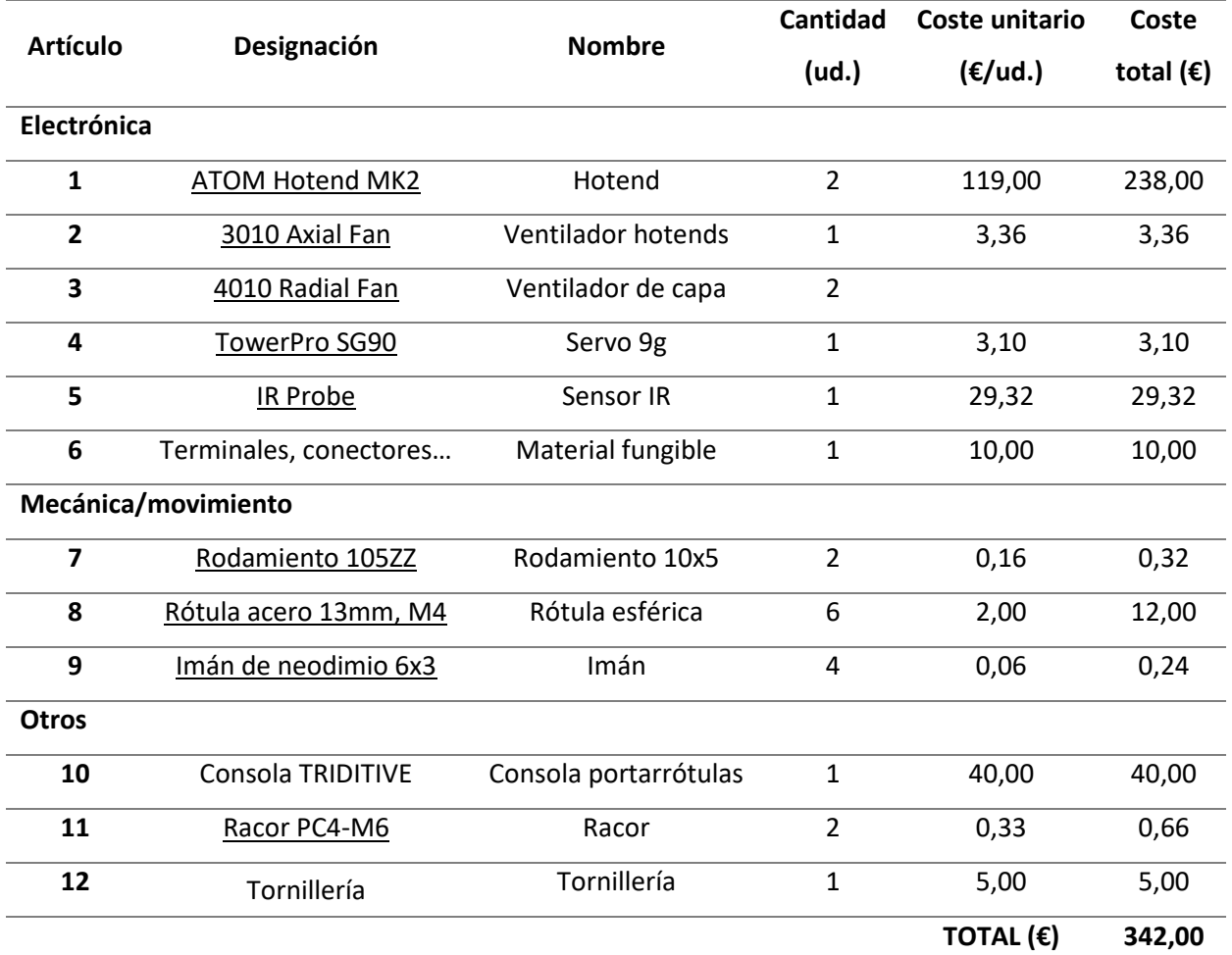

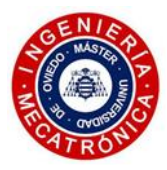

#### *(b) Mecanizado*

En este caso, puesto que se trata de un diseño concebido en las fases tempranas del desarrollo del proyecto, se prescinde del uso de elementos mecanizados, limitando la fabricación de las piezas necesarias a la tecnología FDM con una impresora personal.

#### *(c) Impresión 3D*

La impresora con la que se realizaron las impresiones para este prototipo tiene un valor de 250€. Se considera una vida útil de 5 años, con un uso promedio de 2 horas diarias, dando un total de 3650 horas de vida útil. Teniendo en cuenta que las impresiones realizadas suman un total de 27 horas, el coste de amortización de la máquina es igual a 1,85 €. Se ignora el resto de los costes generales como gasto energético, mantenimiento de la máquina, etc.

Las piezas de este diseño se nombran atendiendo al código de colores mostrado en las figuras del apartado 4.2 de este proyecto. Siendo [PLA de Smartfill](https://www.smartmaterials3d.com/pla-filamento#/2-tamano-m_750g/26-diametro-175_mm/98-color-sunset) el material usado para la fabricación de estos elementos, con un precio de 18,20 €/kg, se procede al cálculo de costes en material, mostrado en l[a Tabla](#page-104-0)  [IX.](#page-104-0)

<span id="page-104-0"></span>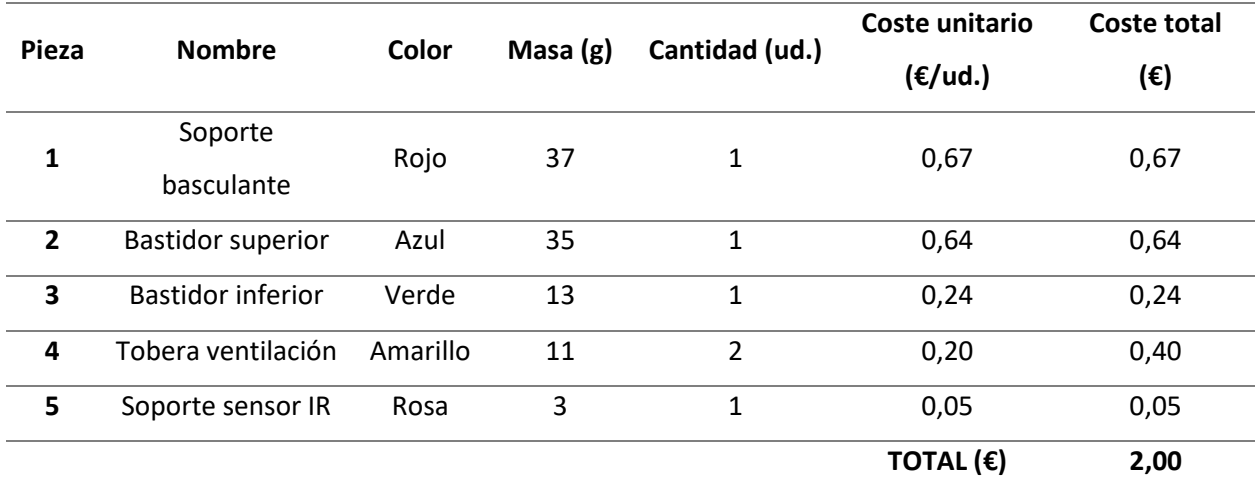

*Tabla IX. Coste de material para la fabricación FDM de la consola inferior del primer prototipo*

#### *(d) Coste total de fabricación del primer prototipo*

Se realiza el cálculo de los costes totales involucrados en la fabricación del primer prototipo.

*Tabla X. Coste total de fabricación del primer prototipo*

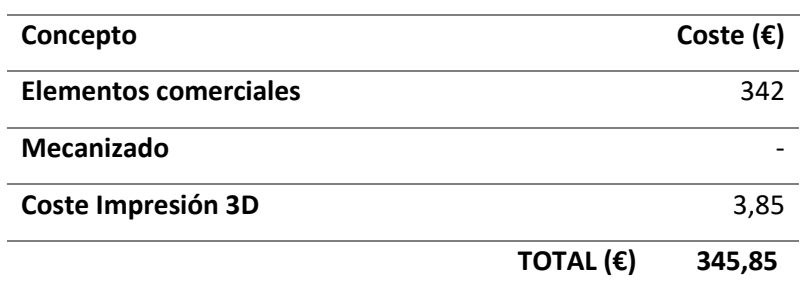

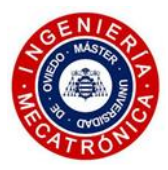

#### *(2) Segundo prototipo*

En este caso, se procede a hacer un análisis de los costes más riguroso ya que se trata del diseño que se pretende adoptar como solución última que adaptar a la maquinaria de la empresa. Por ello, el listado de componentes comerciales incluye aquellos que intervienen en el sistema de empuje del filamento, obviado en el análisis de costes del anterior prototipo.

#### *(a) Elementos comerciales*

*Tabla XI. Elementos comerciales del segundo prototipo*

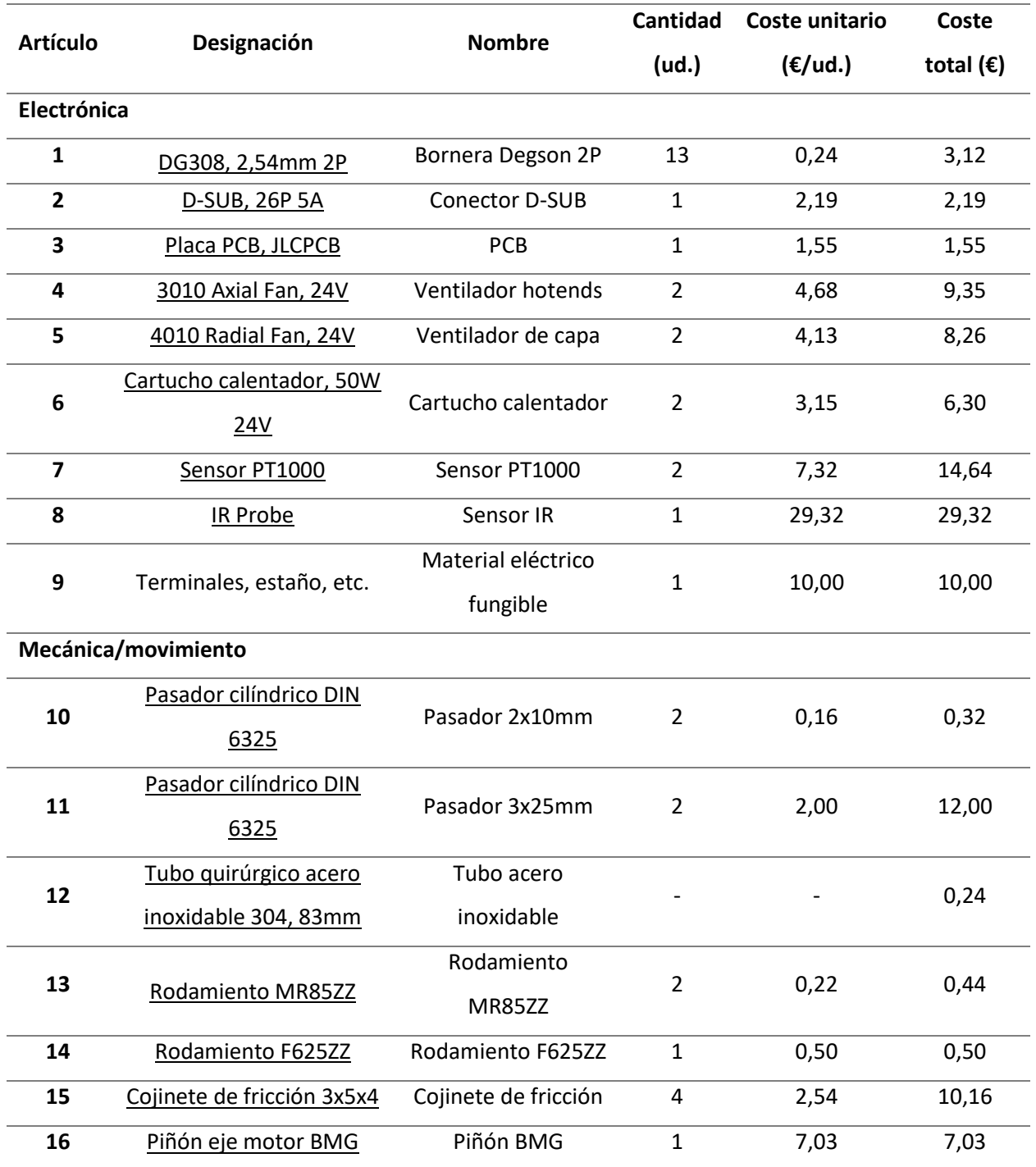

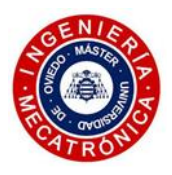

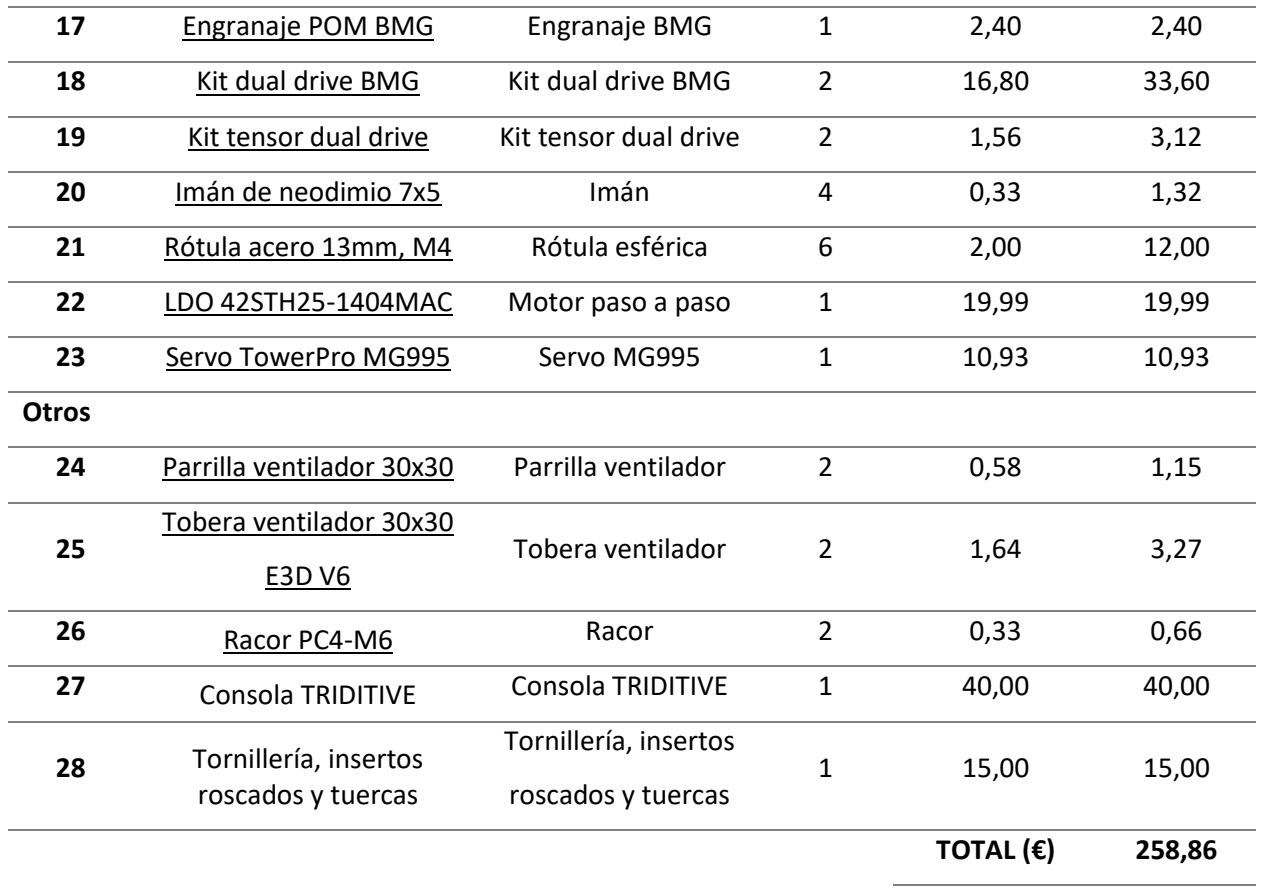

#### *(b) Mecanizado*

Los costes generales para el mecanizado de los componentes del cabezal, incluyendo el coste laboral del operario, el de amortización de la fresadora y/o torno y el coste de operación, se estiman en torno a los 100,00 €/h. Suponiendo que el tiempo de mecanizado ronda las 2 horas, los costes generales de mecanizado ascienden a los 200,00 €.

Para completar el cálculo del coste total de mecanizado se ha de tener en cuenta el coste del material empleado. Se cuenta con una serie de materiales variados, cuyos precios por kg se relacionan con la masa de las piezas a mecanizar, permitiendo realizar una estimación del coste de material:

*Tabla XII. Coste de material empleado*

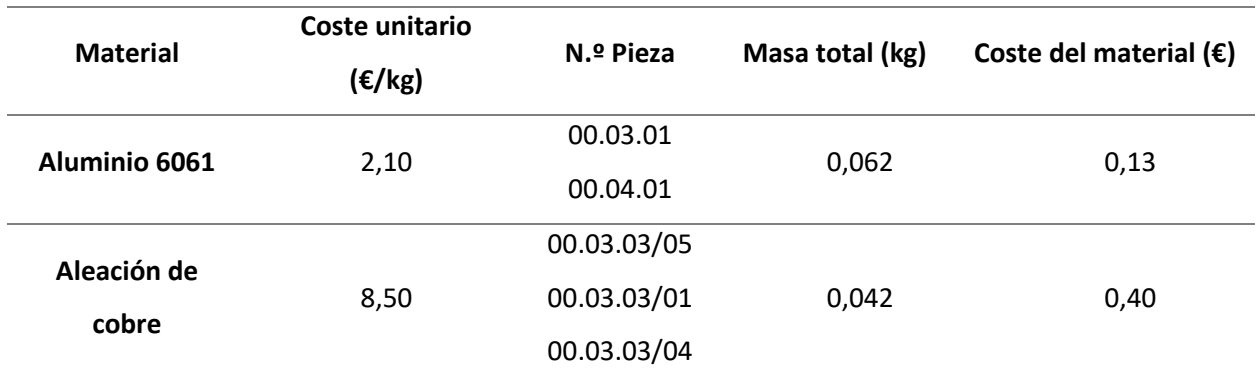

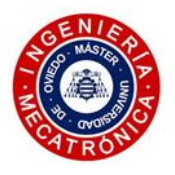

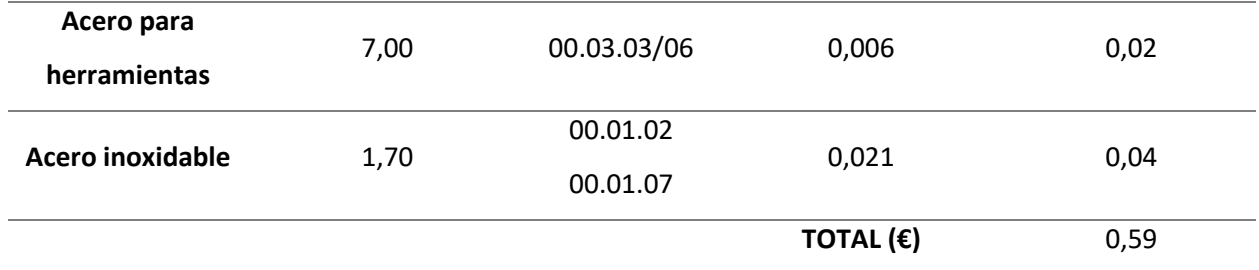

#### *(c) Impresión 3D*

Para la fabricación de las piezas impresas de este segundo prototipo se recurre a las máquinas FDM de la empresa, estimando el valor de una unidad en torno a los 5.000 €. Puesto que se trata de máquinas industriales con componentes de gran calidad, se estima un tiempo de amortización de 8000 horas. Siendo el tiempo de impresión necesario para la fabricación de los elementos igual a las 41 horas, el coste de amortización de la máquina se estima en 20,00 €. Otros gastos generales se obvian.

En este caso el filamento utilizado es el [PC-ABS de Polymaker,](https://www.3djake.es/polymaker/pc-abs-black) con un precio de 49,99 €/kg. Atendiendo a la numeración de las piezas y considerando una impresión con el 100% de relleno interno, se procede a detallar los costes relacionados con el gasto de material por pieza:

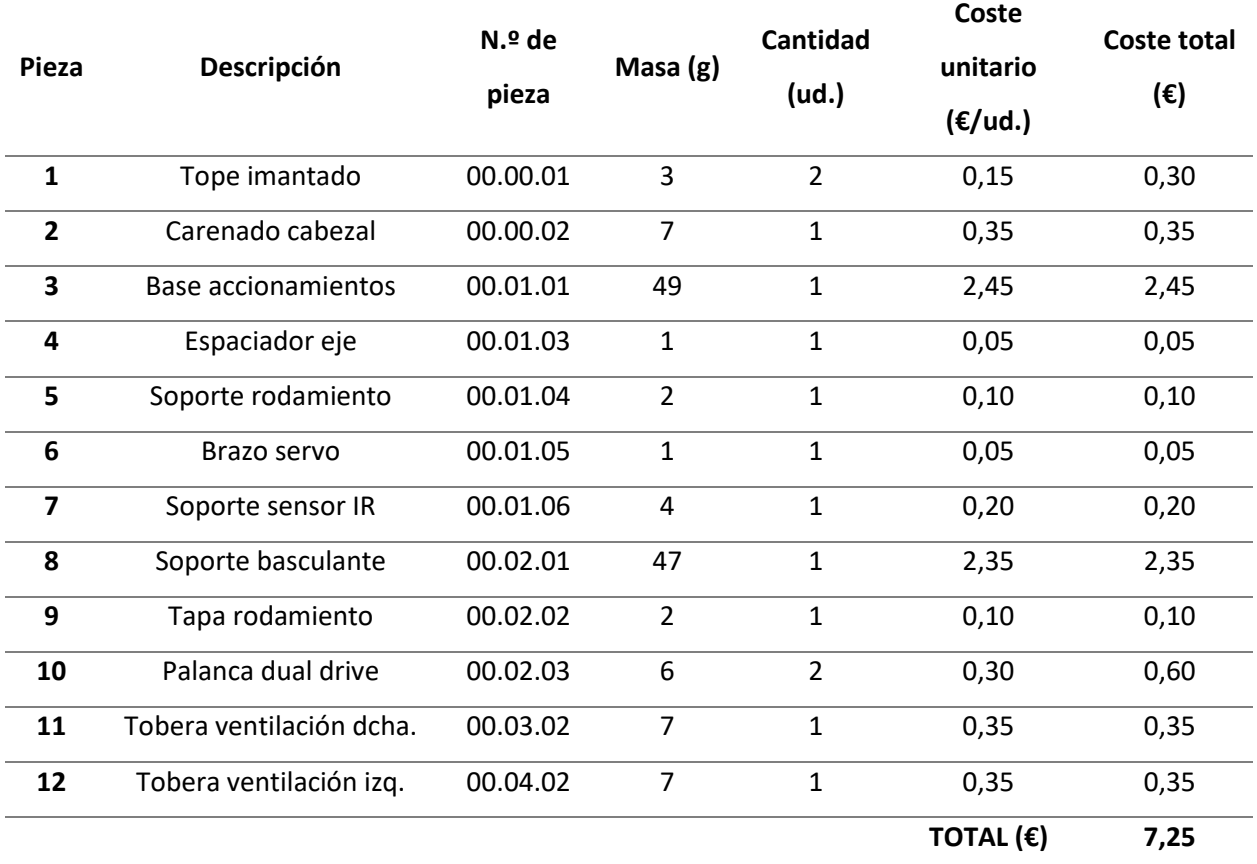

*Tabla XIII. Coste de material para la fabricación FDM del segundo prototipo*
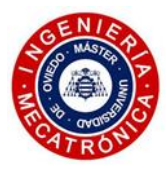

#### *(d) Coste total de fabricación del segundo prototipo*

<span id="page-108-0"></span>Se realiza el cálculo de los costes totales involucrados en la fabricación del primer prototipo.

*Tabla XIV. Coste total de fabricación del segundo prototipo*

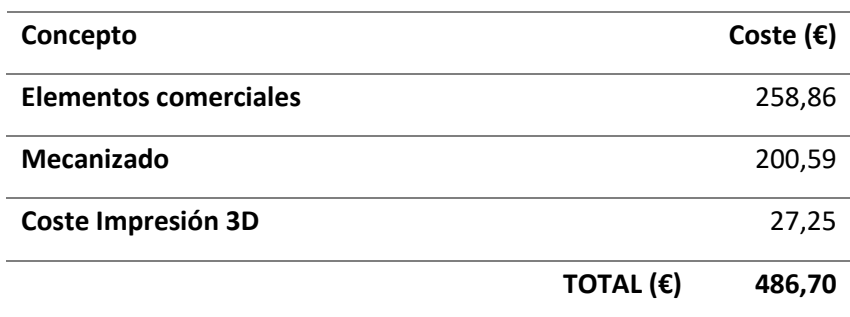

### *9.3. Coste de montaje*

Para el cálculo del coste de montaje de ambos prototipos se estima un coste laboral por parte del operario de 35,00 €/h. Siendo el tiempo de montaje del primer prototipo igual a 1 hora, y el del segundo igual a 2 horas, se estima un coste de 35,00 € y 70,00 €, respectivamente.

## *9.4. Coste de ejecución del proyecto*

<span id="page-108-1"></span>Se procede a presentar el coste total de ejecución del proyecto realizado, correspondiente a la suma de los costes anteriormente calculados.

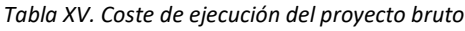

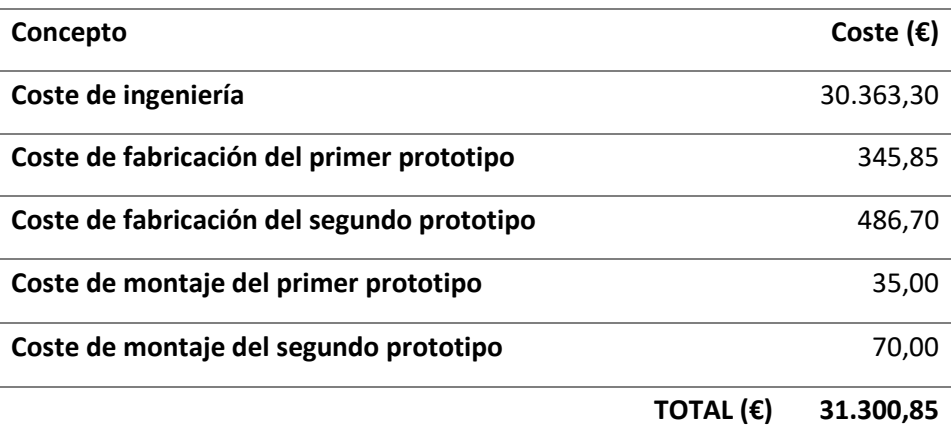

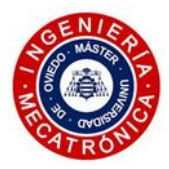

<span id="page-109-0"></span>Teniendo en cuenta el beneficio industrial (3%) y el IVA (21%):

*Tabla XVI. Importe de la realización del proyecto*

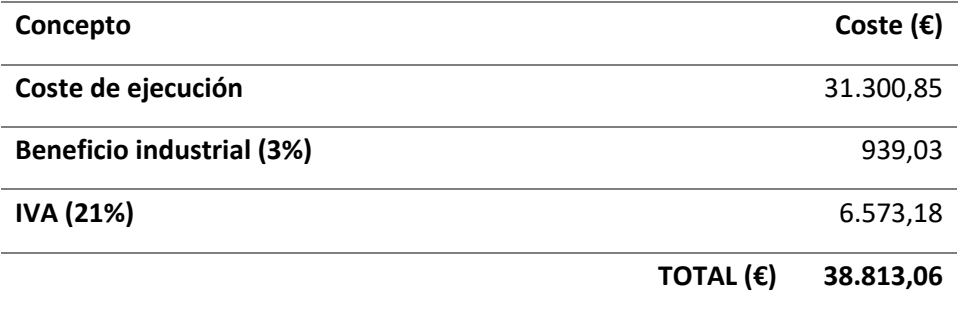

El importe de la realización del proyecto asciende a un total de **TREINTA Y OCHO MIL OCHOCIENTOS TRECE EUROS Y SEIS CÉNTIMOS.**

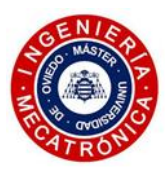

## *10.BIBLIOGRAFÍA*

- [1] Wikipedia Commons. *3D printing process*. [https://commons.wikimedia.org/wiki/File:3d-printing-a-](https://commons.wikimedia.org/wiki/File:3d-printing-a-2014-horizonwatching-trend-summary-report-9-638.jpg)[2014-horizonwatching-trend-summary-report-9-638.jpg.](https://commons.wikimedia.org/wiki/File:3d-printing-a-2014-horizonwatching-trend-summary-report-9-638.jpg) Acceso el 20/04/2021.
- [2] T. Wohlers. *Wohlers Report 2021: 3D Printing and Additive Manufacturing State of the Industry: Annual Worldwide Progress Report*. 2021.
- [3] *What is 3D printing?* [https://3dprinting.com/what-is-3d-printing/.](https://3dprinting.com/what-is-3d-printing/) Acceso el 20/04/2021.
- [4] ISO/TC 261. *ISO/ASTM DIS 52900 Additive manufacturing*. General principles, Fundamentals and vocabulary. 2015.
- [5] *Impresoras de resina fotocurables: Diferencias entre las tecnologías SLA, DLP y LCD.* <https://tresde.pe/diferencias-entre-las-tecnologias-sla-dlp-y-lcd/> *.* Acceso el 20/04/2021.
- [6] *Tecnologías de impresoras 3D y sus diferencias.* [https://solectroshop.com/es/blog/tecnologias-de](https://solectroshop.com/es/blog/tecnologias-de-impresoras-3d-y-sus-diferencias--n78)[impresoras-3d-y-sus-diferencias--n78.](https://solectroshop.com/es/blog/tecnologias-de-impresoras-3d-y-sus-diferencias--n78) Acceso el 25/04/2021.
- [7] *Tecnologías de Fabricación aditiva: Powder Bed Fusion (PBF)*. [https://mizaradditive.com/fabricacion-aditiva-powder-bed-fusion/.](https://mizaradditive.com/fabricacion-aditiva-powder-bed-fusion/) Acceso el 25/04/2021.
- [8] Additive Manufacturing Research Group, Loughborough University. *Powder Bed Fusion*. [https://www.lboro.ac.uk/research/amrg/about/the7categoriesofadditivemanufacturing/powderb](https://www.lboro.ac.uk/research/amrg/about/the7categoriesofadditivemanufacturing/powderbedfusion/) [edfusion/](https://www.lboro.ac.uk/research/amrg/about/the7categoriesofadditivemanufacturing/powderbedfusion/) . Acceso el 25/04/2021.
- [9] *3D Printing – Additive*. [https://make.3dexperience.3ds.com/processes/3D-printing.](https://make.3dexperience.3ds.com/processes/3D-printing) Acceso el 25/04/2021.
- [10] *Fabricación por corte y laminado: LOM.* [https://tfmrimuned.wordpress.com/fabricacion-por-corte](https://tfmrimuned.wordpress.com/fabricacion-por-corte-y-laminado-lom/)[y-laminado-lom/.](https://tfmrimuned.wordpress.com/fabricacion-por-corte-y-laminado-lom/) Acceso el 25/04/2021.
- [11] J. O'Connell, *FDM 3D Printers Explained: Cartesian, Delta, CoreXY, & More*. <https://all3dp.com/2/cartesian-3d-printer-delta-scara-belt-corexy-polar/> . Acceso el 28/04/2021.
- [12] *Automated 3D Printing Factory in a Cell: AMCELL®*[.](file:///C:/Users/cesar/OneDrive%20-%20Universidad%20de%20Oviedo/Escritorio/TFM/Documentación/) <https://www.triditive.com/> . Acceso el 28/04/2021.
- [13] *Composite Extrusion Modeling (CEM).* [https://www.aim3d.de/en/processes/cem-process/.](https://www.aim3d.de/en/processes/cem-process/) Acceso el 03/05/2021.
- [14] *Bondtech BMG Extruder.* [https://www.bondtech.se/product/bmg-extruder/.](https://www.bondtech.se/product/bmg-extruder/) Acceso el 03/05/2021.
- [15] *E3D Titan Aero Direct Extruder.* [https://e3d-online.com/products/titan-aero.](https://e3d-online.com/products/titan-aero) Acceso el 04/05/2021.
- [16] *E3D Hemera Direct Extruder.* [https://e3d-online.com/products/e3d-hemera-direct-kit-1-75mm.](https://e3d-online.com/products/e3d-hemera-direct-kit-1-75mm) Acceso el 04/05/2021.

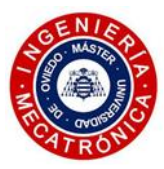

- [17] *Orbiter Extruder.* [https://www.thingiverse.com/thing:4223085.](https://www.thingiverse.com/thing:4223085) Acceso el 04/06/2021.
- [18] *Sherpa Mini Extruder.* [https://github.com/Annex-Engineering/Sherpa\\_Mini-Extruder.](https://github.com/Annex-Engineering/Sherpa_Mini-Extruder) Acceso el 04/05/2021.
- [19] *Delta WASP 4070*[. https://www.3dwasp.shop/en/category/3d-printers/.](https://www.3dwasp.shop/en/category/3d-printers/) Acceso el 06/05/2021.
- [20] *Zeisty Nimble V2.* [https://zesty.tech/.](https://zesty.tech/) Acceso el 06/05/2021.
- [21] *Partes de una impresora 3D.* [https://ingenioso3d.com/partes-de-una-impresora-3d/.](https://ingenioso3d.com/partes-de-una-impresora-3d/) Acceso el 07/05/2021.
- [22] *E3D Hotend.* <https://e3d-online.com/products/v6-all-metal-hotend> *.* Acceso el 07/05/2021.
- [23] *Ultimate 3D Printer Nozzle Comparison.* [https://3dprintbeginner.com/ultimate-3d-printer-nozzle](https://3dprintbeginner.com/ultimate-3d-printer-nozzle-comparison/)[comparison/.](https://3dprintbeginner.com/ultimate-3d-printer-nozzle-comparison/) Acceso el 08/05/2021.
- [24] *SuperVolcano Nozzles*[. https://e3d-online.com.](https://e3d-online.com/) Acceso el 08/05/2021.
- [25] K. Stevenson, *The Several Methods of Dual Extrusion.* [https://www.fabbaloo.com/blog/2018/3/16/the-several-methods-of-dual-extrusion.](https://www.fabbaloo.com/blog/2018/3/16/the-several-methods-of-dual-extrusion) Acceso el 08/05/2021.
- [26] *Ultimaker 3D printers.* [https://ultimaker.com/es/3d-printers.](https://ultimaker.com/es/3d-printers) Acceso el 08/05/2021.
- [27] *WASP Zen Extruder.* [https://www.3dwasp.shop/en/product/dual-extruder-wasp-zen-extruder/.](https://www.3dwasp.shop/en/product/dual-extruder-wasp-zen-extruder/) . Acceso el 08/05/2021.
- [28] *IDEX Technology.* [https://www.bcn3d.com/es/tecnologia/.](https://www.bcn3d.com/es/tecnologia/) Acceso el 08/05/2021.
- [29] *E3D Cyclops hotend.* [https://e3d-online.com/products/cyclops.](https://e3d-online.com/products/cyclops) Acceso el 09/05/2021.
- [30] *RepRap Diamond hotend*. [https://reprap.org/wiki/Diamond\\_Hotend.](https://reprap.org/wiki/Diamond_Hotend) Acceso el 09/05/2021.
- [31] *Prometheus Dual Extrusion System.* [https://www.distechautomation.com/.](https://www.distechautomation.com/) Acceso el 09/05/2021.
- [32] *Mossaic Palette 3.* [https://www.mosaicmfg.com/products/palette-3-pro.](https://www.mosaicmfg.com/products/palette-3-pro) Acceso el 09/05/2021.
- [33] P. Keller. *Designing a compact dual head for FLM 3D printing technology.* Czech Republic, 2016. DOI: 10.17973/MMSJ.2016\_12\_2016181
- [34] *UNE-EN ISO 9898-1.* Pernos, tornillos y bulones con clases de calidad especificadas. Rosca de paso grueso y rosca de paso fino*.* 2015

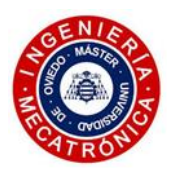

## *11.ÍNDICE DE FIGURAS*

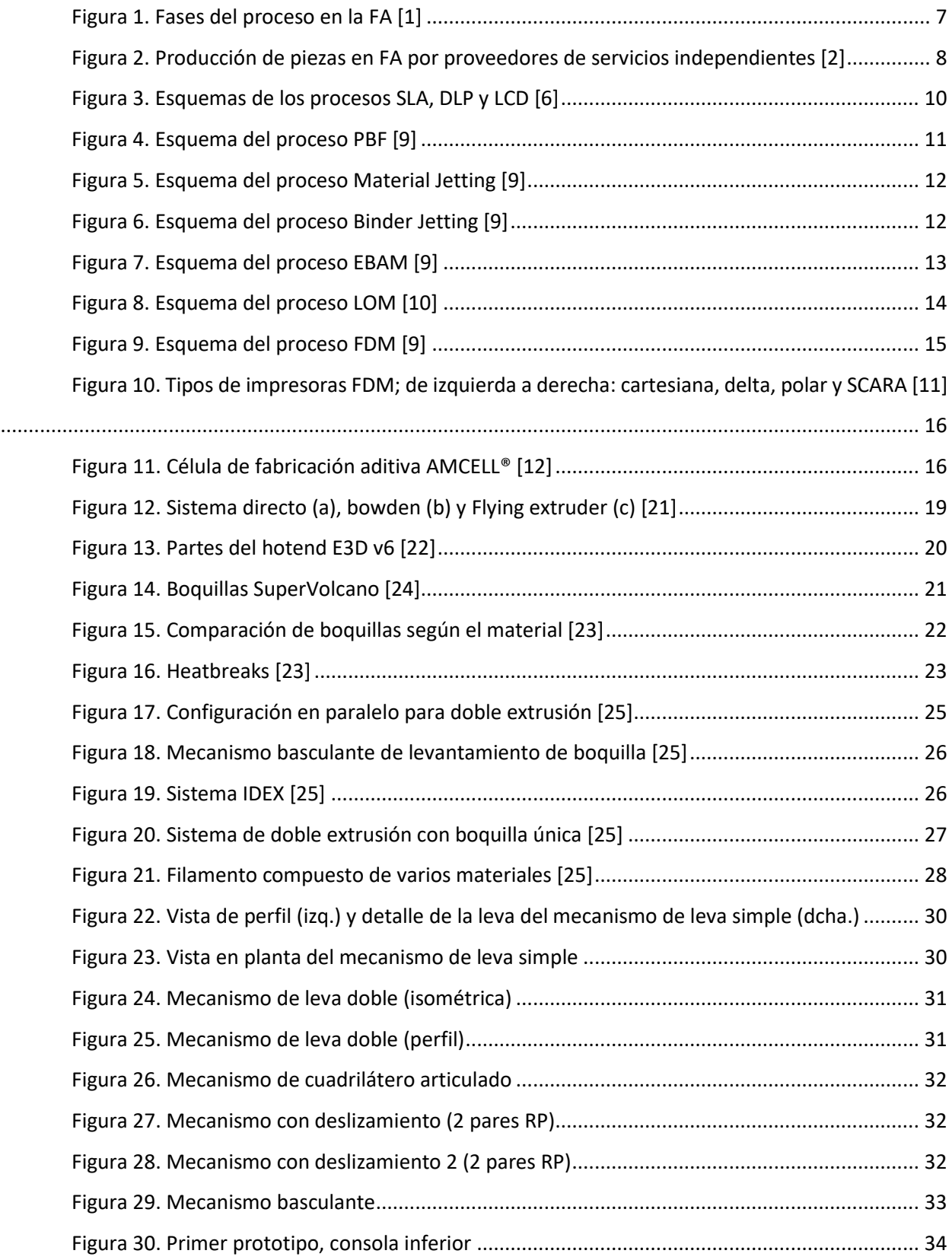

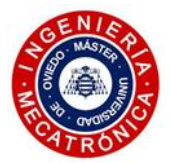

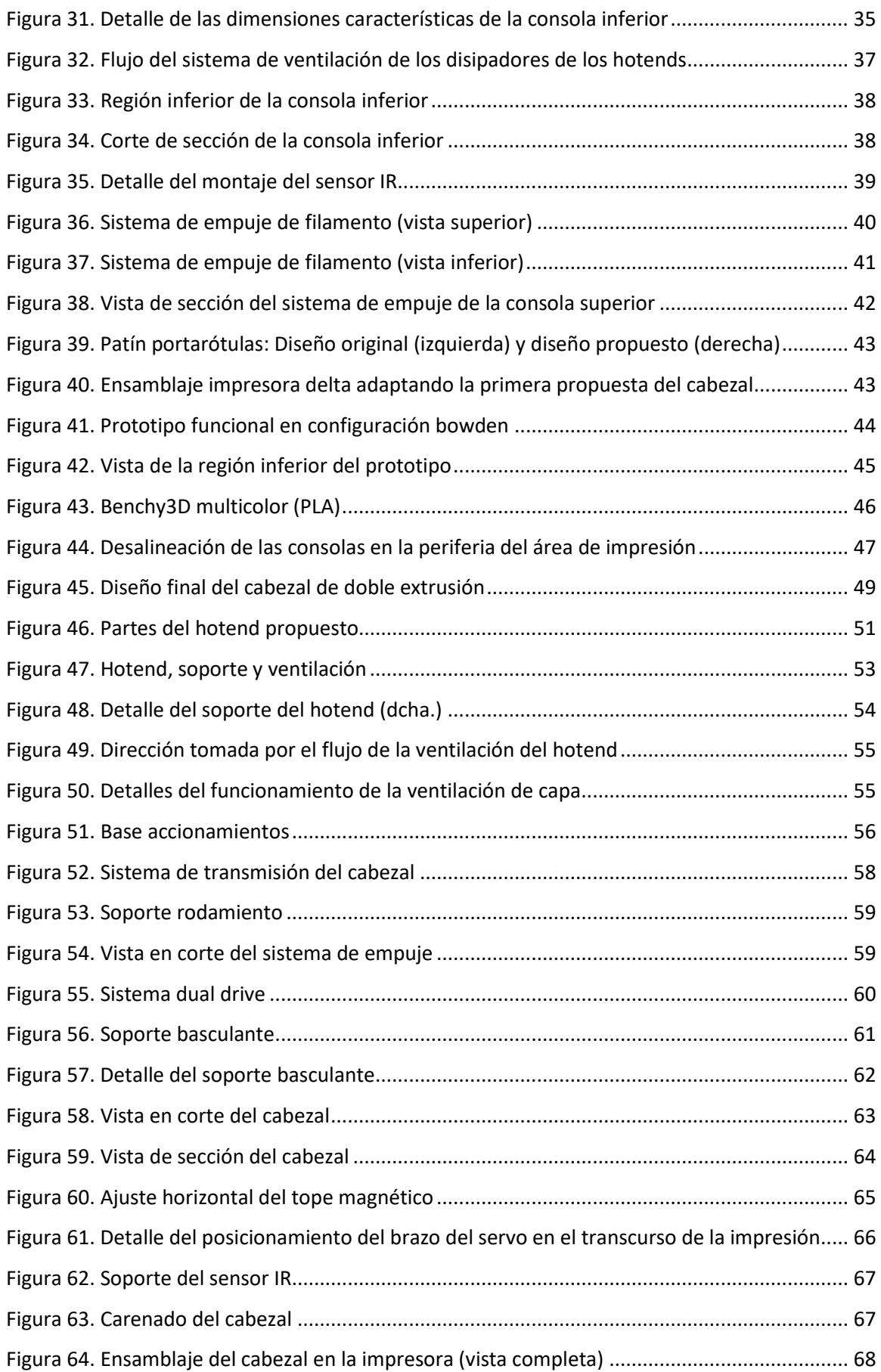

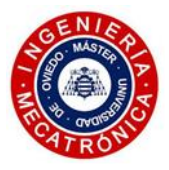

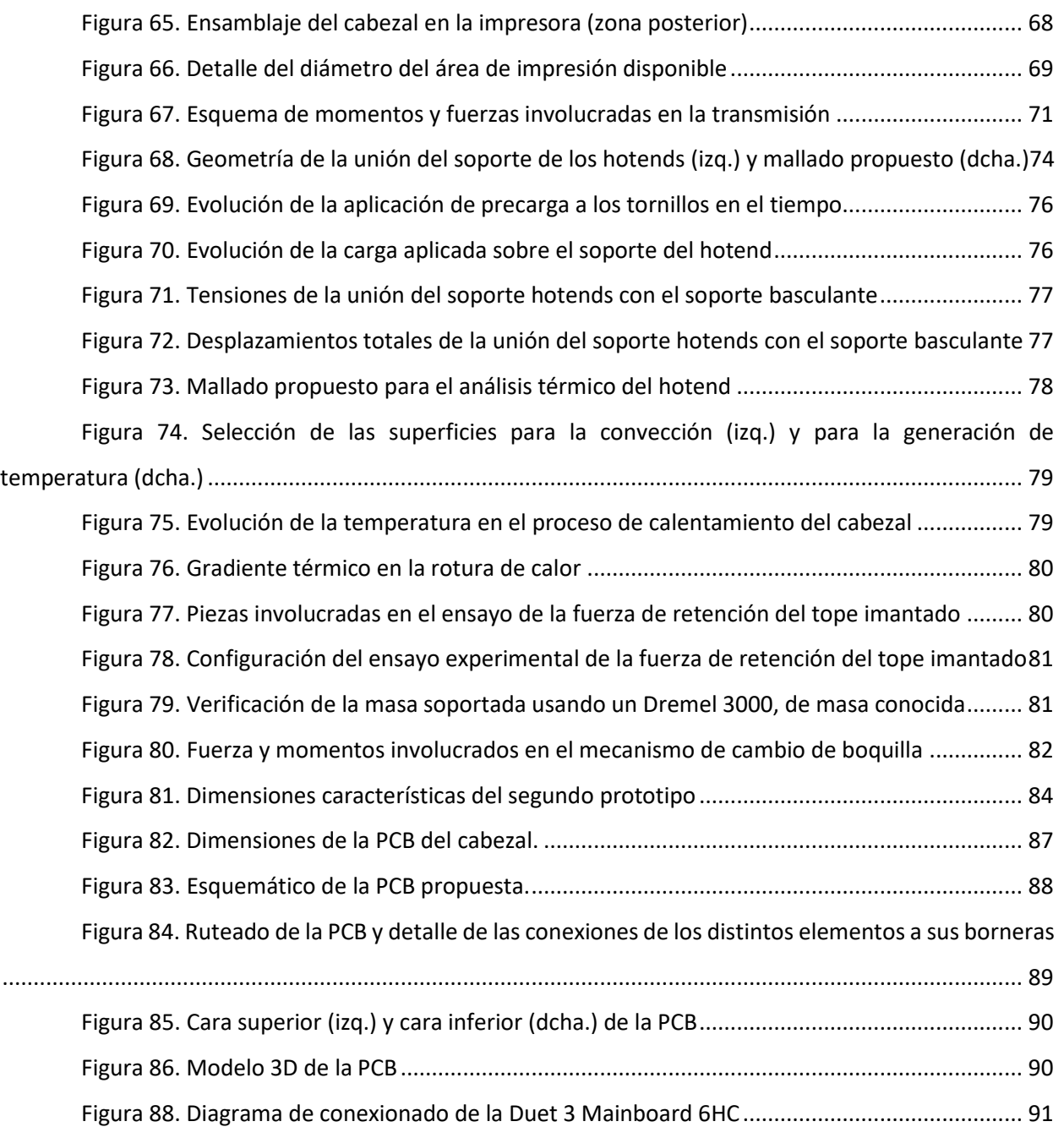

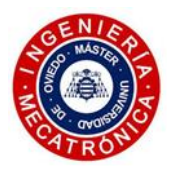

## *12.ÍNDICE DE TABLAS*

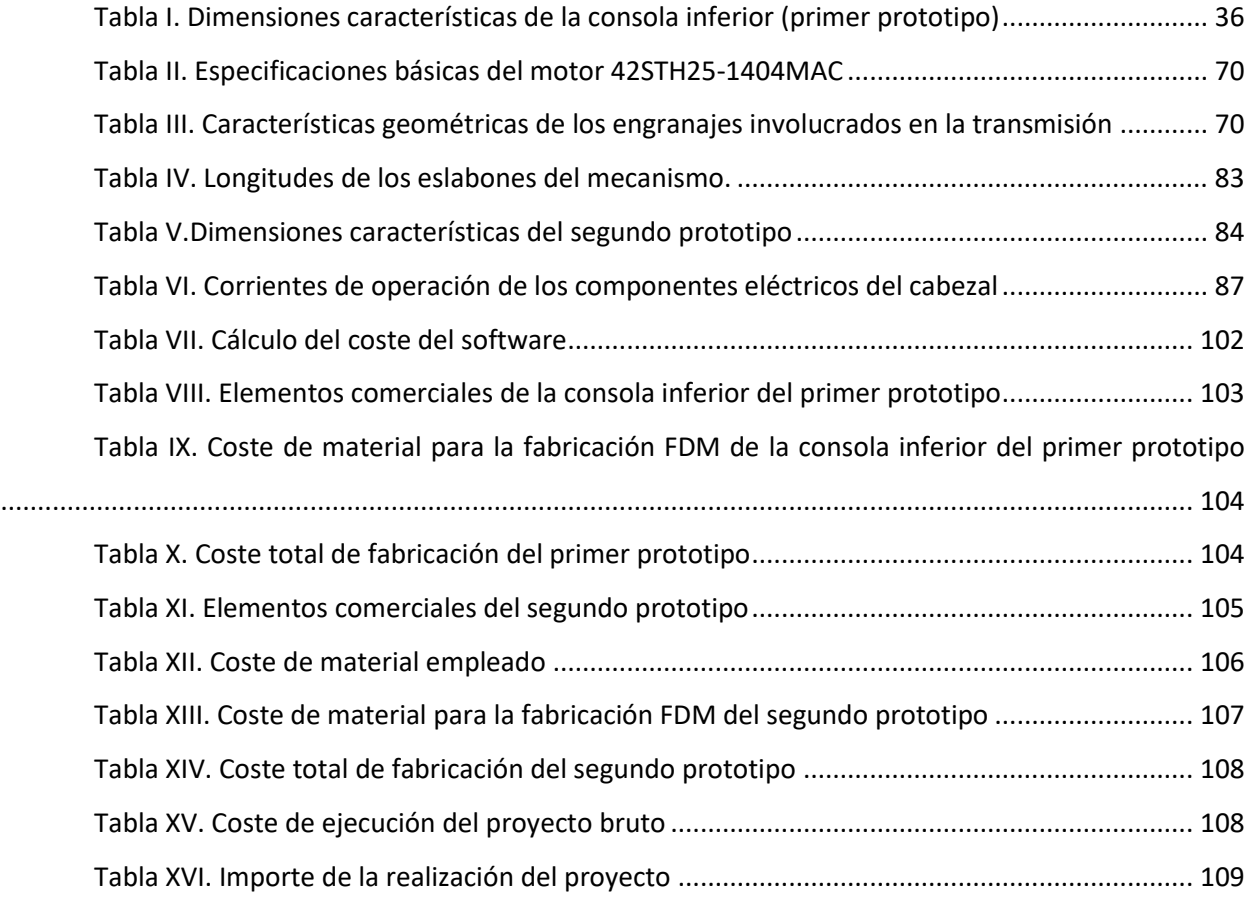

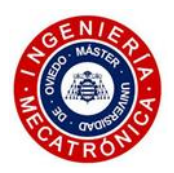

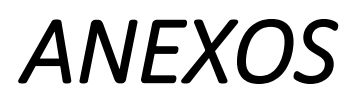

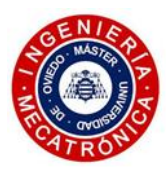

# *ANEXO I: PLANOS*

Se presentan en este anexo los planos de fabricación de las piezas del diseño final del cabezal de doble extrusión. A continuación, se muestra un listado de los planos adjuntos en este apartado, agrupándolos en tres categorías diferentes:

### *Ensamblaje principal y subensamblajes*

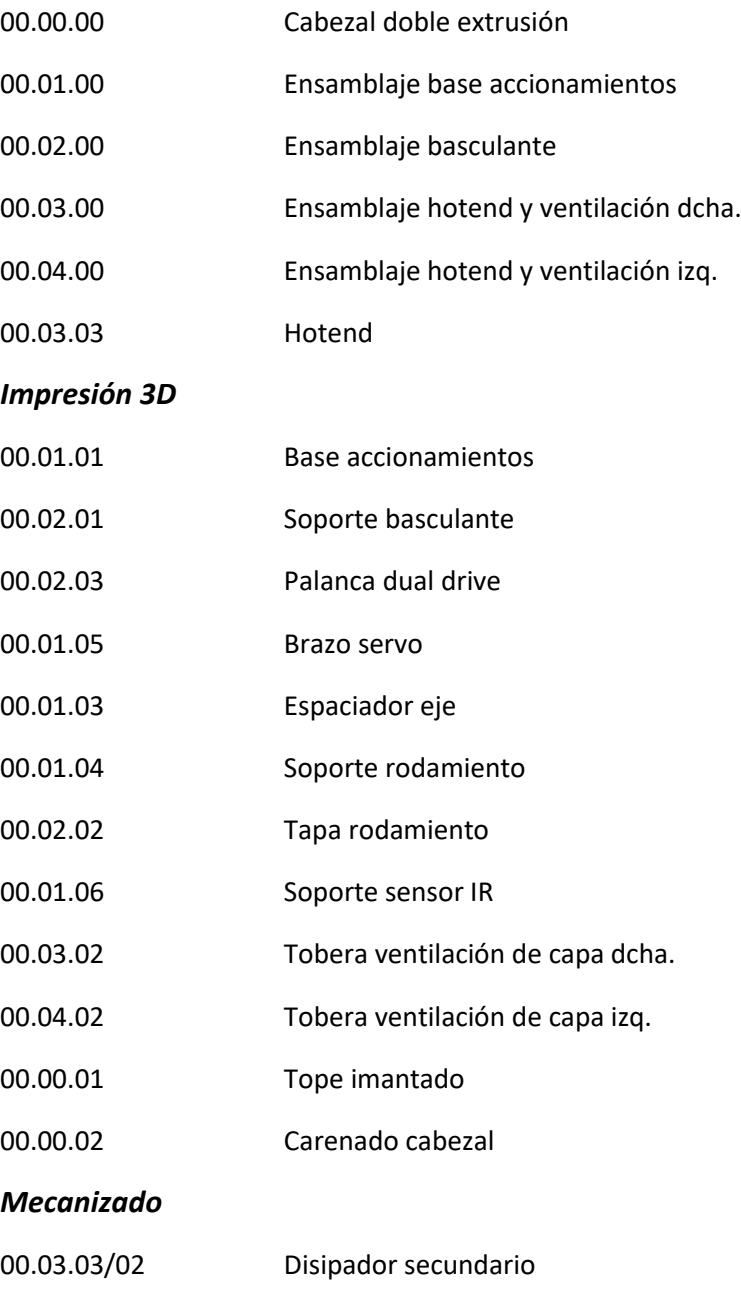

- 00.03.03/01 Disipador principal
- 00.03.03/04 Extensión HF

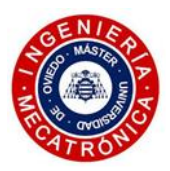

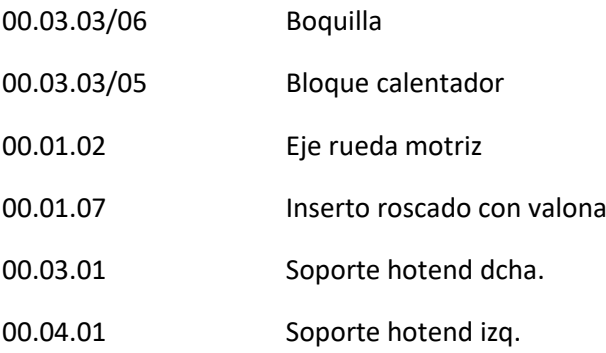

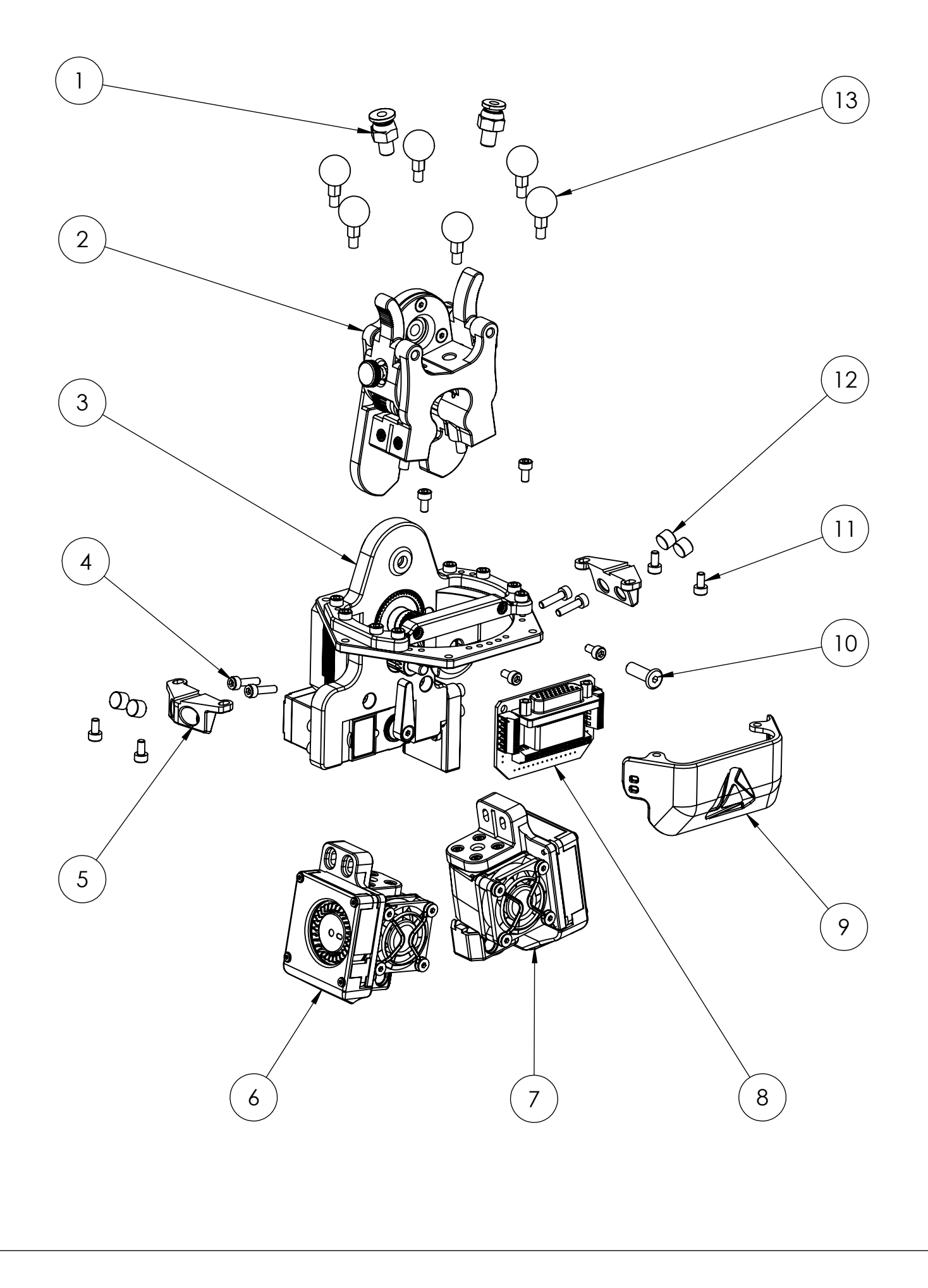

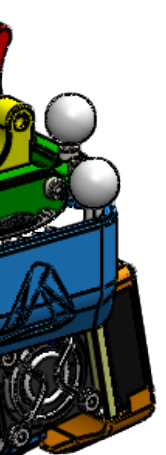

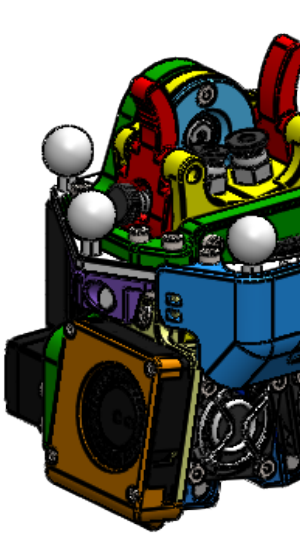

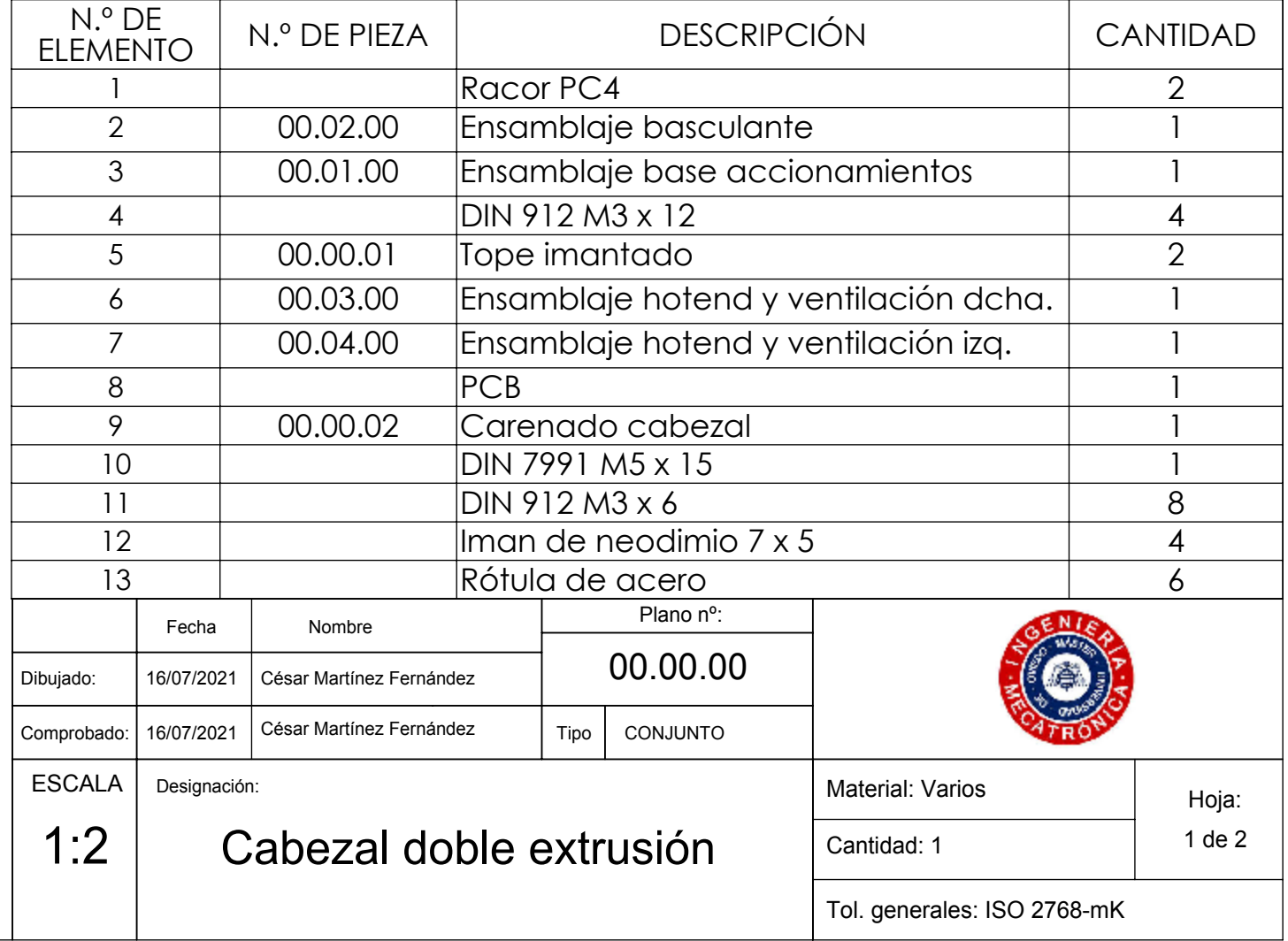

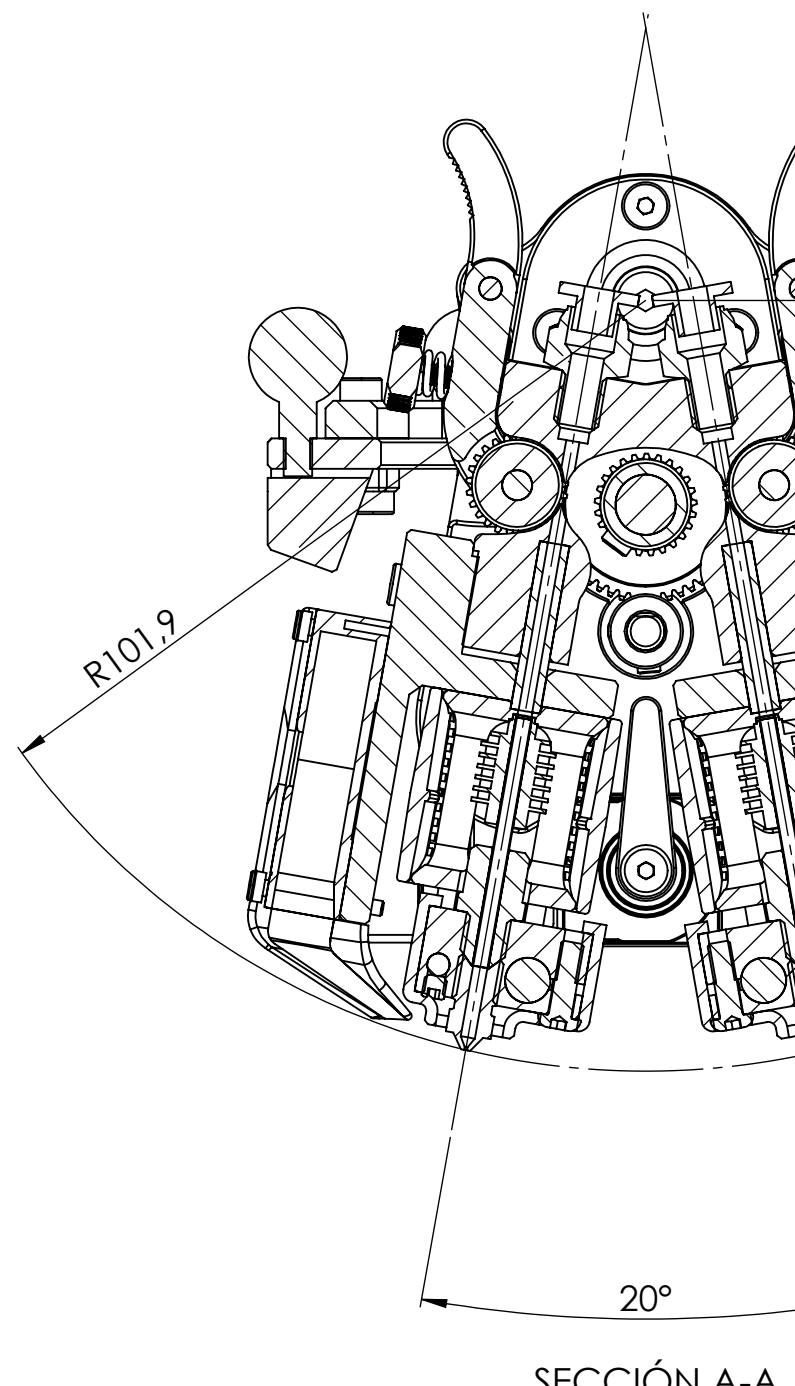

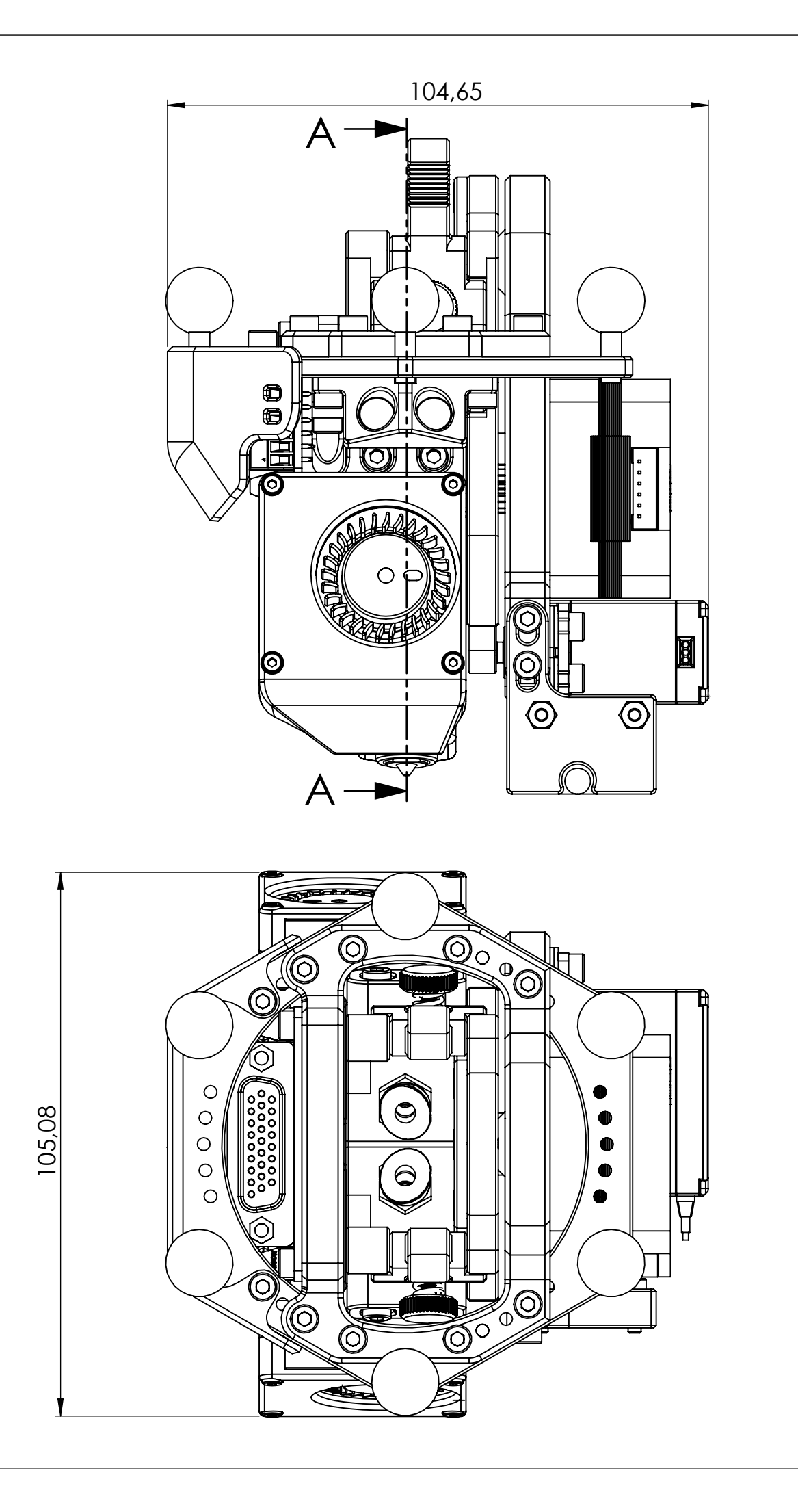

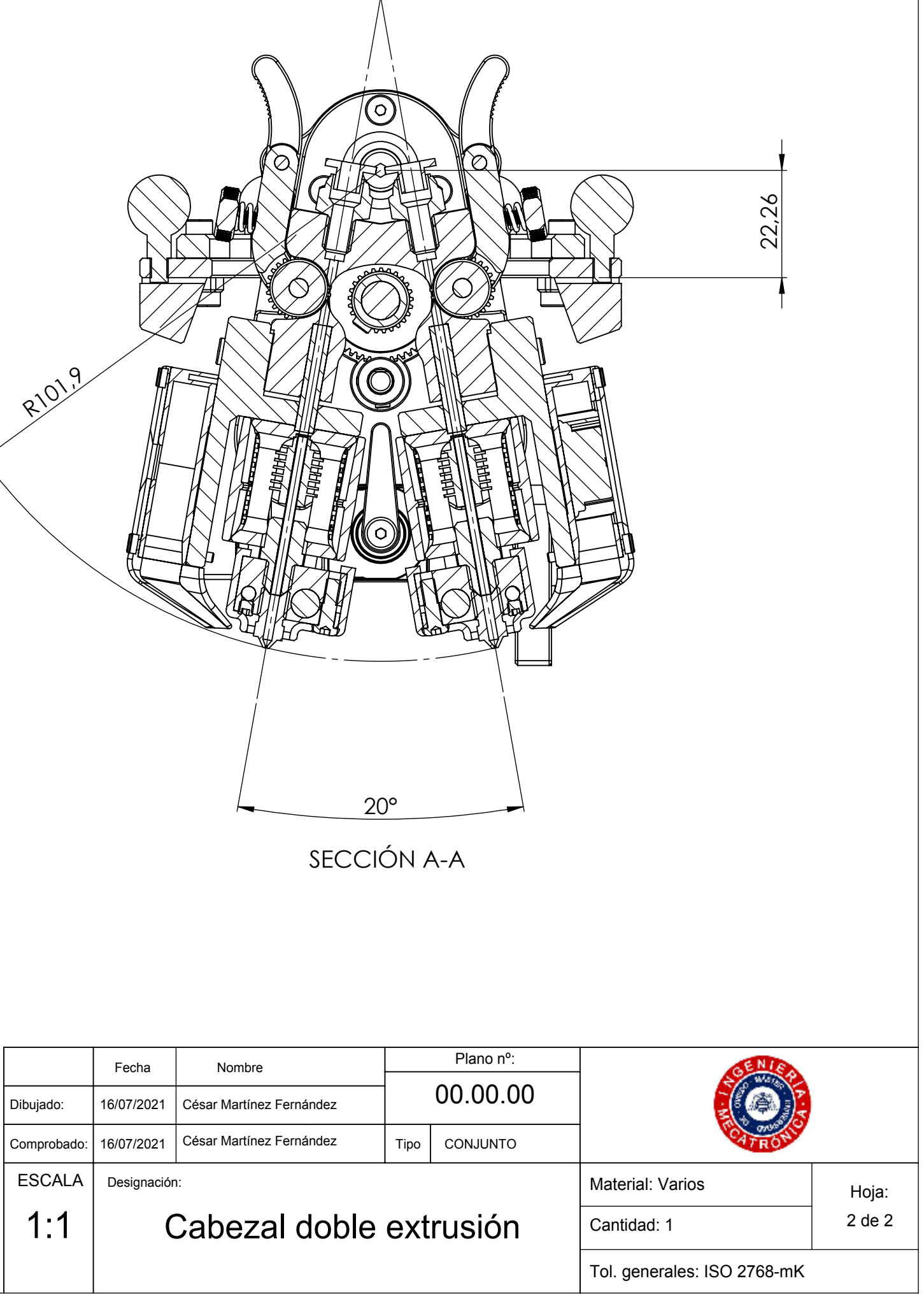

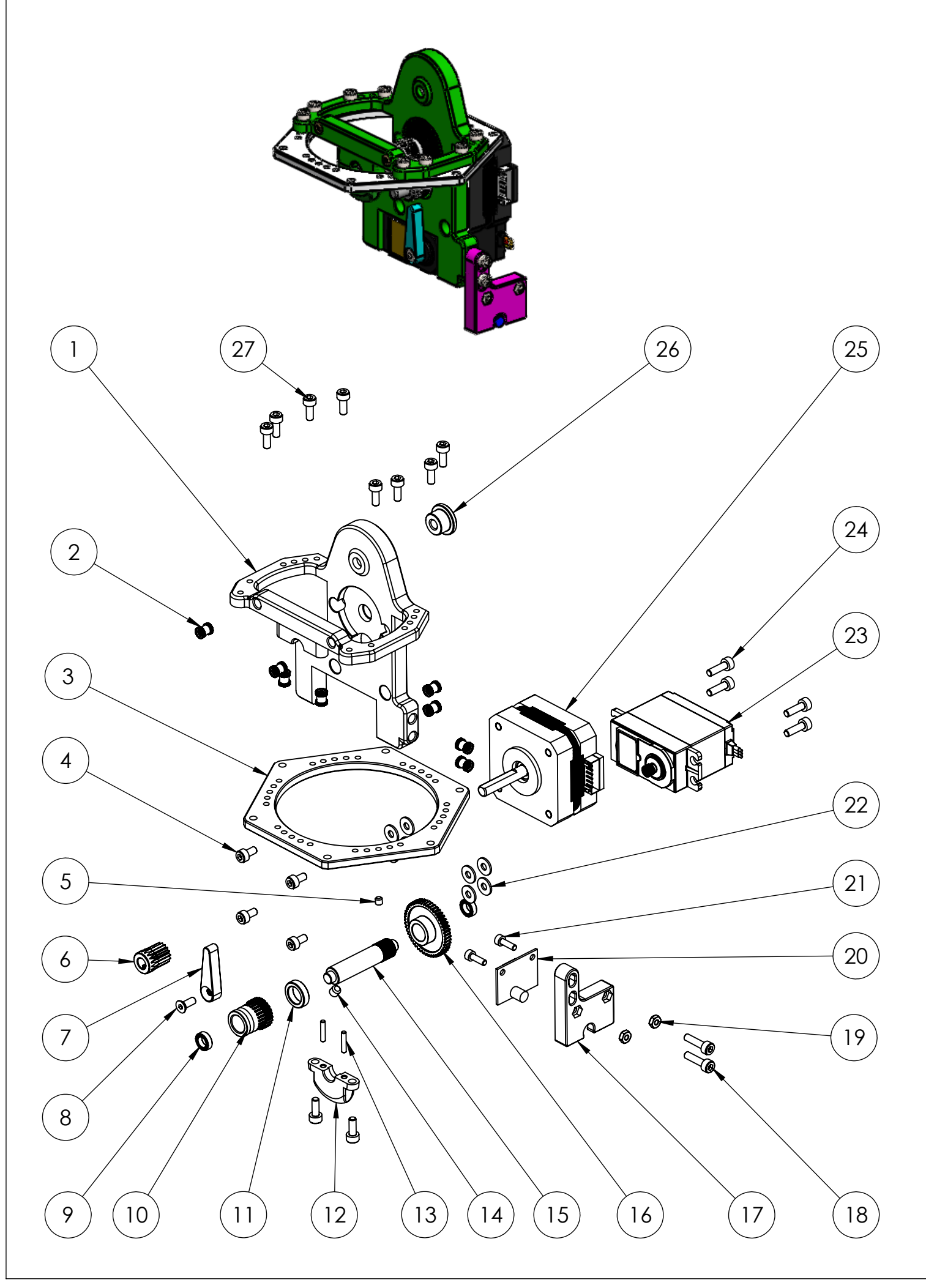

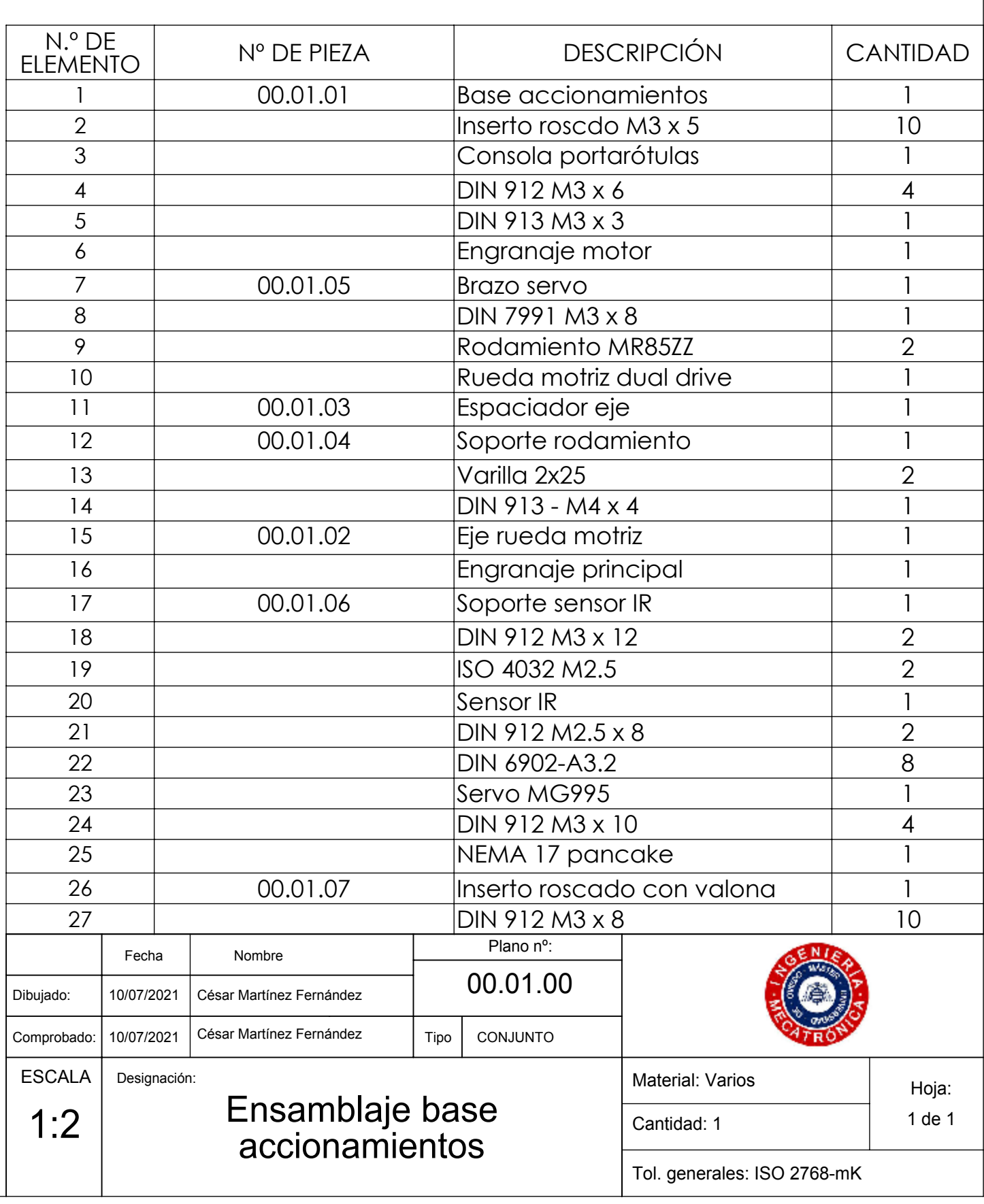

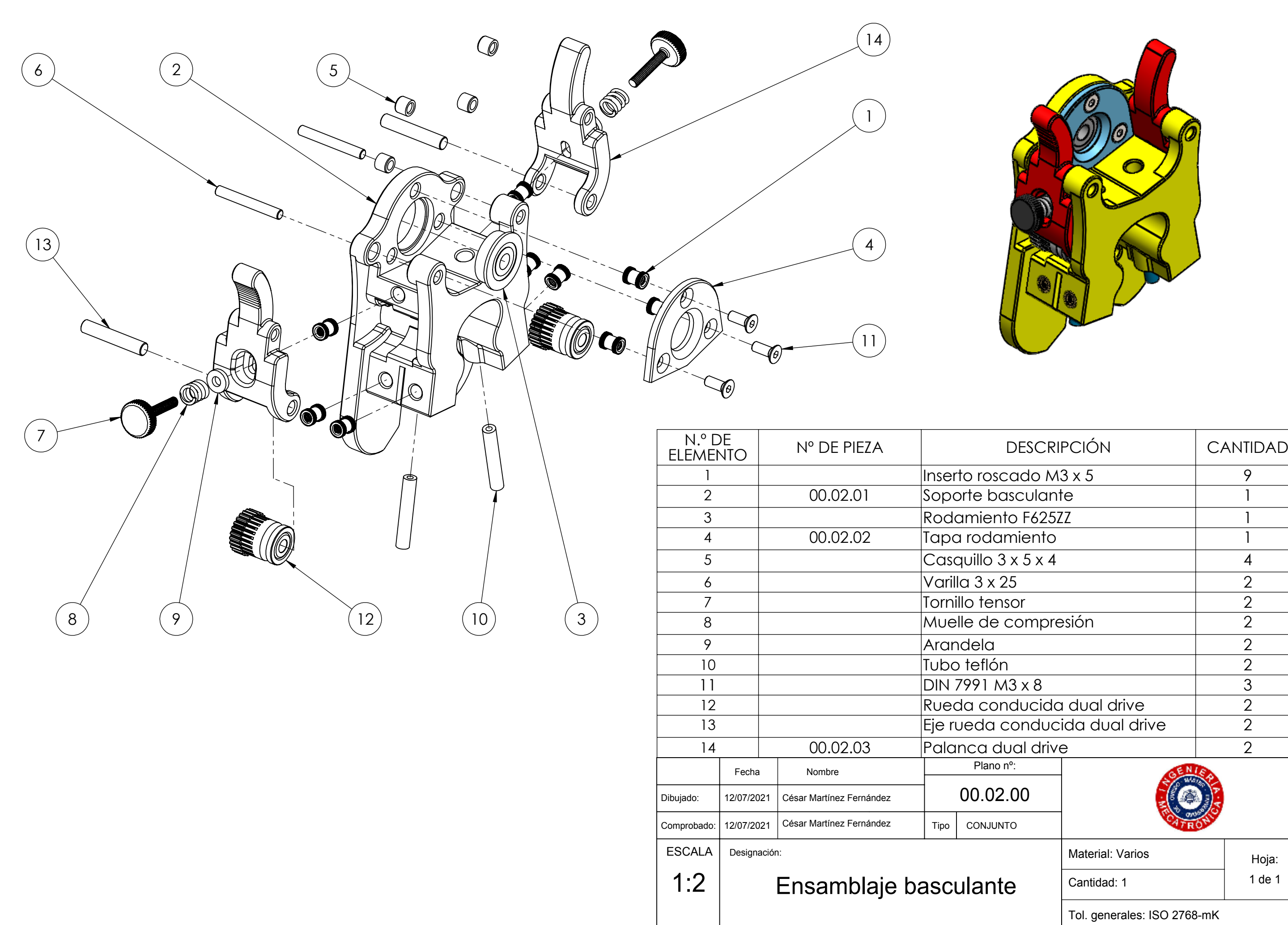

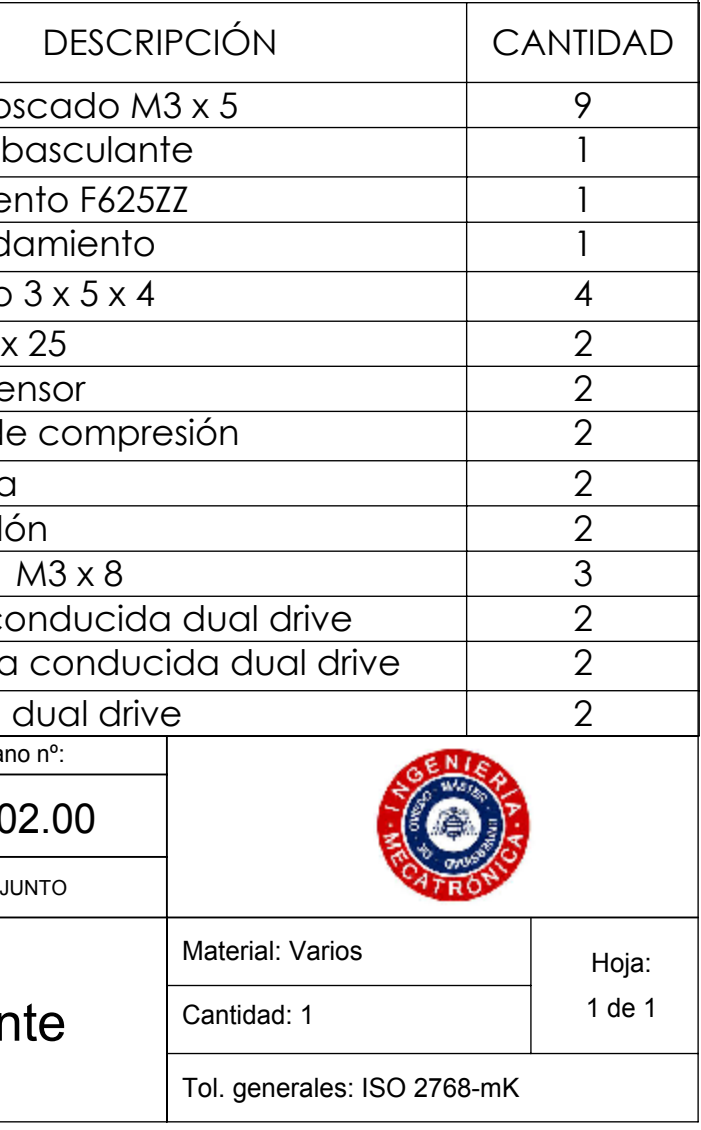

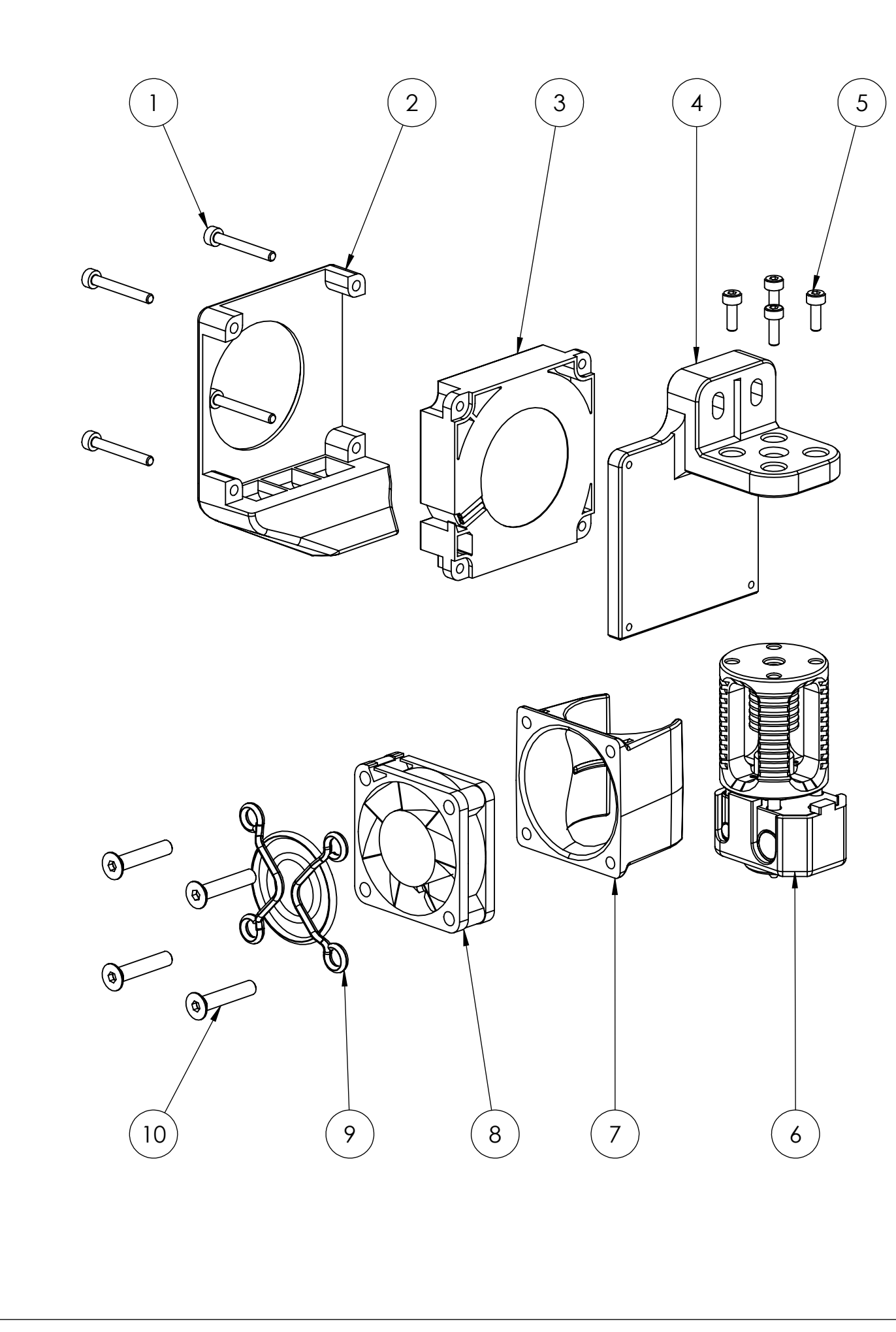

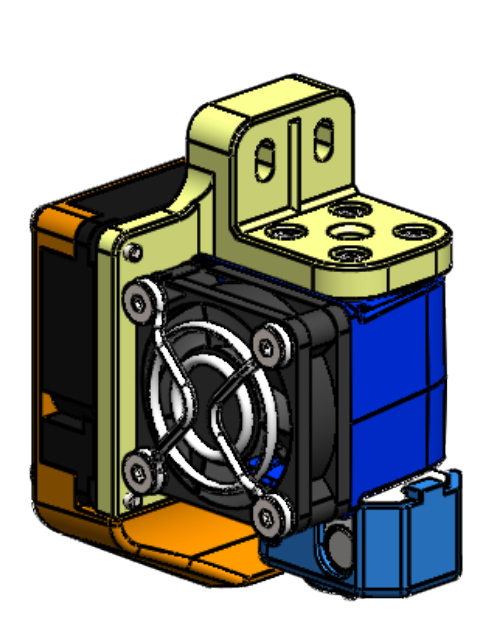

Nota: las piezas 00.03.01 y 00.03.02 son las versiones simétricas correspondientes a las piezas 00.04.01 y 00.04.02 del ensamblaje 00.04.00

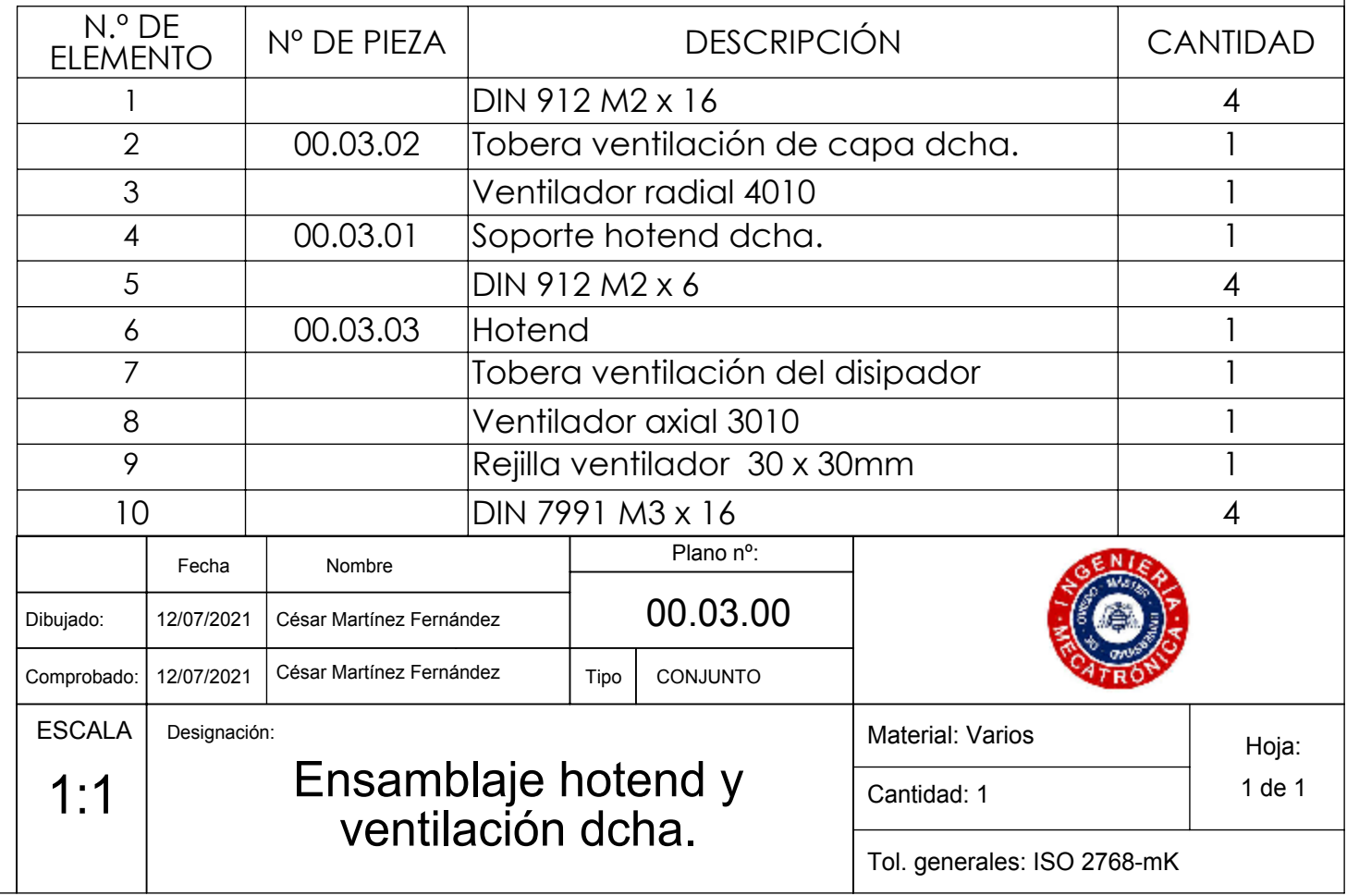

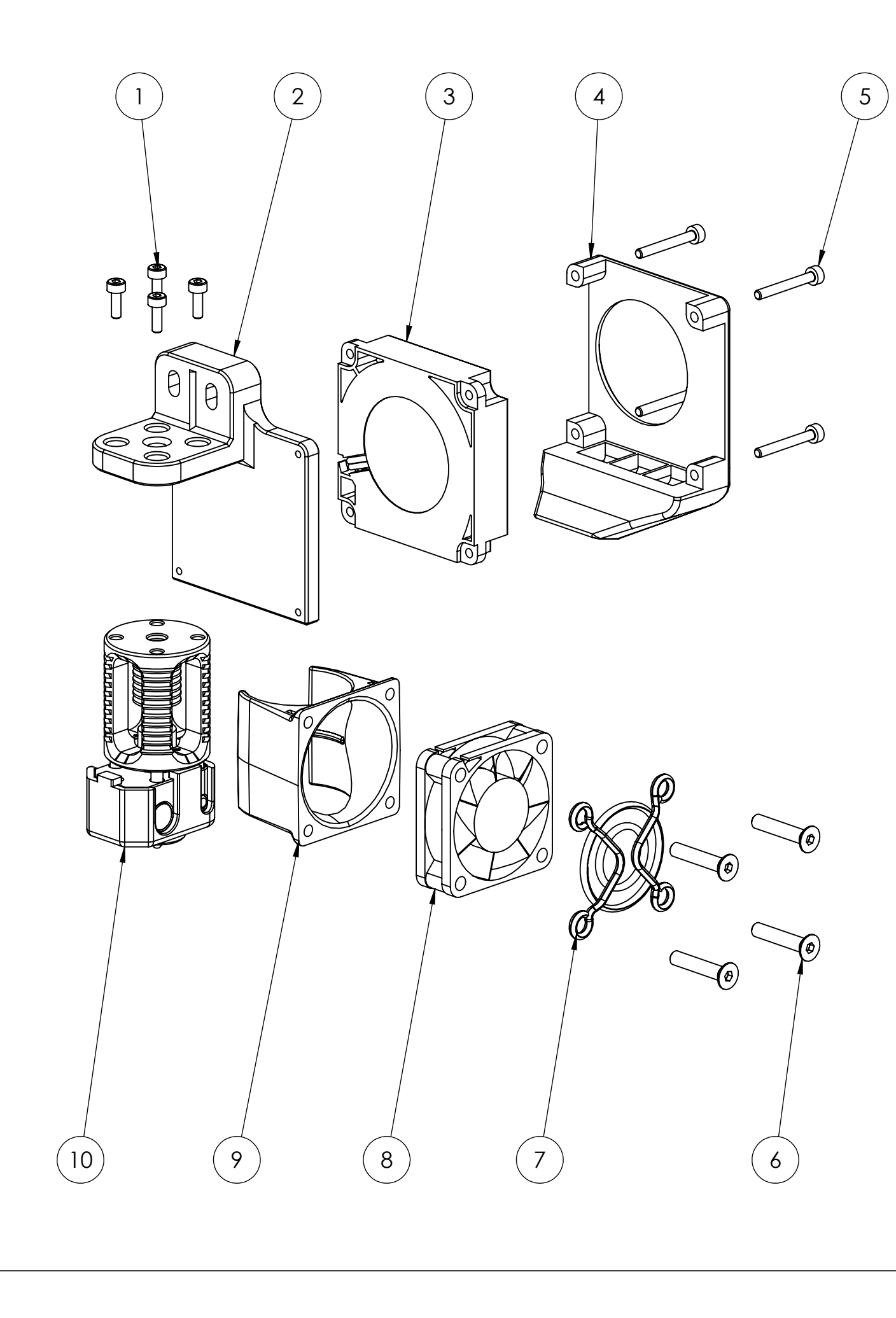

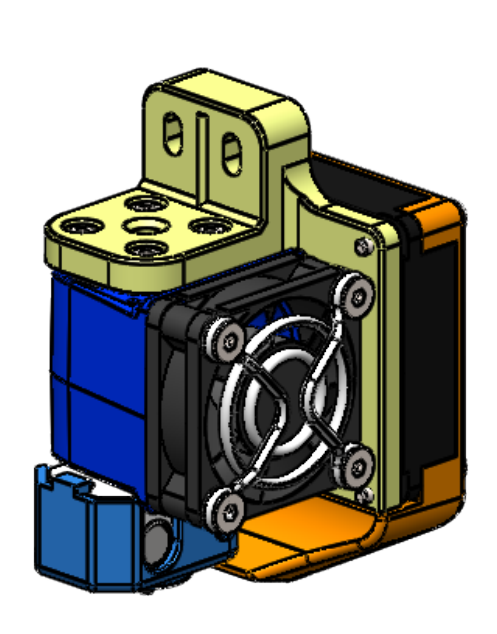

Nota: las piezas 00.04.01 y 00.04.02 son las versiones simétricas correspondientes a las piezas 00.03.01 y 00.03.02 del ensamblaje 00.03.00

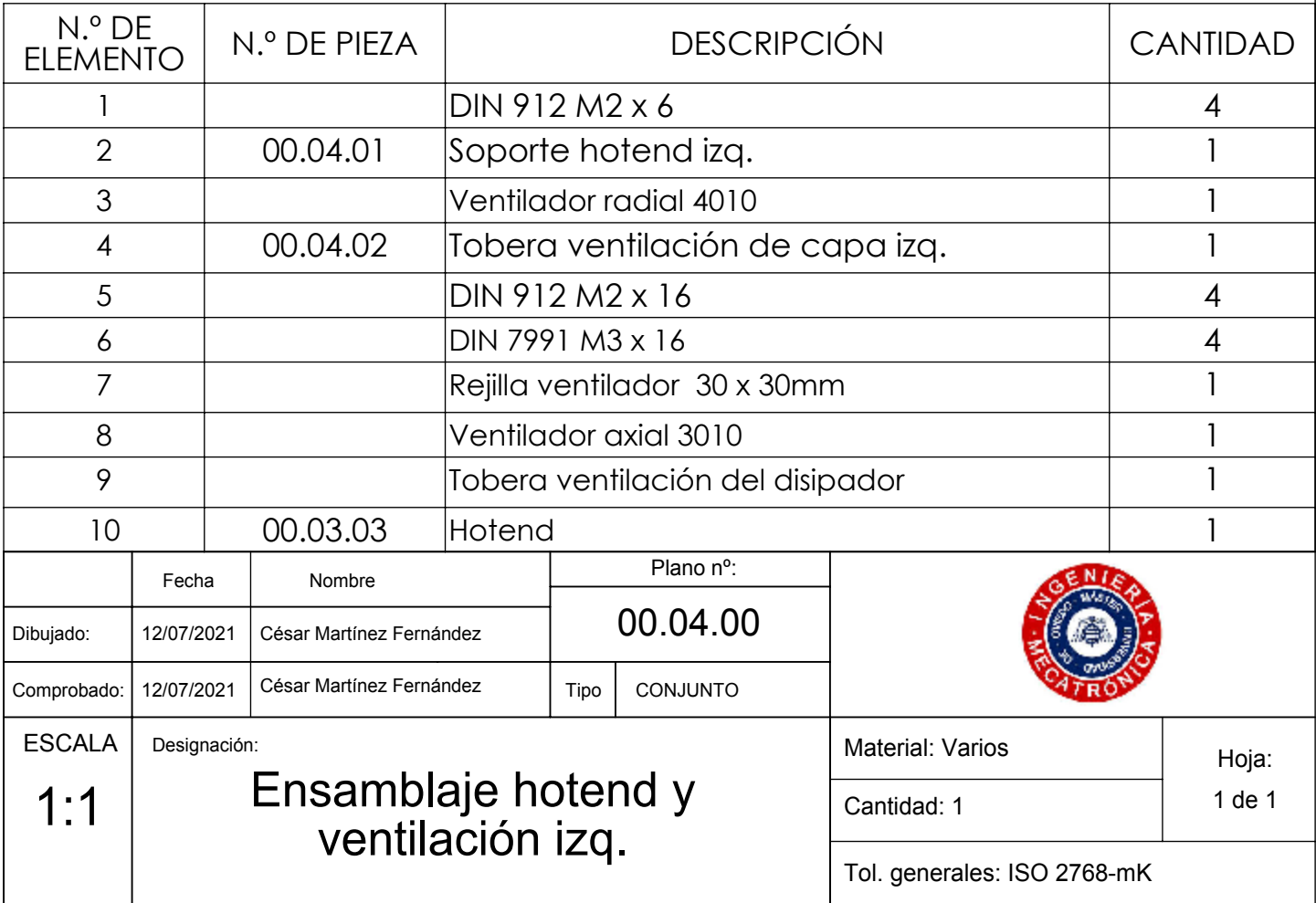

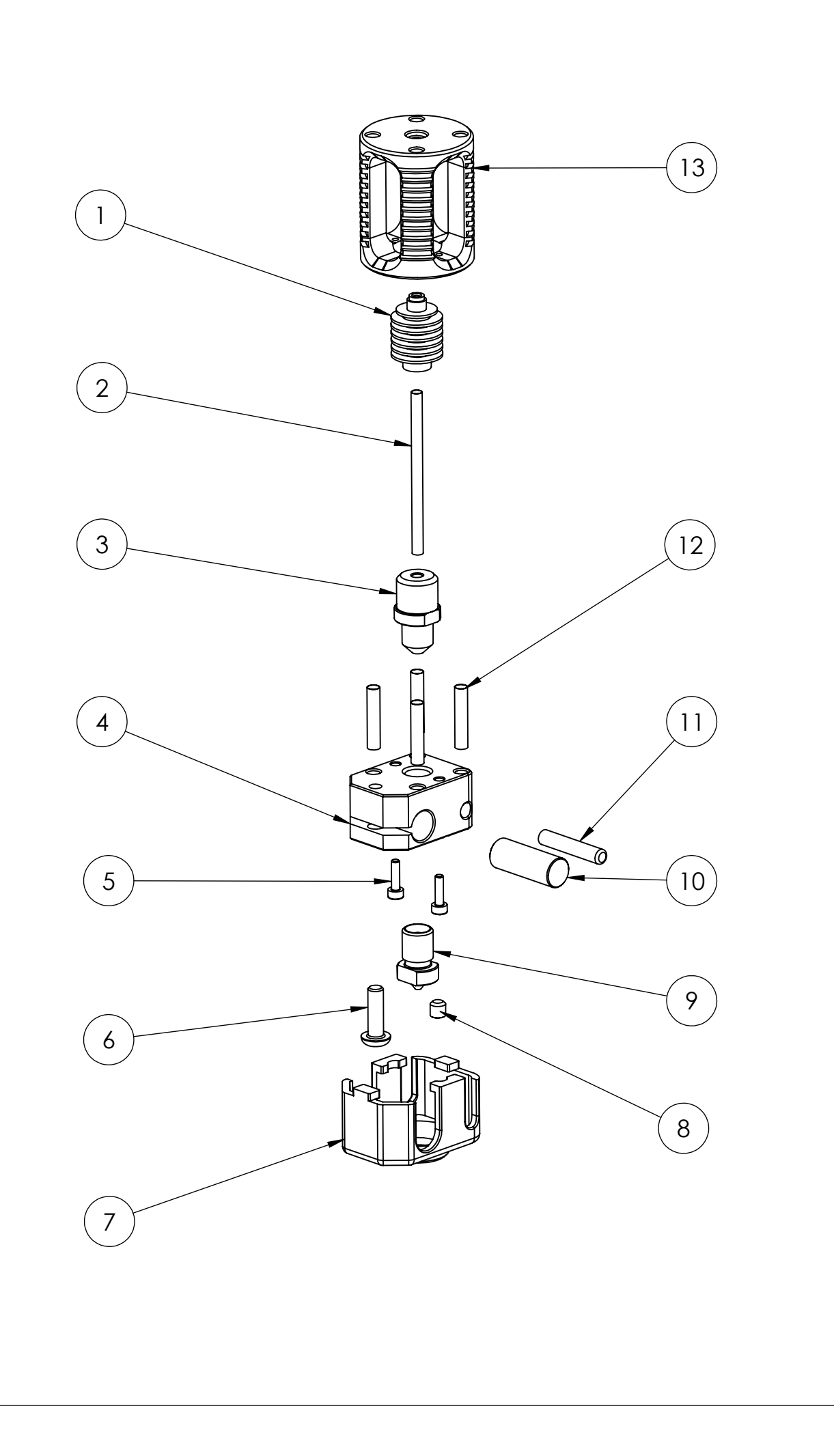

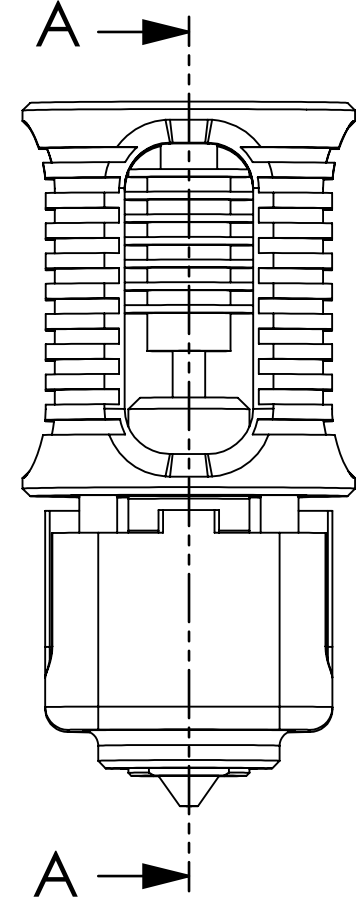

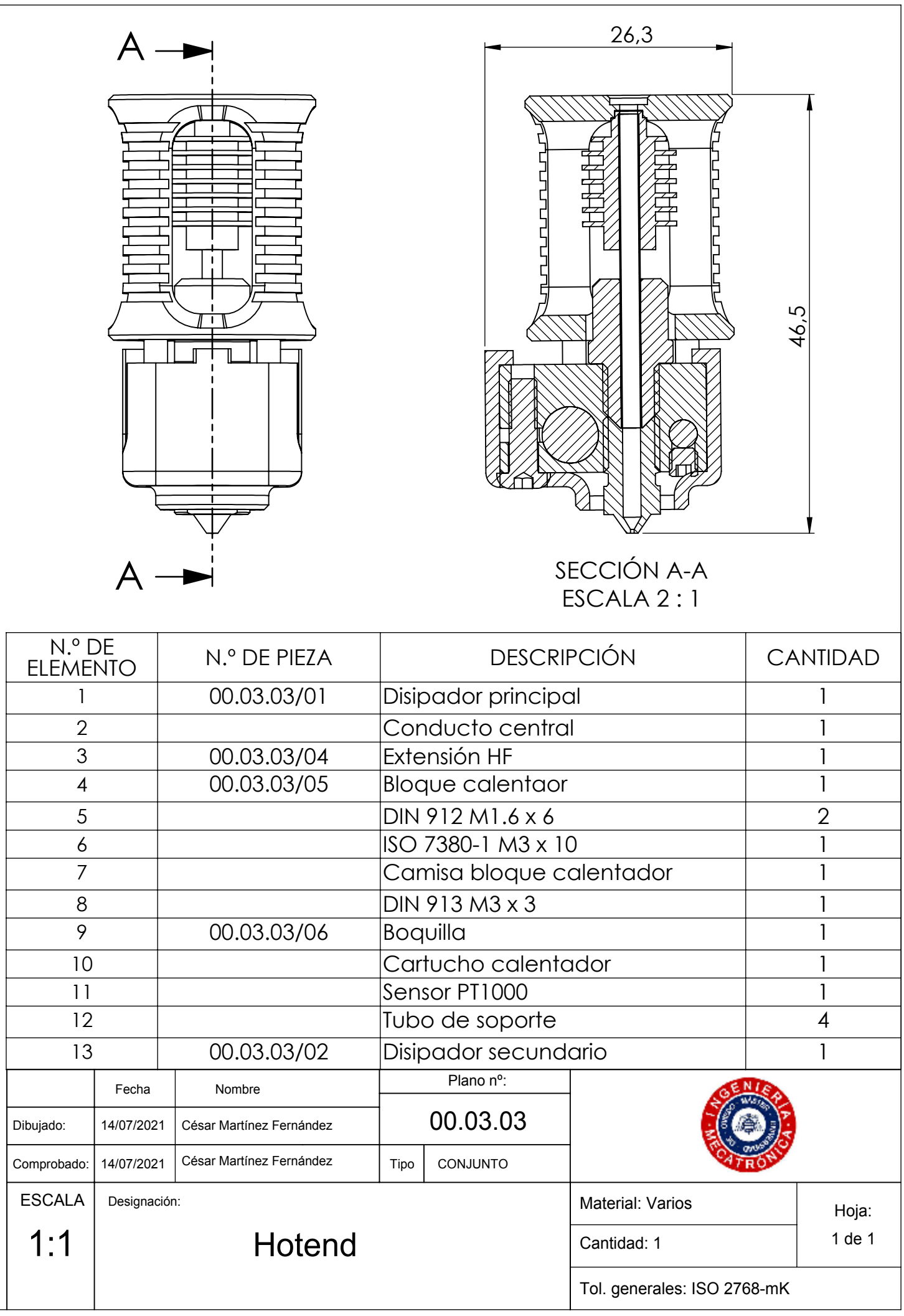

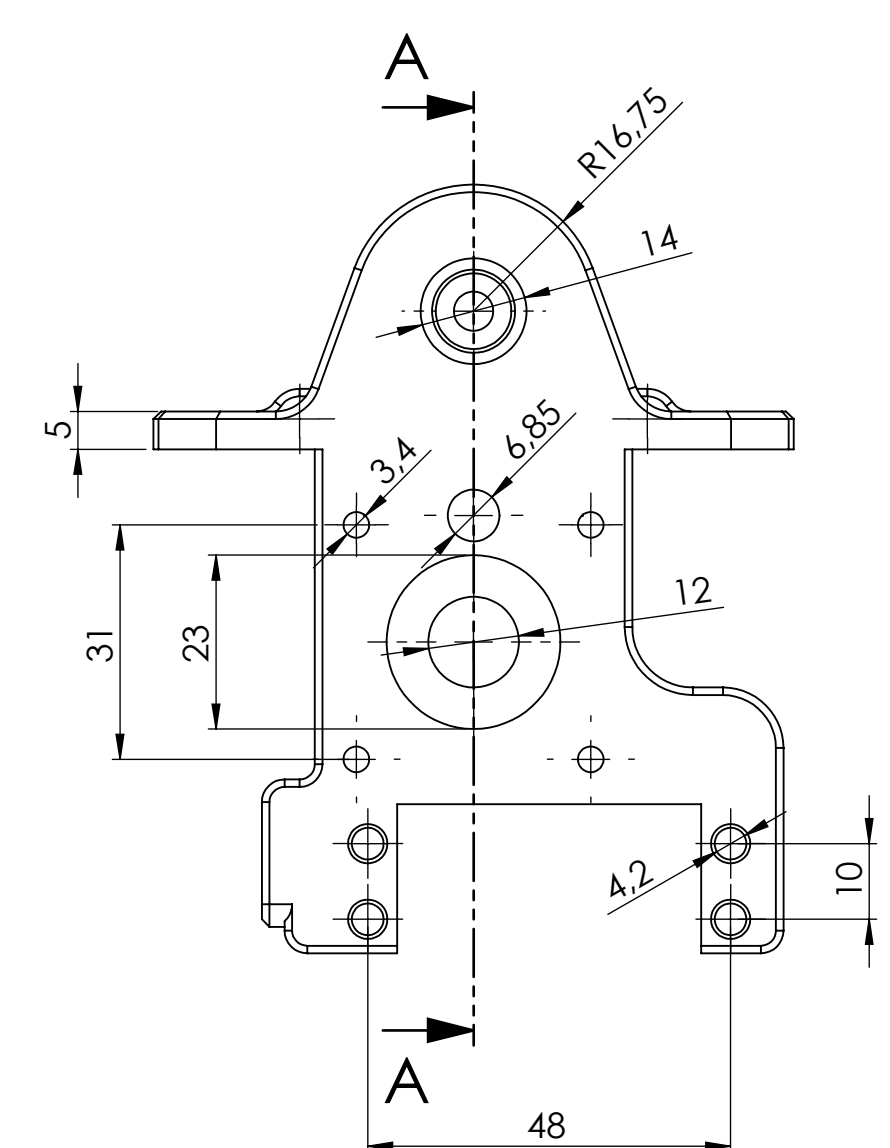

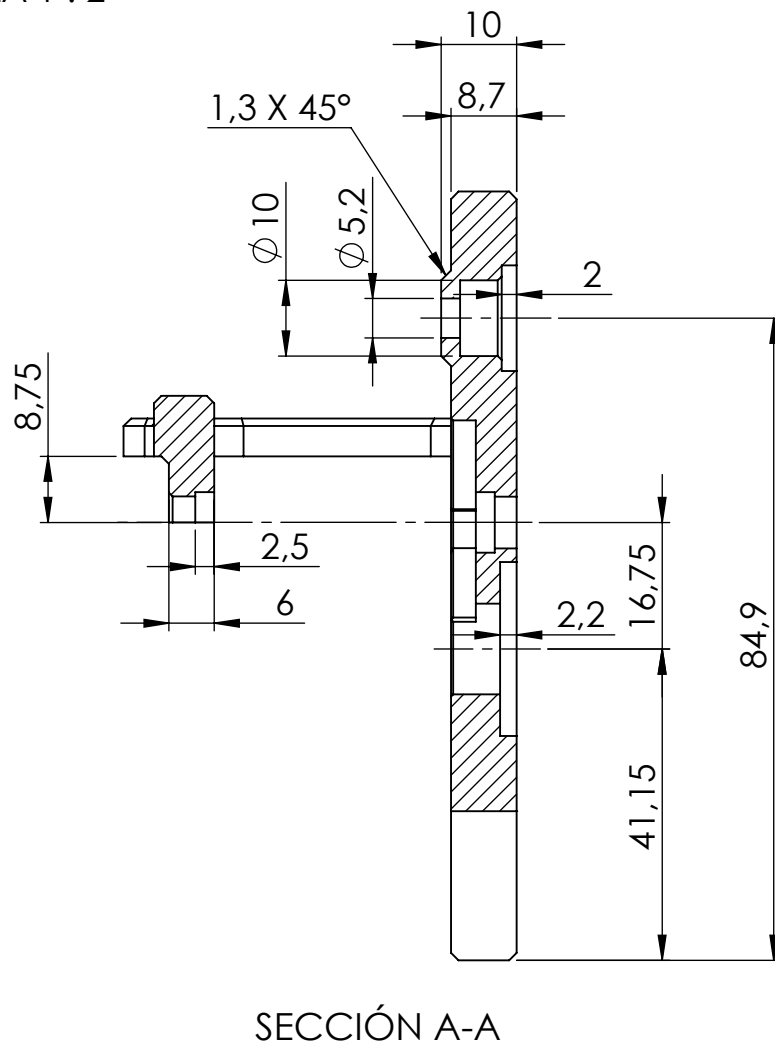

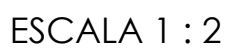

Nota: Fabricación aditiva. Cotas funcionales

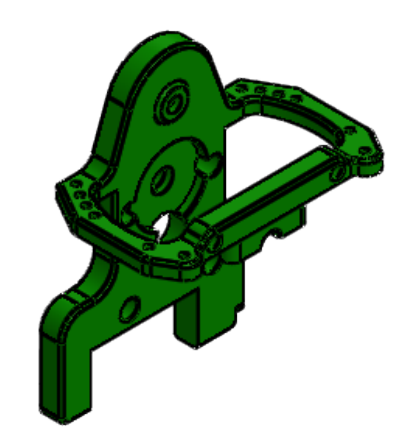

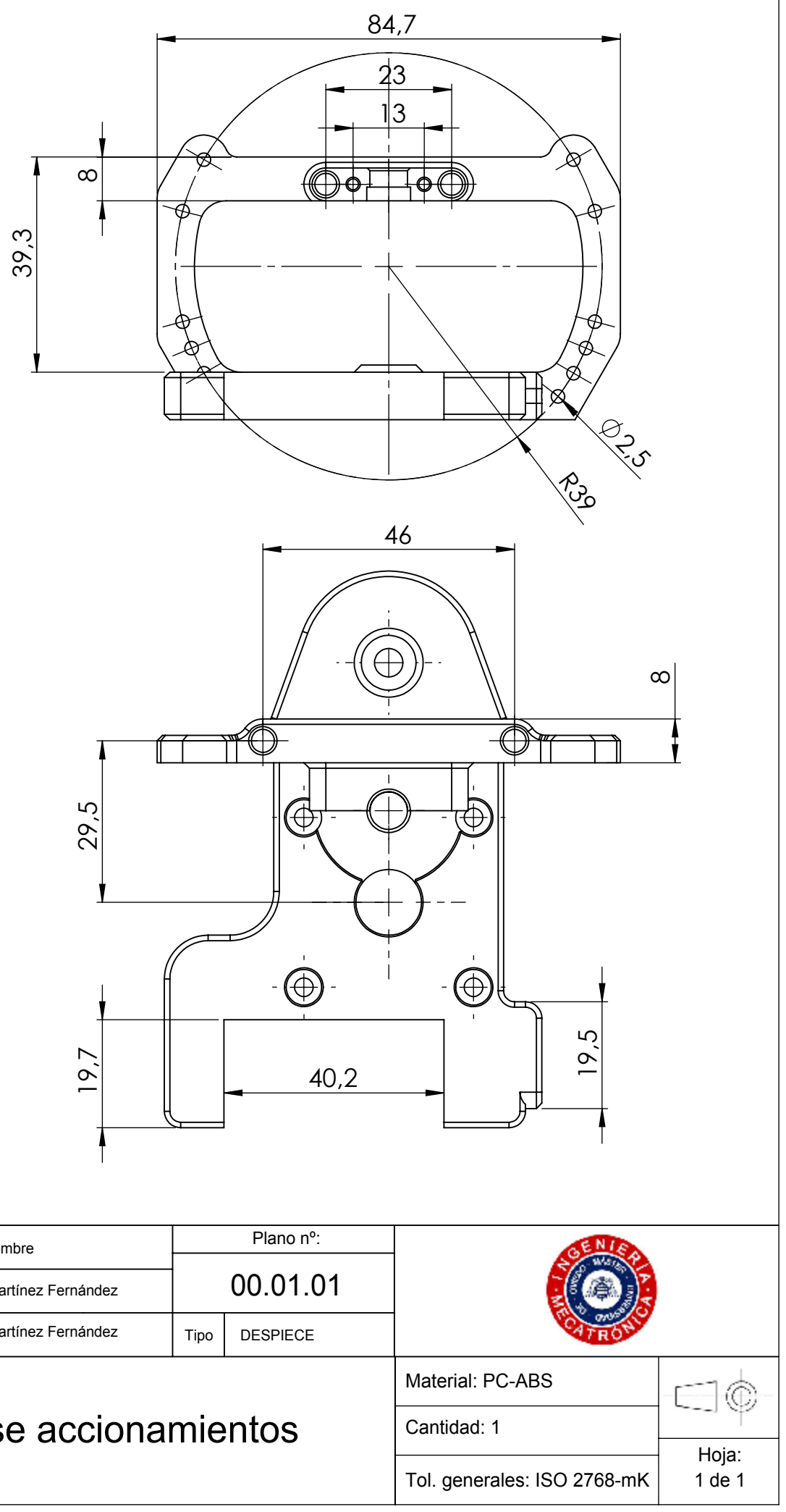

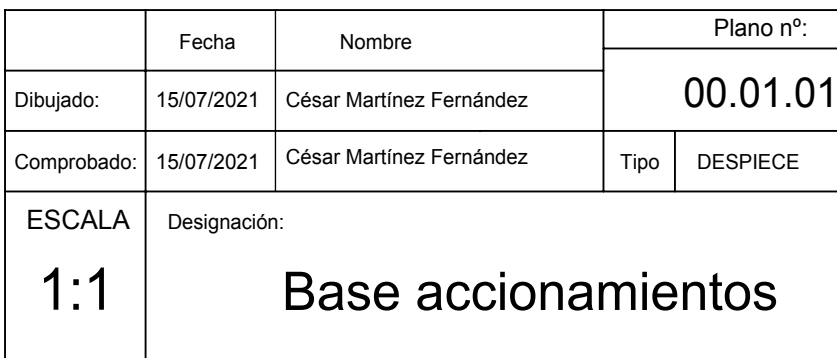

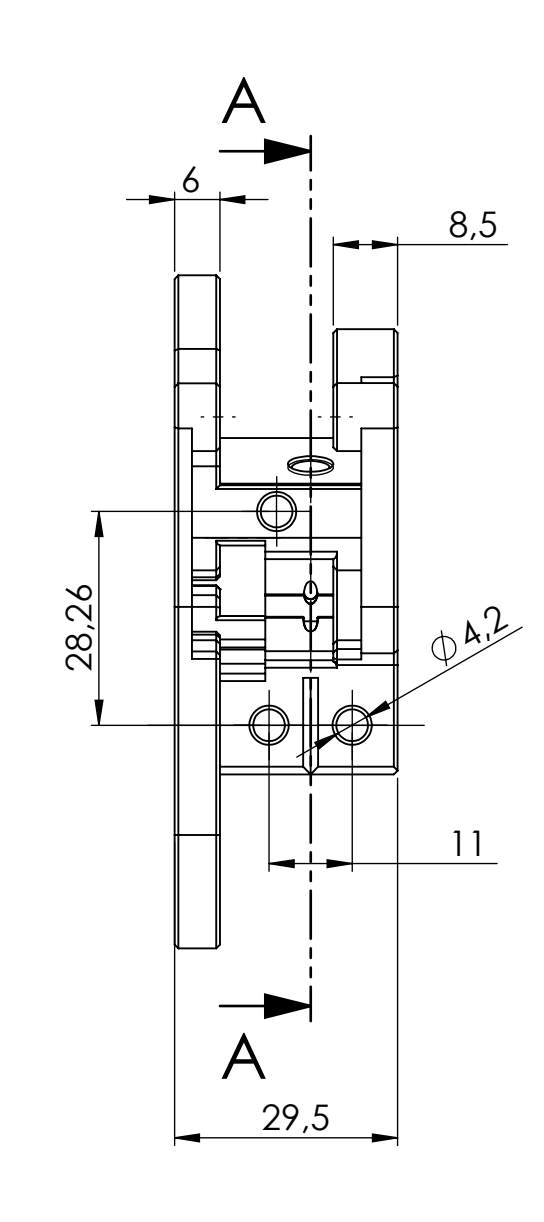

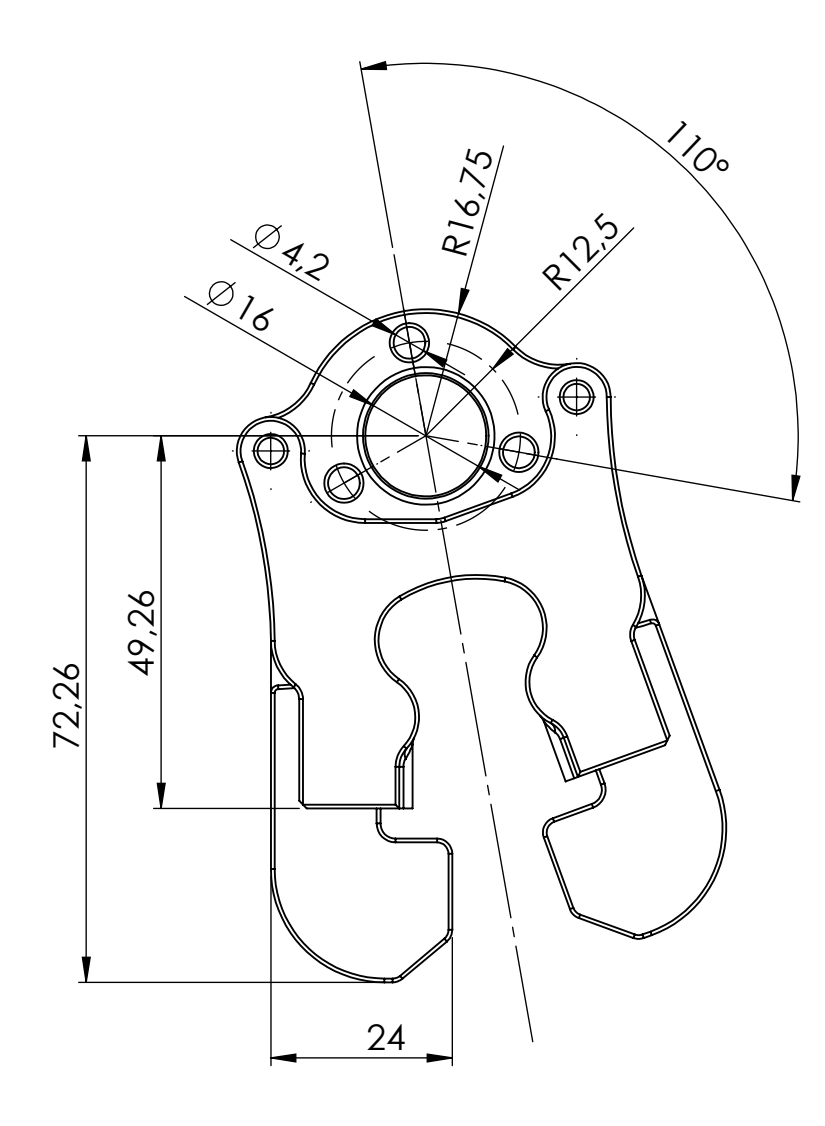

Nota: Fabricación aditiva. Cotas funcionales.

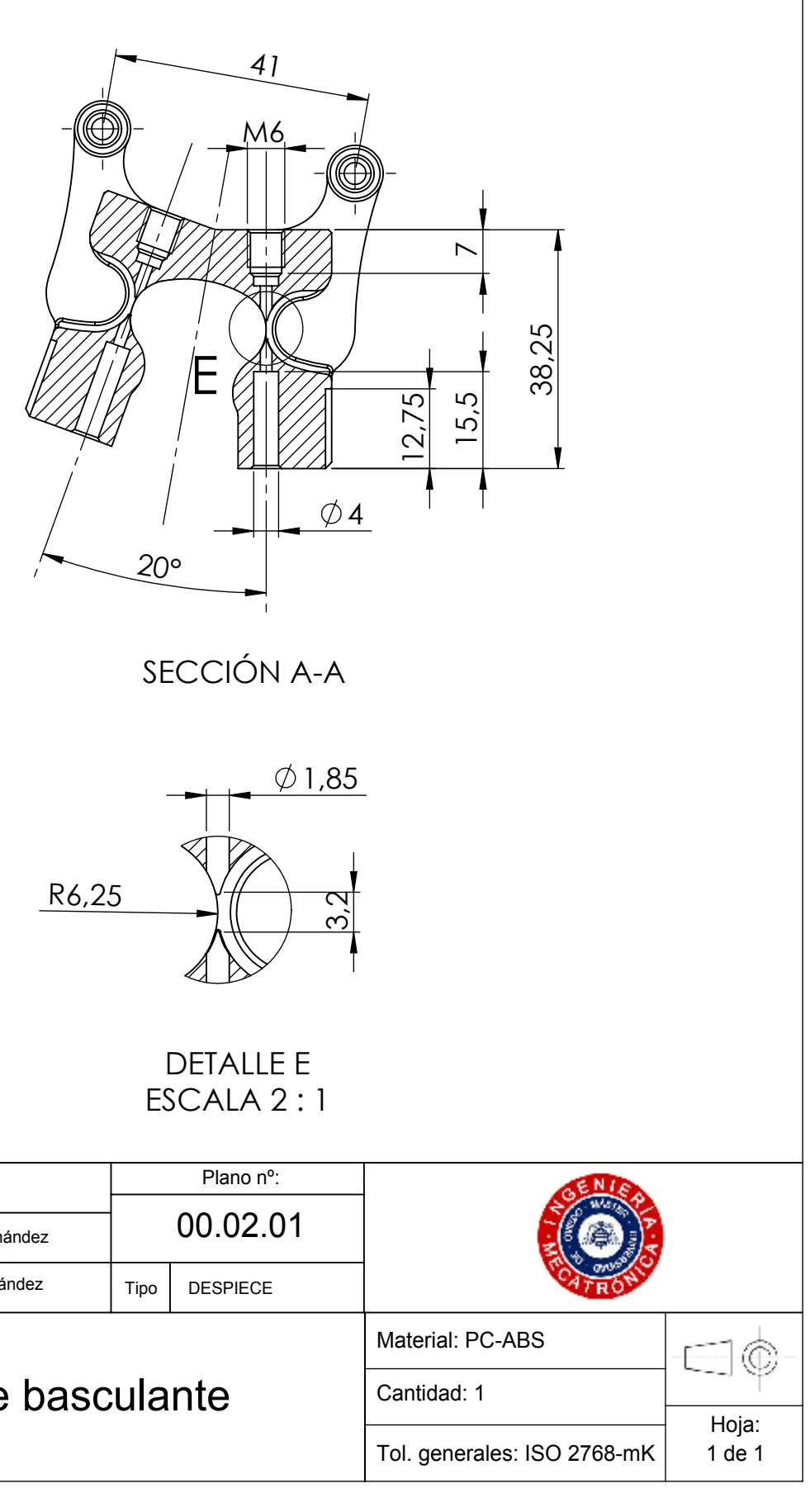

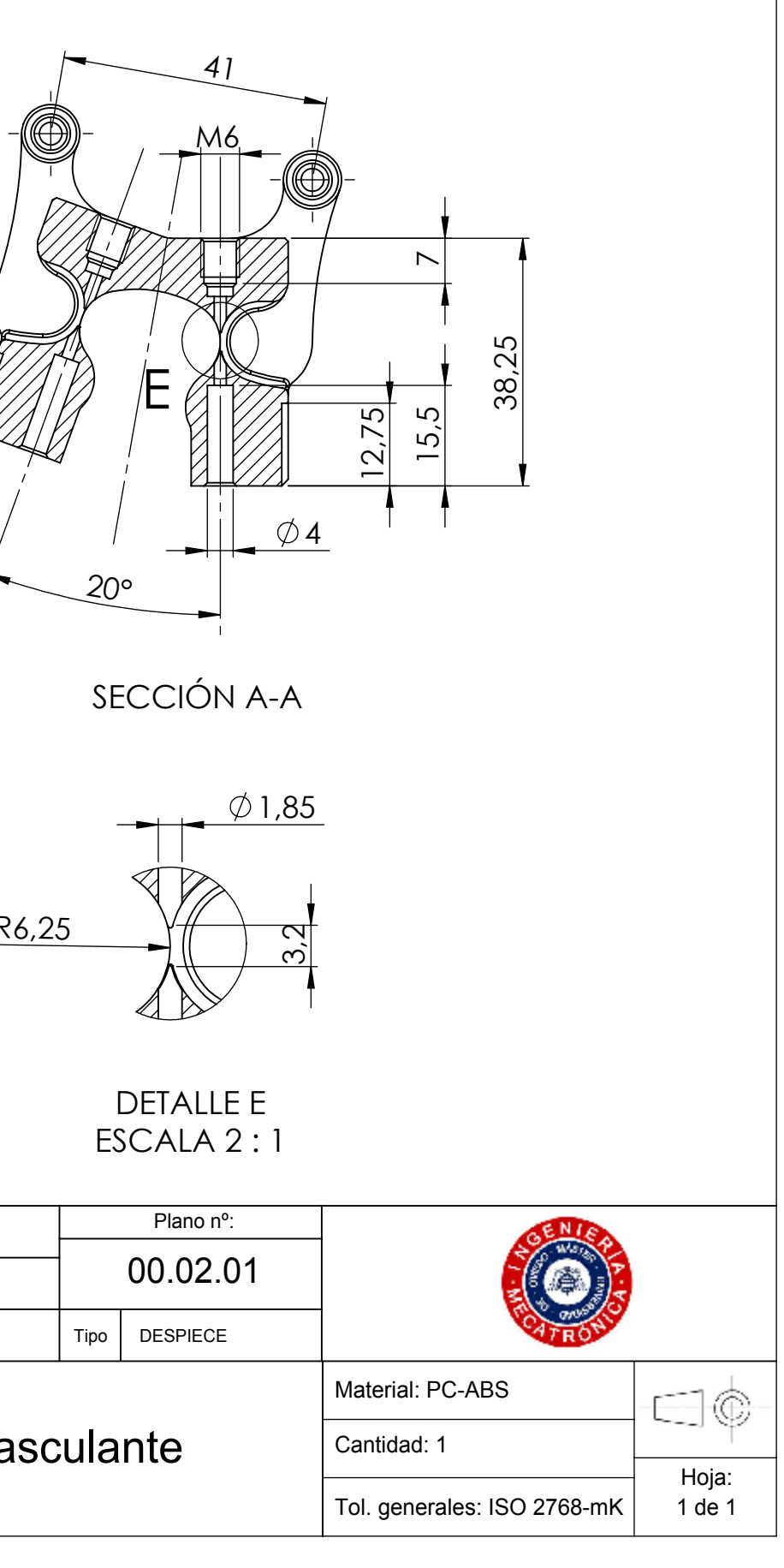

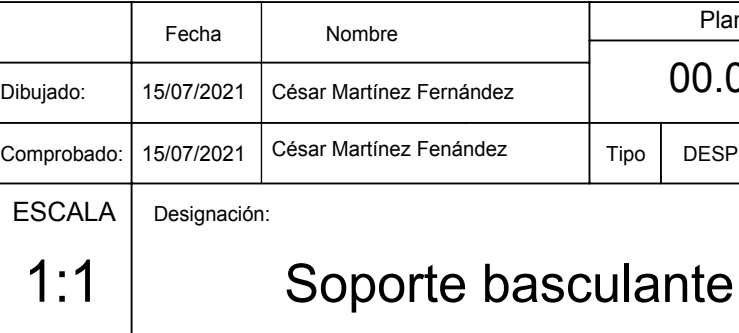

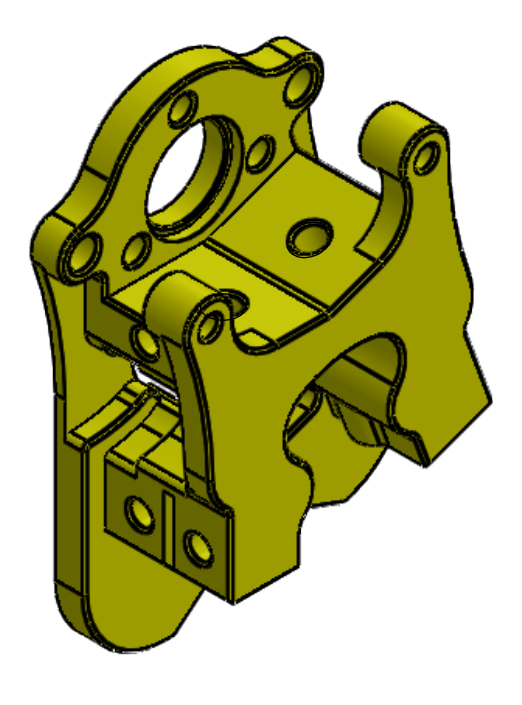

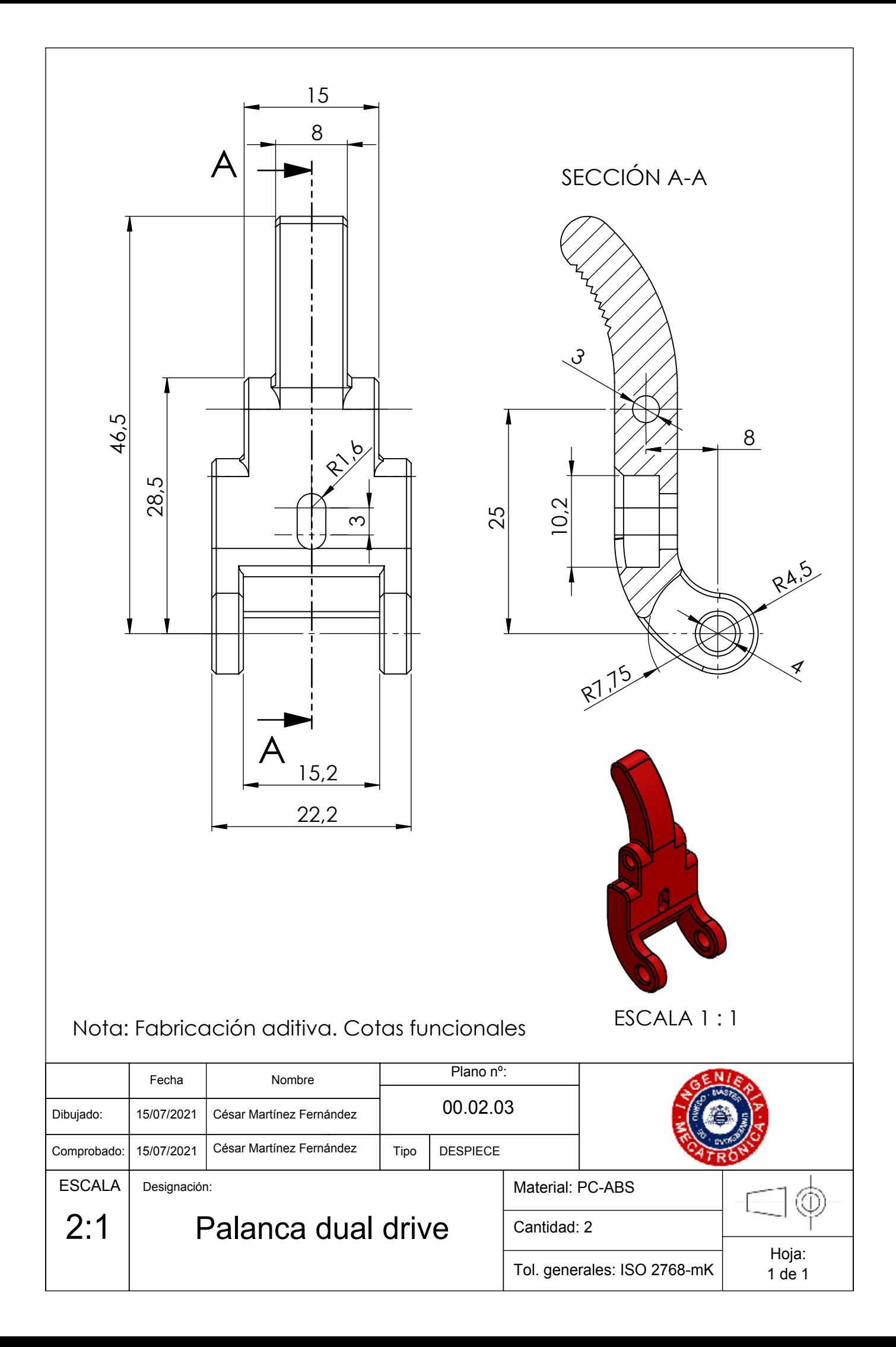

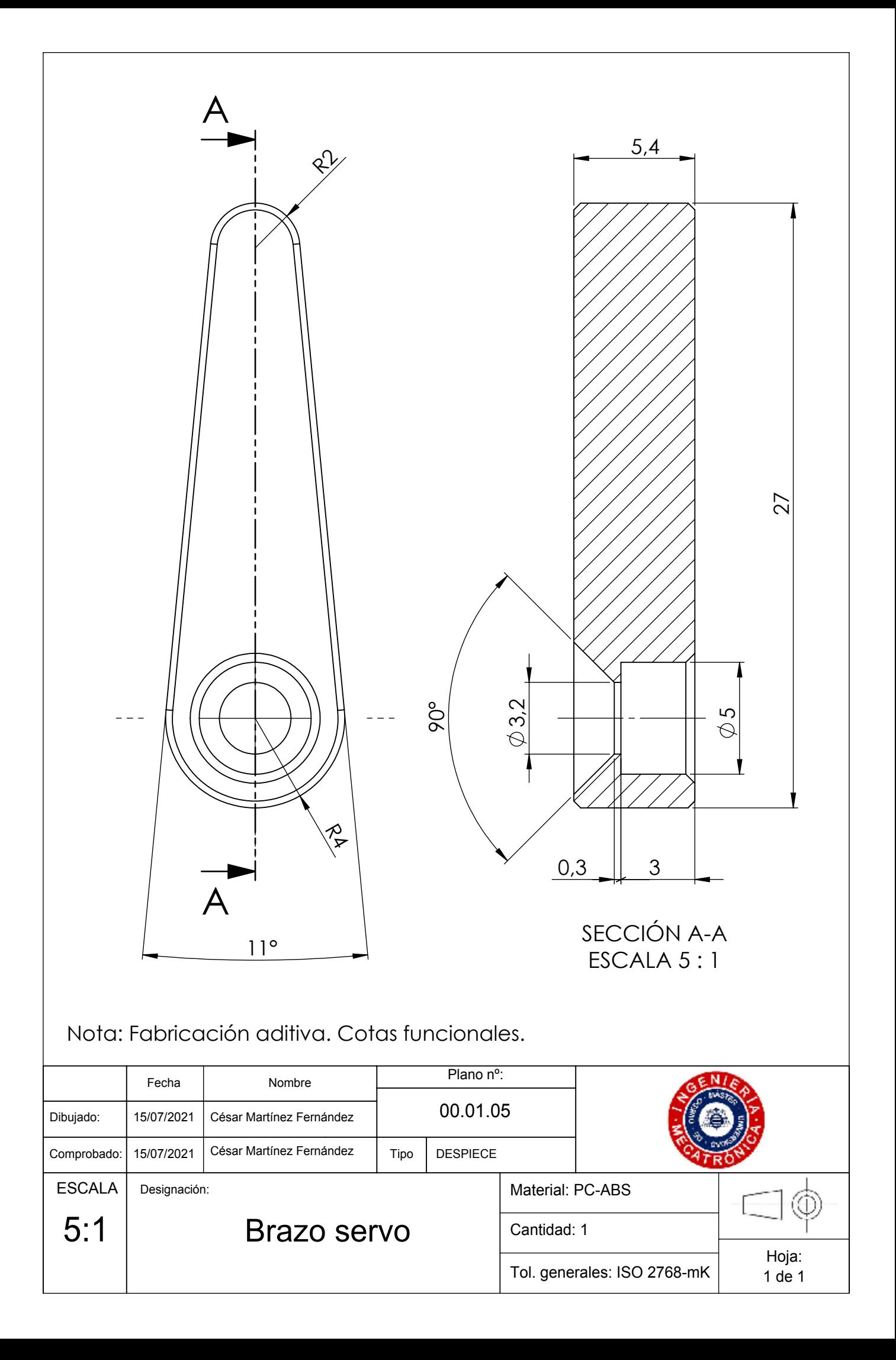

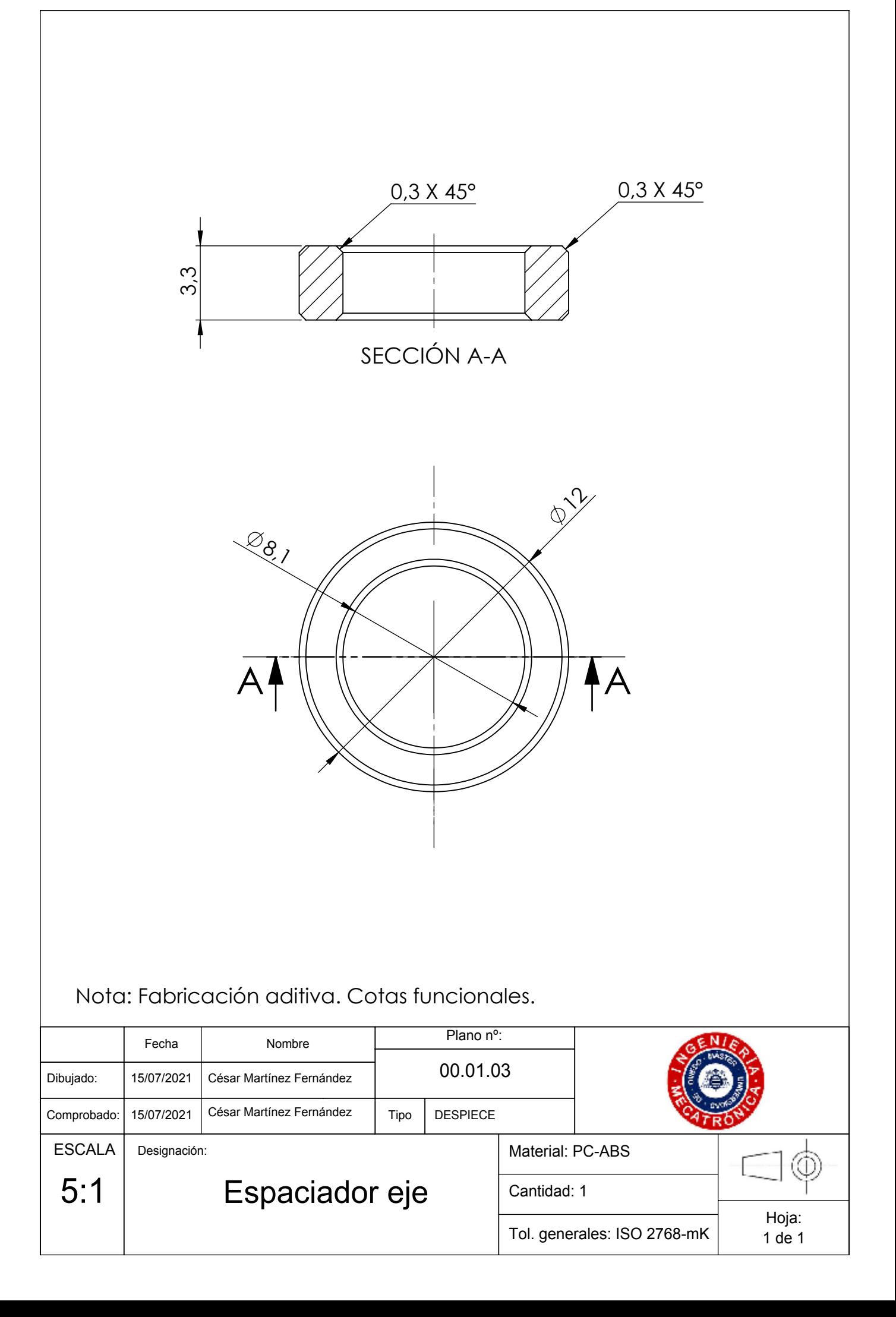

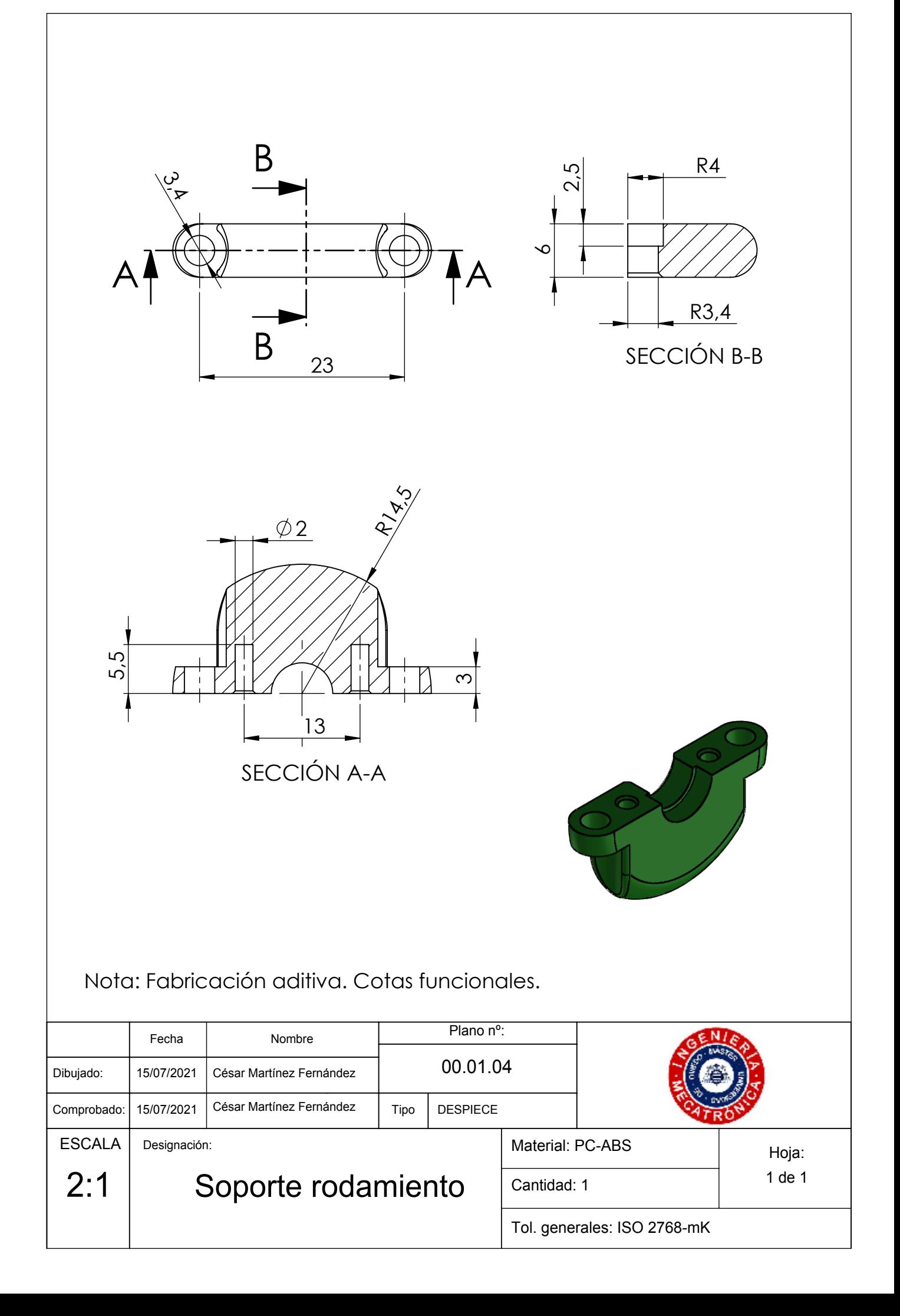

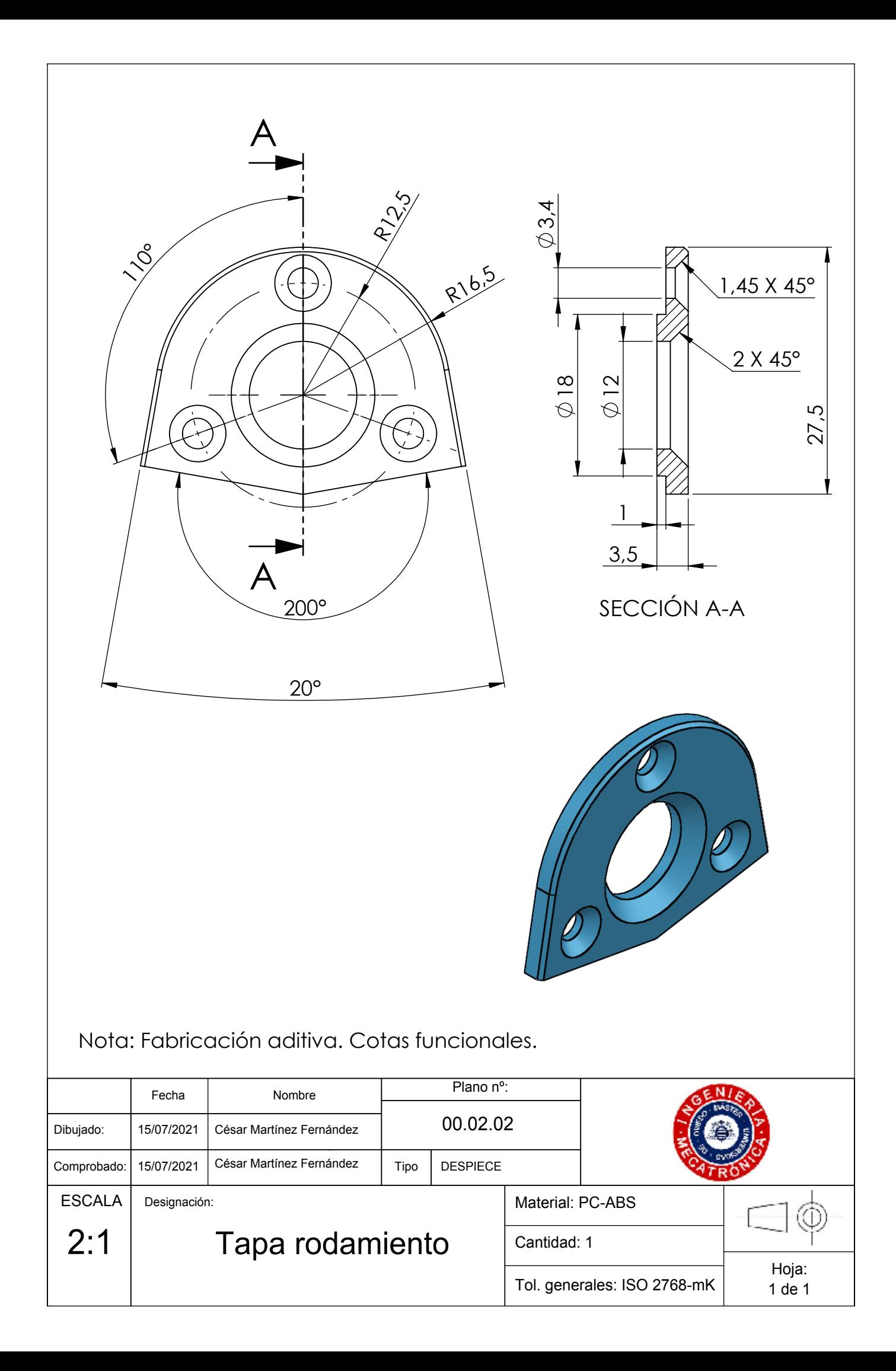

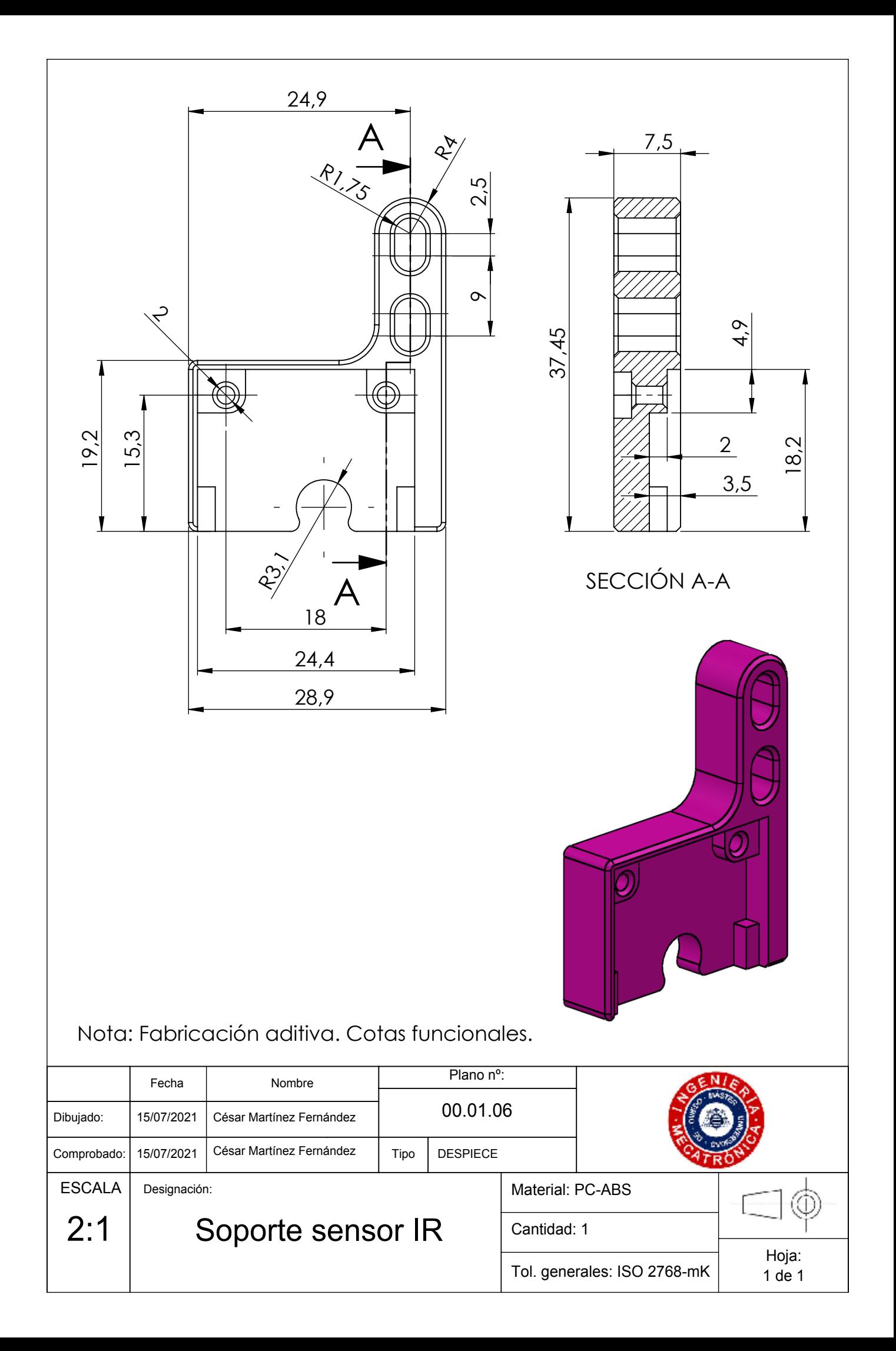

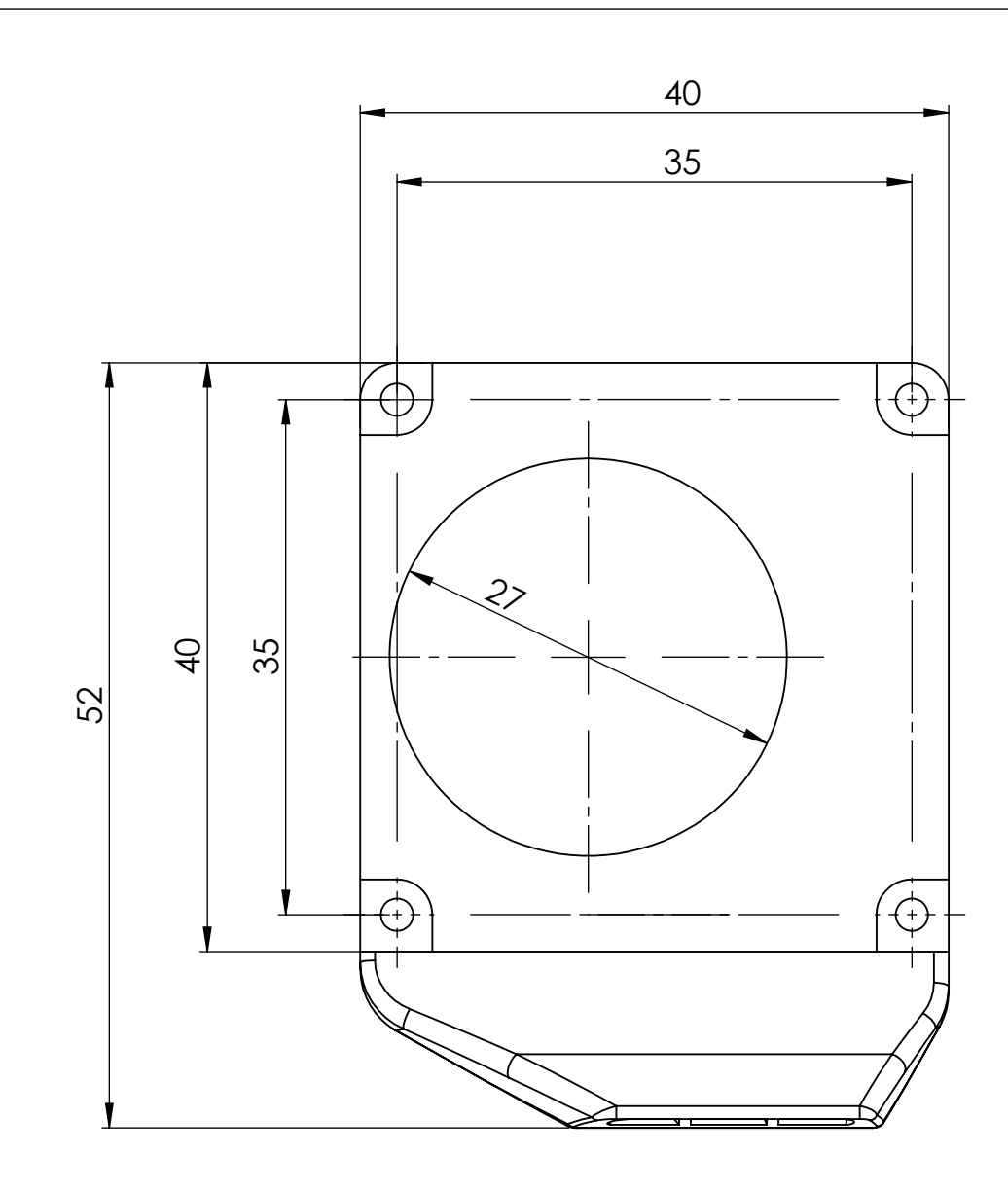

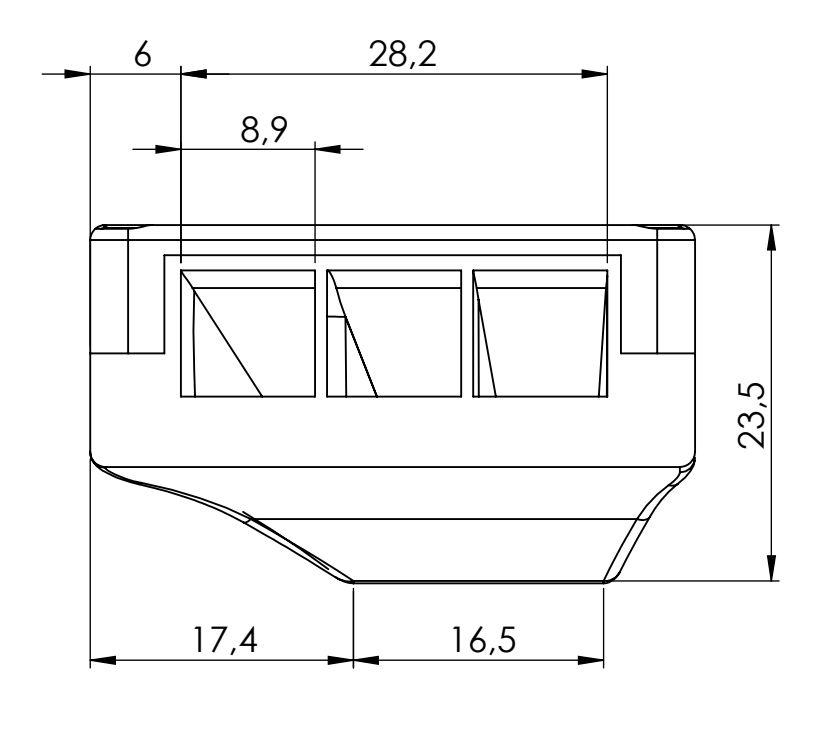

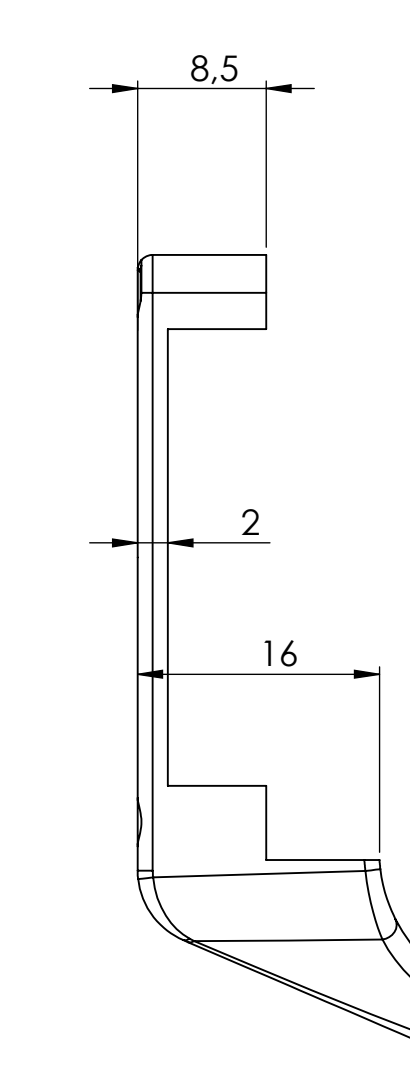

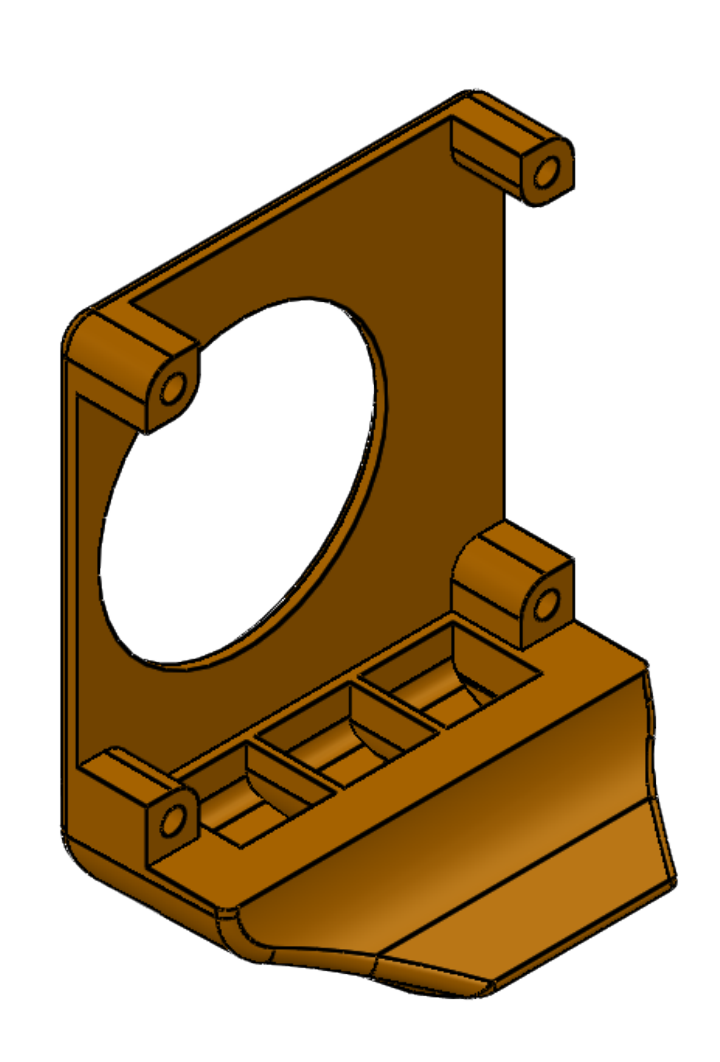

Nota: Fabricación aditiva. Cotas funcionales.

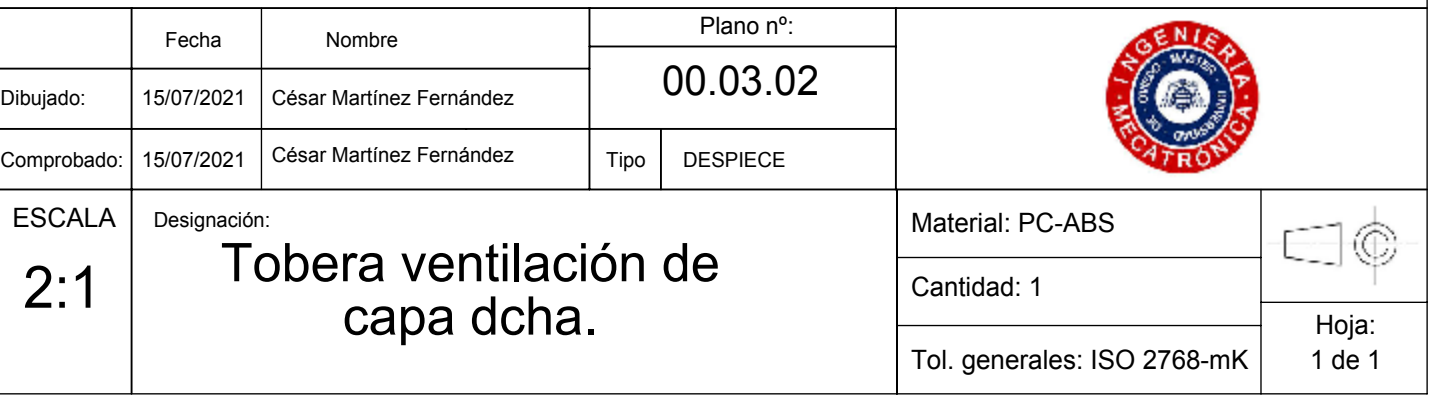

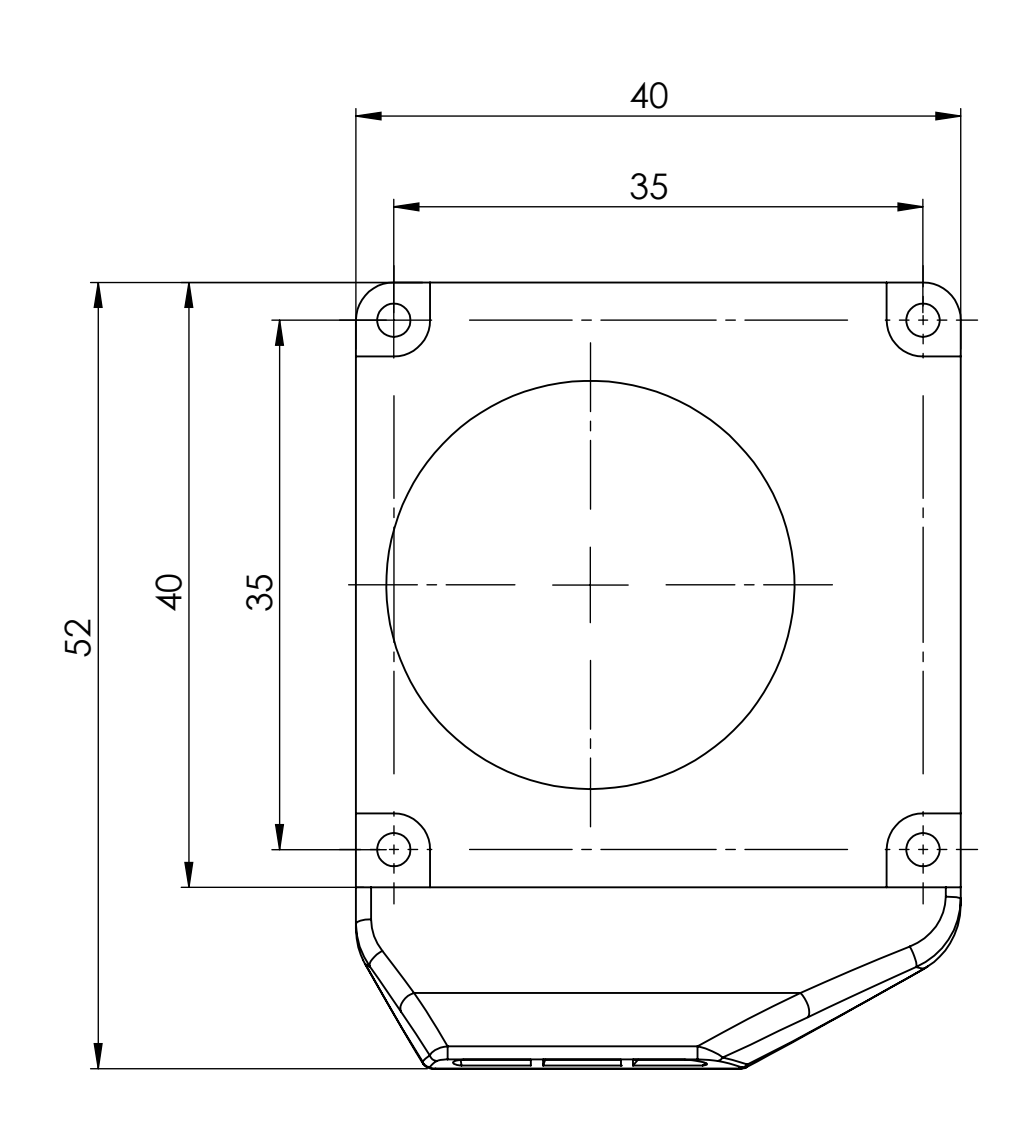

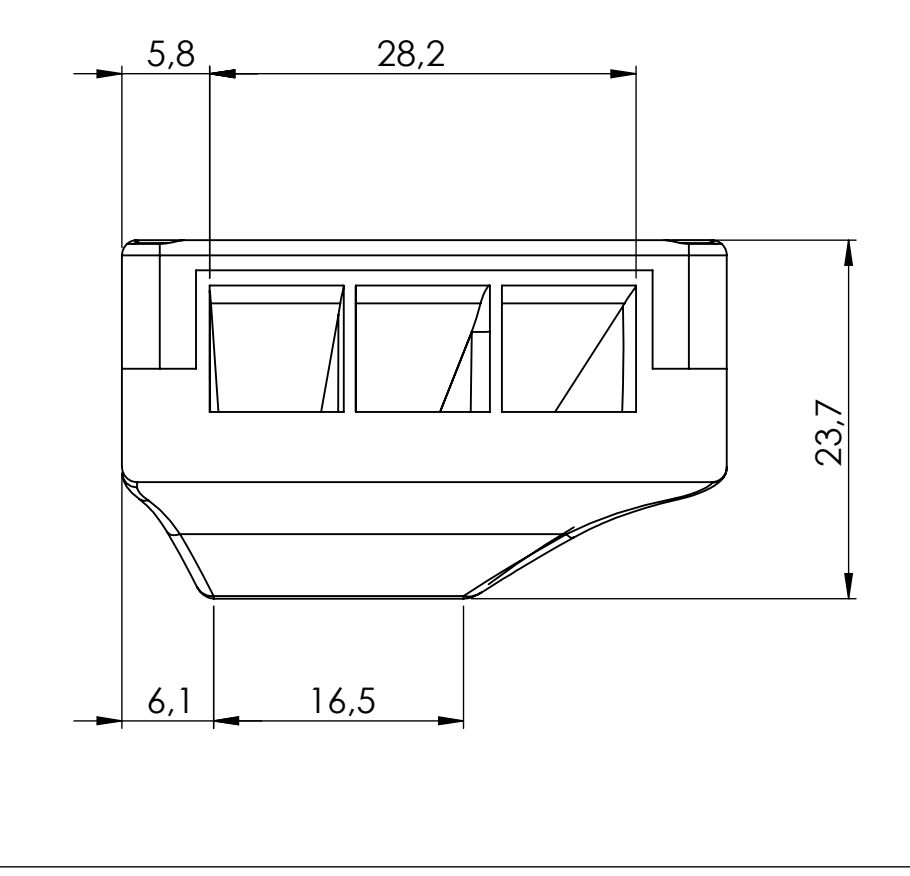

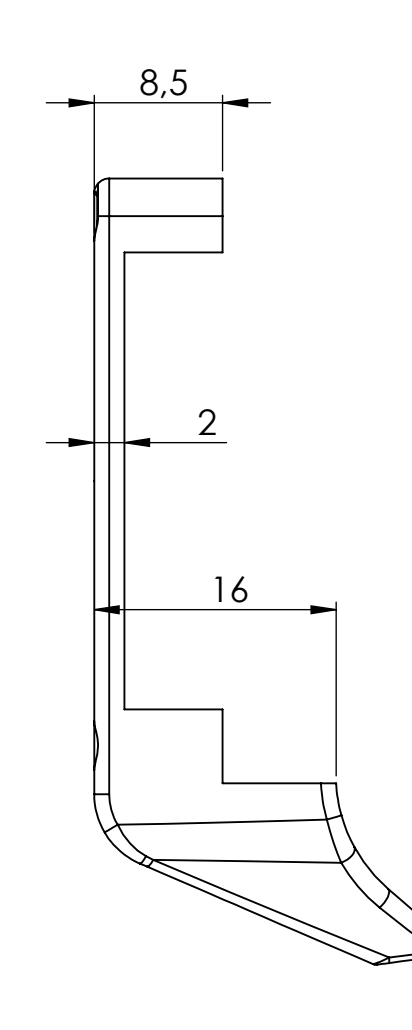

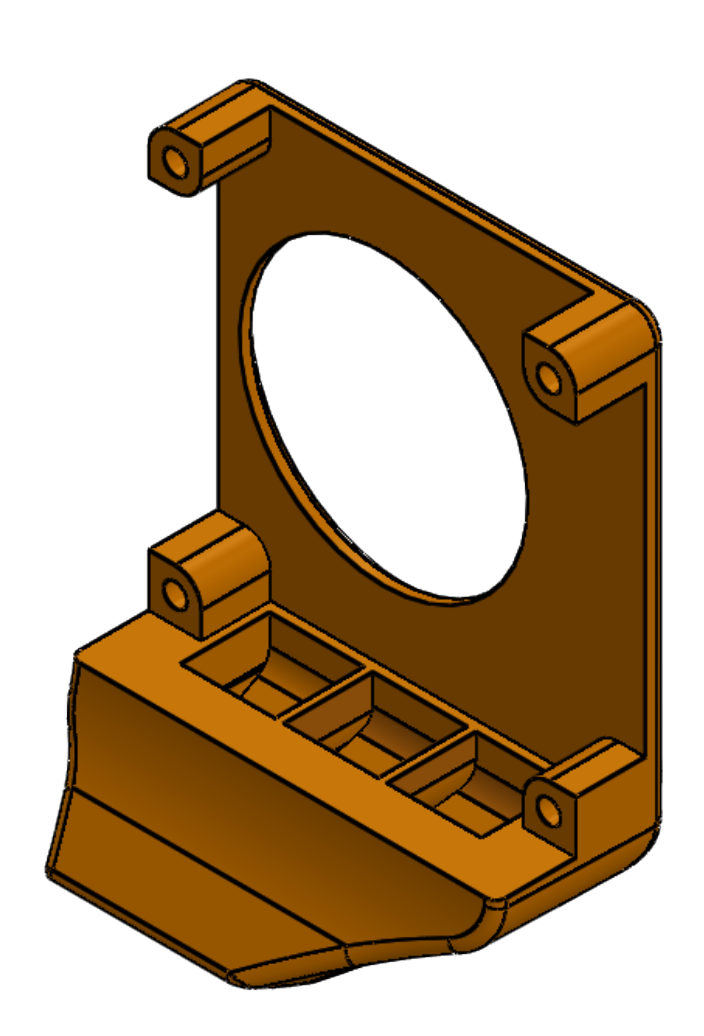

## Nota: Fabricación aditiva. Cotas funcionales.

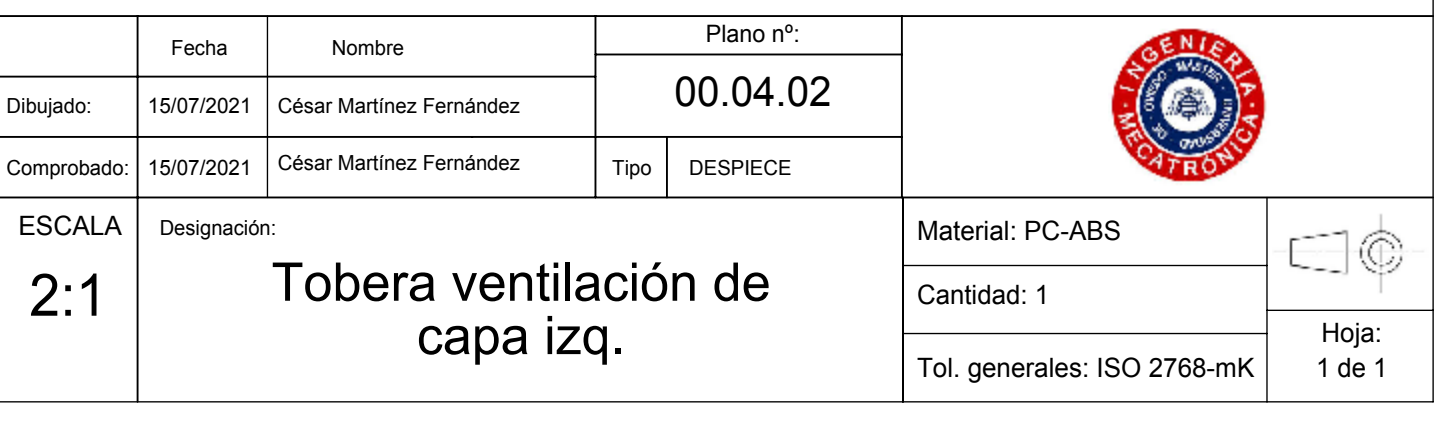

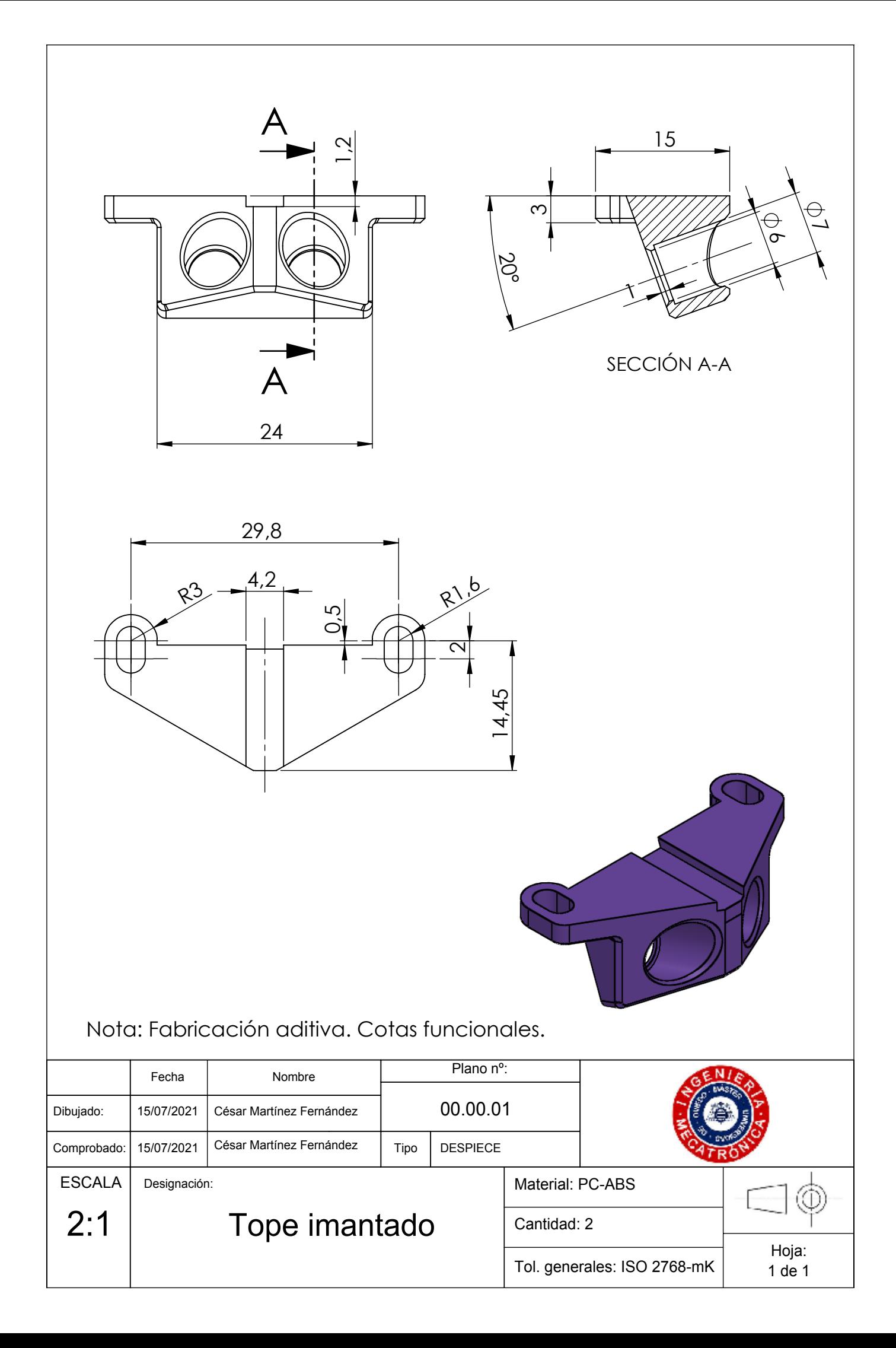

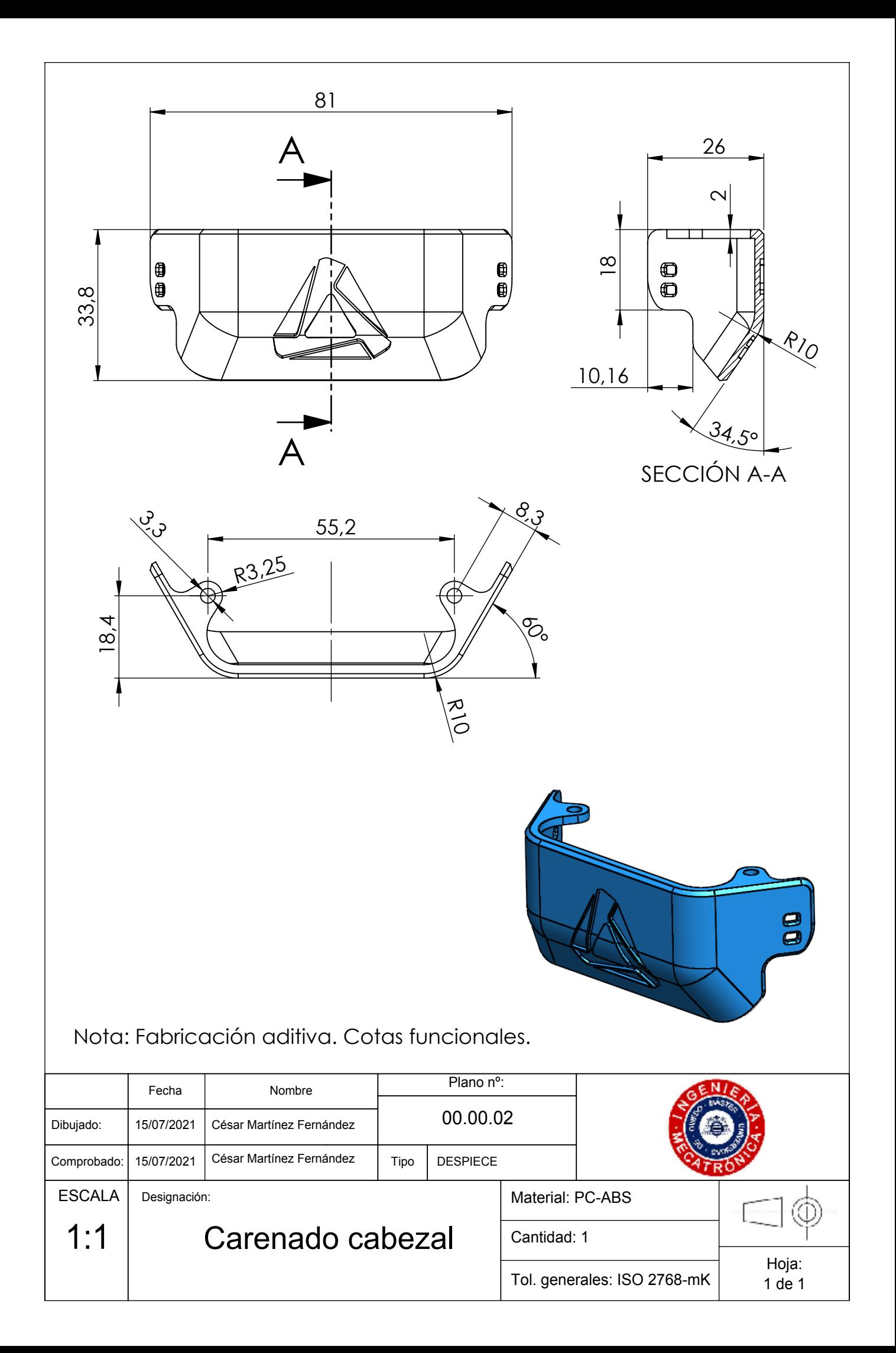

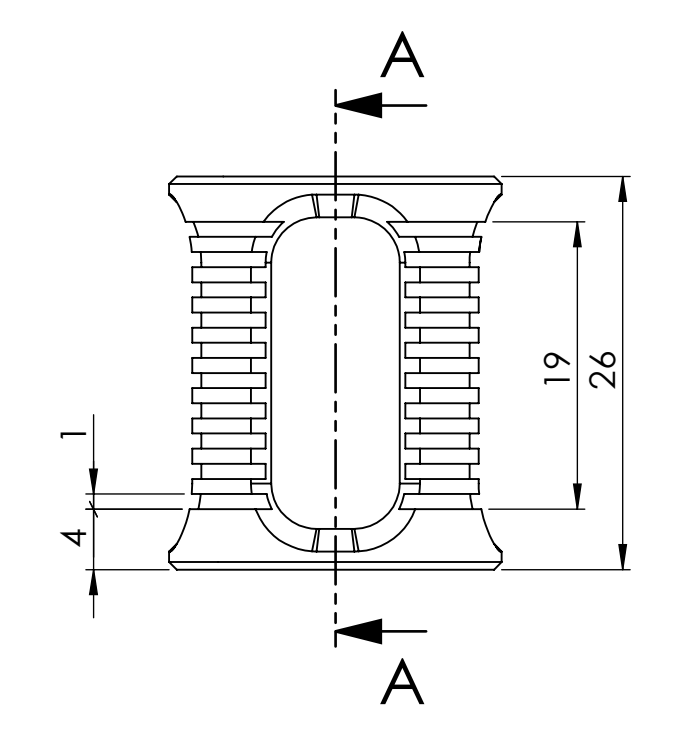

 $6\frac{1}{2}$  $\zeta$  $\frac{1}{2}$  $\mathcal{A}_{\mathcal{P}}$  $\begin{picture}(180,170) \put(150,17){\line(1,0){155}} \put(150,17){\line(1,0){155}} \put(150,17){\line(1,0){155}} \put(150,17){\line(1,0){155}} \put(150,17){\line(1,0){155}} \put(150,17){\line(1,0){155}} \put(150,17){\line(1,0){155}} \put(150,17){\line(1,0){155}} \put(150,17){\line(1,0){155}} \put(150,17){\line(1,0){1$ 

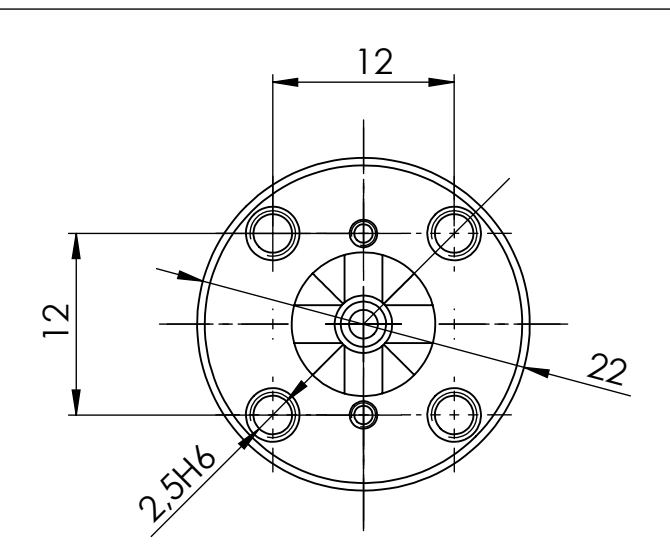

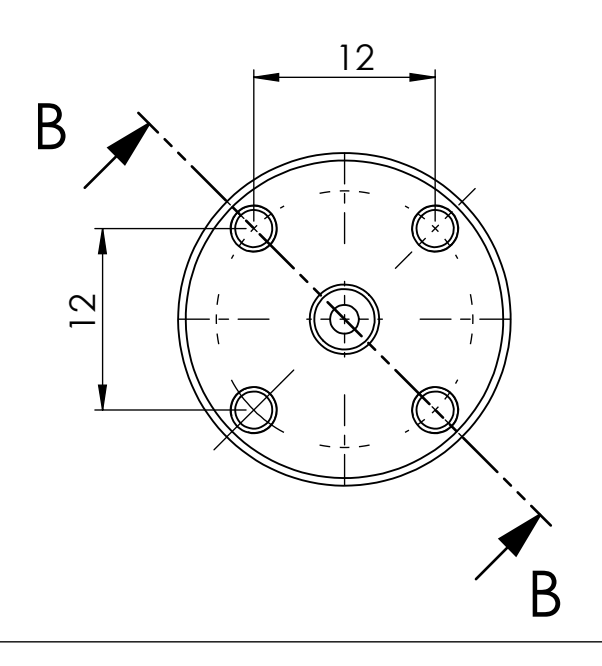

SECCIÓN B-B

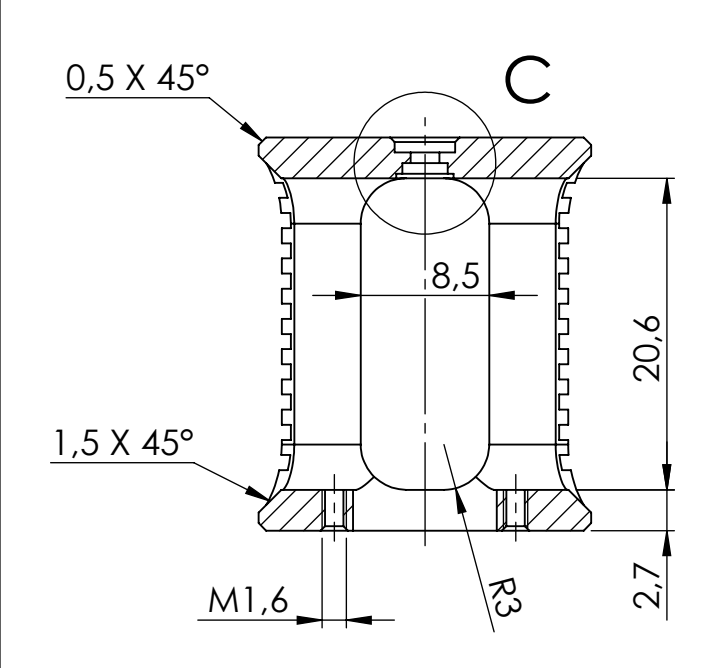

SECCIÓN A-A

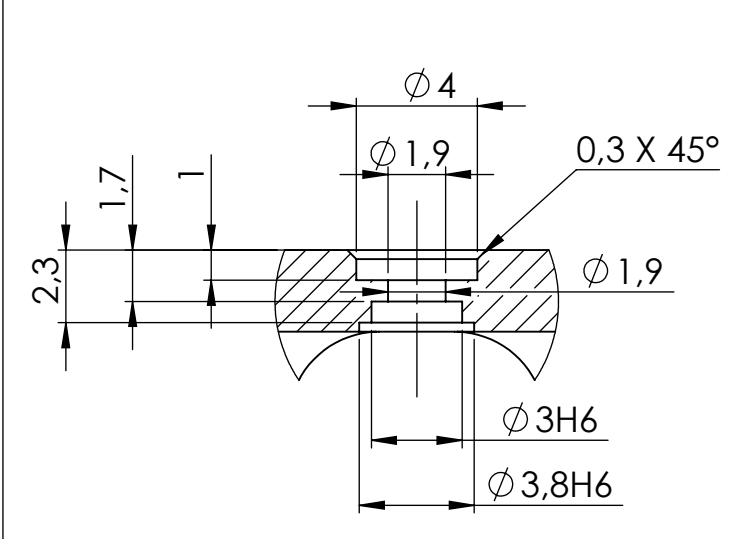

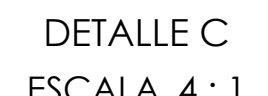

ESCALA 4 : 1

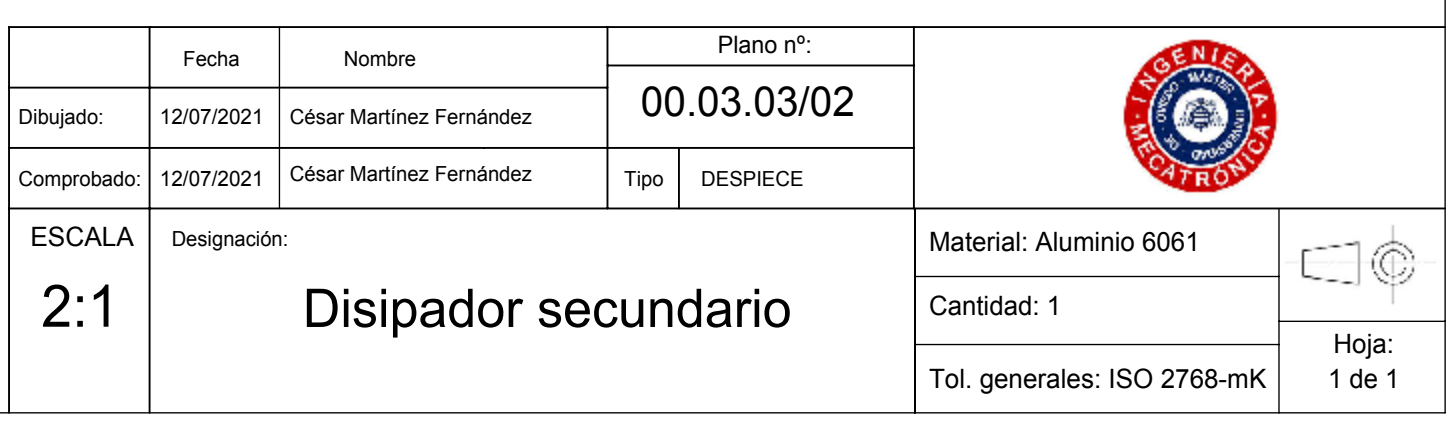

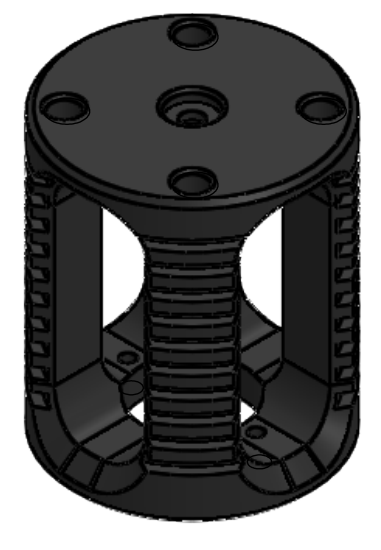

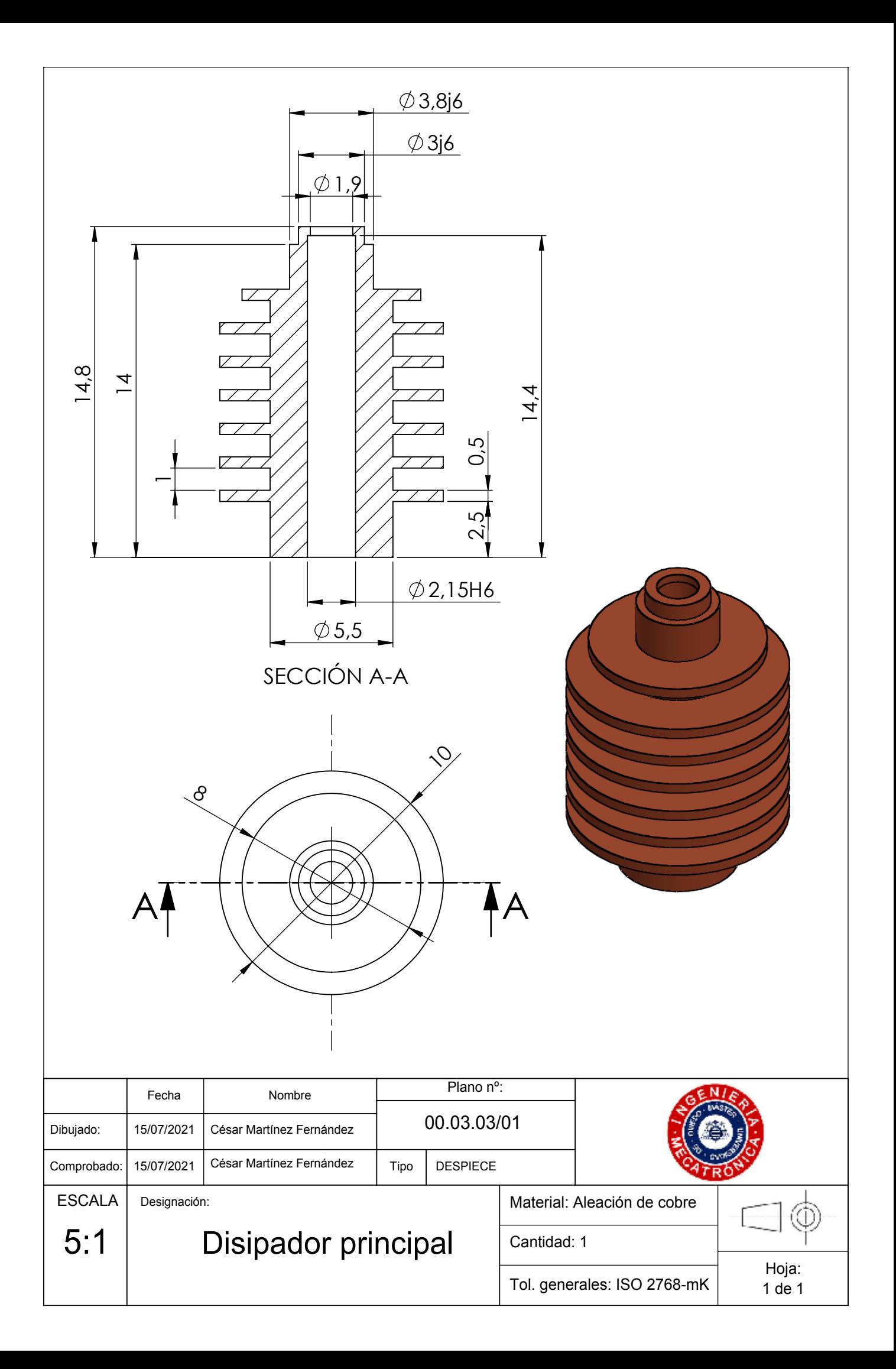

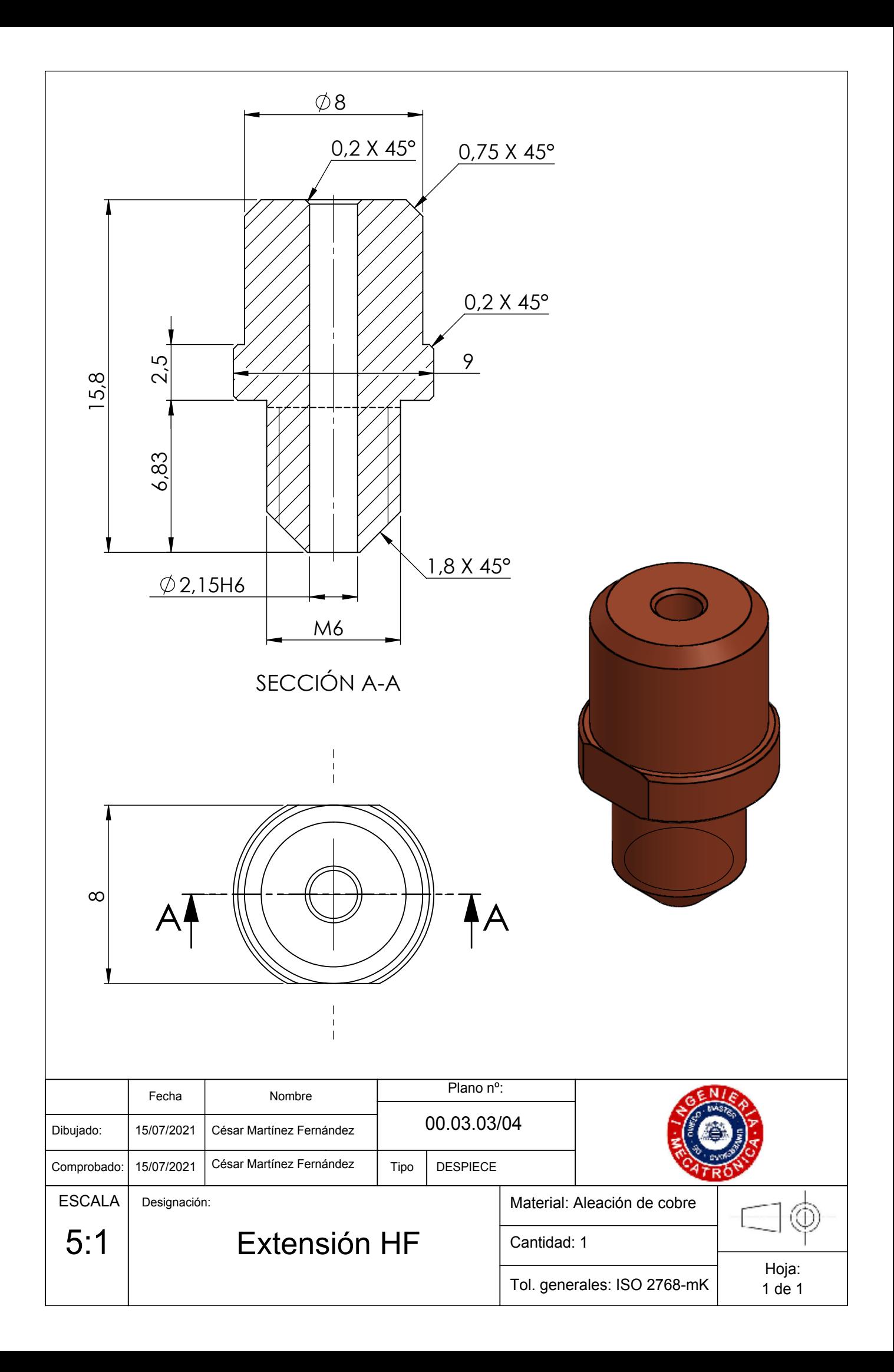

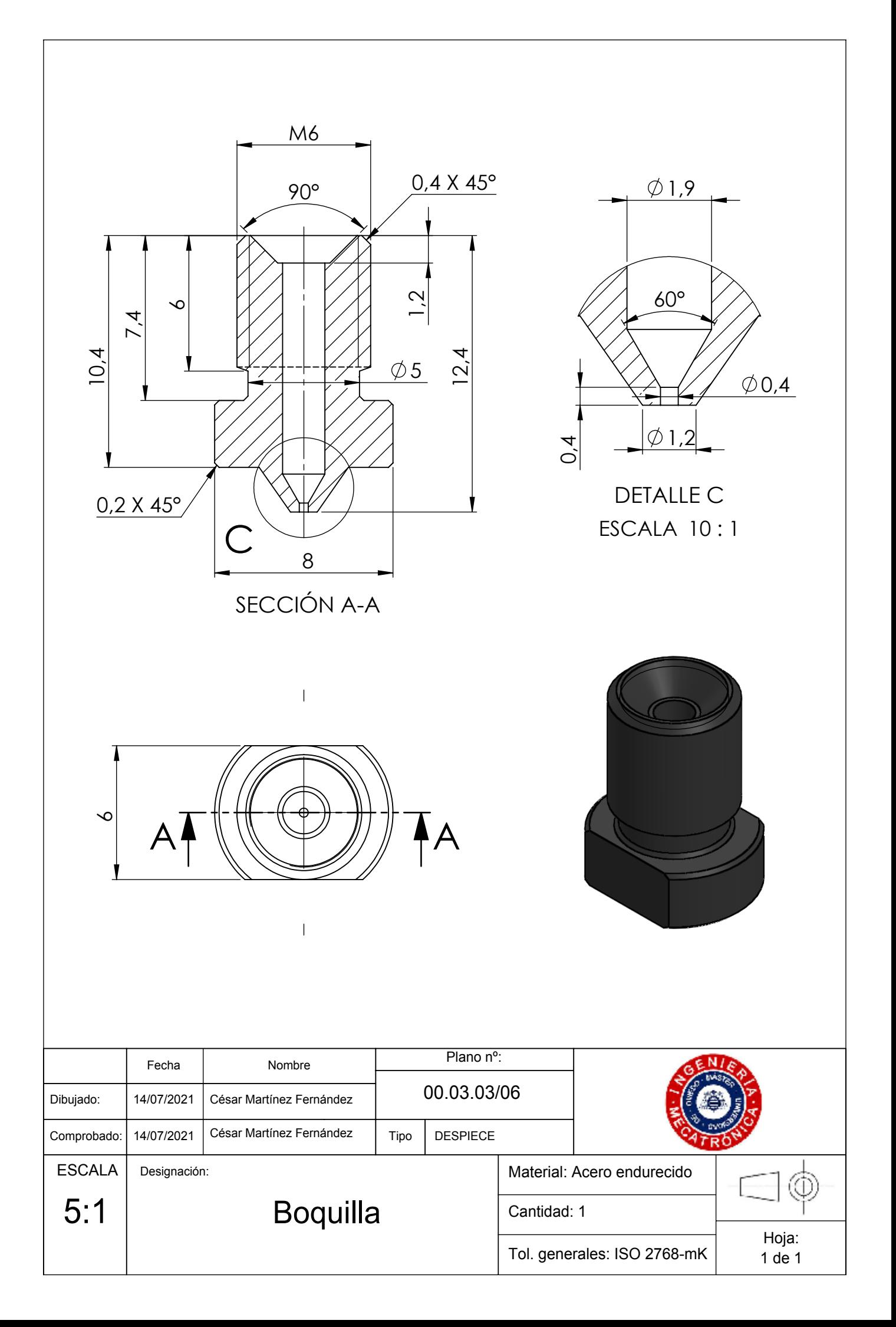

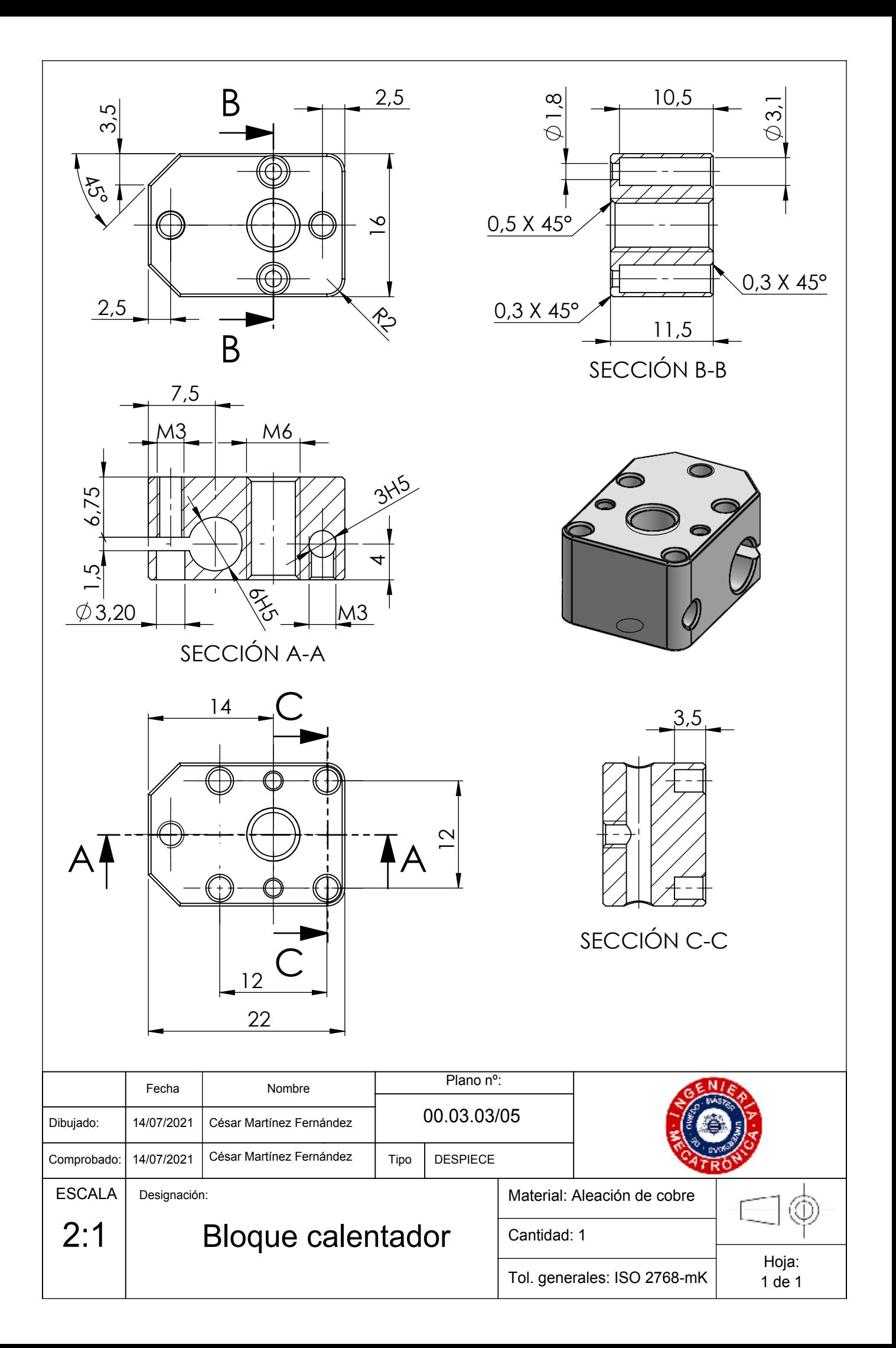

![](_page_143_Figure_0.jpeg)

![](_page_143_Picture_110.jpeg)

![](_page_143_Picture_111.jpeg)
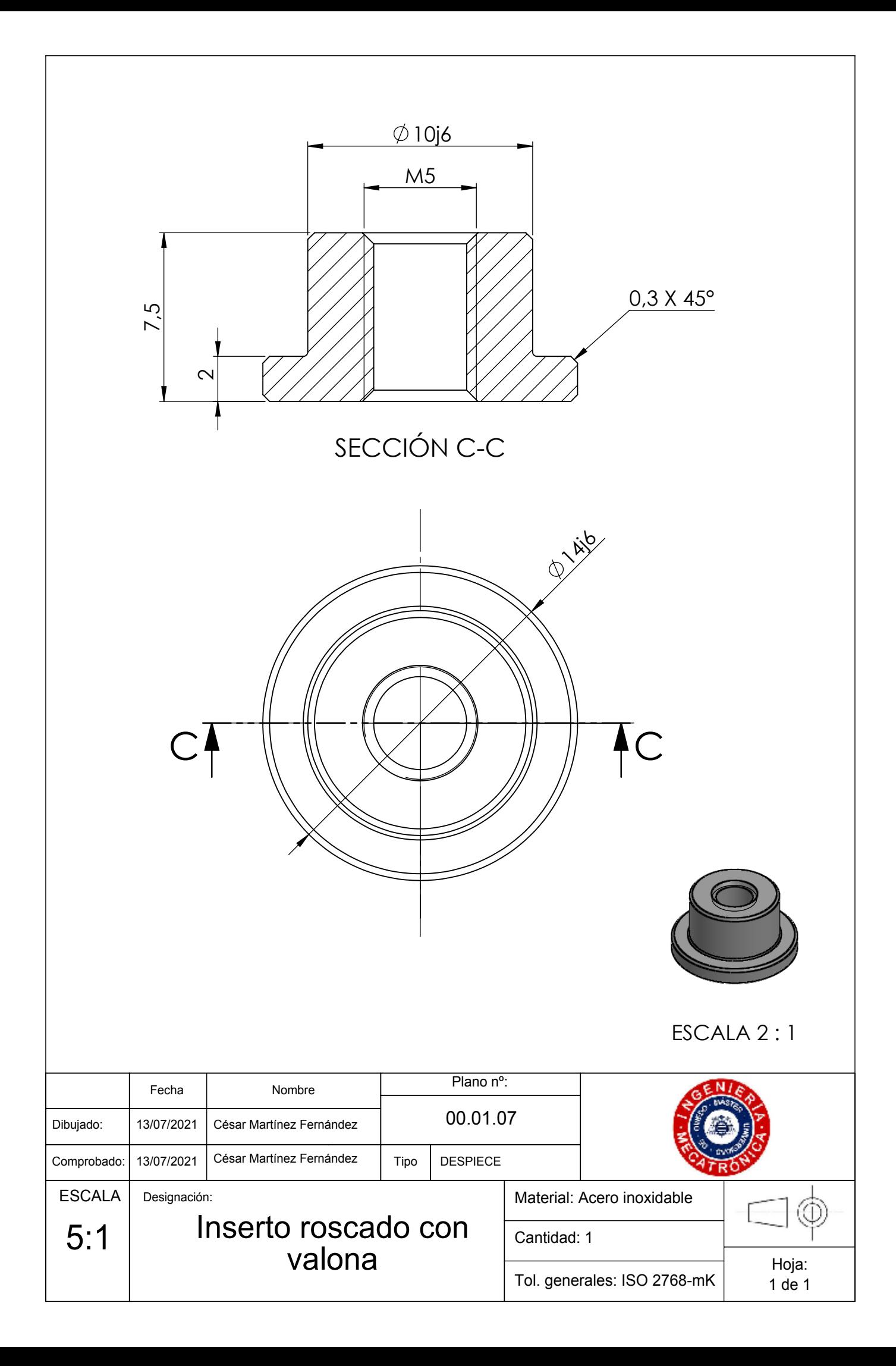

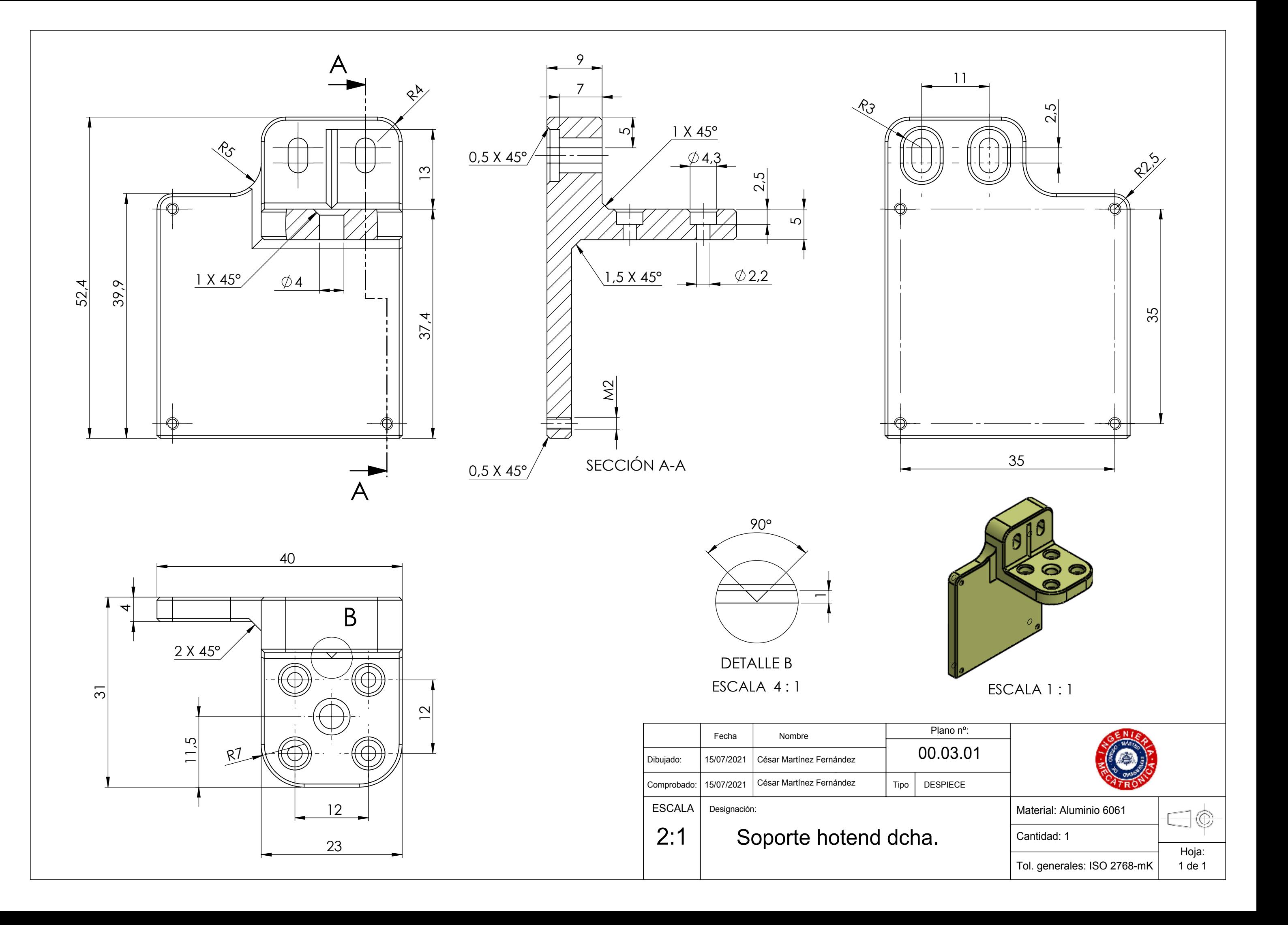

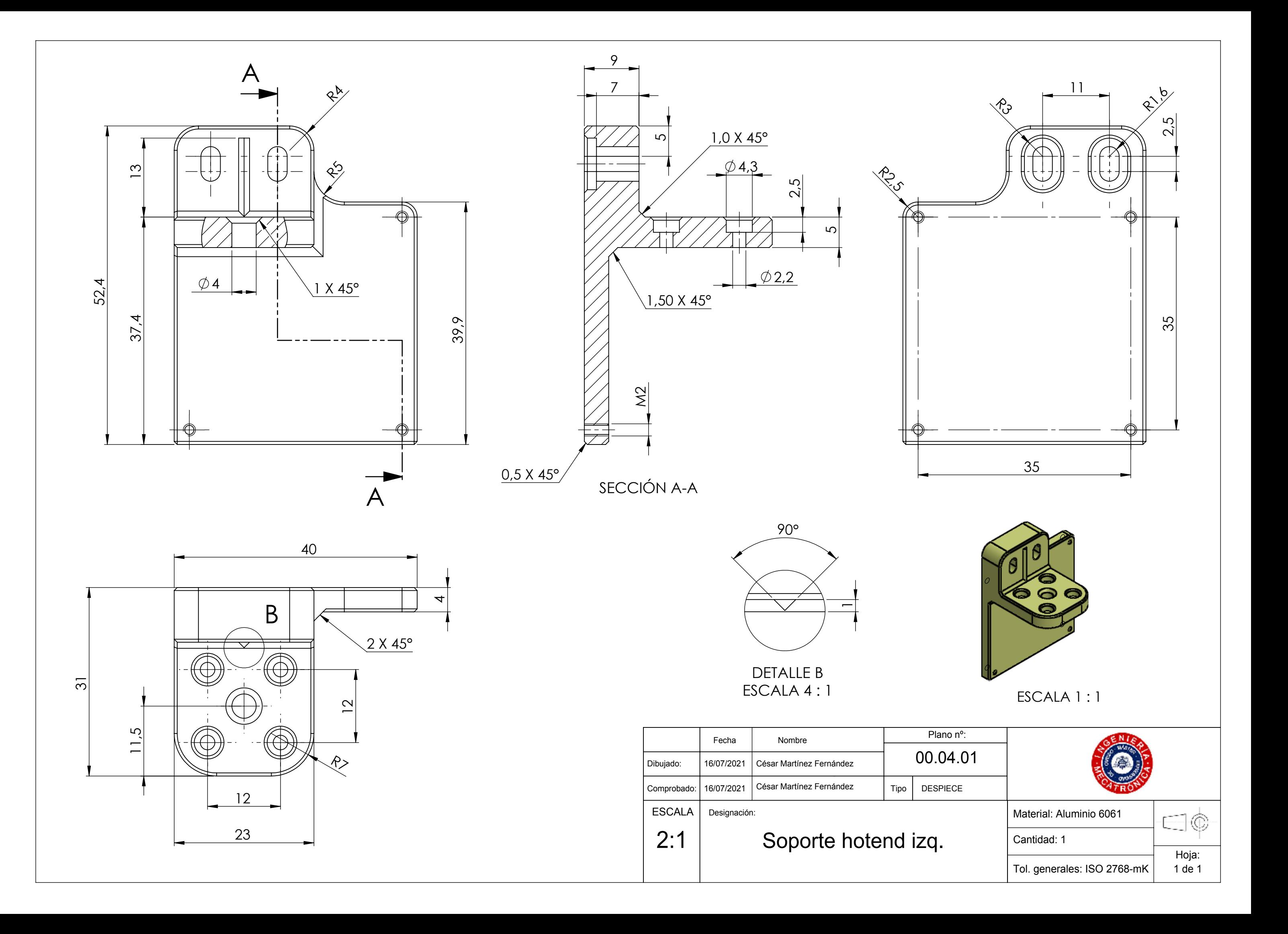

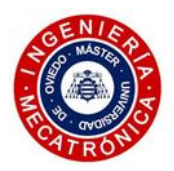

 *Diseño y desarrollo de un novedoso cabezal para impresión 3D de metal usando AMD Technology®*

# *ANEXO II: DATASHEETS*

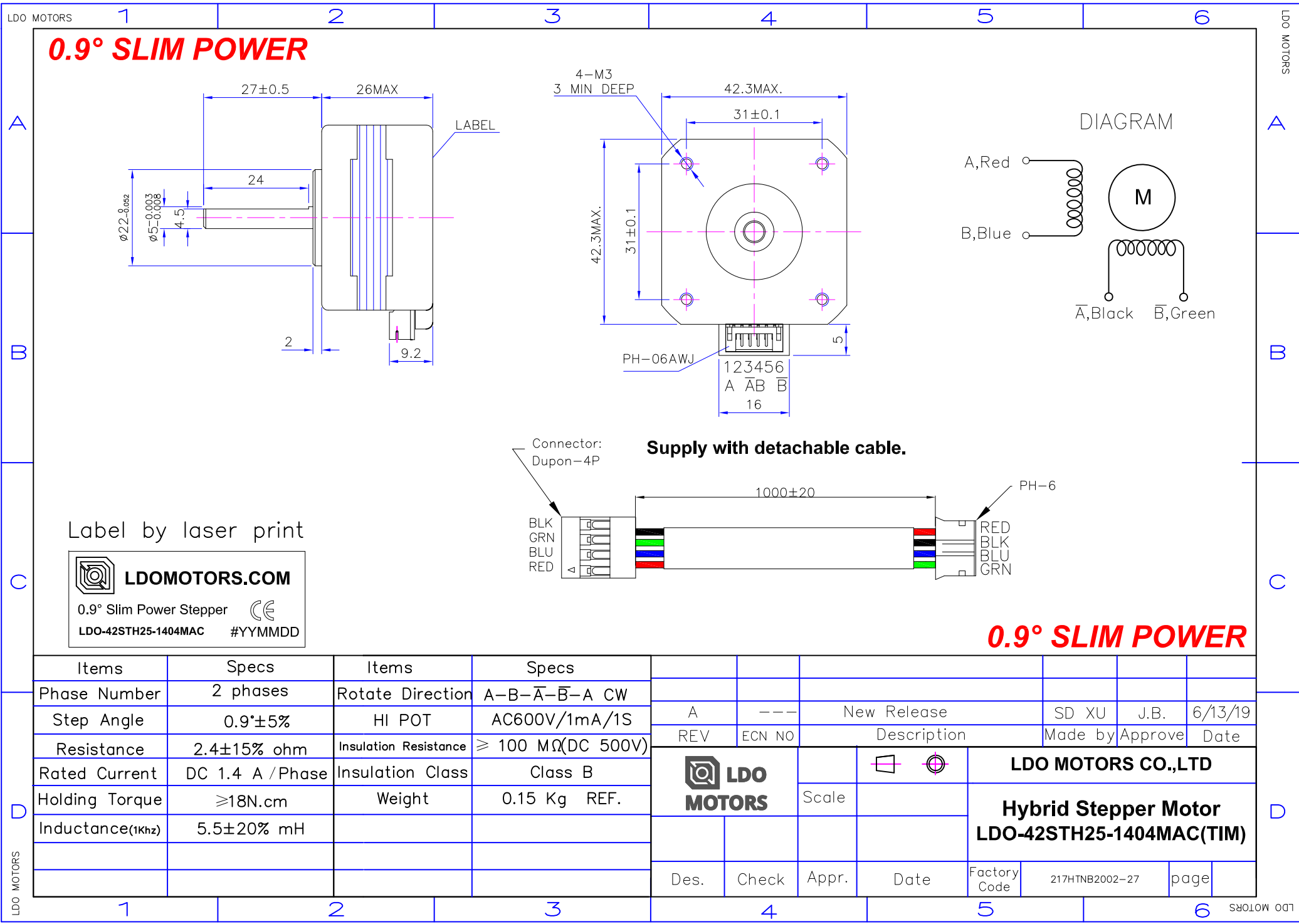

### **31150-MP**

## **MG995 High Speed Servo Actuator**

The unit comes complete with color coded 30cm wire leads with a 3 X 1 pin 0.1" Pitch type female header connector that matches most receivers, including Futaba, JR, GWS, Cirrus, Blue Bird, Blue Arrow, Corona, Berg, Spektrum and Hitec.

This high-speed servo actuator is not code dependant; You can use any servo code, hardware or library to control them. The MG995 Actuator includes arms and hardware to get started.

#### **Specifications**

- Weight: 55 g
- Dimension:  $40.7 \times 19.7 \times 42.9 \text{ mm}$  approx.
- Stall torque:  $8.5 \text{ kgf} \cdot \text{cm}$  (4.8 V),  $10 \text{ kgf} \cdot \text{cm}$  (6 V)
- Rotation Angle: 120deg. (+- 60 from center)
- Operating speed:  $0.2 \text{ s}/60^{\circ}$  (4.8 V),  $0.16 \text{ s}/60^{\circ}$  (6 V)
- Operating voltage: 4.8 V to 7.2 V
- Dead band width: 5  $\mu$ s
- Stable and shock proof double ball bearing design
- Metal Gears for longer life
- Temperature range:  $0^{\circ}C 55^{\circ}C$

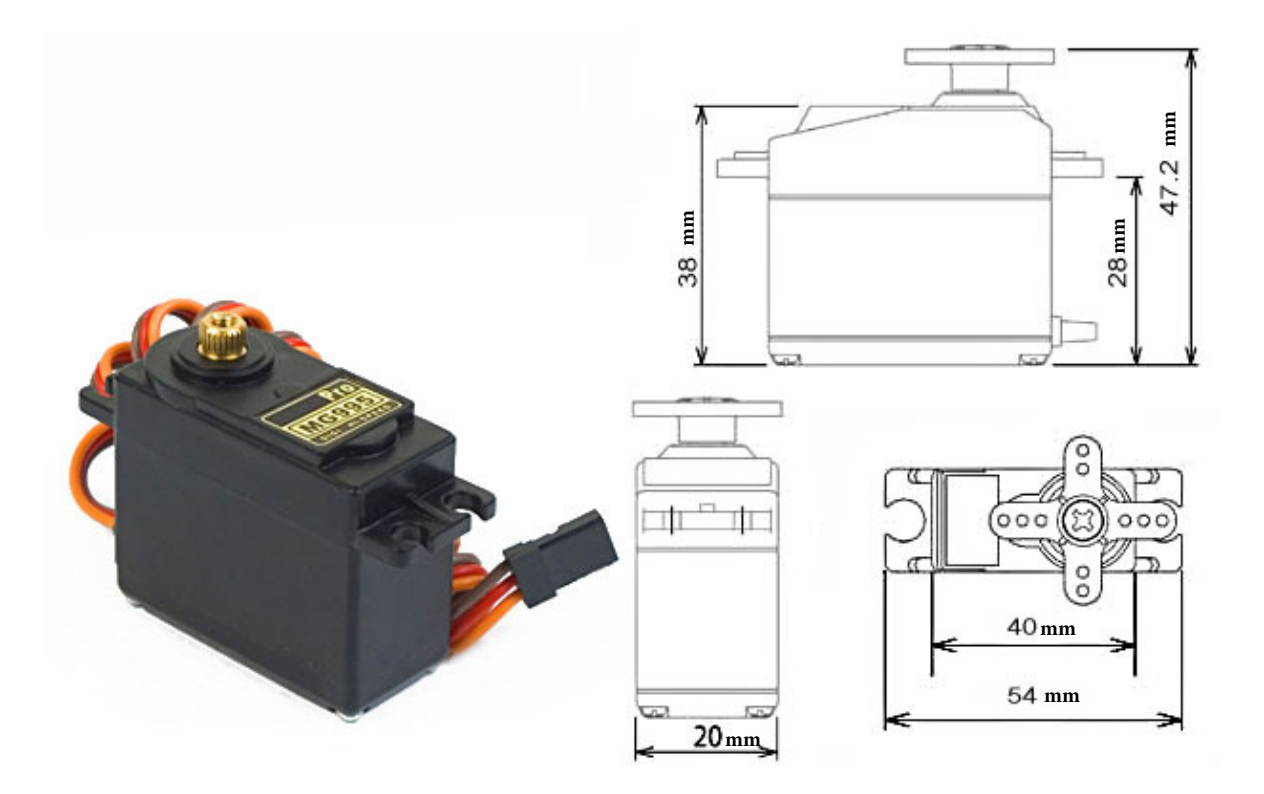

## **31150-MP**

## **MG995 High Speed Servo Actuator**

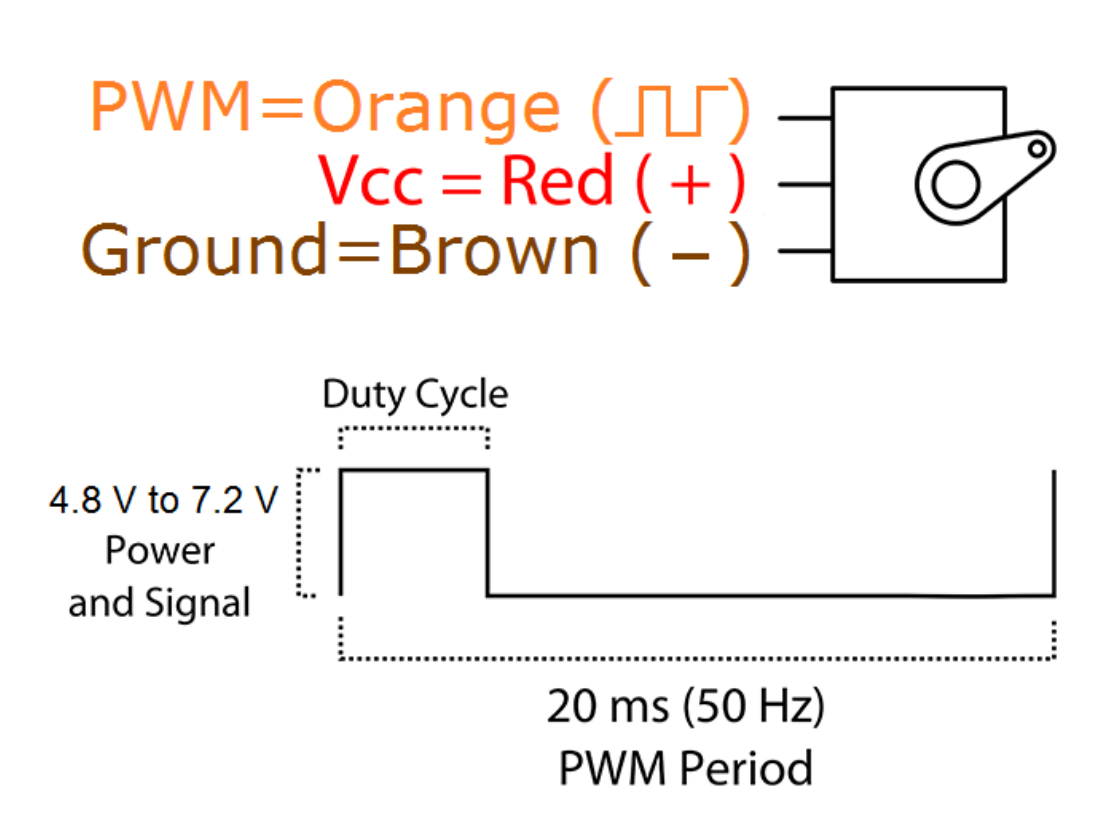

**Information obtained from or supplied by mpja.com or Marlin P. Jones and Associates inc. is supplied as a service to our customers and accuracy is not guaranteed nor is it definitive of any particular part or manufacturer. Use of information and suitability for any application is at users own discretion and user assumes all risk.**

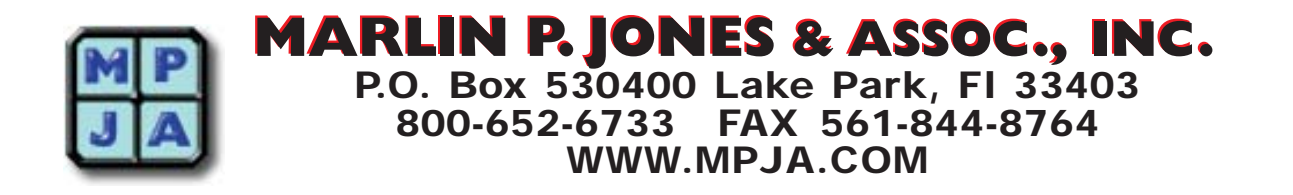

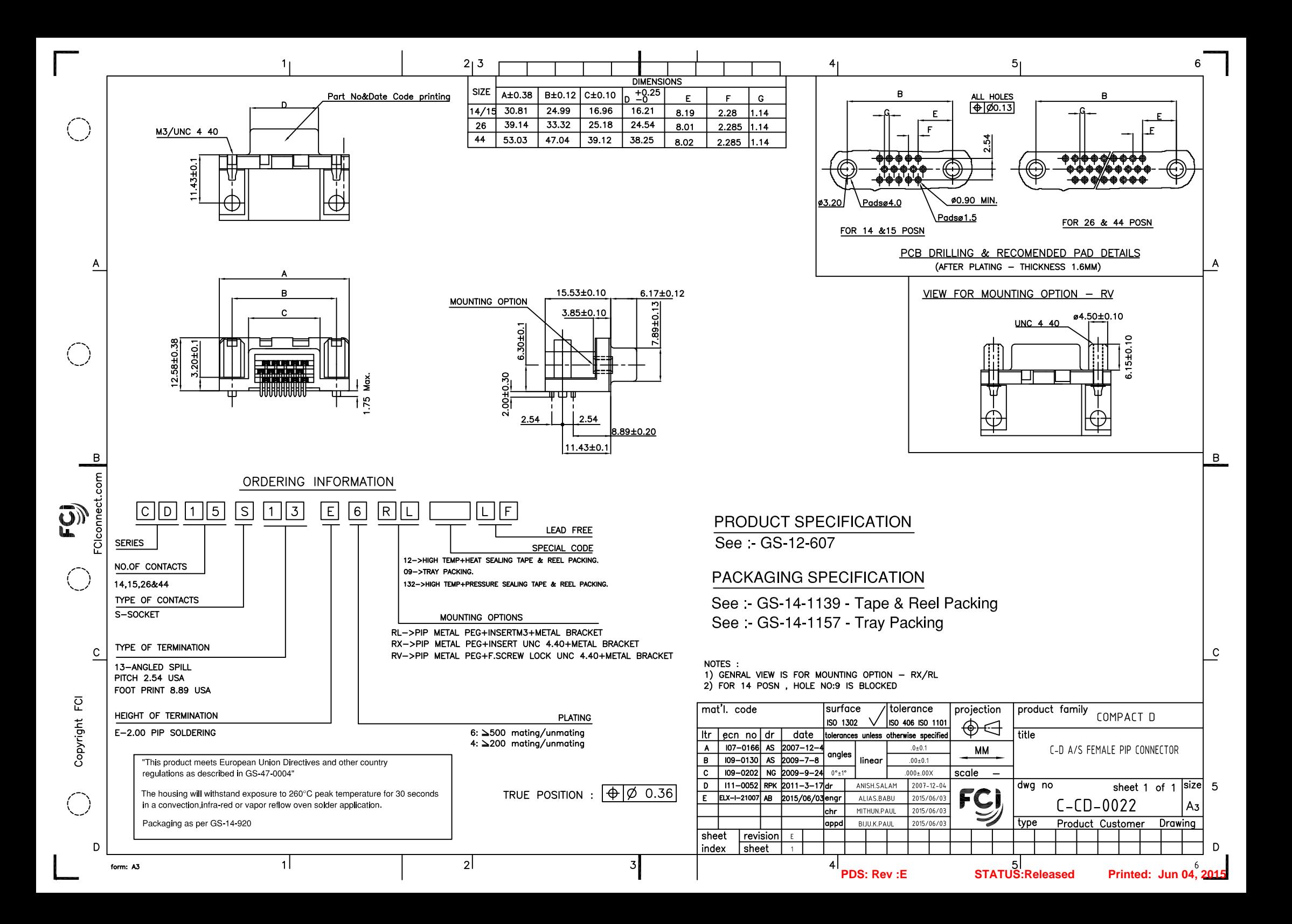

#### D1RFRD006

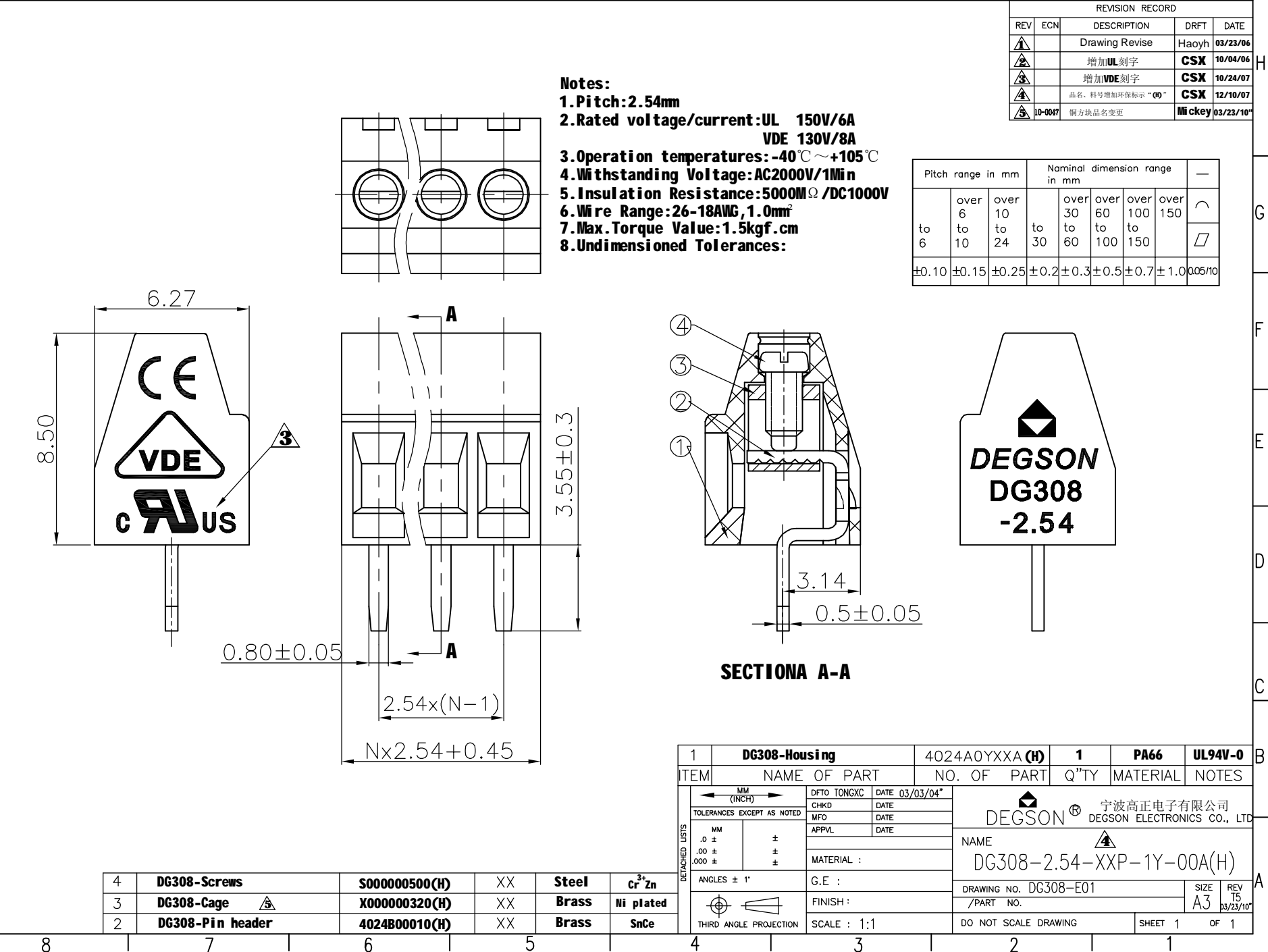